Verification Continuum™

# **Synopsys**

# Synplify Pro for Microchip Language Support Reference Manual

June 2020

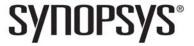

# Copyright Notice and Proprietary Information

© 2020 Synopsys, Inc. All rights reserved. This software and documentation contain confidential and proprietary information that is the property of Synopsys, Inc. The software and documentation are furnished under a license agreement and may be used or copied only in accordance with the terms of the license agreement. No part of the software and documentation may be reproduced, transmitted, or translated, in any form or by any means, electronic, mechanical, manual, optical, or otherwise, without prior written permission of Synopsys, Inc., or as expressly provided by the license agreement.

# Free and Open-Source Licensing Notices

If applicable, Free and Open-Source Software (FOSS) licensing notices are available in the product installation.

#### **Destination Control Statement**

All technical data contained in this publication is subject to the export control laws of the United States of America. Disclosure to nationals of other countries contrary to United States law is prohibited. It is the reader's responsibility to determine the applicable regulations and to comply with them.

# **Disclaimer**

SYNOPSYS, INC., AND ITS LICENSORS MAKE NO WARRANTY OF ANY KIND, EXPRESS OR IMPLIED, WITH REGARD TO THIS MATERIAL, INCLUDING, BUT NOT LIMITED TO, THE IMPLIED WARRANTIES OF MERCHANTABILITY AND FITNESS FOR A PARTICULAR PURPOSE.

## **Trademarks**

Synopsys and certain Synopsys product names are trademarks of Synopsys, as set forth at

http://www.synopsys.com/Company/Pages/Trademarks.aspx.

All other product or company names may be trademarks of their respective owners.

# **Third-Party Links**

Any links to third-party websites included in this document are for your convenience only. Synopsys does not endorse and is not responsible for such websites and their practices, including privacy practices, availability, and content.

Synopsys, Inc. 690 East Middlefield Road Mountain View, CA 94043 www.synopsys.com

June 2020

# Contents

## **Chapter 1: Verilog Language Support** Signed Signals ..... Configuration Blocks .....

| Multi-dimensional Array Syntax Restrictions Signed Multipliers in Verilog Verilog Language Guidelines: always Blocks Initial Values in Verilog Cross-language Parameter Passing in Mixed HDL Library Directory Specification for the Verilog Compiler | 84<br>85<br>86           |
|----------------------------------------------------------------------------------------------------|--------------------------|
| Verilog Module Template                                                                                                    | 90                       |
| Scalable Modules                                                                                                    | 91<br>92                 |
| Combinational Logic                                                                                                    | 97<br>98<br>100          |
| Sequential Logic Sequential Logic Examples Flip-flops Using always Blocks Level-sensitive Latches Sets and Resets SRL Inference                                                                                                    | 102<br>103<br>104<br>106 |
| Verilog State Machines State Machine Guidelines State Values Asynchronous State Machines                                                                                                    | 112                      |
| Instantiating Black Boxes in Verilog                                                                                                    | 120                      |
| PREP Verilog Benchmarks                                                                                                    | 121                      |
| Hierarchical or Structural Verilog Designs Using Hierarchical Verilog Designs Creating a Hierarchical Verilog Design Include Files synthesis Macro text Macro                                                                                         | 122<br>122<br>124<br>124 |
| Verilog Attribute and Directive Syntax                                                                                                    |                          |

# **Chapter 2: SystemVerilog Language Support**

| Feature Summary                                                                                                    |                                        |
|----------------------------------------------------------------------------------------------------|----------------------------------------|
| Unsized Literals                                                                                                    | 141                                    |
| Data Types Typedefs Enumerated Types Struct Construct Union Construct Static Casting                                                                                     | 142<br>144<br>151<br>153               |
| Arrays                                                                                                    | 162<br>167                             |
| Data Declarations Constants Variables Nets Implicit Nets Data Types in Parameters Type Parameters                                                                        | 174<br>174<br>174<br>175<br>176        |
| Operators and Expressions Operators Aggregate Expressions Streaming Operator Set Membership Operator Set Membership Case Inside Operator Type Operator \$typeof Operator | 185<br>186<br>196<br>200<br>202<br>206 |
| Procedural Statements and Control Flow  Do-While Loops  For Loops  Foreach Loops  Unnamed Blocks  Block Name on end Keyword  Unique and Priority Modifiers               | 211<br>214<br>216<br>218<br>219        |
| Processes always_comb always latch                                                                                                    | 222                                    |

| 228                                    |
|----------------------------------------|
| 228<br>228<br>231                      |
| 232<br>232<br>239<br>248<br>250        |
| 253<br>253<br>259<br>261               |
| 262<br>262<br>265<br>266<br>266<br>268 |
| 272<br>278                             |
| 281                                    |
| 283                                    |
|                                        |
| 286<br>286<br>287<br>288<br>288        |
| 288<br>289<br>292<br>292               |
|                                        |

| Signals and Ports Variables VHDL Constants Aliases Libraries and Packages Literals Operators Large Time Resolution VHDL Process Common Sequential Statements Concurrent Signal Assignments Resource Sharing                                                                                                    | . 301<br>. 302<br>. 302<br>. 303<br>. 307<br>. 309<br>. 311<br>. 313<br>. 323<br>. 327 |
|----------------------------------------------------------------------------------------------------|----------------------------------------------------------------------------------------|
| Combinational Logic Sequential Logic Component Instantiation in VHDL VHDL Selected Name Support User-defined Function Support Demand Loading                                                                                                    | . 327<br>. 328<br>. 330<br>. 333<br>. 335                                              |
| VHDL Implicit Data-type Defaults                                                                                                    |                                                                                        |
| VHDL Synthesis Guidelines General Synthesis Guidelines VHDL Language Guidelines Model Template Constraint Files for VHDL Designs Creating Flip-flops and Registers Using VHDL Processes Clock Edges Defining an Event Outside a Process Using a WAIT Statement Inside a Process Level-sensitive Latches Using Concurrent Signal Assignments Level-sensitive Latches Using VHDL Processes Signed mod Support for Constant Operands | . 341<br>. 342<br>. 343<br>. 344<br>. 346<br>. 347<br>. 348<br>. 349<br>. 350          |
| Sets and Resets                                                                                                    | . 355                                                                                  |
| VHDL State Machines State Machine Guidelines Using Enumerated Types for State Values Simulation Tips When Using Enumerated Types Asynchronous State Machines in VHDL                                                                                                    | . 359<br>. 363<br>. 364                                                                |

| Hierarchical Design Creation in VHDL                                                                                                    |
|----------------------------------------------------------------------------------------------------|
| Configuration Specification and Declaration371Configuration Specification371Configuration Declaration374VHDL Configuration Statement Enhancement381                                                                                             |
| Scalable Designs395Creating a Scalable Design Using Unconstrained Vector Ports395Creating a Scalable Design Using VHDL Generics396Using a Scalable Architecture with VHDL Generics397Creating a Scalable Design Using Generate Statements399    |
| Instantiating Black Boxes in VHDL                                                                                                    |
| VHDL Attribute and Directive Syntax403                                                                                                    |
| VHDL Synthesis Examples                                                                                                    |
| PREP VHDL Benchmarks                                                                                                    |
| Chapter 4: VHDL 2008 Language Support                                                                                                    |
| Operators and Expressions       410         Logical Reduction Operators       410         Condition Operator       412         Matching Relational Operators       414         Bit-string Literals       414         Array Aggregates       416 |
| Unconstrained Data Types                                                                                                    |
| Unconstrained Record Elements                                                                                                    |
| Predefined Functions                                                                                                    |
| Packages       423         New Packages       424         Modified Packages       424         Supported Package Functions       424         Unsupported Packages/Functions       425         Using the Packages       425                       |
| Generics in Packages                                                                                                    |
| Context Declarations                                                                                                    |

| Case-generate Statements                                                    | 429        |
|-----------------------------------------------------------------------------|------------|
| Matching case and select Statements                                         | 432        |
| Else/elsif Clauses                                                          | 434        |
| Sequential Signal Assignments                                               | 437        |
| Syntax Conventions  All Keyword  Comment Delimiters  Extended Character Set | 439<br>440 |

| © 2020 Synopsys, | Inc. |
|------------------|------|
| erence           |      |

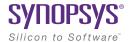

#### **CHAPTER 1**

# Verilog Language Support

This chapter discusses Verilog support for the Synopsys tools. SystemVerilog support is described separately, in Chapter 2, *SystemVerilog Language Support*. This chapter includes the following topics:

- Support for Verilog Language Constructs, on page 14
- Verilog 2001 Support, on page 33
- Verilog Synthesis Guidelines, on page 77
- Verilog Module Template, on page 90
- Scalable Modules, on page 91
- Built-in Gate Primitives, on page 17
- Combinational Logic, on page 97
- Sequential Logic, on page 102
- Verilog State Machines, on page 112
- Instantiating Black Boxes in Verilog, on page 120
- PREP Verilog Benchmarks, on page 121
- Hierarchical or Structural Verilog Designs, on page 122
- Verilog Attribute and Directive Syntax, on page 129

# Support for Verilog Language Constructs

This section describes support for various Verilog language constructs:

- Supported and Unsupported Verilog Constructs, on page 14
- Ignored Verilog Language Constructs, on page 15

### **Supported and Unsupported Verilog Constructs**

The following table lists the supported and unsupported Verilog constructs. If the tool encounters an unsupported construct, it generates an error message and stops.

| Supported Verilog Constructs                                                                                                    | Unsupported Verilog Constructs                                            |
|----------------------------------------------------------------------------------------------------|---------------------------------------------------------------------------|
| Net types:<br>wire, tri, tri0, tri1, wand, wor                                                                                                    | Net types:<br>trireg, triand, trior, charge strength                      |
| Register types: • reg, integer, time (64-bit reg) • arrays of reg                                                                                                    | Register types:<br>real                                                   |
| Gate primitive, module, and macromodule instantiations, and built-in switch primitives - pmos, cmos                                                                                                    | Built-in unidirectional and bidirectional switches, and pull-up/pull-down |
| inputs, outputs, and inouts to a module                                                                                                    | UDPs and specify blocks                                                   |
| All operators +, -, *, /, %, **, <, >, <=, >=, !=, ===, !==, ==?, !=?, &&,   , !, ~, &, ~&,  , ~ , ^~, ~^, ^, <<, >>, ?:, {}, {{}} (See <i>Operators</i> , on page 25 for additional details.) Net names: hierarchical net names | Net names: release net names (for simulation only)                        |
| Procedural statements: assign, if-else-if, case, casex, casez, for, repeat, while, forever, begin, end, fork, join, disable                                                                                                    | Procedural statements:<br>deassign, wait                                  |

#### Procedural assignments:

- always blocks, user tasks, user functions (See *always Blocks for Combinational Logic*, on page 98)
- Named events and event triggers

- Blocking assignments =
- Non-blocking assignments <=

Do not use = with <= for the same register. Use parameter override: # and defparam (down one level of hierarchy only).

#### Continuous assignments

#### Compiler directives:

'begin\_keywords, 'celldefine, 'define, 'endcelldefine, 'endif, 'end\_keywords, 'ifdef, 'ifndef, 'else, 'elsif, 'include, 'line, 'undef

#### Miscellaneous:

- Parameter ranges
- Local declarations to begin-end block
- Variable indexing of bit vectors on the left and right sides of assignments

#### **Ignored Verilog Language Constructs**

When it encounters certain Verilog constructs, the tool ignores them and continues the synthesis run. The following constructs are ignored:

- · delay, delay control, and drive strength
- · scalared, vectored
- initial block
- Compiler directives (except for `begin\_keywords, `celldefine, `define, `ifdef, `ifndef, `else, `elsif, `endcelldefine, `endif, `end\_keywords, `include, `line, and `undef, which are supported)
- Calls to system tasks and system functions (they are only for simulation)

## **Data Types**

Verilog data types can be categorized into the following general types:

- Net Data Types, on page 16
- Register Data Types, on page 16
- Miscellaneous Data Types, on page 17

#### **Net Data Types**

Net data types are used to model physical connections. The following net types are supported:

| wire | Connects elements; used with nets driven by a single gate or continuous assignment |
|------|------------------------------------------------------------------------------------|
| tri  | Connects elements; used when a net includes more than one driver                   |
| tri0 | Models resistive pulldown device (its value is 0 when no driver is present)        |
| tri1 | Models resistive pullup device (its value is 1 when no driver is present)          |

While the Verilog compiler allows the use of tri0 and tri1 nets, these nets are treated as wire net types during synthesis, and any variable declared as a tri0 or tri1 net type behaves as a wire net type. A warning is issued in the log file alerting you that a tri0 or tri1 variable is being treated as a wire net type and that a simulation mismatch is possible.

## **Register Data Types**

The supported register data types are outlined in the following table:

| reg     | A 1-bit wide data type; when more than one bit is required, a range declaration is included                   |
|---------|----------------------------------------------------------------------------------------------------|
| integer | A 32-bit wide data type that cannot include a range declaration                                               |
| time    | A 64-bit wide data type that stores simulation time as an unsigned number; a range declaration is not allowed |

#### **Miscellaneous Data Types**

The following data types are also supported:

| parameter                                                                                                    | Specifies a constant value for a variable (see <i>Creating a Scalable Module</i> , on page 91) |
|----------------------------------------------------------------------------------------------------|------------------------------------------------------------------------------------------------|
| localparam                                                                                                    | A local constant parameter (see <i>Localparams</i> , on page 52)                               |
| genvar A Verilog 2001 temporary variable used for index control with generate loop (see <i>Generate Statement</i> , on page 56) |                                                                                                |

#### **Built-in Gate Primitives**

You can create hardware by directly instantiating built-in gates into your design (in addition to instantiating your own modules). The built-in Verilog gates are called primitives.

## **Syntax**

gateTypeKeyword [instanceName] (portList);

The gate type keywords for simple and tristate gates are listed in the following tables. The *instanceName* is a unique instance name and is optional. The signal names in the *portList* can be given in any order with the restriction that all outputs must precede any inputs. For tristate gates, outputs come first, then inputs, and then enable. The following tables list the supported keywords.

| Keyword (Simple Gates) | Definition         |
|------------------------|--------------------|
| buf                    | buffer             |
| not                    | inverter           |
| and                    | and gate           |
| nand                   | nand gate          |
| or                     | or gate            |
| nor                    | nor gate           |
| xor                    | exclusive or gate  |
| xnor                   | exclusive nor gate |
|                        |                    |

| Keyword (Tristate Gates) | Definition                               |  |
|--------------------------|------------------------------------------|--|
| bufif1                   | tristate buffer with logic one enable    |  |
| bufif0                   | tristate buffer with logic zero enable   |  |
| notif1                   | tristate inverter with logic one enable  |  |
| notif0                   | tristate inverter with logic zero enable |  |

#### **Port Definitions**

Port signals are defined as input, output, or bidirectional and are referred to as the port list for the module. The three signal declarations are input, output, and inout as described in the following table.

| input  | An input signal to the module             |
|--------|-------------------------------------------|
| output | An output signal from the module          |
| inout  | A bidirectional signal to/from the module |

#### **Statements**

Statement types include loop statements, case statements, and conditional statements as described in the ensuing subsections.

### **loop Statements**

Loop statements are used to modify blocks of procedural statements. The loop statements include for, repeat, while, and forever as described in the following table:

| for    | Continues to execute a given statement until the expression<br>becomes true; the first assignment is executed initially and then<br>the expression is evaluated repeatedly |
|--------|----------------------------------------------------------------------------------------------------|
| repeat | Executes a given statement a fixed number of times; the number of executions is defined by the expression following the repeat keyword.                                    |
| while  | Executes a given statement until the expression becomes true                                                                                                    |

forever Continuously repeats the ensuing statement

#### case Statements

Case statements select one statement from a list of statements based on the value of the case expression. A case statement is introduced with a case, casex, or casez keyword and is terminated with an endcase statement. A case statement can include a default condition that is taken when none of the case select expressions is valid.

| case    | allow branching on multiple conditional expressions based on case statement matching                                                                                |  |
|---------|----------------------------------------------------------------------------------------------------|--|
| casex   | allows branching of multiple conditional expression matching where any 'x' (unknown) or 'z' value appearing in the case expression is treated as a don't care       |  |
| casez   | allows branching of multiple conditional expression matching<br>where any 'z' (high impedance) value appearing in the case<br>expression is treated as a don't care |  |
| endcase | terminates a case, casex, or casez statement                                                                                                    |  |
| default | assigns a case expression to a default condition when there are no other matching conditions                                                                        |  |

#### **Conditional Statements**

Conditional statements are used to determine which statement is to be executed based on a conditional expression. The conditional statements include if, else, and else if. The simplified syntax for these conditional statements is either:

```
if (conditionalExpression)
    statement1;
else
    statement2;
```

or

```
if (conditionalExpression)
    statement1;
else if (conditionalExpression);
    statement2;
else
    statement3:
```

The if statement can be used in one of two ways:

- as a single "if-else" statement shown in the first simplified syntax
- as a multiple "if-else-if" statement shown in the second simplified syntax

In the first syntax, when *conditionalExpression* evaluates true, *statement1* is executed, and when *conditionalExpression* evaluates false, *statement2* is executed.

In the second syntax, when *conditionalExpression* evaluates true, *statement1* is executed as in the first syntax example. However, when *conditionalExpression* evaluates false, the second conditional expression (else if) is evaluated and, depending on the result, either *statement2* or *statement3* is executed.

#### **Blocks**

Blocks delimit a set of statements. The block is typically introduced by a keyword that identifies the start of the block, and is terminated by an end keyword that identifies the end of the block.

#### module/endmodule Block

The module/endmodule block is the basic compilation unit in Verilog. Modules are introduced with the module (or macromodule) keyword and are terminated by the endmodule keyword. For more information, see *Verilog Module Template*, on page 90. The following example shows the basic module syntax.

```
module add (out, in1, in2);output out;
input in1, in2;
assign out = in1 & in2;
endmodule
```

#### begin/end Block

A begin/end block provides a method of grouping multiple statements into a always block. The statements within this block are executed in the order listed. When a timing control statement is included within the block, execution of the next statement is delayed until after the timing delay. The following example illustrates a begin/end block:

```
module tmp (in1, in2, out1, out2);
input in1, in2;
output out1, out2;
reg out1, out2;
always@(in1, in2)
begin
   out1 =(in1 & in2);
   out2 =(in1 | in2);
end
endmodule
```

## fork/join Block

A fork/join block provides a method of grouping multiple statements into a an always block. The statements within this block are executed simultaneously. With parallel blocks, because all statements are executed at the same time, mutually dependent statements are not allowed. The following example illustrates a fork/join block:

```
module tmp (in1, in2, out1, out2);
input in1, in2;
output out1, out2;
reg out1, out2;
always@(in1, in2)
fork
   out1 =(in1 & in2);
   out2 =(in1 | in2);
join
endmodule fork, join
```

#### generate/endgenerate Block

A generate block is created using one of the generate-loop, generate-conditional, or generate-case format. The block is introduced with the keyword generate and terminated with the keyword endgenerate. For more information, see *Generate Statement*, on page 56.

## **Compiler Directives**

Compiler directives control compilation within an EDA environment. These directives are prefixed with an accent grave (') or "tick mark." Compiler directives are not Verilog statements and, as such, do not require the semicolon terminator. A compiler directive remains active until it is modified or disabled by another directive. The following table lists the supported compiler directives:

| `begin_keywords | Specifies a pair of directives `begin_keywords and `end_keywords to identify keywords reserved within a block of source code, based on a specific version of IEEE Std 1364 or IEEE Std 1800. See `begin_keywords and `end_keywords', on page 23 for details. |  |
|-----------------|----------------------------------------------------------------------------------------------------|--|
| `celldefine     | Identifies the source code limited by `cellname and `endcelldefine as a cell.                                                                                                    |  |
| `define         | Creates a macro for text substitution                                                                                                    |  |
| `else           | Indicates an alternative to the previous `ifdef or `ifndef condition                                                                                                    |  |
| `elsif          | Indicates an alternative to the previous `ifdef or `ifndef condition                                                                                                    |  |
| `endcelldefine  | Identifies the source code limited by `cellname and `endcelldefine as a cell.                                                                                                    |  |
| `endif          | Indicates the end of an `ifdef or `ifndef conditional procedural statement                                                                                                    |  |
| `end_keywords   | Specifies a pair of directives `begin_keywords and `end_keywords to identify keywords reserved within a block of source code, based on a specific version of IEEE Std 1364 or IEEE Std 1800. See `begin_keywords and `end_keywords*, on page 23 for details. |  |
| `ifdef          | Executes a conditional procedural statement based on a defined macro                                                                                                    |  |
| `ifndef         | Executes a conditional procedural statement in the absence of a text macro                                                                                                    |  |

| `include | File inclusion; the contents of the referenced file are inserted at the location of the `include directive.                                 |  |
|----------|----------------------------------------------------------------------------------------------------|--|
| `line    | Maintains the reference to the line numbers for the original source or include file. See `line Compiler Directive', on page 24 for details. |  |
| `undef   | Removes the definition of a previously defined text macro                                                                                   |  |

#### `begin\_keywords and `end\_keywords

The syntax for the 'begin\_keywords and 'end\_keywords directives is as follows:

```
keywords_directive ::= `begin_keywords "version_specifier"
version_specifier ::=
| 1800-2012
| 1800-2009
| 1800-2005
| 1364-2005
| 1364-2001
| 1364-2001 -noconfig
| 1364-1995
endkeywords directive ::= `end keywords
```

Functional requirements for these directives include the following support:

- The 'begin\_keywords and 'end\_keywords directives can be specified outside a design element, such as a module, interface, configuration, or package.
- Source file boundaries can be extended from the start of the 'begin\_key-words until the matching 'end\_keywords directive is met or to the end of the compilation unit.
- The 'begin\_keywords and 'end\_keywords directive pairs can be nested.
- Different version specifiers can be set as follows:
  - When version\_specifier=1364-1995, compiler uses Verilog V95 standard
  - When version\_specifier=1364-2\*\*\*, compiler uses Verilog V2001 standard
  - When version\_specifier=1800-\*\*\*\*, compiler uses Verilog SYSV standard

#### Example

```
`begin_keywords "1364-2001"
    // Use IEEE Std 1364-2001 Verilog keywords
module m2 (...);
reg [63:0] logic; // OK: "logic" is not a keyword in 1364-2001
...
endmodule
`end_keywords
```

#### **`line Compiler Directive**

The compiler may need to keep track of the Verilog/SystemVerilog source or include files and the line numbers in these files, because the original files can lose this information when other processes modify them. The compiler maintains the current line and file name to generate debug messages in the log file. The 'line directive is used to reset the current line number and file name to a different line number and file name relative to the current file. Typically, this is added by machine-generated code or when source code is displayed for debugging.

The syntax used for the 'line directive is shown below:

`line number "fileName" level

#### Where:

- *number* A positive integer that specifies the new line number that points to the specified file.
- *fileName* File name string that can be specified with a full or relative path name.
- level This parameter can be specified with the values 0, 1, or 2:
  - 0 Any line of the original source or include file
  - 1 First line of the original source or include file
  - 2 First line after the original source or include file exited

#### Example

Here is an example of how the `line compiler directive is used with the original test.v file:

```
`line 1 "test.v" 0
input a;

test.v

1 module test(a,b,c);
2 input a,b;
3 output c;
4 assign c = a & b;
5 endmodule
```

The 'line compiler directives added by machine-generated Verilog code indicate their original file numbers, which are useful for debugging. For example:

```
`line 2 "test.v" 0
input a;
`line 2 "test.v" 0
input b;
`line 3 "test.v" 0
output c;
`line 4 "test.v" 0
assign c = a & b;
```

## **Operators**

## **Arithmetic Operators**

Arithmetic operators can be used with all data types.

| Symbol | Usage | Function          |
|--------|-------|-------------------|
| +      | a + b | a plus b          |
| -      | a - b | a minus b         |
| *      | a * b | a multiplied by b |

| /  | a/b   | a divided by b      |
|----|-------|---------------------|
| %  | a % b | a modulo b          |
| ** | a **b | a to the power of b |

The / and % operators are supported for compile-time constants and constant powers of two. For the modulus operator (%), the result takes the sign of the first operand.

The exponential operation for a\*\*b is supported, where:

| Operand | Can be a                                                                                            |  |
|---------|----------------------------------------------------------------------------------------------------|--|
| a       | <ul><li>Constant (positive/negative)</li><li>Dynamic variable (signed/unsigned)</li></ul>           |  |
| b       | <ul><li>Constant (positive/negative)</li><li>Dynamic variable (positive/negative integer)</li></ul> |  |

Exponential operation includes the following limitations:

- The exponent cannot be a negative number when the base operand is a dynamic value.
- The following conditions generate an error:
  - Operand a is a dynamic variable and operand b is a negative constant.
  - Operands a and b are dynamic variables.
  - Operand a is a constant power of 2 and negative (for example,
    -2, -4, -6 ...) and operand b is a dynamic signal (signed/unsigned).
  - Operand a is a constant non power of 2 and positive/negative (for example, 1/-1, 3/-3, 5/-5 ...) and operand b is a dynamic signal (signed/unsigned).

For the two previous conditions, the compiler only supports operand a as a power of 2 positive integer (for example, 2, 4, 6 ...) and operand b as a dynamic signal (signed/unsigned).

#### **Relational Operators**

Relational operators compare expressions. The value returned by a relational operator is 1 if the expression evaluates true or 0 if the expression evaluates false.

| Symbol | Usage  | Function                     |
|--------|--------|------------------------------|
| <      | a < b  | a is less than b             |
| >      | a > b  | a is greater than b          |
| <=     | a <= b | a is less than or equal to b |
| =>     | a => b | a equal to or greater than b |

#### **Equality Operators**

The equality operators compare expressions. When a comparison fails, the result is 0, otherwise it is 1. When both operands of a logical equality (==) or logical inequality (!=) contain an unknown value (x) or high-impedance (z) value, the result of the comparison is unknown (x); otherwise the result is either true or false.

When an operands of case equality (===) or case inequality (!==) contains an unknown value (x) or high-impedance (z) value, the result is calculated bit-by-bit.

| Symbol | Usage   | Function                |
|--------|---------|-------------------------|
| ==     | m == n  | m is equal to n         |
| !=     | m != n  | m is not equal to n     |
| ===    | m === n | m is identical to n     |
| !==    | m !== n | m is not identical to n |

When an equality (==) or inequality (!=) operator includes unknown bits (for example, A==4'b10x1 or A!=4'b111z), the Synopsys Verilog compiler assumes that the output is always False. This assumption contradicts the LRM which states that the output should be x (unknown) and can result in a possible simulation mismatch

### Wildcard Equality Operators

The wildcard equality operators (==? and !=?) compare expressions and perform bit-wise comparisons between the two operands. When the right-side operand contains an unknown value (x) or high-impedance (z) value for a given bit position, the compiler treats them as wildcards. The wildcard bit can match any value (0, 1, x, or z) that corresponds to the bit of the left-side operand to which it is being compared. All the other bits are compared for logical equality or inequality operations.

For the wildcard operation below:

$$sig1 == ?3`b10x$$

The compiler implements the following behavior:

$$sig1 == 3`b100 | | sig1 == 3`b101$$

Note that the Synopsys Verilog compiler does not support wildcard equality operators with two variable operands.

## **Logical Operators**

Logical operators connect expressions. The result a logical operation is 0 if false, 1 if true, or x (unknown) if ambiguous. The negation operator (!) changes a nonzero or true value of the operand to 0 or a zero or false value to 1; an ambiguous value results in x (unknown) value.

| Symbol | Usage  | Function |
|--------|--------|----------|
| &&     | a && b | a and b  |
| II     | a ∥ b  | a or b   |
| !      | !a     | not a    |

### **Bitwise Operators**

Bitwise operators are described in the following table:

| Symbol | Usage            | Function               |
|--------|------------------|------------------------|
| ~      | ~m               | Invert each bit        |
| &      | m & n            | AND each bit           |
| 1      | m   n            | OR each bit            |
| ٨      | m ^ n            | Exclusive OR each bit  |
| ~^, ^~ | m ~^ n<br>m ^~ n | Exclusive NOR each bit |

## **Unary Reduction Operators**

Unary reduction operators are described in the following table:

| Symbol | Usage      | Function               |
|--------|------------|------------------------|
| &      | &m         | AND all bits           |
| ~&     | ~&m        | NAND all bits          |
|        | m          | OR all bits            |
| ~      | ~ m        | NOR all bits           |
| ٨      | ^m         | Exclusive OR all bits  |
| ^~, ~^ | ~^m<br>^~m | Exclusive NOR all bits |

## **Miscellaneous Operators**

Miscellaneous operators are described in the following table:

| Symbol | Usage    | Function                                |
|--------|----------|-----------------------------------------|
| ?:     | sel? m:n | If <b>se</b> l is true, select <b>m</b> |
| {}     | {m,n}    | Concatenate m to n                      |
| {{}}   | {n{m}}}  | Replicate m $n$ times                   |

# **Procedural Assignments**

The Verilog procedure may be an always or initial statement, task, or function. Assignment statements for procedural assignments always appear within the procedures and can execute concurrently with other procedures.

#### // Example 1: Without Bind

```
module myip (input int bufin, output int bufout,debug_port
    /*other ports*/);
int REG1 = 32'hABADFACE;
int REG2 = 32'hABCDEFO1;
/*...
    * There can be lot of other logic that might be updating the
    * above register values;
    * */
    assign bufout = bufin;
endmodule

module top (input int bufin, output int bufout,debug_port
    /*other ports*/);
myip i_mi (bufin,bufout,debug_port);
endmodule
```

#### // Example 2: With Bind

```
module debug_buf(input int bufin, output int bufout);
       assign bufout = bufin;
    endmodule
    bind myip debug_buf i_debug_buf(REG1,debug_port);
// Example 1: Without Force
    module dff(input[3:0] din, output logic[3:0] dout,
          input clk, rst);
       always_ff @(posedge clk, posedge rst)
          if (rst)
             dout <= '0;
          else
             dout <= din;
    endmodule
    module top(input[3:0] din,din1, output logic[3:0]
          dout,dout1,input clk,rst);
       dff i0 (.din(din), .dout(dout), .clk(clk), .rst(rst));
       dff i1 (.din(din1), .dout(dout1), .clk(clk), .rst(rst));
```

endmodule

## // Example 2: With Force

```
module top_modified(input[3:0] din,din1, output logic[3:0]
          dout,dout1,input clk,rst);
    top i_top (.*);
    initial
    begin
        force i_top.il.din = i_top.din;
    end
endmodule
```

# Verilog 2001 Support

You can choose the Verilog standard to use for a design or given files within a design: Verilog '95 or Verilog 2001. See *File Options Popup Menu Command*, on page 473 and *Setting Verilog and VHDL Options*, on page 87 of the *User Guide*. The tool supports the following Verilog 2001 features:

| Feature                                             | Description                                                                                                    |
|-----------------------------------------------------|----------------------------------------------------------------------------------------------------|
| Combined Data, Port Types<br>(ANSI C-style Modules) | Module data and port type declarations can be combined for conciseness.                                                                                                    |
| Comma-separated Sensitivity<br>List                 | Commas are allowed as separators in sensitivity lists (as in other Verilog lists).                                                                                                    |
| Wildcards (*) in Sensitivity List                   | Use @* or @(*) to include all signals in a procedural block to eliminate mismatches between HDL and post-synthesis simulation.                                                                              |
| Signed Signals                                      | Data types net and reg, module ports, integers of different bases and signals can all be signed. Signed signals can be assigned and compared. Signed operations can be performed for vectors of any length. |
| Inline Parameter Assignment by Name                 | Assigns values to parameters by name, inline.                                                                                                    |
| Constant Function                                   | Builds complex values at elaboration time.                                                                                                    |
| Configuration Blocks                                | Specifies a set of rules that defines the source description applied to an instance or module.                                                                                                    |
| Localparams                                         | A constant that cannot be redefined or modified.                                                                                                    |
| \$signed and \$unsigned Built-in Functions          | Built-in Verilog 2001 function that converts types between signed and unsigned.                                                                                                    |
| \$clog2 Constant Math Function                      | Returns the value of the log base-2 for the argument passed.                                                                                                    |
| Generate Statement                                  | Creates multiple instances of an object in a module. You can use generate with loops and conditional statements.                                                                                            |
| Automatic Task Declaration                          | Dynamic allocation and release of storage for tasks.                                                                                                    |

| Feature                                 | Description                                                                                                    |
|-----------------------------------------|----------------------------------------------------------------------------------------------------|
| Multidimensional Arrays                 | Groups elements of the declared element type into multi-dimensional objects.                                                    |
| Variable Partial Select                 | Supports indexed part select expressions (+: and -:), which use a variable range to provide access to a word or part of a word. |
| Cross-Module Referencing                | Accesses elements across modules.                                                                                               |
| ifndef and elsif Compiler<br>Directives | 'ifndef and 'elsif compiler directive support.                                                                                  |

# Combined Data, Port Types (ANSI C-style Modules)

In Verilog 2001, you can combine module data and port type declarations to be concise, as shown below:

#### Verilog '95

```
module adder_16 (sum, cout, cin, a, b);
output [15:0] sum;
output cout;
input [15:0] a, b;
input cin;
reg [15:0] sum;
reg cout;
wire [15:0] a, b;
wire cin;
```

#### Verilog 2001

```
module adder_16(output reg [15:0] sum, output reg cout, input wire cin, input wire [15:0] a, b);
```

# **Comma-separated Sensitivity List**

In Verilog 2001, you can use commas as separators in sensitivity lists (as in other Verilog lists).

#### Verilog '95

```
always @(a or b or cin)
   sum = a - b - cin;
always @(posedge clock or negedge reset)
   if (!reset)
     q <= 0;
   else
     q <= d;</pre>
```

#### Verilog 2001

```
always @(a, b or cin)
   sum = a - b - cin;
always @(posedge clock, negedge reset)
   if (!reset)
     q <= 0;
   else
     q <= d;</pre>
```

# Wildcards (\*) in Sensitivity List

In Verilog 2001, you can use @\* or @(\*) to include all signals in a procedural block, eliminating mismatches between HDL and post-synthesis simulation.

#### Verilog '95

```
always @(a or b or cin)
   sum = a - b - cin;

Verilog 2001
```

```
// Style 1:
always @(*)
sum = a - b - cin;
// Style 2:
always @*
sum = a - b - cin;
```

# Signed Signals

In Verilog 2001, data types net and reg, module ports, integers of different bases and signals can all be signed. You can assign and compare signed signals, and perform signed operations for vectors of any length.

#### Declaration

```
module adder (output reg signed [31:0] sum,
  wire signed input [31:0] a, b;
```

## Assignment

```
wire signed [3:0] a = 4'sb1001;
```

#### Comparison

```
wire signed [1:0] sel;
parameter p0 = 2'sb00, p1 = 2'sb01, p2 = 2'sb10, p3 = 2'sb11;
case sel
   p0: ...
   p1: ...
   p2: ...
   p3: ...
endcase
```

# **Inline Parameter Assignment by Name**

In Verilog 2001, you can assign values to parameters by name, inline:

```
module top(/* port list of top-level signals */);
    dff #(.param1(10),.param2(5)) inst_dff(q, d, clk);
    endmodule

where:

module dff #(parameter param1=1, param2=2) (q, d, clk);
    input d, clk;
    output q;
    ...
    endmodule
```

#### **Constant Function**

In Verilog 2001, you can use constant functions to build complex values at elaboration time.

## Example - Constant function

```
// Example - Constant function
module ram
// Verilog 2001 ANSI parameter declaration syntax
   #(parameter depth= 129,
  parameter width=16 )
// Verilog 2001 ANSI port declaration syntax
(input clk, we,
   // Calculate addr width using Verilog 2001 constant function
   input [clogb2(depth)-1:0] addr,
   input [width-1:0] di,
   output reg [width-1:0] do );
function integer clogb2;
input [31:0] value;
      for (cloqb2=0; value>0; cloqb2=cloqb2+1)
      value = value>>1;
   endfunction
req [width-1:0] mem[depth-1:0];
always @(posedge clk) begin
   if (we)
      begin
         mem[addr]<= di;</pre>
         do<= di;
```

```
end
else
    do<= mem[addr];
end
endmodule</pre>
```

# Localparam

In Verilog 2001, localparam (constants that cannot be redefined or modified) follow the same parameter rules in regard to size and sign. Unlike parameter, localparam cannot be overridden by a defparam from another module.

#### Example:

```
parameter ONE = 1
localparam TWO=2*ONE
localparam [3:0] THREE=TWO+1;
localparam signed [31:0] FOUR=2*TWO;
```

# **Configuration Blocks**

Verilog configuration blocks define a set of rules that explicitly specify the exact source description to be used for each instance in a design. A configuration block is defined outside the module and multiple configuration blocks are supported.

# **Syntax**

```
config configName;
  design libraryIdentifier.moduleName;
  default liblist listofLibraries;
  configurationRule;
endconfig
```

#### **Design Statement**

The design statement specifies the library and module for which the configuration rule is to defined.

design libraryldentifier.moduleName; libraryldentifier:-Library Name moduleName:-Module Name

#### **Default Statement**

The default liblist statement lists the library from which the definition of the module and sub-modules can be selected. A use clause cannot be used in this statement.

default liblist listof\_Libraries; listofLibraries :- List of Libraries

#### **Configuration Rule Statement**

In this section, rules are defined for different instances or cells in the design. The rules are defined using instance or cell clauses.

- instance clause specifies the particular source description for a given instance in the design.
- cell clause specifies the source description to be picked for a particular cell/module in a given design.

A configuration rule can be defined as any of the following:

instance clause with liblist

instance moduleName.instance liblist listofLibraries;

instance clause with use clause

instance moduleName.instance use libraryIdentifier.[cellName |
configName];

· cell clause with liblist

cell cellName liblist listofLibraries;

· cell clause with use clause

cell cellName use libraryIdentifier.[cellName|configName];

### **Configuration Block Examples**

The following examples illustrate Verilog 2001 configuration blocks.

#### **Example - Configuration with instance clause**

The following example has different definitions for the leaf module compiled into the multib and xorlib libraries; configuration rules are defined specifically for instance u2 in the top module to have the definition of leaf module as XOR (by default the leaf definition is multiplier). This example uses an instance clause with liblist to define the configuration rule.

```
//******Leaf module with the Multiplication definition
// Multiplication definition is compiled to the library "multlib"
// Command to be added in the design file to compile a
// specific HDL to a specific library is
// add_file -verilog -lib multlib "leaf_mult.v"
module leaf
//Input Port
   input [7:0] d1,
   input [7:0] d2,
//Output Port
   output reg [15:0] dout
);
always@*
   dout = d1 * d2;
endmodule //EndModule
//******Leaf module with the XOR definition
// XOR definition is compiled to the library "xorlib"
// Command to be added in the design file to compile a
// specific HDL to a specific library is
// add file -verilog -lib xorlib "leaf xor.v"
module leaf
//Input Port
   input [7:0] d1,
   input [7:0] d2,
//Output Port
   output reg[15:0] dout
);
```

```
always@(*)
   dout = d1 ^ d2;
endmodule //EndModule
//******Top module definition
// Top module definition is compiled to the library "TOPLIB"
// Command to be added in the design file to compile a
// specific HDL to a specific library is
// add_file -verilog -lib TOPLIB "top.v"
module top
//Input Port
   input [7:0] d1,
   input [7:0] d2,
   input [7:0] d3,
   input [7:0] d4,
//Output Port
   output [15:0] dout1,
   output [15:0] dout2
);
leaf
u1
   .d1(d1),
   .d2(d2),
   .dout(dout1)
);
leaf
u2
   .d1(d3),
   .d2(d4),
   .dout(dout2)
);
endmodule //End Module
//********Configuration Definition
// Configuration definition is compiled to the library "TOPLIB"
// Command to be added in the design file to compile a
// specific HDL to a specific library is
// add_file -verilog -lib TOPLIB "cfg.v"
```

```
config cfg;
  design TOPLIB.top;
  default liblist multlib xorlib TOPLIB; //By default the leaf
    // definition is Multiplication definition
  instance top.u2 liblist xorlib; //For instance u2 the default
    // definition is overridden and the "leaf" definition is
    // picked from "xorlib" which is XOR.
endconfig //EndConfiguration
```

Basically, configuration blocks can be represented by the top-level design with hierarchy shown as follows:

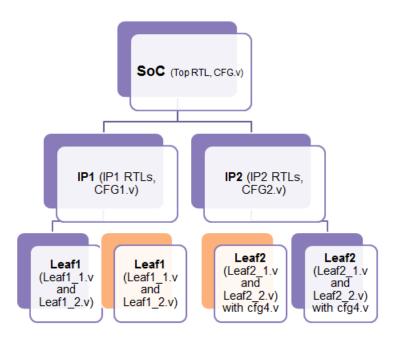

#### **Example - Configuration with cell clause**

In the following example, different definitions of the leaf module are compiled into the multib and xorlib libraries; a configuration rule is defined for cell leaf that picks the definition of the cell from the multib library. This example uses a cell clause with a use clause to define the configuration rule.

```
//*************Configuration Definition
// Configuration definition is compiled to the library "TOPLIB"
// Command to be added in the design file to compile a
// specific HDL to a specific library is
// add_file -verilog -lib TOPLIB "cfg.v"
```

```
config cfg;
  design TOPLIB.top;
  default liblist xorlib multlib TOPLIB; //By default the leaf
    // definition uses the XOR definition
  cell leaf use multlib.leaf;
    //Definition of the instances ul and u2
    // will be Multiplier which is picked from "multlib"
endconfig //EndConfiguration
```

#### Example - Hierarchical reference of the module inside the configuration

Similar to the previous example, different definitions of leaf are compiled into the multib, addlib, and xorlib libraries; suppose the adder and submodule definitions are also included in the code. The configuration rule is defined for instance u2 that is referenced in the hierarchy as the lowest instance module using an instance clause.

```
//******Leaf module with the ADDER definition
// ADDER definition is compiled to the library "addlib"
// Command to be added in the design file to compile a
// specific HDL to a specific library is
// add file -verilog -lib addlib "leaf add.v"
module leaf
//Input Port
   input [7:0] d1,
   input [7:0] d2,
//Output Port
   output [15:0] dout
);
assign dout = d1 + d2;
endmodule
//******Submodule definition
// Submodule definition is compiled to the library "SUBLIB"
// Command to be added in the design file to compile a
// specific HDL to a specific library is
// add file -verilog -lib SUBLIB "sub.v"
module sub
//Input Port
   input [7:0] d1,
   input [7:0] d2,
```

```
input [7:0] d3,
   input [7:0] d4,
//Output Port
   output [15:0] dout1,
   output [15:0] dout2
);
leaf
111
(
   .d1(d1),
   .d2(d2),
   .dout(dout1)
);
leaf
u2
(
   .d1(d3),
   .d2(d4),
   .dout(dout2)
);
endmodule //End Module
```

#### The configuration is defined as follows:

### **Multiple Configuration Blocks**

When using multiple configurations, if a configuration for the top level exists, the configuration is implemented; lower level configurations do not apply unless the top-level configuration includes an instance clause that maps an instance to another configuration.

The following code examples define how multiple configuration blocks can be configured. The top-level design file includes the configuration shown below:

#### Example Top Module - Multiple Configurations

```
// Example Top Module -- Multiple Configurations

module top (input [31:0] in1,input [31:0] in2, output [31:0] out1,
output [31:0] out2, output [31:0] out3, output [31:0] out4);

sub1 inst1 (in1,in2,out1,out2);

sub3 inst3 (in1,in2,out3,out4);
endmodule
```

#### Example Submodule 1 1 - Multiple Configurations

```
// Example Submodule 1_1 -- Multiple Configurations

module sub1 (input [31:0] in1,input [31:0] in2, output [31:0] out1,
output [31:0] out2);
sub2 inst2 (in1,in2,out1,out2);
endmodule
```

#### Example Submodule 1 2 - Multiple Configurations

```
// Example Submodule 1_2 -- Multiple Configurations

module subl (input [31:0] in1,input [31:0] in2, output [31:0] out1,output [31:0] out2);

sub2 inst2 (in1,in2,out1,out2);
endmodule
```

# Example Submodule 2\_1 - Multiple Configurations

```
// Submodule 2_1 -- Multiple Configurations

module sub2 (input [31:0] in1,input [31:0] in2, output [31:0] out1,
  output [31:0] out2);

assign out1 = in1 & in2;

assign out2 = in1 | in2;
endmodule
```

# Example Submodule 2\_2 - Multiple Configurations

```
// Example 2_2 -- Multiple Configurations

module sub2 (input [31:0] in1,input [31:0] in2, output [31:0] out1,output [31:0] out2);
```

```
assign out1 = in1 ;
assign out2 = in2 ;
endmodule
```

### Example Submodule 3 1 - Multiple Configurations

```
// Example 3_1 -- Multiple Configurations

module sub3 (input [31:0] in1,input [31:0] in2, output [31:0] out1,
output [31:0] abc);
sub4 inst4 (in1,in2,out1,abc);
endmodule
```

### Example Submodule 3\_2 - Multiple Configurations

```
// Example Submodule 3_2 -- Multiple Configurations

module sub3 (input [31:0] in1,input [31:0] in2, output [31:0] out1,
output [31:0] xyz);

sub4 inst4 (in1,in2,out1,xyz);
endmodule
```

#### Example Submodule 4 1 - Multiple Configurations

```
// Examples Submodules 4_1 -- Multiple Configurations

module sub4 (input [31:0] in1,input [31:0] in2, output [31:0] out1,
output [31:0] out2);

assign out1 = in1 & in2;
assign out2 = in1 | in2;
endmodule
```

### Example Submodule 4 2 - Multiple Configurations

```
// Example Submodule 4_2 -- Multiple Configurations

module sub4 (input [31:0] in1,input [31:0] in2, output [31:0] out1,output [31:0] out2);

assign out1 = ~in1;
assign out2 = ~in2;
endmodule
```

## Example Configuration 1 - Multiple Configurations

```
// Example Configuration 1 -- Multiple Configurations
config cfg1;
design work123.top;
default liblist work123;
instance top.inst1 use cfg1.cfg:config;
instance top.inst3 use cfg2.cfg:config;
endconfig
```

# Example Configuration 2 - Multiple Configurations

```
// Configuration 2 -- Multiple Configurations
config cfg;
design work123.subl;
```

```
default liblist lib3;
cell sub2 liblist work123 lib3;
endconfig
```

## **Example Configuration - Multiple Configurations**

```
// Example Configuration 3 -- Multiple Configurations
config cfg;
design work123.sub3;
default liblist lib88;
instance sub3.inst4 liblist lib6 lib7;
endconfig
```

## **Configuration with Generate Statements**

An instance or cell clause can be defined within a generate statement. A configuration rule specifies how this instance or cell is to be configured; where the generated instance or cell for the submodule is compiled into the work1 library and the top module is compiled into the work2 library. See the example below:

#### Example 1A - Submodule Definition

```
// Config Generate Example with sub
`define REGR_MODULE_DEFINE(x) `ifdef SYNTHESIS x `else x``_rtl
`endif
module `REGR MODULE DEFINE(sub) (
input [3:0] in1,
input clk,
output reg [3:0] out1);
reg [3:0] temp;
reg [3:0] temp1;
always @ (posedge clk)
begin
temp1 <= in1;
temp <= {in1[0],in1[3],in1[2],in1[1]};
out1 <= temp&temp1;</pre>
end
endmodule
```

# Example 1B - Top-Level Module Definition

```
// Config Generate Example with top
`define REGR_MODULE_DEFINE(x) `ifdef SYNTHESIS x `else x``_rtl
`endif
module `REGR_MODULE_DEFINE(top) (
```

## Example 1C - Configuration Definition

For example, you can use either definition of the configuration as shown below.

```
//*******Configuration Definition
// Configuration definition is compiled to the library "work"
// Command to be added in the design file to compile a
// specific HDL to a specific library is
// add_file -verilog -lib work "config.v"

config cfg1;
design work2.top;
instance top.blk1.inst liblist work1;
endconfig

OR

config cfg1;
design work2.top;
cell sub use work1.sub;
endconfig
```

### **Configuration Block Limitations**

Configuration blocks do not support the following:

- Nested configuration
- · A use clause with the cell name or library name omitted
- Mixed HDL configuration
- Multiple top levels in the design clause
- Parameter override for the configuration

# Localparams

In Verilog 2001, localparams (constants that cannot be redefined or modified) follow the same parameter rules in regard to size and sign.

### Example:

```
parameter ONE = 1
localparam TWO=2*ONE
localparam [3:0] THREE=TWO+1;
localparam signed [31:0] FOUR=2*TWO;
```

# \$signed and \$unsigned Built-in Functions

In Verilog 2001, the built-in Verilog 2001 functions can be used to convert types between signed and unsigned.

```
c = $signed (s); /* Assign signed valued of s to c. */
d = $unsigned (s); /* Assign unsigned valued of s to d. */
```

# \$clog2 Constant Math Function

Verilog-2005 includes the \$clog2 constant math function which returns the value of the log base-2 for the argument passed. This system function can be used to compute the minimum address width necessary to address a memory of a given size or the minimum vector width necessary to represent a given number of states.

#### **Syntax**

#### \$clog2(argument)

In the above syntax, argument is an integer or vector.

# Example 1 - Constant Math Function Counter

```
// Example - Constant math function counter
module top
#( parameter COUNT = 256 )
//Input
( input clk,
   input rst,
//Output
//Function used to compute width based on COUNT value of counter:
   output [$clog2(COUNT)-1:0] dout );
reg[$clog2(COUNT)-1:0]count;
always@(posedge clk)
begin
   if(rst)
      count = 'b0;
   else
      count = count + 1'b1;
   end
assign dout = count;
endmodule
```

```
module top
#(parameter COUNT = 256)
//Input
( input clk,
   input rst,
//Output
//Function used to compute width based on COUNT value of counter:
   output [$clog2(COUNT)-1:0] dout);
reg[$clog2(COUNT)-1:0]count;
always@(posedge clk)
begin
   if(rst)
      count = 'b0;
   else
      count = count + 1'b1;
   end
assign dout = count;
endmodule
```

#### Example 2 - Constant Math Function RAM

```
// Example - Constant math function RAM
module top
#
( parameter DEPTH = 256,
  parameter WIDTH = 16 )
(
//Input
  input clk,
  input we,
  input rst,
//Function used to compute width of address based on depth of RAM:
  input [$clog2(DEPTH)-1:0] addr,
  input [WIDTH-1:0] din,
//Output
```

```
output reg[WIDTH-1:0] dout );
reg[WIDTH-1:0] mem[(DEPTH-1):0];
always @ (posedge clk)
   if (rst == 1)
      dout = 0;
   else
     dout = mem[addr];
always @(posedge clk)
   if (we) mem[addr] = din;
endmodule
module top
( parameter DEPTH = 256,
  parameter WIDTH = 16)
//Input
   input clk,
   input we,
   input rst,
//Function used to compute width of address based on depth of RAM:
   input [$cloq2(DEPTH)-1:0] addr,
   input [WIDTH-1:0] din,
//Output
   output reg[WIDTH-1:0] dout);
reg[WIDTH-1:0] mem[(DEPTH-1):0];
always @ (posedge clk)
   if (rst == 1)
     dout = 0;
   else
     dout = mem[addr];
always @(posedge clk)
   if (we) mem[addr] = din;
```

endmodule

#### **Generate Statement**

The newer Verilog 2005 generate statement is now supported in Verilog 2001. The defparam, parameter, and function and task declarations within generate statements are supported. In addition, the naming scheme for registers and instances is enhanced to include closer correlation to specified generate symbolic hierarchies. Generated data types have unique identifier names and can be referenced hierarchically. Generate statements are created using one of the following three methods: generate-loop, generate-conditional, or generate-case.

```
// for loop
generate
begin:G1
   genvar i;
   for (i=0; i<=7; i=i+1)
   begin :inst
      adder8 add (sum [8*i+7 : 8*i], c0[i+1],
         a[8*i+7:8*i], b[8*i+7:8*i], c0[i]);
   end
end
endgenerate
// if-else
generate
   if (adder width < 8)
      ripple carry # (adder width) u1 (a, b, sum);
      carry_look_ahead # (adder_width) u1 (a, b, sum);
endgenerate
// case
parameter WIDTH=1;
generate
   case (WIDTH)
      1: adder1 x1 (c0, sum, a, b, ci);
      2: adder2 x1 (c0, sum, a, b, ci);
      default: adder # width (c0, sum, a, b, ci);
   endcase
endgenerate
```

#### **Automatic Task Declaration**

In Verilog 2001, tasks can be declared as automatic to dynamically allocate new storage each time the task is called and then automatically release the storage when the task exits. Because there is no retention of tasks from one call to another as in the case of static tasks, the potential conflict of two concurrent calls to the same task interfering with each other is avoided. Automatic tasks make it possible to use recursive tasks.

This is the syntax for declaring an automatic task:

```
task automatic taskName (argument [, argument , ...]);
```

Arguments to automatic tasks can include any language-defined data type (reg, wire, integer, logic, bit, int, longint, or shortint) or a user-defined datatype (typedef, struct, or enum). Multidimensional array arguments are not supported.

Automatic tasks can be synthesized but, like loop constructs, the tool must be able to statically determine how many levels of recursive calls are to be made. Automatic (recursive) tasks are used to calculate the factorial of a given number.

# Example

```
module automatic task (input byte in1,
   output bit [8:0] dout);
parameter FACT OP = 3;
bit [8:0] dout tmp;
task automatic factorial (input byte operand,
   output bit [8:0] out1);
integer nFuncCall = 0;
begin
   if (operand == 0)
   begin
      out1 = 1;
   end
   else
   begin
      nFuncCall++;
      factorial ((operand-1), out1);
      out1 = out1 * operand;
   end
end
endtask
```

```
always_comb
factorial (FACT_OP,dout_tmp);
assign dout = dout_tmp + in1;
endmodule
```

# **Multidimensional Arrays**

In Verilog 2001, arrays are declared by specifying the element address ranges after the declared identifiers. Use a constant expression, when specifying the indices for the array. The constant expression value can be a positive integer, negative integer, or zero. Refer to the following examples.

```
2-dimensional wire object my_wire is an eight-bit-wide vector with indices from 5 to 0.

wire [7:0] my_wire [5:0];

3-dimensional wire object my_wire is an eight-bit-wide vector with indices from 5 to 0 whose indices are from 3 down to 0.

wire [7:0] my_wire [5:0] [3:0];

3-dimensional wire object my_wire is an eight-bit-wide vector (-4 to 3) with indices from -3 to 1 whose indices are from 3 down to 0.

wire [-4:3] my_wire [-3:1] [3:0];
```

These examples apply to register types too:

```
reg [3:0] mem[7:0]; // A regular memory of 8 words with 4
    //bits/word.
reg [3:0] mem[7:0][3:0]; // A memory of memories.
```

There is a Verilog restriction which prohibits bit access into memory words. Verilog 2001 removes all such restrictions. This applies equally to wires types. For example:

```
wire[3:0] my_wire[3:0];
assign y = my_wire[2][1]; // refers to bit 1 of 2<sup>nd</sup> word (word
    //does not imply storage here) of my_wire.
```

#### Variable Partial Select

In Verilog 2001, indexed partial select expressions (+: and -:), which use a variable range to provide access to a word or part of a word, are supported. The software extracts the size of the operators at compile time, but the index expression range can remain dynamic. You can use the partial select operators to index any non-scalar variable.

The syntax to use these operators is described below.

```
vectorName [baseExpression +: widthExpression]
vectorName [baseExpression -: widthExpression]
```

| vectorName      | Name of vector. Direction in the declaration affects the selection of bits                                                         |
|-----------------|----------------------------------------------------------------------------------------------------|
| baseExpression  | Indicates the starting point for the array. Can be any legal Verilog expression.                                                   |
| +:              | The +: expression selects bits starting at the baseExpression while adding the widthExpression. Indicates an upward slicing.       |
| -:              | The -: expression selects bits starting at the baseExpression while subtracting the widthExpression. Indicates a downward slicing. |
| widthExpression | Indicates the width of the slice. It must evaluate to a constant at compile time. If it does not, you get a syntax error.          |

This is an example using partial select expressions:

```
module part_select_support (down_vect, up_vect, out1, out2, out3);
output [7:0] out1;
output [1:0] out2;
output [7:0] out3;
input [31:0] down_vect;
input [0:31] up_vect;
wire [31:0] down_vect;
wire [0:31] up_vect;
wire [7:0] out1;
wire [7:0] out2;
wire [7:0] out3;
wire [5:0] index1;
assign index1 = 1;
```

```
assign out1 = down_vect[index1+:8]; // resolves to [8:1]
assign out2 = down_vect[index1-:8]; // should resolve to [1:0],
    // but resolves to constant 2'b00 instead
assign out3 = up_vect[index1+:8]; // resolves to [1:8]
endmodule
```

For the Verilog code above, the following description explains how to validate partial select assignments to out2:

- The compiler first determines how to slice down\_vect.
  - down\_vect is an array of [31:0]
  - assign out2 = down\_vect [1 -: 8] will slice down\_vect starting at value 1
     down to -6 as [1 : -6], which includes [1, 0, -1, -2, -3, -4, -5, -6]
- Then, the compiler assigns the respective bits to the outputs.
  - out2 [0] = down\_vect [-6] out2 [1] = down\_vect [-5]
  - Negative ranges cannot be specified, so out2 is tied to "00".
  - Therefore, change the following expression in the code to:
     assign out2 = down vect [1 -: 2], which resolves to down vect [1,0]

# **Cross-Module Referencing**

Cross-module referencing (XMR) is a method of accessing an element across modules in Verilog and SystemVerilog. Verilog supports accessing elements across different scopes using the hierarchical reference (.) operator. Cross-module referencing can also be done on the variable of any of the data types available in SystemVerilog.

Cross-module referencing support includes:

- Downward Cross-Module Referencing
- Upward Cross-Module Referencing
- Cross-Module Referencing of Generate Blocks
- Cross-Module Referencing Generate Block Examples
- Cross-Module Referencing Limitations

### **Downward Cross-Module Referencing**

In downward cross-module referencing, you reference elements of lower-level modules in the higher-level modules through instantiated names. This is the syntax for a downward cross-module reference:

```
port/variable = inst1.inst2.value; // XMR Read
inst1.inst2.port/variable = value; // XMR Write
```

In this syntax, *inst1* is the name of an instance instantiated in the top module and *inst2* is the name of an instance instantiated in *inst1*. *Value* can be a constant, parameter, or variable. *Port/variable* is defined/declared once in the current module.

# Example - Downward Read Cross-Module Reference

```
// Example: Downward Read Cross-Module Reference
module top
( input a,
   input b,
   output c,
   output d
);
sub inst1 (.a(a), .b(b), .c(c));
assign d = inst1.a;
endmodule
module sub
( input a,
   input b,
   output c
);
assign c = a \& b;
endmodule
```

```
module top (
   input a,
   input b,
   output c,
   output d);

sub instl (.a(a),.b(b), .c(c));
assign d = instl.a;
endmodule

module sub (
   input a,
   input b,
   output c);

assign c = a & b;
endmodule
```

## Example - Downward Write Cross-Module Reference

```
module top
( input a,
  input b,
  output c,
  output d
);
sub inst1 (.a(a), .b(b), .c(c), .d(d));
assign top.inst1.d = a;
endmodule
module sub
( input a,
  input b,
  output c,
  output d
);
assign c = a \& b;
endmodule
```

### **Upward Cross-Module Referencing**

In upward cross-module referencing, a lower-level module references items in a higher-level module in the hierarchy through the name of the top module.

This is the syntax for an upward reference from a lower module:

```
port/variable = top.inst1.inst2.value; // XMR Read
top.inst1.inst2.port/variable = value; // XMR Write
```

The starting reference is the top-level module. In this syntax, *top* is the name of the top-level module, *inst1* is the name of an instance instantiated in top module and *inst2* is the name of an instance instantiated in *inst1*. Value can be a constant, parameter, or variable. *Port/variable* is the one defined/declared in the current module.

#### Example - Upward Read Cross-Module Reference

```
// Example: Upward Read Cross-Module Reference
module top
  input a,
   input b,
   output c,
   output d
);
sub inst1 (.a(a), .b(b), .c(c), .d(d));
endmodule
module sub
  input a,
   input b,
   output c,
   output d
);
assign c = a \& b;
```

```
assign d = top.a;
endmodule
module top (
   input a,
   input b,
   output c,
   output d);
sub inst1 (.a(a), .b(b), .c(c), .d(d));
endmodule
module sub (
   input a,
   input b,
   output c,
   output d);
assign c = a & b;
assign d = top.a;
endmodule
```

#### **Cross-Module Referencing of Generate Blocks**

For cross-module referencing of generate blocks, signals can be referenced into, within, and from generate blocks to elements outside its boundary. Support includes:

- Upward read or write cross-module referencing into, within, and from generate blocks.
- Downward read or write cross-module referencing into, within, and from generate blocks.
- Cross-module referencing supports different types of generate blocks, such as, generate blocks using a for/if/case statement.
- Cross-module referencing into or from a generate block of any hierarchy.

### **Cross-Module Referencing Generate Block Examples**

Cross-module referencing of generate blocks are supported for modules shown in the following examples.

# Example 1A - XMR of a Generate Block

### // Example 1A: XMR of a Generate Block

```
// Top module
module top (
         input [3:0] in1, in2,
         input clk,
         output [3:0] out1,out2
         );
generate
begin:blk1
sub inst (in1,clk,out1);
end:blk1
endgenerate
//XMR write
assign top.blk1.inst.temp1 = in2;
//XMR read
assign out2 = top.blk1.inst.temp;
endmodule
```

This code example implements cross-module referencing of the generate block in the top-level module.

# Example 1B - XMR of a Generate Block

```
// Example 1B: XMR of a Generate Block
// Sub module
module sub (
         input [3:0] in1,
         input clk,
         output reg [3:0] out1
         );
reg [3:0] temp;
reg [3:0] temp1;
always @ (posedge clk)
begin
   temp \leftarrow {in1[0],in1[3],in1[2],in1[1]};
   out1 <= temp&temp1;</pre>
end
endmodule
```

Here is the code example of the sub-module, for which write and read cross-module referencing occurs from the top-level module above.

### Example 2A- XMR of Generate Block with an if Statement

```
// Example 2A: XMR of a Generate Block with an if Statement
// Top module
module top (
         input [3:0] in1, in2,
         input clk,
         output [3:0] out1, out2
         );
parameter [2:0] sel = 3'b101;
generate
begin:blk1
if(sel[2]) begin: if_blk1
   sub inst (in1,clk,out1);
   //XMR read
   assign out2 = inst.temp;
   //XMR write
   assign inst.temp1 = in2;
end:if_blk1
else begin: else_blk1
   sub inst1 (in1,clk,out1);
end:else_blk1
```

```
end:blk1
endgenerate
endmodule
```

This code example implements cross-module referencing of the generate block using an if statement in the top-level design.

#### Example 2B- XMR of Generate Block with an if Statement

```
// Example 2B: XMR of a Generate Block with an if Statement

// Sub module
module sub (
         input [3:0] in1,
         input clk,
         output reg [3:0] out1
        );

reg [3:0] temp;
reg [3:0] temp1;

always @ (posedge clk)
begin
    temp <= {in1[0],in1[3],in1[2],in1[1]};
    out1 <= temp&temp1;
end</pre>
```

endmodule

Here is the code example of the sub-module that is referenced from the top-level generate block.

# Example 3A: XMR of Generate Block with a for Statement

```
// Example 3A: XMR of a Generate Block with a for Statement
// Top module
module top (
         input [7:0] in1,
         input [3:0] in2,
         input clk,
         output [7:0] out1,
         output [3:0] out2
         );
parameter [2:0] sel = 3'b101;
genvar i;
generate
begin:blk1
for (i=0;i<2;i++)
begin:loop1
   sub inst1 (in1[i*4+3:i*4],clk,out1[i*4+3:i*4]);
```

```
end
end:blk1
endgenerate

//XMR read
assign out2 = top.blk1.loop1[0].inst1.temp;

//XMR write
assign top.blk1.loop1[0].inst1.temp1 = in2;
assign top.blk1.loop1[1].inst1.temp1 = in2;
```

This code example implements cross-module referencing of the generate block using a for statement in the top-level design.

#### Example 3B: XMR of Generate Block with a for Statement

```
// Example 3B: XMR of a Generate Block with a for Statement

// Sub module

module sub (
        input [3:0] in1,
        input clk,
        output reg [3:0] out1
        );

reg [3:0] temp;
```

```
reg [3:0] temp1;

always @ (posedge clk)
begin
   temp <= {in1[0],in1[3],in1[2],in1[1]};
   out1 <= temp&temp1;
end
endmodule</pre>
```

Here is the code example of the sub-module that is referenced from the top-level generate block.

#### Example 4A: XMR of Generate Block with case Statements

```
out1 <= temp&temp1;</pre>
end
endmodule
// Top module
module top (
            input [3:0] in1, in2,
            input clk,
            output [3:0] out1, out2
            );
parameter [1:0] sel1 = 2'b01;
parameter [1:0] sel2 = 2'bl1;
generate
begin:g_blk1
case (sel1)
    0 : begin:blk0
        sub1 inst0 (in1,clk,out1);
        end
    1 : begin:blk1
        sub1 inst1 (in1,clk,out1);
        end
```

```
2 : begin:blk2
        sub1 inst2 (in1,clk,out1);
        end
    3 : begin:blk3
        sub1 inst3 (in1,clk,out1);
        end
endcase
//XMR read
assign top.g_blk2.blk3.inst3.temp1 = top.g_blk1.blk1.inst1.temp;
//XMR write
assign top.g_blk1.blk1.inst1.temp1 = top.g_blk2.blk3.inst3.temp;
end:g_blk1
endgenerate
generate
begin:q blk2
case (sel2)
    0 : begin:blk0
        sub2 inst0 (in2,clk,out2);
```

end

This code example implements cross-module referencing of the generate block using case statements in the top-level design.

### Example 4B: XMR of Generate Block with case Statements

```
// Example 4B: XMR Generate Blocks with case Statements
// Sub module 1
module sub1 (
         input [3:0] in1,
         input clk,
         output reg [3:0] out1
```

```
reg [3:0] temp;
reg [3:0] temp1;
always @ (posedge clk)
begin
    temp <= {in1[0],in1[3],in1[2],in1[1]};
    out1 <= temp&temp1;
end
endmodule</pre>
```

Here is the code example of the sub-module that is referenced from the top-level generate block.

### **Cross-Module Referencing Limitations**

The following limitations currently exist with cross-module referencing:

- Cross-module referencing through an array of instances is not supported.
- In upward cross-module referencing, the reference must be an absolute path (an absolute path is always from the top-level module).
- Functions and tasks cannot be accessed through cross-module reference notation.
- You can only use cross-module referencing with Verilog/SystemVerilog elements. You cannot access VHDL elements with hierarchical references.
- To access VHDL hierarchical references, it is recommended that you do this using the hypersource/connect mechanism. For details, see *Using Hyper Source*, on page 499.

## ifndef and elsif Compiler Directives

Verilog 2001 supports the `ifndef and `elsif compiler directives. Note that the `ifndef directive is the opposite of `ifdef.

```
module top (output out);
   `ifndef a
       assign out = 1'b01;
   `elsif b
       assign out = 1'b10;
   `else
       assign out = 1'b00;
   `endif
endmodule
```

## Verilog Synthesis Guidelines

This section provides guidelines for synthesis using Verilog and covers the following topics:

- General Synthesis Guidelines, on page 77
- Library Support in Verilog, on page 78
- Constant Function Syntax Restrictions, on page 82
- Multi-dimensional Array Syntax Restrictions, on page 82
- Signed Multipliers in Verilog, on page 84
- Verilog Language Guidelines: always Blocks, on page 85
- Initial Values in Verilog, on page 86
- Cross-language Parameter Passing in Mixed HDL, on page 88
- Library Directory Specification for the Verilog Compiler, on page 89

## **General Synthesis Guidelines**

Some general guidelines are presented here to help you synthesize your Verilog design. See *Verilog Module Template*, on page 90 for additional information.

- Top-level module The tool picks the last module compiled that is not referenced in another module as the top-level module. Module selection can be overridden from the Verilog panel of the Implementation Options dialog box.
- Simulate your design before synthesis to expose logic errors. Logic errors that you do not catch are passed through the tool, and the synthesized results will contain the same logic errors.
- Simulate your design after placement and routing Have the place-and-route tool generate a post placement and routing (timing-accurate) simulation netlist, and do a final simulation before programming your devices.
- Avoid asynchronous state machines To use the tool for asynchronous state machines, make a netlist of technology primitives from your target library.

Level-sensitive latches - For modeling level-sensitive latches, use continuous assignment statements.

### Library Support in Verilog

Verilog libraries are used to compile design units; this is similar to VHDL libraries. Use the libraries in Verilog to support mixed-HDL designs, where the VHDL design includes instances of a Verilog module that is compiled into a specific library. Library support in Verilog can be used with Verilog 2001 and SystemVerilog designs.

### **Compiling Design Units into Libraries**

By default, the Verilog source files are compiled into the work library. You can compile these Verilog source files into any user-defined library.

To compile a Verilog file into a user-defined library:

- 1. Select the file in the Project view.
  - The library name appears next to the filename; it directly follows the filename.
- 2. Right-click and select File Options from the popup menu. Specify the name for your library in the Library Names field. You can:
  - Compile multiple files into the same library.
  - Also compile the same file into multiple libraries.

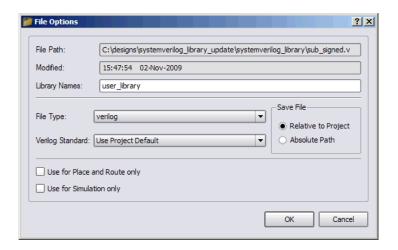

### Searching for Verilog Design Units in Mixed-HDL Designs

When a VHDL file references a Verilog design unit, the compiler first searches the corresponding library for which the VHDL file was compiled. If the Verilog design unit is not found in the user-defined library for which the VHDL file was compiled, the compiler searches the work library and then all the other Verilog libraries.

Therefore, to use a specific Verilog design unit in the VHDL file, compile the Verilog file into the same user-defined library for which the corresponding VHDL file was compiled. You cannot use the VHDL library clause for Verilog libraries.

### **Specifying the Verilog Top-level Module**

To set the Verilog top-level module for a user-defined library, use *libraryName.moduleName* in the Top Level Module field on the Verilog tab of the Implementation Options dialog box. You can also specify the following equivalent Tcl command:

set option -top module "signed.top"

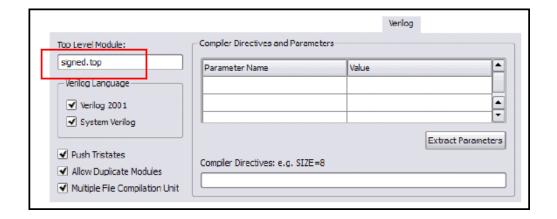

#### Limitations

The following functions are not supported:

- Direct Entity Instantiation
- Configuration for Verilog Instances

# Example 1: Specifying Verilog Top-level Module—Compiled to the Non-work Library

```
//top_unsigned.v compiled into a user defined library - "unsigned"
//add_file -verilog -lib unsigned "./top_unsigned.v"
module top (input unsigned [7:0] a, b,
output unsigned [15:0] result);
assign result = a * b;
endmodule

//top_signed.v compiled into a user defined library - "signed"
//add_file -verilog -lib signed "./top_signed.v"
module top (input signed [7:0] a, b,
output signed [15:0] result);
assign result = a * b;
endmodule
```

To set the top-level module from the signed library:

 Specify the prefix library name for the module in the Top Level Module option in the Verilog panel of the Implementation Options dialog box. • set option -top module "signed.top"

### Example 2: Referencing Verilog Module from VHDL

This example includes two versions of the Verilog sub module that are compiled into the signed\_lib and unsigned\_lib libraries. The compiler uses the sub module from unsigned lib when the top.vhd is compiled into unsigned lib.

```
//Sub module sub in sub_unsigned is compiled into unsigned_lib
//add_file -verilog -lib unsigned_lib "./sub_unsigned.v"
module sub (input unsigned [7:0] a, b,
output unsigned [15:0] result);
assign result = a * b;
endmodule
//Sub module sub in sub signed is compiled into signed lib
//add_file -verilog -lib signed_lib "./sub_signed.v"
module sub (input signed [7:0] a, b,
output signed [15:0] result);
assign result = a * b;
endmodule
//VHDL Top module top is compiled into unsigned lib library
// add file -vhdl -lib unsigned lib "./top.vhd"
LIBRARY ieee;
USE ieee.std logic 1164.ALL;
ENTITY top IS
GENERIC(
size t : integer := 8
);
   PORT(a top : IN std logic vector(size t-1 DOWNTO 0);
  b top : IN std logic vector(size t-1 DOWNTO 0);
  result_top : OUT std_logic_vector(2*size_t-1 DOWNTO 0)
);
END top;
ARCHITECTURE RTL OF top IS
component sub
   PORT (a : IN std_logic_vector(7 DOWNTO 0);
  b : IN std logic vector(7 DOWNTO 0);
  result : OUT std logic vector(15 DOWNTO 0));
END component;
BEGIN
U1 : sub
  PORT MAP (
```

```
a => a_top,
b => b_top,
result => result_top
);
END ARCHITECTURE RTL;
```

## **Constant Function Syntax Restrictions**

For Verilog 2001, the syntax for constant functions is identical to the existing function definitions in Verilog. Restrictions on constant functions are as follows:

- No hierarchal references are allowed
- Any function calls inside constant functions must be constant functions
- System tasks inside constant functions are ignored
- System functions inside constant functions are illegal
- Any parameter references inside a constant function should be visible
- All identifiers, except arguments and parameters, should be local to the constant function
- Constant functions are illegal inside the scope of a generate statement

## **Multi-dimensional Array Syntax Restrictions**

For Verilog 2001, the following examples show multi-dimensional array syntax restrictions.

```
reg [3:0] arrayb [7:0][0:255];
arrayb[1] = 0;
// Illegal Syntax - Attempt to write to elements [1][0]..[1][255]
arrayb[1][12:31] = 0;
// Illegal Syntax - Attempt to write to elements [1][12]..[1][31]
arrayb[1][0] = 0;
// Okay. Assigns 32'b0 to the word referenced by indices [1][0]
Arrayb[22][8] = 0;
// Semantic Error, There is no word 8 in 2<sup>nd</sup> dimension.
```

When using multi-dimension arrays, the association is always from right-to-left while the declarations are left-to-right.

### Example 1

```
module test (input a,b, output z, input clk, in1, in2);
reg tmp [0:1][1:0];

always @(posedge clk)
begin
   tmp[1][0] <= a ^ b;
   tmp[1][1] <= a & b;
   tmp[0][0] <= a | b;
   tmp[0][1] <= a &~ b;
end
assign z = tmp[in1][in2];</pre>
```

### Example 2

```
module bb(input [2:0] in, output [2:0] out)
   /* synthesis syn black box */;
endmodule
module top(input [2:0] in, input [2:1] d1, output [2:0] out);
wire [2:0] w1[2:1];
wire [2:0] w2[2:1];
generate
begin : ABCD
  genvar i;
   for(i=1; i < 3; i = i+1)
  begin : CDEF
      assign w1[i] = in;
      bb my_bb(w1[i], w2[i]);
   end
end
endgenerate
assign out = w2[d1];
endmodule
```

## Signed Multipliers in Verilog

This section applies only to those using Verilog compilers earlier than version 2001.

The software contains an updated signed multiplier module generator. A signed multiplier is used in Verilog whenever you multiply signed numbers. Because earlier versions of Verilog compilers do not support signed data types, an example is provided on how to write a signed multiplier in your Verilog design:

```
module smul4(a, b, clk, result);
input [3:0]a;
input [3:0]b;
input clk;
output [7:0]result;
wire [3:0] inputa_signbits, inputb_signbits;
req [3:0]inputa;
req [3:0]inputb;
reg [7:0]out, result;
assign inputa_signbits = {4{inputa[3]}};
assign inputb_signbits = {4{inputb[3]}};
always @(inputa or inputb or inputa_signbits or inputb_signbits)
begin
   out = {inputa_signbits,inputa} * {inputb_signbits,inputb};
end
always @(posedge clk)
begin
   inputa = a;
   inputb = b;
   result = out;
end
endmodule
```

### Verilog Language Guidelines: always Blocks

An always block can have more than one event control argument, provided they are all edge-triggered events or all signals; these two kinds of arguments cannot be mixed in the same always block.

### **Examples**

```
// OK: Both arguments are edge-triggered events
always @(posedge clk or posedge rst)

// OK: Both arguments are signals
always @(A or B)

// No good: One edge-triggered event, one signal
always @(posedge clk or rst)
```

An always block represents either sequential logic or combinational logic. The one exception is that you can have an always block that specifies level-sensitive latches and combinational logic. Avoid this style, however, because it is error prone and can lead to unwanted level-sensitive latches.

An event expression with posedge/negedge keywords implies edge-triggered sequential logic; and without posedge/negedge keywords implies combinational logic, a level-sensitive latch, or both.

Each sequential always block is triggered from exactly one clock (and optional sets and resets).

You must declare every signal assigned a value inside an always block as a reg or integer. An integer is a 32-bit quantity by default, and is used with the Verilog operators to do two's complement arithmetic.

### Syntax:

```
integer [msb:lsb] identifier;
```

Avoid combinational loops in always blocks. Make sure all signals assigned in a combinational always block are explicitly assigned values every time the always block executes, otherwise the tool needs to insert level-sensitive latches in the design to hold the last value for the paths that do not assign values. This is a common source of errors, so the tool issues a warning message that latches are being inserted into your design.

You will get an error message if you have combinational loops in your design that are not recognized as level-sensitive latches by the tool (for example if you have an asynchronous state machine).

It is illegal to have a given bit of the same reg or integer variable assigned in more than one always block.

Assigning a 'bx to a signal is interpreted as a "don't care" (there is no 'bx value in hardware); the tool then creates the hardware with the most efficient design.

## **Initial Values in Verilog**

In Verilog, you can now store and pass initial values that the software previously ignored. Initial values specified in Verilog only affect the compiler output. This ensures that the synthesis results match the simulation results. For initial values for RAM, see *Initial Values for RAMs*, on page 229.

### **Initial Values for Registers**

The compiler reads the procedural assign statements with initial values. It then stores the values, propagates them to inferred logic, and passes them down stream. The initial values only affect the output of the compiler; initial value properties are not forward-annotated to the final netlist.

If synthesis removes an unassigned register that has an initial value, the initialization values are still propagated forward. If bits of a register are unassigned, the compiler removes the unassigned bits and propagates the initial value.

To illustrate, assume register one does not receive any input (an initial value is not specified). If the register is not initialized, it is subsequently removed during the optimization process. However, if the register is initialized to a value of 1 as in the example below, the compiler keeps the register during synthesis.

```
module test (
    input clk,
    input [7:0] a,
    output [7:0] z);
reg [7:0] z_reg = 8'hf0;
reg one = 1'd1;
```

```
always@(posedge clk)
  z_reg <= a + one;
  assign z = z_reg;
endmodule</pre>
```

The following figures show the HDL Analyst views.

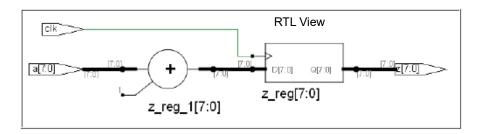

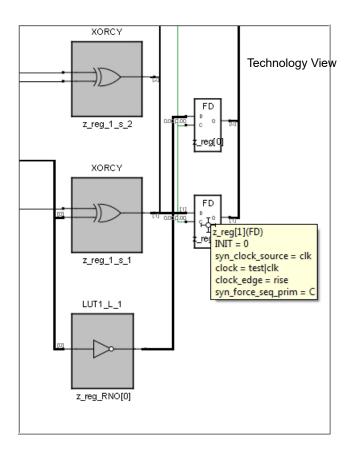

## **Cross-language Parameter Passing in Mixed HDL**

The compiler supports the passing of parameters for integers, natural numbers, real numbers, and strings from Verilog to VHDL. The compiler also supports the passing of these same generics from VHDL to Verilog.

## **Library Directory Specification for the Verilog Compiler**

Currently, if a module is instantiated in a module top without a module definition, the Verilog compiler errors out. Verilog simulators provide a command line switch (-y *libraryDirectory*) to specify a set of library directories which the compiler searches.

Library directories are specified in the Library Directories section in the Verilog panel of the Implementations Options dialog box.

### **Example:**

If the design has one Verilog file specified

```
module foo(input a, b, output z);
foobar ul (a, b, z);
endmodule
```

Then, if foobar.v exists in one of the specified directories, it is loaded into the compiler.

## Verilog Module Template

Hardware designs can include combinational logic, sequential logic, state machines, and memory. These elements are described in the Verilog module. You also can create hardware by directly instantiating built-in gates into your design (in addition to instantiating your own modules).

Within a Verilog module you can describe hardware with one or more continuous assignments, always blocks, module instantiations, and gate instantiations. The order of these statements within the module is irrelevant, and all execute concurrently. The following is the Verilog module template:

```
module <top_module_name>(<port_list>);
/* Port declarations. followed by wire,
   reg, integer, task and function declarations */
/* Describe hardware with one or more continuous assignments,
   always blocks, module instantiations and gate instantiations */
// Continuous assignment
wire <result signal name>;
assign <result signal name> = <expression>;
// always block
always @(<event expression>)
begin
   // Procedural assignments
   // if statements
   // case, casex, and casez statements
   // while, repeat and for loops
   // user task and user function calls
end
// Module instantiation
<module name> <instance name> (<port list>);
// Instantiation of built-in gate primitive
gate_type_keyword (<port_list>);
endmodule
```

The statements between the begin and end statements in an always block execute sequentially from top to bottom. If you have a fork-join statement in an always block, the statements within the fork-join execute concurrently.

A disable statement can be included to terminate an active procedure within a module. As shown in the example, including a disable statement in the begin/end block prevents the out2 =(in1 | in2) expression from being executed.

```
always@(in1, in2)
begin : comb1
   out1 =(in1 & in2);
disable comb1;
   out2 =(in1 | in2);
endendmodule
```

You can add comments in Verilog by preceding your comment text with // (two forward slashes). Any text from the slashes to the end of the line is treated as a comment, and is ignored by the tool. To create a block comment, start the comment with /\* (forward slash followed by asterisk) and end the comment with \*/ (asterisk followed by forward slash). A block comment can span any number of lines but cannot be nested inside another block comment.

## Scalable Modules

This section describes creating and using scalable Verilog modules. The topics include:

- Creating a Scalable Module, on page 91
- Using Scalable Modules, on page 92
- Using Hierarchical defparam, on page 94

## **Creating a Scalable Module**

You can create a Verilog module that is scalable, so that it can be stretched or shrunk to handle a user-specified number of bits in the port list buses.

Declare parameters with default parameter values. The parameters can be used to represent bus sizes inside a module.

### **Syntax**

parameter parameterName = value;

You can define more than one parameter per declaration by using comma-separated *parameterName = value* pairs.

### Example

```
parameter size = 1;
parameter word_size = 16, byte_size = 8;
```

## **Using Scalable Modules**

To use scalable modules, instantiate the scalable module and then override the default parameter value with the defparam keyword. Give the instance name of the module you are overriding, the parameter name, and the new value.

### **Syntax**

defparam instanceName.parameterName = newValue;

### **Example**

```
big_register my_register (q, data, clk, rst);
defparam my_register.size = 64;
```

Combine the instantiation and the override in one statement. Use a # (hash mark) immediately after the module name in the instantiation, and give the new parameter value. To override more than one parameter value, use a comma-separated list of new values.

### **Syntax**

moduleName # (newValuesList) instanceName (portList);

### **Example**

```
big register #(64) my register (q, data, clk, rst);
```

### Creating a Scalable Adder

```
module adder(cout, sum, a, b, cin);

/* Declare a parameter, and give a default value */
parameter size = 1;
output cout;

/* Notice that sum, a, and b use the value of the size parameter */
output [size-1:0] sum;
input [size-1:0] a, b;
input cin;
assign {cout, sum} = a - b - cin;
endmodule
```

### Scaling by Overriding a Parameter Value with defparam

You can instantiate a Verilog module for the VHDL entity adder and override its size parameter using the following statement highlighted in the Verilog code:

```
module adder8(cout, sum, a, b, cin);
output cout;
output [7:0] sum;
input [7:0] a, b;
input cin;
adder my_adder (cout, sum, a, b, cin);

// Creates my_adder as an eight bit adder
defparam my_adder.size = 8;
endmodule
```

### Scaling by Overriding the Parameter Value with #

```
module adder16(cout, sum, a, b, cin);
output cout;
```

You can define a parameter at this level of hierarchy and pass that value down to a lower-level instance. In this example, a parameter called my\_size is declared. You can declare a parameter with the same name as the lower level name (size) because this level of hierarchy has a different name range than the lower level and there is no conflict - but there is no correspondence between the two names either, so you must explicitly pass the parameter value down through the hierarchy.

## **Using Hierarchical defparam**

The defparam statement is used to specify constant expressions. For example, the defparam statement can be used to define the width of variables or specify time delays. The compiler supports defparam to override parameter values for modules at the current level or multiple levels of hierarchy.

### **Syntax**

defparam hierarchicalPath = constantExpression

For example: defparam i1.i2.i3.parameter = constant

### Example: Hierarchical defparam

```
// Example: Hierarchical defparam

//Leaf level module
module leaf (data, clk, dout);
parameter width = 2;
input [width-1:0] data;
input clk;
output [width-1:0] dout;

assign dout = (width==14) ? 2'b01 : 2'b11;
endmodule
```

```
//Sub Module
module sub (data, clk, dout);
parameter width2= 22;
input [width2-1:0] data;
input clk;
output [width2-1:0] dout;
leaf leaf1 (data,clk,dout);
endmodule
//Top module
module top (data, clk, dout);
parameter width2= 22;
input [width2-1:0] data;
input clk;
output [width2-1:0] dout;
sub sub1 (data,clk,dout);
//Overriding parameter using hierarchical defparam
defparam sub1.leaf1.width=14;
endmodule
```

For the leaf module, the RTL view below shows that the input and output data widths are [0:14] in the HDL Analyst tool.

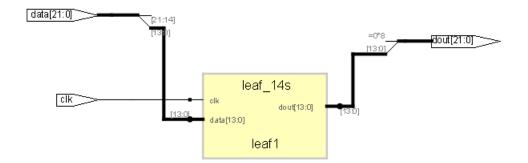

## **Combinational Logic**

Combinational logic is hardware with output values based on some function of the current input values. There is no clock, and no saved states. Most hardware is a mixture of combinational and sequential logic.

You create combinational logic with an always block and/or continuous assignments.

## **Combinational Logic Examples**

The following combinational logic synthesis examples are included in the *installDirectory*/examples/verilog/common rtl/combinat directory:

- Adders
- ALU
- Bus Sorter
- 3-to-8 Decoder
- 8-to-3 Priority Encoders
- Comparator
- Multiplexers (concurrent signal assignments, case statements, or if-then-else statements can be used to create multiplexers; the tool automatically creates parallel multiplexers when the conditions in the branches are mutually exclusive)
- · Parity Generator
- Tristate Drivers

## always Blocks for Combinational Logic

Use the Verilog always blocks to model combinational logic as shown in the following template.

```
always @(event_expression)
begin
  // Procedural assignment statements,
  // if, case, casex, and casez statements
  // while, repeat, and for loops
  // task and function calls
end
```

When modeling combinational logic with always blocks, keep the following in mind:

- The always block must have exactly one event control (@(event\_ expression)) in it, located immediately after the always keyword.
- List all signals feeding into the combinational logic in the event expression. This includes all signals that affect signals that are assigned inside the always block. List all signals on the right side of an assignment inside an always block. The tool assumes that the sensitivity list is complete, and generates the desired hardware. However, it will issue a warning message if any signals on the right side of an assignment inside an always block are not listed, because your pre- and post-synthesis simulation results might not match.
- You must explicitly declare as reg or integer all signals you assign in the always block.

Note: Make sure all signals assigned in a combinational always block are explicitly assigned values each time the always block executes. Otherwise, the tool must insert level-sensitive latches in your design to hold the last value for the paths that do not assign values. This will occur, for instance, if there are combinational loops in your design. This often represents a coding error. The software issues a warning message that latches are being inserted into your design because of combinational loops. You will get an error message if you have combinational loops in your design that are not recognized as level-sensitive latches by the tool.

### **Event Expression**

Every always block must have one event control (@(event\_expression)), that specifies the signal transitions that trigger the always block to execute. This is analogous to specifying the inputs to logic on a schematic by drawing wires to gate inputs. If there is more than one signal, separate the names with the or keyword.

### **Syntax**

```
always @ (signal1 or signal2 ...)
```

### Example

```
/* The first line of an always block for a multiplexer that
    triggers when 'a', 'b' or 'sel' changes */
always @(a or b or sel)
```

Locate the event control immediately after the always keyword. Do not use the posedge or negedge keywords in the event expression; they imply edge-sensitive sequential logic.

### Example: Multiplexer

See also Comma-separated Sensitivity List, on page 35.

```
module mux (out, a, b, sel);
output out;
input a, b, sel;
reg out;

always @(a or b or sel)
begin
   if (sel)
      out = a;
   else
      out = b;
end
endmodule
```

## **Continuous Assignments for Combinational Logic**

Use continuous assignments to model combinational logic. To create a continuous assignment:

1. Declare the assigned signal as a wire using the syntax:

```
wire [msb:lsb] result_signal;
```

2. Specify your assignment with the assign keyword, and give the expression (value) to assign.

```
assign result_signal = expression;
or ...
```

Combine the wire declaration and assignment into one statement:

```
wire [msb:/sb] result signal = expression;
```

Each time a signal on the right side of the equal sign (=) changes value, the expression re-evaluates, and the result is assigned to the signal on the left side of the equal sign. You can use any of the built-in operators to create the expression.

The bus range [msb: lsb] is only necessary if your signal is a bus (more than one bit wide).

All outputs and inouts to modules default to wires; therefore the wire declaration is redundant for outputs and inouts and assign *result\_signal = expression* is sufficient.

### **Example: Bit-wise AND**

```
module bitand (out, a, b);
output [3:0] out;
input [3:0] a, b;
/* This wire declaration is not required because "out" is an
   output in the port list */
wire [3:0] out;
assign out = a & b;
endmodule
```

### **Example: 8-bit Adder**

```
module adder_8 (cout, sum, a, b, cin);
output cout;
output [7:0] sum;
input cin;
input [7:0] a, b;
assign {cout, sum} = a - b - cin;
endmodule
```

## Signed Multipliers

A signed multiplier is inferred whenever you multiply signed numbers in Verilog 2001 or VHDL. However, Verilog 95 does not support signed data types. If your Verilog code does not use the Verilog 2001 standard, you can implement a signed multiplier in the following way:

```
module smul4(a, b, clk, result);
input [3:0]a;
input [3:0]b;
input clk;
output [7:0]result;
req [3:0]inputa;
reg [3:0]inputb;
reg [7:0]out, result;
always @(inputa or inputb)
begin
   out = {{4{inputa[3]}},inputa} * {{4{inputb[3]}},inputb};
end
always @(posedge clk)
begin
   inputa = a;
   inputb = b;
  result = out;
end
endmodule
```

## Sequential Logic

Sequential logic is hardware that has an internal state or memory. The state elements are either flip-flops that update on the active edge of a clock signal or level-sensitive latches that update during the active level of a clock signal.

Because of the internal state, the output values might depend not only on the current input values, but also on input values at previous times. A state machine is sequential logic where the updated state values depend on the previous state values. There are standard ways of modeling state machines in Verilog. Most hardware is a mixture of combinational and sequential logic.

You create sequential logic with always blocks and/or continuous assignments.

## **Sequential Logic Examples**

The following sequential logic synthesis examples are included in the *installDirectory*/examples/verilog/common\_rtl/sequentl directory:

- Flip-flops and level-sensitive latches
- Counters (up, down, and up/down)
- Register file
- Shift registers
- State machines

For additional information on synthesizing flip-flops and latches, see these topics:

- Flip-flops Using always Blocks, on page 103
- Level-sensitive Latches, on page 104
- Sets and Resets, on page 106
- SRL Inference, on page 111

## Flip-flops Using always Blocks

To create flip-flops/registers, assign values to the signals in an always block, and specify the active clock edge in the event expression.

### always Block Template

```
always @(event_expression)
begin
   // Procedural statements
end
```

The always block must have one event control (@(event\_expression)) immediately after the always keyword that specifies the clock signal transitions that trigger the always block to execute.

### **Syntax**

```
always @ (edgeKeyword clockName)
```

where *edgeKeyword* is posedge (for positive-edge triggered) or negedge (for negative-edge triggered).

### Example

```
always @(posedge clk)
```

### Assignments to Signals in always Blocks

When assigning signals in an always block:

- Explicitly declare, as a reg or integer, any signal you assign inside an always block.
- Any signal assigned within an edge-triggered always block will be implemented as a register; for instance, signal q in the following example.

## Example

```
module dff_or (q, a, b, clk);
output q;
input a, b, clk;
reg q; // Declared as reg, since assigned in always block
```

```
always @(posedge clk)
begin
   q <= a | b;
end
endmodule</pre>
```

In this example, the result of a | b connects to the data input of a flip-flop, and the q signal connects to the q output of the flip-flop.

#### Level-sensitive Latches

The preferred method of modeling level-sensitive latches in Verilog is to use continuous assignment statements.

### Example

```
module latchor1 (q, a, b, clk);
output q;
input a, b, clk;
assign q = clk ? (a | b) : q;
endmodule
```

Whenever clk, a, or b change, the expression on the right side re-evaluates. If your clk becomes true (active, logic 1), a  $\mid$  b is assigned to the q output. When the clk changes and becomes false (deactivated), q is assigned to q (holds the last value of q). If a or b changes and clk is already active, the new value a  $\mid$  b is assigned to q.

Although it is simpler to specify level-sensitive latches using continuous assignment statements, you can create level-sensitive latches from always blocks. Use an always block and follow these guidelines for event expression and assignments.

### always Block Template

```
always@(event_expression)
begin // Procedural statements
end
```

Whenever the assignment to a signal is incompletely defined, the event expression specifies the clock signal and the signals that feed into the data input of the level-sensitive latch.

### **Syntax**

```
always @ (clockName or signal1 or signal2 ...)
```

#### Example

```
always @(clk or data)
begin
  if (clk)
    q <= data;
end</pre>
```

The always block must have exactly one event control (@(event\_expression)) in it, and must be located immediately after the always keyword.

### Assignments to Signals in always Blocks

You must explicitly declare as reg or integer any signal you assign inside an always block.

Any incompletely-defined signal that is assigned within a level-triggered always block will be implemented as a latch.

Whenever level-sensitive latches are generated from an always block, the tool issues a warning message, so that you can verify if a given level-sensitive latch is really what you intended. (If you model a level-sensitive latch using continuous assignment then no warning message is issued.)

### Example: Creating Level-sensitive Latches You Want

```
module latchor2 (q, a, b, clk);
output q;
input a, b, clk;
reg q;
always @(clk or a or b)
begin
   if (clk)
        q <= a | b;
end
endmodule</pre>
```

If clk, a, or b change, and clk is a logic 1, then set q equal to a|b.

What to do when clk is a logic zero is not specified (there is no else in the if statement), so when clk is a logic 0, the last value assigned is maintained (there is an implicit q=q). The tool correctly recognizes this as a level-sensitive latch, and creates a level-sensitive latch in your design. The tool issues a warning message when you compile this module (after examination, you may choose to ignore this message).

#### Example: Creating Unwanted Level-sensitive Latches

```
module mux4to1 (out, a, b, c, d, sel);
output out;
input a, b, c, d;
input [1:0] sel;
reg out;

always @(sel or a or b or c or d)
begin
   case (sel)
     2'd0: out = a;
     2'd1: out = b;
     2'd3: out = d;
   endcase
end
endmodule
```

In the above example, the sel case value 2'd2 was intentionally omitted. Accordingly, out is not updated when the select line has the value 2'd2, and a level-sensitive latch must be added to hold the last value of out under this condition. The tool issues a warning message when you compile this module, and there can be mismatches between HDL simulation and post-synthesis simulation. You can avoid generating level-sensitive latches by adding the missing case in the case statement; using a "default" case in the case statement; or using the Verilog full\_case directive.

### **Sets and Resets**

A set signal is an input to a flip-flop that, when activated, sets the state of the flip-flop to a logic one. Asynchronous sets take place independent of the clock, whereas synchronous sets only occur on an active clock edge.

A reset signal is an input to a flip-flop that, when activated, sets the state of the flip-flop to a logic zero. Asynchronous resets take place independent of the clock, whereas synchronous resets take place only at an active clock edge.

### **Asynchronous Sets and Resets**

Asynchronous sets and resets are independent of the clock. When active, they set flip-flop outputs to one or zero (respectively), without requiring an active clock edge. Therefore, list them in the event control of the always block, so that they trigger the always block to execute, and so that you can take the appropriate action when they become active.

### **Event Control Syntax**

**always @** (edgeKeyword clockSignal **or** edgeKeyword resetSignal **or** edgeKeyword setSignal)

EdgeKeyword is posedge for active-high set or reset (or positive-edge triggered clock) or negedge for active-low set or reset (or negative-edge triggered clock).

You can list the signals in any order.

### **Example: Event Control**

```
// Asynchronous, active-high set (rising-edge clock)
always @(posedge clk or posedge set)

// Asynchronous, active-low reset (rising-edge clock)
always @(posedge clk or negedge reset)

// Asynchronous, active-low set and active-high reset
// (rising-edge clock)
always @(posedge clk or negedge set or posedge reset)
```

### Example: always Block Template with Asynch, Active-high reset, set

```
always @(posedge clk or posedge set or posedge reset)
begin
  if (reset) begin

/* Set the outputs to zero */
```

```
end else if (set) begin

/* Set the outputs to one */
end else begin

/* Clocked logic */
end
end
```

### Example: flip-flop with Asynchronous, Active-high reset and set

```
module dff1 (q, qb, d, clk, set, reset);
input d, clk, set, reset;
output q, qb;
// Declare q and qb as reg because assigned inside always
req q, qb;
always @(posedge clk or posedge set or posedge reset)
begin
   if (reset) begin
      q \ll 0;
      qb \ll 1;
   end else if (set) begin
      q \ll 1;
      qb \ll 0;
   end else begin
      q \ll d;
      qb <= ~d;
   end
end
endmodule
```

For simple, single variable flip-flops, the following template can be used.

```
always @(posedge clk or posedge set or posedge reset)
q = reset ? 1'b0 : set ? 1'b1 : d;
```

### **Synchronous Sets and Resets**

Synchronous sets and resets set flip-flop outputs to logic 1 or 0 (respectively) on an active clock edge.

Do not list the set and reset signal names in the event expression of an always block so they do not trigger the always block to execute upon changing. Instead, trigger the always block on the active clock edge, and check the reset and set inside the always block first.

#### **RTL View Primitives**

The Verilog compiler can detect and extract the following flip-flops with synchronous sets and resets and display them in the schematic view:

- sdffr flip-flop with synchronous reset
- sdffs flip-flop with synchronous set
- sdffrs flip-flop with both synchronous set and reset
- sdfpat vectored flip-flop with synchronous set/reset pattern
- sdffre enabled flip-flop with synchronous reset
- sdffse enabled flip-flop with synchronous set
- sdffpate enabled, vectored flip-flop with synchronous set/reset pattern

You can check the name (type) of any primitive by placing the mouse pointer over it in the schematic view: a tooltip displays the name. The following figure shows flip-flops with synchronous sets and resets.

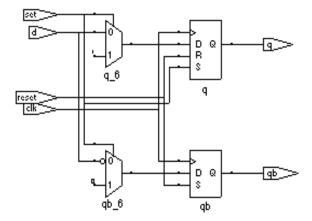

#### **Event Control Syntax**

#### always @ (edgeKeyword clockName)

In the syntax line, *edgeKeyword* is posedge for a positive-edge triggered clock or negedge for a negative-edge triggered clock.

#### **Example: Event Control**

```
// Positive edge triggered
always @(posedge clk)

// Negative edge triggered
always @(negedge clk)
```

# Example: always Block Template with Synchronous, Active-high reset, set

```
always @(posedge clk)
begin
   if (reset) begin
     /* Set the outputs to zero */
   end else if (set) begin
     /* Set the outputs to one */
   end else begin
     /* Clocked logic */
   end
end
```

# Example: D Flip-flop with Synchronous, Active-high set, reset

```
module dff2 (q, qb, d, clk, set, reset);
input d, clk, set, reset;
output q, qb;
reg q, qb;
always @(posedge clk)
begin
  if (reset) begin
   q <= 0;
   qb <= 1;
end else if (set) begin
  q <= 1;
  qb <= 0;
end else begin</pre>
```

```
q <= d;
    qb <= ~d;
    end
end
endmodule</pre>
```

#### **SRL Inference**

Sequential elements can be mapped into SRLs using an initialization assignment in the Verilog code. You can now infer SRLs with initialization values. Enable the System Verilog option on the Verilog tab of the Implementation Options dialog box before you run synthesis.

This is an example of a SRL with no resets. It has four 4-bit wide registers and a 4-bit wide read address. Registers shift when the write enable is 1.

```
module test_srl(clk, enable, dataIn, result, addr);
input clk, enable;
input [3:0] dataIn;
input [3:0] addr;
output [3:0] result;
reg [3:0] regBank[3:0]='{4'h0,4'h1,4'h2,4'h3};
integer i;
always @(posedge clk) begin
   if (enable == 1) begin
      for (i=3; i>0; i=i-1) begin
         regBank[i] <= regBank[i-1];
      end
   regBank[0] <= dataIn;
   end
end
assign result = regBank[addr];
endmodule
```

# Verilog State Machines

This section describes Verilog state machines: guidelines for using them, defining state values, and dealing with asynchrony. The topics include:

- State Machine Guidelines, on page 112
- State Values, on page 116
- Asynchronous State Machines, on page 117

#### **State Machine Guidelines**

A finite state machine (FSM) is hardware that advances from state to state at a clock edge.

The tool works best with synchronous state machines. You typically write a fully synchronous design and avoid asynchronous paths such as paths through the asynchronous reset of a register. See *Asynchronous State Machines*, on page 117, for information about asynchronous state machines.

- The state machine must have a synchronous or asynchronous reset, to be inferred. State machines must have an asynchronous or synchronous reset to set the hardware to a valid state after power-up, and to reset your hardware during operation (asynchronous resets are available freely in most FPGA architectures).
- You can define state machines using multiple event controls in an always block only if the event control expressions are identical (for example, @(posedge clk)). These state machines are known as implicit state machines. However it is better to use the explicit style described here and shown in *Example FSM Coding Style*, on page 113.
- Separate the sequential from the combinational always block statements.
  Besides making it easier to read, it makes what is being registered very
  obvious. It also gives better control over the type of register element
  used.
- Represent states with defined labels or enumerated types.
- Use a case statement in an always block to check the current state at the clock edge, advance to the next state, then set the output values. You can use if statements in an always block, but stay with case statements, for consistency.

- Always use a default assignment as the last assignment in your case statement and set the state variable to 'bx. See *Example: default Assign*ment, on page 115.
- Set encoding style with the syn\_encoding directive. This attribute overrides the default encoding assigned during compilation. For a list of default and other encodings, see syn\_encoding Values, on page 77 or Specifying FSMs with Attributes and Directives, on page 393 in the User Guide. When you specify a particular encoding style with syn\_encoding, that value is used during the mapping stage to determine encoding style.

#### object /\*synthesis syn\_encoding="sequential"\*/;

See *syn\_encoding*, on page 77, for details about the syntax and values.

One-hot implementations are not always the best choice for state machines, even in FPGAs and CPLDs. For example, one-hot state machines might result in larger implementations, which can cause fitting problems. An example of an FPGA where one-hot implementation can be detrimental is a state machine that drives a large decoder, generating many output signals. In a 16-state state machine, for instance, the output decoder logic might reference sixteen signals in a one-hot implementation, but only four signals in a sequential representation.

# Example - FSM Coding Style

```
// Example - FSM coding style
module FSM1 (clk, rst, enable, data_in, data_out, state0, state1,
    state2);
input clk, rst, enable;
input [2:0] data_in;
output data_out, state0, state1, state2;
/* Defined state labels; this style preferred over `defines*/
parameter deflt=2'bxx;
parameter idle=2'b00;
parameter read=2'b01;
parameter write=2'b10;
```

```
reg data out, state0, state1, state2;
reg [1:0] state, next state;
/* always block with sequential logic*/
always @(posedge clk or negedge rst)
   if (!rst) state <= idle;
   else state <= next_state;</pre>
/* always block with combinational logic*/
always @(state or enable or data in) begin
   /* Default values for FSM outputs*/
   state0 <= 1'b0;
   state1 <= 1'b0;
   state2 <= 1'b0;
   data out <= 1'b0;
   case (state)
      idle : if (enable) begin
         state0 <= 1'b1;
         data out <= data in[0];
         next_state <= read;</pre>
      end
      else begin
         next_state <= idle;</pre>
      end
      read: if (enable) begin
         state1 <= 1'b1;
         data out <= data in[1];
         next_state <= write;</pre>
      end
```

```
else begin
          next state <= read;
      end
      write: if (enable) begin
          state2 <= 1'b1;
          data_out <= data_in[2];</pre>
          next state <= idle;</pre>
      end
      else begin
          next_state <= write;</pre>
      end
      /* Default assignment for simulation */
      default : next state <= deflt;</pre>
   endcase
end
endmodule
```

# **Example: default Assignment**

```
default: state = 'bx;
```

Assigning 'bx to the state variable (a "don't care" for synthesis) tells the tool that you have specified all the used states in your case statement. Any remaining states are not used, and the tool can remove unnecessary decoding and gates associated with the unused states. You do not have to add any special, non-Verilog directives.

If you set the state to a used state for the default case (for example, default state = state1), the tool generates the same logic as if you assign 'bx, but there will be pre- and post-synthesis simulation mismatches until you reset the state machine. These mismatches occur because all inputs are unknown at start up on the simulator. You therefore go immediately into the default case, which sets the state variable to state1. When you power up the hardware, it

can be in a used state, such as state2, and then advance to a state other than state1. Post-synthesis simulation behaves more like hardware with respect to initialization.

#### State Values

In Verilog, you must give explicit state values for states. You do this using parameter or `define statements. It is recommended that you use parameter, for the following reasons:

- The 'define is applied globally whereas parameter definitions are local. With global 'define definitions, you cannot reuse common state names that you might want to use in multiple designs, like RESET, IDLE, READY, READ, WRITE, ERROR and DONE. Local definitions make it easier to reuse certain state names in multiple FSM designs. If you work around this restriction by using 'undef and then redefining them with 'define in the new FSM modules, it makes it difficult to probe the internal values of FSM state buses from a testbench and compare them to state names.
- The tool only displays state names in the FSM Viewer if they are defined using parameter.

#### **Example 1: Using Parameters for State Values**

```
parameter state1 = 2'h1, state2 = 2'h2;
...
current state = state2; // Setting current state to 2'h2
```

# **Example 2: Using `define for State Values**

```
`define state1 2'h1
`define state2 2'h2
...
current_state = `state2; // Setting current state to 2'h2
```

# **Asynchronous State Machines**

Avoid defining asynchronous state machines in Verilog. An asynchronous state machine has states, but no clearly defined clock, and has combinational loops.

Do not use the tool to design asynchronous state machines; the software might remove your hazard-suppressing logic when it performs logic optimization, causing your asynchronous state machines to work incorrectly.

The tool displays a "Found combinational loop" warning message for an asynchronous state machine when it detects combinational loops in continuous assignment statements, always blocks, and built-in gate-primitive logic.

To create asynchronous state machines, do one of the following:

- To use Verilog, make a netlist of technology primitives from your target library. Any instantiated technology primitives are left in the netlist, and not removed during optimization.
- Use a schematic editor (and not Verilog) for the asynchronous state machine part of your design.

The following asynchronous state machine examples generate warning messages.

# Example - Asynchronous FSM with Continuous Assignment

```
// Example - Asynch FSM with continuous assignment
module asyncl (out, g, d);
output out;
input g, d;
assign out = g & d | !g & out | d &out;
endmodule
```

## Example - Asynchronous FSM with an always Block

```
// Example - Asynch FSM with always block
module async2 (out, g, d);
output out;
input g, d;
reg out;
always @(g or d or out)
begin
   out = g & d | !g & out | d & out;
end
endmodule
```

## Example - READ Address Registered

```
// Example - RAM registered read address
module ram_test(q, a, d, we, clk);
output [7:0] q;
input [7:0] d;
input [6:0] a;
input clk, we;
reg [6:0] read_add;
reg [7:0] mem [127:0];
always @(posedge clk) begin
  if(we)
    mem[a] <= d;
    read_add <= a;
end</pre>
```

```
assign q = mem[read_add];
endmodule
```

# Example - Data Output Registered

```
// Example - RAM with registered output
module ram_test(q, a, d, we, clk);
output [7:0] q;
input [7:0] d;
input [6:0] a;
input clk, we;
reg [7:0] q;
reg [7:0] mem [127:0];
always @(posedge clk) begin
    q <= mem [a];
    if(we)
        mem[a] <= d;
    end
endmodule</pre>
```

# Instantiating Black Boxes in Verilog

Black boxes are modules with just the interface specified; internal information is ignored by the software. Black boxes can be used to directly instantiate:

- Technology-vendor primitives and macros (including I/Os).
- User-designed macros whose functionality was defined in a schematic editor, or another input source. (When the place-and-route tool can merge design netlists from different sources.)

Black boxes are specified with the syn\_black\_box directive. If the macro is an I/O, use black\_box\_pad\_pin=1 on the external pad pin. The input, output, and delay through a black box are specified with special black box timing directives (see syn\_black\_box, on page 63).

For most of the technology-vendor architectures, macro libraries are provided (in *installDirectory*/lib/*technology*/*family*.v) that predefine the black boxes for their primitives and macros (including I/Os).

Verilog simulators require a functional description of the internals of a black box. To ensure that the functional description is ignored and treated as a black box, use the translate\_off and translate\_on directives. See *translate\_off/translate\_on*, on page 283 for information on the translate\_off and translate on directives.

If the black box has tristate outputs, you must define these outputs with a black box tri pins directive (see *black box tri pins*, on page 39).

For information on how to instantiate black boxes and technology-vendor I/Os, see *Defining Black Boxes for Synthesis*, on page 382 of the *User Guide*.

# PREP Verilog Benchmarks

PREP (Programmable Electronics Performance) Corporation distributes benchmark results that show how FPGA vendors compare with each other in terms of device performance and area. The following PREP benchmarks are included in the <code>installDirectory/examples/verilog/common rtl/prep</code>:

- PREP Benchmark 1, Data Path (prep1.v)
- PREP Benchmark 2, Timer/Counter (prep2.v)
- PREP Benchmark 3, Small State Machine (prep3.v)
- PREP Benchmark 4, Large State Machine (prep4.v)
- PREP Benchmark 5, Arithmetic Circuit (prep5.v)
- PREP Benchmark 6, 16-Bit Accumulator (prep6.v)
- PREP Benchmark 7, 16-Bit Counter (prep7.v)
- PREP Benchmark 8, 16-Bit Pre-scaled Counter (prep8.v)
- PREP Benchmark 9, Memory Map (prep9.v)

The source code for the benchmarks can be used for design examples for synthesis or for doing your own FPGA vendor comparisons.

# Hierarchical or Structural Verilog Designs

This section describes the creation and use of hierarchical Verilog designs:

- Using Hierarchical Verilog Designs, on page 122
- Creating a Hierarchical Verilog Design, on page 122
- Include Files, on page 124
- synthesis Macro, on page 124
- text Macro, on page 125

# **Using Hierarchical Verilog Designs**

The software accepts and processes hierarchical Verilog designs. You create hierarchy by instantiating a module or a built-in gate primitive within another module.

The signals connect across the hierarchical boundaries through the port list, and can either be listed by position (the same order that you declare them in the lower-level module), or by name (where you specify the name of the lower-level signals to connect to). Connecting by name minimizes errors, and can be especially advantageous when the instantiated module has many ports.

# Creating a Hierarchical Verilog Design

To create a hierarchical design:

- 1. Create modules.
- 2. Instantiate the modules within other modules. (When you instantiate modules inside of others, the ones that you have instantiated are sometimes called "lower-level modules" to distinguish them from the "top-level" module that is not inside of another module.)
- 3. Connect signals in the port list together across the hierarchy either "by position" or "by name" (see the examples, below).

#### **Example: Creating Modules (Interfaces Shown)**

```
module mux(out, a, b, sel); // mux
output [7:0] out;
input [7:0] a, b;
input sel;
// mux functionality
endmodule.
module reg8(q, data, clk, rst); // Eight-bit register
output [7:0] q;
input [7:0] data;
input clk, rst;
// Eight-bit register functionality
endmodule.
module rotate(q, data, clk, r_l, rst); // Rotates bits or loads
output [7:0] q;
input [7:0] data;
input clk, r l, rst;
// When r_l is high, it rotates; if low, it loads data
// Rotate functionality
endmodule.
```

# **Example: Top-level Module with Ports Connected by Position**

```
module top1(q, a, b, sel, r_l, clk, rst);
output [7:0] q;
input [7:0] a, b;
input sel, r_l, clk, rst;
wire [7:0] mux_out, reg_out;

// The order of the listed signals here will match
// the order of the signals in the mux module declaration.
mux mux_1 (mux_out, a, b, sel);
reg8 reg8_1 (reg_out, mux_out, clk, rst);
rotate rotate_1 (q, reg_out, clk, r_l, rst);
endmodule
```

#### **Example: Top-level Module with Ports Connected by Name**

#### **Include Files**

The `include compiler directive can be used to insert the entire contents of a source file within another source file during compilation. The result appears as though the contents of the included source file replaces the `include compiler directive.

The included file is compiled with the same options (i.e., Verilog standard or defines) as the file in which it is included. Suppose that the file a.h has option set to vlog\_std v95 and is included within top.v, where vlog\_std sysv has been added from the Tcl command line. For this example, the compiler uses the sysv option since the command line has higher precedence than the set option.

# synthesis Macro

Use this text macro along with the Verilog `ifdef compiler directive to conditionally exclude part of your Verilog code from being synthesized. The most common use of the synthesis macro is to avoid synthesizing stimulus that only has meaning for logic simulation.

The synthesis (or SYNTHESIS; either all upper case or all lower case is accepted) macro is defined so that when the statement 'ifdef synthesis is true, the statements in the 'ifdef branch are compiled, and the stimulus statements in the 'else branch are ignored.

**Note:** Because Verilog simulators do *not* recognize a synthesis macro, the compiler for your simulator will use the stimulus in the 'else branch.

In the following example, the AND gate in the `ifdef branch is inserted during synthesis when the compiler recognizes the synthesis macro and takes the assign c = a & b branch. Conversely, during simulation, the OR gate is inserted when the simulator ignores the synthesis macro and takes the assign  $c = a \mid b$  branch.

Note: A macro in Verilog has a non-zero value only if it is defined.

```
module top (a,b,c);
  input a,b;
  output c;
`ifdef SYNTHESIS
  assign c = a & b;
`else
  assign c = a | b;
`endif
endmodule
```

## text Macro

The directive define creates a macro for text substitution. The compiler substitutes the text of the macro for the string *macroName*. A text macro is defined using arguments that can be customized for each individual use.

The syntax for a text macro definition is as follows.

```
textMacroDefinition ::= define textMacroName macroText

textMacroName ::= textMacroIdentifier[(formalArgumentList)]

formalArgumentList ::= formalArgumentIdentifier {, formalArgumentIdentifier}
```

When formal arguments are used to define a text macro, the scope of the formal argument is extended to the end of the macro text. You can use a formal argument in the same manner as an identifier.

A text macro with one or more arguments is expanded by replacing each formal argument with the actual argument expression.

# Example 1

```
`define MIN(p1, p2) (p1)<(p2)?(p1):(p2)
module example1(i1, i2, o);
input i1, i2;
output o;
reg o;
always @(i1, i2) begin
o = `MIN(i1, i2);
end
endmodule</pre>
```

## Example 2

```
`define SQR_OF_MAX(a1, a2) (`MAX(a1, a2))*(`MAX(a1, a2))
`define MAX(p1, p2) (p1)<(p2)?(p1):(p2)

module example2(i1, i2, o);
input i1, i2;
output o;
reg o;

always @(i1, i2) begin
o = `SQR_OF_MAX(i1, i2);
end
endmodule</pre>
```

# Example 3

#### Include File ppm\_top\_ports\_def.inc

```
//ppm_top_ports_def.inc

// Single source definition for module ports and signals
// of PPM TOP.

// Input

`DEF_DOT `DEF_IN([7:0]) in_test1 `DEF_PORT(in_test1) `DEF_END

`DEF_DOT `DEF_IN([7:0]) in_test2 `DEF_PORT(in_test2) `DEF_END

// In/Out
```

```
// `DEF DOT `DEF INOUT([7:0]) io bus1 `DEF PORT(io bus1) `DEF END
    // Output
    `DEF DOT `DEF OUT([7:0]) out test2 `DEF PORT(out test2)
    // No DEF END here...
    `undef DEF IN
    `undef DEF INOUT
    `undef DEF OUT
    `undef DEF END
    `undef DEF DOT
    `undef DEF PORT
Verilog File top.v
    // top.v
    `define INC TYPE 1
    module ppm top(
     `ifdef INC TYPE
    // Inc file Port def...
        `define DEF_IN(arg1) /* arg1 */
        `define DEF INOUT(arg1) /* arg1 */
        `define DEF OUT(arg1) /* arg1 */
        `define DEF END,
        `define DEF DOT /* nothing */
        `define DEF PORT(arq1) /* arq1 */
    `include "ppm top ports def.inc"
        `else
       // Non-Inc file Port def, above defines should expand to
        // what is below...
          /* nothing */ /* [7:0] */ in_test1 /* in_test1 */,
          /* nothing */ /* [7:0] */ in test2 /* in test2 */,
        // In/Out
       //`DEF DOT `DEF INOUT([7:0]) io bus1 `DEF PORT(io bus1)
    DEF END
       // Output
           /* nothing */ /* [7:0] */ out test2 /* out test2 */
    // No DEF_END here...
      `endif
    );
        `ifdef INC TYPE
```

```
// Inc file Signal type def...
   `define DEF_IN(arg1) input arg1
   `define DEF_INOUT(arg1) inout arg1
   `define DEF OUT(arg1) output arg1
   `define DEF END;
   `define DEF_DOT /* nothing */
   `define DEF PORT(arg1) /* arg1 */
`include "ppm top ports def.inc"
   `else
   // Non-Inc file Signal type def, defines should expand to
   // what is below...
      /* nothing */ input [7:0] in_test1 /* in_test1 */;
      /* nothing */ input [7:0] in_test2 /* in_test2 */;
// In/Out
   //`DEF_DOT `DEF_INOUT([7:0]) io_bus1 `DEF_PORT(io_bus1)`DEF_END
// Output
   /* nothing */ output [7:0] out_test2 /* out_test2) */
// No DEF END here...
   `endif
 ; /* Because of the 'No DEF END here...' in line of the include
file. */
   assign out test2 = (in test1 & in test2);
endmodule
```

# Verilog Attribute and Directive Syntax

Verilog attributes and directives allow you to associate information with your design to control the way it is analyzed, compiled, and mapped.

- *Attributes* direct the way your design is optimized and mapped during synthesis.
- *Directives* control the way your design is analyzed prior to mapping. They must therefore be included directly in your source code; they cannot be specified in a constraint file like attributes.

Verilog does not have predefined attributes or directives for synthesis. To define directives or attributes in Verilog, attach them to the appropriate objects in the source code as comments. You can use either of the following comment styles:

- Regular line comments
- Block or C-style comments

Each specification begins with the keyword synthesis. The directive or attribute value is either a string, placed within double quotes, or a Boolean integer (0 or 1). Directives, attributes, and their values are-case sensitive and are usually in lower case.

# **Attribute Syntax and Examples using Verilog Line Comments**

Here is the syntax using a regular Verilog comment:

```
// synthesis directive | attribute [ = "value"]
```

This example shows how to use the syn\_hier attribute:

```
// synthesis syn_hier = "firm"
```

This example shows the parallel\_case directive:

```
// synthesis parallel case
```

This directive forces a multiplexed structure in Verilog designs. It is implicitly true whenever you use it, which is why there is no associated value.

#### **Attribute Syntax and Examples Using Verilog C-Style Comments**

Here is the syntax for specifying attributes and directives with the C-style block comment:

```
/* synthesis directive | attribute [ = "value" ] */
```

This example shows the syn hier attribute specified with a C-style comment:

```
/* synthesis syn hier = "firm" */
```

The following are some other rules for using C-style comments to define attributes:

• If you use C-style comments, you must place the comment *after* the *object* declaration and *before* the semicolon of the statement. For example:

```
module bl_box(out, in) /* synthesis syn_black_box */;
```

• To specify more than one directive or attribute for a given design object, place them within the same comment, separated by a space. Do *not* use commas as separators. Here is an example where the syn\_preserve and syn\_state\_machine directives are specified in a single comment:

```
module radhard_dffrs(q,d,c,s,r)
   /* synthesis syn preserve=1 syn state machine=0 */;
```

- To make source code more readable, you can split long block comment lines by inserting a backslash character () followed immediately by a newline character (carriage return). A line split this way is still read as a single line; the backslash causes the newline following it to be ignored. You can split a comment line this way any number of times. However, note these exceptions:
  - The first split cannot occur before the first attribute or directive specification.
  - A given attribute or directive specification cannot be split before its equal sign (=).

Take this block comment specification for example:

```
/* synthesis syn probe=1 xc loc="P20,P21,P22,P23,P24,P25,P26,P27" */;
```

You cannot split the line before you specify the first attribute, syn\_probe. You cannot split the line before either of the equal signs (syn\_probe= or

```
xc_loc=). You can split it anywhere within the string value "P20,P21,P22,P23,P24,P25,P26,P27".
```

#### **Attribute Examples Using Verilog 2001 Parenthetical Comments**

Here is the syntax for specifying attributes and directives as Verilog 2001 parenthetical comments:

```
(* directive | attribute [= "value"] *)
```

Verilog 2001 parenthetical comments can be applied to:

- individual objects
- · multiple objects
- individual objects within a module definition

The following example shows two syn\_keep attributes specified as parenthetical comments:

```
module example1(out1, out2, clk, in1, in2);
output out1, out2;
input clk;
input in1, in2;
wire and out;
(* syn_keep=1 *) wire keep1;
(* syn keep=1 *) wire keep2;
reg out1, out2;
assign and_out=in1&in2;
assign keep1=and out;
assign keep2=and out;
always @(posedge clk)begin;
   out1<=keep1;
   out2<=keep2;
end
endmodule
```

For the above example, a single parenthetical comment could be added directly to the reg statement to apply the syn\_keep attribute to both out1 and out2:

```
(* syn_keep=1 *) reg out1, out2;
```

The following rules apply when using parenthetical comments to define attributes:

• Always place the comment *before* the design object (and terminating semicolon). For example:

```
(* syn black box *) module bl box(out, in);
```

• To specify more than one directive or attribute for a given object, place the attributes within the same parenthetical comment, separated by a space (do *not* use commas as separators). The following example shows the syn\_preserve and syn\_state\_machine directives applied in a single parenthetical comment:

```
(* syn_preserve=1 syn_state_machine=0 *)
  module radhard_dffrs(q,d,c,s,r);
```

applies a syn preserve attribute to both out1 and out2

• Parenthetical comments can be applied to individual objects within a module definition. For example,

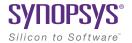

#### CHAPTER 2

# SystemVerilog Language Support

This chapter describes support for the SystemVerilog standard for the Synopsys tools. For information on the Verilog standard, see Chapter 1, *Verilog Language Support*. SystemVerilog support includes:

- Feature Summary, on page 134
- Unsized Literals, on page 141
- Data Types, on page 141
- Arrays, on page 162
- Data Declarations, on page 173
- Operators and Expressions, on page 185
- Procedural Statements and Control Flow, on page 211
- Processes, on page 222
- Tasks and Functions, on page 228
- Hierarchy, on page 232
- Interface, on page 253
- System Tasks and System Functions, on page 262
- Generate Statement, on page 272
- Assertions, on page 281
- Keyword Support, on page 283

# **Feature Summary**

SystemVerilog is a IEEE (P1800) standard with extensions to the IEEE Std.1800-2009 SystemVerilog standard. The extensions integrate features from C, C++, VHDL, OVA, and PSL. The following table summarizes the SystemVerilog features currently supported in the Synopsys FPGA Verilog compilers. See *SystemVerilog Limitations*, on page 137 for a list of limitations.

| Feature                                                                                                 | Brief Description                                                                                                    |
|----------------------------------------------------------------------------------------------------|----------------------------------------------------------------------------------------------------|
| Unsized Literals                                                                                        | Specification of unsized literals as single-bit values without a base specifier.                                                                                                    |
| Data Types  • Typedefs  • Enumerated Types  • Struct Construct  • Union Construct  • Static Casting     | Data types that are a hybrid of both Verilog and C including:  • User-defined types that allow you to create new type definitions from existing types  • Variables and nets defined with a specific set of named values  • Structure data type to represent collections of variables referenced as a single name  • Data type collections sharing the same memory location  • Conversion of one data type to another data type. |
| Arrays • Arrays • Arrays of Structures                                                                  | Packed, unpacked, and multi-dimensional arrays of structures.                                                                                                    |
| Data Declarations  Constants  Variables  Nets  Implicit Nets  Data Types in Parameters  Type Parameters | Data declarations including constant, variable, net, and parameter data types.                                                                                                    |

| Feature                                                                                                    | Brief Description                                                                                                    |
|----------------------------------------------------------------------------------------------------|----------------------------------------------------------------------------------------------------|
| Operators and Expressions  Operators  Aggregate Expressions  Streaming Operator  Set Membership Operator  Set Membership Case Inside Operator  Type Operator | C assignment operators and special bit-wise assignment operators.                                                                                                    |
| Procedural Statements and Control Flow  • Do-While Loops  • For Loops  • Unnamed Blocks  • Block Name on end Keyword  • Unique and Priority Modifiers        | Procedural statements including variable declarations and block functions.                                                                                                    |
| Processes  • always_comb  • always_latch  • always_ff                                                                                                    | Specialized procedural blocks that reduce ambiguity and indicate the intent.                                                                                                    |
| Tasks and Functions  Implicit Statement Group  Formal Arguments  endtask/endfunction Names                                                                   | Information on implicit grouping for<br>multiple statements, passing formal<br>arguments, and naming end<br>statements for functions and tasks.                                                          |
| Hierarchy  • Compilation Units  • Packages  • Port Connection Constructs  • Extern Module                                                                    | Permits sharing of language-defined data types, user-defined types, parameters, constants, function definitions, and task definitions among one or more compilation units, modules, or interfaces (pkgs) |
| Interface • Interface Construct • Modports                                                                                                    | Interface data type to represent port lists and port connection lists as single name.                                                                                                    |
| System Tasks and System Functions • \$bits System Function • Array Querying Functions                                                                        | Queries to return the number of bits required to hold an expression as a bit stream or array.                                                                                                    |

| Feature                                                | Brief Description                                                                                                    |
|--------------------------------------------------------|----------------------------------------------------------------------------------------------------|
| Generate Statement: Conditional<br>Generate Constructs | Generate-loop, generate-conditional, or<br>generate-case statements with<br>defparams, parameters, and function<br>and task declarations. |
|                                                        | Conditional if-generate and case-generate constructs                                                                                      |
| Assertions                                             | SystemVerilog assertion support.                                                                                                    |
| Keyword Support                                        | Supported and unsupported keywords.                                                                                                    |

# SystemVerilog Limitations

The following SystemVerilog limitations are present in the release.

| Feature                   | Limitations                                                                                                    |
|---------------------------|----------------------------------------------------------------------------------------------------|
| Data Types                |                                                                                                    |
| • Enumerated Types        | <ul> <li>Enumerated type methods do not<br/>support name() and cross-module<br/>referencing.</li> </ul>                                                                                                |
| • Union Construct         | <ul> <li>Union constructs do not support<br/>unpacked union, tagged packed<br/>union, and tagged unpacked union.</li> </ul>                                                                            |
| Operators and Expressions |                                                                                                    |
| • Type Operator           | <ul> <li>When the \$typeof operator uses an<br/>expression as its argument, the<br/>expression cannot contain any<br/>hierarchical references or reference<br/>elements of dynamic objects.</li> </ul> |
|                           | <ul> <li>The \$typeof operator is not supported<br/>on complex expressions.</li> </ul>                                                                                                    |
| Hierarchy                 |                                                                                                    |
| Compilation Units         | <ul> <li>Compilation unit elements can only<br/>be accessed or read, and cannot<br/>appear between module and<br/>endmodule statements.</li> </ul>                                                     |
| • Packages                | <ul> <li>The variables declared in packages<br/>can only be accessed or read;<br/>package variables cannot be written<br/>between a module statement and its<br/>end module statement</li> </ul>       |
| • Extern Module           | <ul> <li>An extern module declaration is not<br/>supported within a module.</li> </ul>                                                                                                    |

| Feature                                                | Limitations                                                                                                    |
|--------------------------------------------------------|----------------------------------------------------------------------------------------------------|
| Interface                                              |                                                                                                    |
| <ul><li>Interface Construct</li><li>Modports</li></ul> | • An array of interfaces cannot be used as a module port. See <i>Interface</i> , on page 253.                                                         |
|                                                        | <ul> <li>An interface cannot have a<br/>multi-dimensional port.</li> </ul>                                                                            |
|                                                        | <ul> <li>Access of array type elements outside<br/>of the interface are not supported.</li> <li>See <i>Compilation Units</i>, on page 232.</li> </ul> |
|                                                        | • For restrictions using interface/modport structures, see <i>Modport Limitations and Non-Supported Features</i> , on page 261.                       |
| System Tasks and System Functions                      |                                                                                                    |
| • \$bits System Function                               | <ul> <li>Passing an interface member as an<br/>argument to the \$bits function is not<br/>supported</li> </ul>                                        |
|                                                        | • \$bits cannot be used within a module instantiation                                                                                                 |
|                                                        | <ul> <li>\$bits is not supported with<br/>params/localparams</li> </ul>                                                                               |
| Generate Statement: Conditional<br>Generate Constructs | The generate statement does not support the following functions:                                                                                      |
|                                                        | Defparam support for generate instances                                                                                                    |
|                                                        | • Hierarchical access for interface                                                                                                    |
|                                                        | <ul> <li>Hierarchical access of function/task<br/>defined within a generate block</li> </ul>                                                          |

#### Interface

• Access of array type elements outside of the interface are not supported. For example:

```
interface ff_if (input logic din, input [7:0] DHAin1,
  input [7:0] DHAin2, output logic dout);
logic [1:0] [1:0] [1:0] DHAout_intf;
always_comb
DHAout_intf = DHAin1 + DHAin2;
```

```
modport write (input din, output dout);
endinterface: ff_if

ff_if ff_if_top(.*);
DHAout = ff_if_top.DHAout_intf;
```

• Modport definitions within a Generate block are not supported. For example:

```
interface myintf_if (input logic [7:0] a , input logic [7:0] b,
   output logic [7:0] out1, output logic [7:0] out2);
generate
  begin: x
  genvar i;
  for (i = 0;i <= 7;i=i+1)
  begin: u
      modport myinst(input .ma(a[i]), input .mb(b[i]),
      output .mout1(out1[i]), output .mout2(out2[i]));
  end
  end
end
endgenerate
endinterface</pre>
```

# **Compilation Unit and Package**

• Write access to the variable defined in package/compilation unit is not supported. For example:

```
package MyPack;
typedef struct packed {
   int r;
   longint g;
   byte b;
} MyStruct;

MyStruct StructMyStruct;
endpackage: MyPack
import MyPack::*;
module top ( ...
...
always@(posedge clk)
StructMyStruct <= '{default:254};</pre>
```

# **Unsized Literals**

SystemVerilog allows you to specify unsized literals without a base specifier (auto-fill literals) as single-bit values with a preceding apostrophe ('). All bits of the unsized value are set to the value of the specified bit.

```
'0, '1, 'X, 'x, 'Z, 'z // sets all bits to this value
```

In other words, this feature allows you to fill a register, wire, or any other data types with 0, 1, X, or Z in simple format.

| Verilog Example | SystemVerilog equivalent |
|-----------------|--------------------------|
| a = 4'b1111;    | a = '1;                  |

# **Data Types**

SystemVerilog makes a clear distinction between an *object* and its *data type*. A data type is a set of values, or a set of operations that can be performed on those values. Data types can be used to declare data objects.

SystemVerilog offers the following data types, which represent a hybrid of both Verilog and C:

| Description                                                               |
|---------------------------------------------------------------------------|
| 2-state, SystemVerilog data type, 16-bit signed integer                   |
| 2-state, SystemVerilog data type, 32-bit signed integer                   |
| 2-state, SystemVerilog data type, 64-bit signed integer                   |
| 2-state, SystemVerilog data type, 8-bit signed integer or ASCII character |
| 2-state, SystemVerilog data type, user-defined vector size                |
| 4-state, SystemVerilog data type, user-defined vector size                |
| -                                                                         |

Data types are characterized as either of the following:

4-state (4-valued) data types that can hold 1, 0, X, and Z values

• 2-state (2-valued) data types that can hold 1 and 0 values

The following apply when using data types:

- The data types byte, shortint, int, integer and longint default to signed; data types bit, reg, and logic default to unsigned, as do arrays of these types.
- The signed keyword is part of Verilog. The unsigned keyword can be used to change the default behavior of signed data types.
- The Verilog compiler does not generate an error even if a 2-state data type is assigned X or Z. It treats it as a "don't care" and issues a warning.
- The syn\_keep directive provides limited support with SystemVerilog data types such as logic, wire, and bit.

# **Typedefs**

You can create your own names for type definitions that you use frequently in your code. SystemVerilog adds the ability to define new net and variable user-defined names for existing types using the typedef keyword.

#### Example - Simple typedef Variable Assignment

```
// Example - Simple typedef Variable Assignment
module src (in1,in2,out1,out2);
input in1,in2;
output reg out1,out2;
typedef int foo;
foo a,b;

assign a = in1; assign b = in2;
always@(a,b)
  begin
    out1 = a;
    out2 = b;
```

end endmodule

#### Example - Using Multiple typedef Assignments

```
// Example - Using Multiple typedef Assignments
module src (in1,in2,in3,in4,out1,out2,out3);
input [3:0] in1,in2;
input in3, in4;
output reg [3:0] out1; output reg out2, out3;
typedef bit signed [3:0] fool;
typedef byte signed foo2;
typedef int foo3;
struct {
   fool a;
   foo2 b;
   foo3 c;
   } foo;
always@(in1,in2,in3,in4)
   begin
      foo.a = in1 & in2;
      foo.b = in3 \mid in4;
      foo.c = in3 ^ in4;
   end
always@(foo.a,foo.b,foo.c)
   begin
```

```
out1 = foo.a;
out2 = foo.b;
out3 = foo.c;
end
endmodule
```

# **Enumerated Types**

The tools support SystemVerilog enumerated types in accordance with SV LRM section: 6.19.

The enumerated types feature allows variables and nets to be defined with a specific set of named values. This capability is particularly useful in state-machine implementation where the states of the state machine can be verbally represented.

#### **Data Types**

Enumerated types have a base data type which, by default, is int (a 2-state, 32-bit value). By default, the first label in the enumerated list has a logic value of 0, and each subsequent label is incremented by one.

For example, a variable that has three legal states:

```
enum {WAITE, LOAD, READY} state;
```

The first label in the enumerated list has a logic value of 0 and each subsequent label is incremented by one. In the example above, State is an int type and WAITE, LOAD And READY have 32-bit int values. WAITE is 0, LOAD is 1, and READY is 2.

For this example, an explicit base type of logic is specified that allows the enumerated types of state to more specifically model hardware:

```
enum logic [2:0] {WAITE=3'b001, LOAD=3'b010, READY=3'b100} state;
```

# **Specifying Ranges**

SystemVerilog enumerated types also allow you to specify ranges that are automatically elaborated. Types can be specified as outlined in the following table.

| Syntax                 | Description                                                                                                    |
|------------------------|----------------------------------------------------------------------------------------------------|
| name                   | Associates the next consecutive number with the specified name.                                                                                                    |
| name = C               | Associates the constant C to the specified name.                                                                                                    |
| name[ <i>N</i> ]       | Generates N named constants in this sequence: name0, name1,, nameN-1. N must be a positive integral number.                                                                                                    |
| name[ <i>N</i> ] = C   | Optionally assigns a constant to the generated named constants to associate that constant with the first generated named constant. Subsequent generated named constants are associated with consecutive values. N must be a positive integral number.  |
| name[ <i>N:M</i> ]     | Creates a sequence of named constants, starting with <i>nameN</i> and incrementing or decrementing until it reaches named constant <i>nameM</i> . N and M are non-negative integral numbers.                                                           |
| name[ <i>N:M</i> ] = C | Optionally assigns a constant to the generated named constants to associate that constant with the first generated named constants. Subsequent generated named constants are associated consecutive values. N and M must be positive integral numbers. |

The following example declares enumerated variable vr, which creates the enumerated named constants register0 and register1, which are assigned the values 1 and 2, respectively. Next, it creates the enumerated named constants register2, register3, and register4 and assigns them the values 10, 11, and 12.

```
enum {register[2] = 1, register[2:4] = 10} vr;
```

## **State-Machine Example**

The following is an example state-machine design in SystemVerilog.

## Example - State-machine Design

```
// Example - State-machine Design
module enum_type_check (clk, rst, same, statemachine1_is_five,
    statemachine2_is_six, statemachine1, statemachine2, both);
input clk, rst;
output reg same, statemachine1_is_five, statemachine2_is_six;
output int statemachine1, statemachine2, both;
```

```
enum \{a[0:3] = 4\} my, my1;
always@(posedge clk or posedge rst)
begin
if (rst)
   begin
      my \le a0;
   end
else
   case(my)
      a0 :begin
         my <= a1;
      end
      al :begin
         my \le a2;
      end
      a2 :begin
         my <= a3;
      end
      a3 :begin
         my \le a0;
      end
   endcase
end
always@(posedge clk or posedge rst)
begin
```

```
if (rst)
   begin
      my1 \ll a0;
   end
else
   case(my1)
      a0 :begin
         my1 \le a3;
      end
      al :begin
         my1 \ll a0;
      end
      a2 :begin
         my1 <= a1;
      end
      a3 :begin
         my1 <= a2;
      end
   endcase
end
always@(posedge clk)
begin
statemachine1 <= my;</pre>
statemachine2 <= my1;</pre>
both <= my + my1;
if (my == my1)
```

```
same <= 1'b1;
else
    same <= 0;
if (my == 5)
    statemachine1_is_five <= 1'b1;
else
    statemachine1_is_five <= 1'b0;
if (my1 == 6)
    statemachine2_is_six <= 1'b1;
else
    statemachine2_is_six <= 1'b0;
end
endmodule</pre>
```

## **Type Casting Using Enumerated Types**

By using enumerated types, you can define a type. For example:

```
typedef enum {red,green,blue,yellow,white,black} Colors;
```

The above definition assigns a unique number to each of the color identifiers and creates the new data type Colors. This new type can then be used to create variables of that type.

Valid assignment would be:

```
Colors c;
C = green;
```

## **Enumerated Types in Expressions**

Elements of enumerated types can be used in numerical expressions. The value used in the expression is the value specified with the numerical value. For example:

```
typedef enum {red,green,blue,yellow,white,black} Colors;
integer a,b;
a = blue *3 // 6 is assigned to a
b = yellow + green; // 4 is assigned to b
```

## **Enumerated Type Methods**

SystemVerilog provides a set of specialized methods to iterate values of enumerated types. The enumerated type method can be used to conveniently code logic such as a state machine. Apply the enumerated type methods on the specified enumerated type variable, using any of the methods below:

• first - Returns the first member of the enumeration.

```
enum first( );
```

• last - Returns the last member of the enumeration.

```
enum last( );
```

• next - Returns the next n<sup>th</sup> enumeration value starting from the current value of the specified variable.

```
enum next( );
```

• prev - Returns the previous n<sup>th</sup> enumeration value starting from the current value of the specified variable.

```
enum prev();
```

• num - Returns the number of elements for the specified enumerations.

```
int num( );
```

**Note:** Only the prev and next constructs support argument values.

The following code example shows that enumeration methods can be used to traverse the FSM, instead of having to explicitly specify the enumeration.

## Example - Enumerated Type Method

```
// Example -- Enumerated Type Methods
module enum_methods ( clk, rst ,out);
input clk,rst;
output logic [2:0] out;
enum bit [3:0] {s0,s1,s2,s3,s4} machine;
always@(posedge clk or posedge rst)
begin
if (rst)
begin
machine <= s1;
out <= 3'b000;
end
else
case(machine)
s0 :begin
machine <= machine.next();</pre>
out <= 3'b101;
end
s1 :begin
machine <= machine.next(2);</pre>
out <= 3'b010;
end
s2:begin
```

```
machine <= machine.last();
out <= 3'b011;
end
s3 :begin
machine <= machine.prev();
out <= 3'b111;
end
s4 :begin
machine <= machine.first();
out <= 3'b001;
end
endcase
end</pre>
```

## **Enumerated Type Limitations**

The compiler does not support enumerated type methods with:

- Enumeration type method of name()
- Cross-module referencing (XMR)

## **Struct Construct**

SystemVerilog adds several enhancements to Verilog for representing large amounts of data. In SystemVerilog, the Verilog array constructs are extended both in how data can be represented and for operations on arrays. A structure data type has been defined as a means to represent collections of data types. These data types can be either standard data types (such as int, logic, or bit) or, they can be user-defined types (using SystemVerilog typedef). Structures allow multiple signals, of various data types, to be bundled together and referenced by a single name.

Structures are defined under section 4.11 of IEEE Std 1800-2005 (IEEE Standard for SystemVerilog).

In the example structure floating\_pt\_num below, both characteristic and mantissa are 32-bit values of type bit.

```
struct {
  bit [31:0] characteristic;
  bit [31:0] mantissa;
} floating_pt_num;
```

Alternately, the structure could be written as:

```
typedef struct {
   bit [31:0] characteristic;
   bit [31:0] mantissa;
} flpt;
flpt floating_pt_num;
```

In the above sequence, a type flpt is defined using typedef which is then used to declare the variable floating\_pt\_num.

Assigning a value to one or more fields of a structure is straight-forward.

```
floating_pt_num.characteristic = 32'h1234_5678;
floating pt num.mantissa = 32'h0000 0010;
```

As mentioned, a structure can be defined with fields that are themselves other structures.

```
typedef struct {
  flpt x;
  flpt y;
} coordinate;
```

#### Packed Struct

Various other unique features of SystemVerilog data types can also be applied to structures. By default, the members of a structure are *unpacked*, which allows the Synopsys tools to store structure members as independent objects. It is also possible to *pack* a structure in memory without gaps between its bit fields. This capability can be useful for fast access of data during simulation and possibly result in a smaller footprint of your simulation binary.

To pack a structure in memory, use the packed keyword in the definition of the structure:

```
typedef struct packed {
  bit [31:0] characteristic;
  bit [31:0] mantissa;
} flpt;
```

An advantage of using packed structures is that one or more bits from such a structure can be selected as if the structure was a packed array. For instance, flpt[47:32] in the above declaration is the same as characteristic[15:0].

Struct members are selected using the name syntax as shown in the following two code segments.

```
// segment 1
typedef struct {
    bit [7:0] opcode;
    bit [23:0] addr;
} instruction; // named structure type
instruction IR; // define variable
IR.opcode = 1; //set field in IR.

// segment 2
struct {
    int x,y;
} p;
p.x = 1;
```

## **Union Construct**

A union is a collection of different data types similar to a structure with the exception that members of the union share the same memory location. At any given time, you can write to any one member of the union which can then be read by the same member or a different member of that union.

Union is broadly classified as:

- Packed Union
- Unpacked Union

Currently, only packed unions are supported.

#### **Packed Union**

A packed union can only have members that are of the packed type (packed structure, packed array of logic, bit, int, etc.). All members of a packed union must be of equal size.

## **Syntax**

```
Union packed
{
    member1;
    member2;
} unionName;
```

## **Unpacked Union**

The members of an unpacked union can include both packed and unpacked types (packed/unpacked structures, arrays of packed/unpacked logic, bit, int, etc.) with no restrictions as to the size of the union members.

## **Syntax**

```
Union
{
    member1;
    member2;
} unionName;
```

## Example 1 - Basic Packed Union (logical operation)

```
// Example - Basic Packed Union (logical operation)
typedef int unsigned UnsignInt_dt;
typedef union packed
{
   int ul;
   UnsignInt_dt u2;
}union_dt; //Union data type
```

```
module top
   (input union_dt d1,
input union_dt d2,
output union_dt q1,
output union_dt q2
);
assign q1.u1 = d1.u1 ^ d2.u1;
assign q2.u2 = d1.u2 | d2.u1;
endmodule
```

## Example 2 - Basic Packed Union (arithmetic operation)

```
// Example - Basic Packed Union (arithmetic operation)
typedef union packed
{
   logic [3:0][0:3]u1;
   shortint u2;
   bit signed [1:2][8:1]u3;
}union_dt; // Union data type

module top
   (input union_dt d1,
     input union_dt d2,
     output union_dt q1,
     output union_dt q2
   );
```

```
assign q1.u2 = d1.u1 + d2.u2;
assign q2.u1 = d1.u2 - d1.u1[2][1];
endmodule
```

## Example 3 - Nested Packed Union

```
// Example - Nested Packed Union
typedef union packed
   byte u1;
   bit[1:0][4:1]u2;
   union packed
      logic[8:1]nul;
     byte unsigned nu2;
   }NstUnion; //Nested Union
}NstUnion dt;
module top
   (input NstUnion_dt d1,
    input NstUnion_dt d2,
    output NstUnion_dt q1,
    output NstUnion dt q2
   );
assign q1 = d1.NstUnion.nu1 & d2.u2[1];
assign q2.u1 = d2.NstUnion.nu2 |~ d1.u1;
endmodule
```

## Example 4 - Array of packed Union

```
// Example - Array of Packed Union
typedef int int_dt;
typedef union packed
{
   int_dt ul;
   bit [0:3][1:8]u2;
}union_dt;
module top
   (input union_dt [1:0] d1, //Array of union
   input union_dt [1:0] d2, //Array of union
   output union_dt q1,
   output union_dt q2
   );
assign q1.ul = d1[1].ul ^ d2[0].ul;
assign q2.u2 = ~(d1[0].u2 | d2[1].ul);
endmodule
```

#### **Union Construct Limitations**

The SystemVerilog compiler does not support the following union constructs:

- unpacked union
- tagged packed union
- tagged unpacked union

Currently, support is limited to packed unions, arrays of packed unions, and nested packed unions.

## **Static Casting**

Static casting allows one data type to be converted to another data type. The static casting operator is used to change the data type, the size, or the sign:

- Type casting a predefined data type is used as a *castingType* to change the data type.
- Size casting a positive decimal number is used as a *castingType* to change the number of data bits.
- Sign casting signed/unsigned are used to change the sign of data type.
- Bit-stream casting type casting that is applied to unpacked arrays and structs. During bit-stream casting, both the left and right sides of the equation must be the same size. Arithmetic operations cannot be combined with static casting operations as is in the case of singular data types.

## **Syntax**

```
castingType (castingExpression)
```

## Example - Type Casting of Singular Data Types

```
// Example - Type Casting of Singular Data Types
typedef logic [31:0] unsigned_32bits;
typedef logic [15:0] unsigned_16bits;
module top (
//Inputs
input integer Integer,
input shortint Shortint,
//Outputs
output longint arith
);
//Arithmetic operation
```

```
assign arith = unsigned_32bits'(Integer) *
unsigned_16bits'(Shortint);
endmodule
```

## Example - Type Casting of Aggregate Data Types

```
// Example - Type Casting of Aggregate Data Types
//Data type
typedef logic Logic_3D_dt [15:0][1:0][1:0];
typedef logic Logic_1D_dt [64:1];
module top (
//Inputs
input Logic_3D_dt Logic_3D,
//Outputs
output longint arith
);
//Constant delcaration
const Logic_1D_dt Logic_1DConst = `{default:1'b1};
//Arithmetic Operation
assign arith = longint'(Logic_3D) + longint'(Logic_1DConst);
endmodule
```

## Example - Bit-stream Casting

```
// Example - Bit-stream Casting
typedef struct {
bit start_bit = 0;
byte data_bits;
bit stop bit = 1; }
```

```
uart_format_dt;
typedef logic tx_format_dt[9:0];
module top (
//Inputs
input byte data,
//Outputs
output tx_format_dt tx_data
);
uart_format_dt uart_data;
assign uart_data.data_bits = data;
assign tx_data = tx_format_dt'(uart_data);
endmodule
```

## Example - Size Casting

```
// Example - Size Casting
module top (
//Inputs
input longint Longint,
input byte Byte,
//Outputs
output shortint arith1
);
//Arithmetic operation
assign arith1 = 10'(Byte + Longint);
endmodule
```

## Example - Sign Casting

```
// Example - Sign Casting
```

```
module top (
//Inputs
input integer Integer,
input shortint Shortint,
//Outputs
output longint arith
);
//Arithmetic operation
assign arith = unsigned'(Integer) * unsigned'(Shortint);
endmodule
```

# **Arrays**

Topics in this section include:

- Arrays, on page 162
- Arrays of Structures, on page 167

## **Arrays**

SystemVerilog uses the term *packed array* to refer to the dimensions declared before the object name (same as Verilog *vector width*). The term *unpacked array* refers to the dimensions declared after the object name (same as Verilog *array dimensions*). For example:

```
reg [7:0] foo1; //packed array
reg foo2 [7:0]; //unpacked array
```

A packed array is guaranteed to be represented as a contiguous set of bits and, therefore, can be conveniently accessed as array elements. While unpacked is not guaranteed to work so, but in terms of hardware, both would be treated or bit-blasted into a single dimension.

```
module test1 (input [3:0] data, output [3:0] dout);
   //example on packed array four-bit wide.
assign dout = data;
endmodule

module test2 (input data [3:0], output dout [3:0]);
//unpacked array of 1 bit by 4 depth;
assign dout = data;
endmodule
```

Multi-dimensional packed arrays unify and extend Verilog's notion of *registers* and *memories*:

```
reg [1:0][2:0] my_var[32];
```

Classical Verilog permitted only one dimension to be declared to the left of the variable name. SystemVerilog permits any number of such *packed* dimensions. A variable of packed array type maps 1:1 onto an integer arithmetic quantity. In the example above, each element of my\_var can be used in expres-

sions as a six-bit integer. The dimensions to the right of the name (32 in this case) are referred to as *unpacked* dimensions. As in Verilog-2001, any number of unpacked dimensions is permitted.

The general rule for multi-dimensional packed array is as follows:

```
reg/wire [matrix_n:0] ... [matrix_1:0][depth:0][width:0] temp;
```

The general rule for multi-dimensional unpacked array is as follows:

```
reg/wire templ [matrix_n:0]... [matrix_1:0][depth:0]; //single bit wide reg/wire [width_m:0] temp2 [matrix_n:0]... [matrix_1:0][depth:0]; // width_m bit wide
```

The general rule for multi-dimensional array, mix of packed/unpacked, is as follows:

```
reg/wire [width<sub>m</sub>:0] temp3 [matrix:0]... [depth:0];
reg/wire [depth:0][width:0] temp4 [matrix<sub>m</sub>:0]... [matrix<sub>1</sub>:0]
```

For example, in a multi-dimensional declaration, the dimensions declared following the type and before the name vary more rapidly than the dimensions following the name.

Multi-dimensional arrays can be used as ports of the module.

The following items are now supported for multi-dimensional arrays:

- Assignment of a whole multi-dimensional array to another.
- Access (reading) of an entire multi-dimensional array.
- Assignment of an index (representing a complete dimension) of a multi-dimensional array to another.
- Access (reading) of an index of a multi-dimensional array.
- Assignment of a slice of a multi-dimensional array.
- Access of a slice of a multi-dimensional array.
- Access of a variable part-select of a multi-dimensional array.

In addition, wire declarations are supported for any packed or unpacked data type. This support includes multi-dimensional enum and struct data types in input port declarations (see *Nets*, on page 174 for more information).

Packed arrays are supported with the access/store mechanisms listed above. Packed arrays can also be used as ports and arguments to functions and tasks. The standard multi-dimensional access of packed arrays is supported.

Unpacked array support is the same as packed array supported stated in items one through seven above.

## Example - Multi-dimensional Packed Array with Whole Assignment

```
// Example - Multi-dimensional Packed Array with Whole Assignment
module test (
input [1:0] [1:0] sel,
input [1:0] [1:0] data1,
input [1:0] [1:0] data2,
input [1:0] [1:0] data3,
output reg [1:0] [1:0] out1,
output reg [1:0] [1:0] out2,
output reg [1:0] [1:0] out3 );
always @(sel,data1,data2)
   begin
      out1 = (sel[1] == 11)? data1 : {11,11};
      out2 = (sel[1]==2'b11)? data2 : {11,10};
      out3 = data3;
   end
endmodule
```

## Example - Multi-dimensional Packed Array with Partial Assignment

```
// Example - Multi-dimensional Packed Array with Partial Assignment
```

```
module test (
input [7:0] datain,
input [1:0][2:0][3:0] datain2,
output [1:0][1:0] array out,
output [23:0] array_out2,
output [3:0] array_out2_first_element,
   array out2 second element, array out2 zero element,
output [1:0] array out2 first element partial slice );
assign array_out = datain;
assign array out2 = datain2;
assign array_out2_zero_element = datain2[1][0];
assign array_out2_first_element = datain2[1][1];
assign array out2 second element = datain2[1][2];
assign array out2 first element partial slice =
  datain2[0][0][3-:2];
endmodule
```

## Example - Multi-dimensional Packed Array with Arithmetic Ops

```
// Example - Multi-dimensional Packed Array with Arithmetic Ops
module test (
input signed [1:0][2:0] a, b,
output signed [1:0] [2:0] c, c_bar, c_mult, c_div, c_per,
output signed [1:0][2:0] d, d_bar, d_mult, d_div, d_per,
output signed e, e_bar, e_mult, e_div, e_per );
assign c = a + b;
assign d = a[1] + b[1];
assign e = a[1][2] + a[1][1] + a[1][0] + b[1][2] + b[1][1]
```

```
+ b[1][0];
assign c bar = a - b;
assign d_bar = a[1] - b[1];
assign e bar = a[1][2] - a[1][1] - a[1][0] - b[1][2]
      - b[1][1] - b[1][0];
assign c_mult = a * b;
assign d mult = a[1] * b[1];
assign e_mult = a[1][2] * a[1][1] * a[1][0] * b[1][2] *
     b[1][1] * b[1][0];
assign c div = a / b;
assign d_{div} = a[1] / b[1];
assign e_{div} = a[1][2] / b[1][1];
assign c per = a % b;
assign d_per = a[1] % b[1];
assign e_per = a[1][2] % b[1][1];
endmodule
```

## Example - Packed/Unpacked Array with Partial Assignment

```
// Example - Packed/Unpacked Array with Partial Assignment
module test (
input [1:0] sel [1:0],
input [63:0] data [3:0],
input [63:0] data2 [3:0],
output reg [15:0] out1 [3:0],
output reg [15:0] out2 [3:0]);
always @(sel, data)
```

# **Arrays of Structures**

SystemVerilog supports multi-dimensional arrays of structures which can be used in many applications to manipulate complex data structures. A multi-dimensional array of structure is a structured array of more than one dimension. The structure can be either packed or unpacked and the array of this structure can be either packed or unpacked or a combination of packed and unpacked. As a result, there are many combinations that define a multi-dimensional array of structure.

A multi-dimensional array of structure can be declared as either anonymous type (inline) or by using a typedef (user-defined data type).

Some applications where multi-dimensional arrays of structures can be used are where multi-channeled interfaces are required such as packet processing, dot-product of floating point numbers, or image processing.

# Example - Multi-dimensional Array of Packed and Unpacked Structures Using typedef

```
// Example - Multi-dimensional Array of Packed and Unpacked
Structures Using typedef
typedef struct {
byte r;
byte g;
byte b;
} [2:0] struct im t [0:1];
module mda_str (
input struct_im_t a,
input struct_im_t b,
output struct_im_t c,
input [7:0] alpha,
input [7:0] beta
);
typedef struct {
shortint r;
shortint q;
shortint b;
} [2:0] struct_im_r_t [0:1];
struct_im_r_t temp;
integer i, j;
always_comb
begin
   for(i=0;i<2;i=i+1)
   for(j=0;j<3;j=j+1)
```

```
begin
    temp[i][j].r = a[i][j].r * alpha + b[i][j].r * beta;
    temp[i][j].g = a[i][j].g * alpha + b[i][j].g * beta;
    temp[i][j].b = a[i][j].b * alpha + b[i][j].b * beta;
    c[i][j].r = temp[i][j].r[15:8];
    c[i][j].g = temp[i][j].g[15:8];
    c[i][j].b = temp[i][j].b[15:8];
    end
end
end
end
```

## Example - Multi-dimensional Array of UnPacked Structures Using typedef

```
// Example - Multi-dimensional Array of Unpacked Structures Using
typedef
typedef struct {
byte r;
byte g;
byte b;
} struct_im_t [2:0][1:0];
module mda str (
input struct_im_t a,
input struct_im_t b,
output struct im t c,
input [7:0] alpha,
input [7:0] beta
);
typedef struct {
shortint r;
```

```
shortint g;
shortint b;
} struct_im_r_t [2:0][1:0];
struct im r t temp;
integer i,j;
always comb
begin
   for(i=0;i<3;i=i+1)
   for(j=0;j<2;j=j+1)
   begin
      temp[i][j].r = a[i][j].r * alpha + b[i][j].r * beta;
      temp[i][j].g = a[i][j].g * alpha + b[i][j].g * beta;
      temp[i][j].b = a[i][j].b * alpha + b[i][j].b * beta;
      c[i][j].r = temp[i][j].r[15:8];
      c[i][j].g = temp[i][j].g[15:8];
      c[i][j].b = temp[i][j].b[15:8];
   end
end
endmodule
```

# Example - Multi-dimensional Array of Packed Structures Using Anonymous Type

```
// Example - Multi-dimensional Array of Packed Structures Using
Anonymous Type
module mda str (
input struct packed {
logic [47:0] dest_addr;
logic [47:0] src_addr;
logic [7:0] type_len;
logic [63:0] data;
logic [2:0] crc;
} [1:0][3:0] str_pkt_in,
input sell,
input [1:0] sel2,
output struct packed {
logic [47:0] dest_addr;
logic [47:0] src addr;
logic [7:0] type_len;
logic [63:0] data;
logic [2:0] crc;
} str_pkt_out
);
always comb
begin
str_pkt_out = str_pkt_in[sel1][sel2];
end
endmodule
```

## Example - Multi-dimensional Array of Packed Structures Using typedef

```
// Example - Multi-dimensional Array of Packed Structures Using
typedef
typedef struct packed {
logic [47:0] dest_addr;
logic [47:0] src_addr;
logic [7:0] type_len;
logic [63:0] data;
logic [3:0] crc;
} [1:0][1:0] str_pkt_mp_t;
typedef struct packed {
logic [47:0] dest addr;
logic [47:0] src addr;
logic [7:0] type_len;
logic [63:0] data;
logic [3:0] crc;
} str_pkt_t;
module mda str (
input str_pkt_mp_t pkt_mp_in,
input sell,
input sel2,
output str_pkt_t pkt_out
);
always_comb
begin
   pkt_out = pkt_mp_in[sel1][sel2];
end
```

endmodule

## **Array Querying Functions**

SystemVerilog provides system functions that return information about a particular dimension of an array. For information on this function, see *Array Querying Functions*, on page 268.

# **Data Declarations**

There are several data declarations in SystemVerilog: *literals*, *parameters*, *constants*, *variables*, *nets*, and *attributes*. The following are described here:

- Constants, on page 174
- Variables, on page 174
- Nets, on page 174
- Implicit Nets, on page 175
- Data Types in Parameters, on page 176
- Type Parameters, on page 180

#### **Constants**

Constants are named data variables, which never change. A typical example for declaring a constant is as follows:

```
const a = 10;
const logic [3:0] load = 4'b1111;
const reg [7:0] load1 = 8'h0f, dataone = '1;
```

The Verilog compiler generates an error if constant is assigned a value.

```
const shortint a = 10;
assign a = '1;  // This is illegal
```

#### **Variables**

Variables can be declared two ways:

## Method 1 Method 2

```
shortint a, b; var logic [15:0] a;
logic [1:0] c, d; var a,b; // equivalent var logic a, b
var [1:0] c, d; // equivalent var logic [1:0] c, d
input var shortint datain1,datain2;
output var logic [15:0] dataout1,dataout2;
```

Method 2 uses the keyword var to preface the variable. In this type of declaration, a data type is optional. If the data type is not specified, logic is inferred.

Typical module declaration:

```
module test01 (input var shortint datain1,datain2,
  output var logic [15:0] dataout1,dataout2);
```

A variable can be initialized as follows:

```
var a = 1'b1;
```

## **Nets**

Nets are typically declared using the wire keyword. Any 4-state data type can be used to declare a net. When using wire with struct and union constructs, each member of the construct must be a 4-state data type.

## **Syntax**

wire 4stateDataType identifierName;

## Example - Logic Type Defined as a Wire Type

```
module top (
  input wire logic [1:0] din1,din2, // logic defined as wire
  output logic [1:0] dout);
  assign dout = din1 + din2;
endmodule
```

## Example - struct Defined as a Wire Type

```
typedef struct {logic [4:1] a;
} MyStruct;

module top (
   input wire MyStruct [1:0] din [1:0] [1:0], // structure
        // defined as wire
   output wire MyStruct [1:0] dout [1:0] [1:0]); // structure
        // defined as wire
assign dout = din;
endmodule
```

#### Restrictions

Using wire with a 2-state data type (for example, int or bit) results in the following error message:

```
CG1205 | Net data types must be 4-state values
```

A lexical restriction also applies to a net or port declaration in that the net type keyword wire cannot be followed by reg.

## **Implicit Nets**

When a net is not explicitly declared, you can apply an implicit net of default net type. If an identifier is used in a continuous assignment statement that has not been declared previously, then an implicit scalar net is defined with the default net type.

## Example -- Implicit Net of Default Net Type

In this example, temp has not been declared and is used in a continuous assignment statement where it is defined as wire [10:0] temp:

```
module test (
   input clk,
   input [10:0] d,
   output reg [10:0] x
   );

//wire [10:0] temp;

assign temp = d; //d is an input of 11 bits
always @ (posedge clk)

begin
   x <= temp;
end
endmodule</pre>
```

The implicit net declaration can only be referenced in the scope to which it belongs. If it is referenced from outside this scope, then the net is either illegal or implicitly declared for a different net.

## **Data Types in Parameters**

In SystemVerilog with different data types being introduced, the *parameter* can be of any data type (i.e., language-defined data type, user-defined data type, and packed/unpacked arrays and structures). By default, parameter is the int data type.

## **Syntax**

parameter dataType varaibleName = value

In the above syntax, *dataType* is a language-defined data type, user-defined data type, or a packed/unpacked structure or array.

## Example - Parameter is of Type longint

```
// Example: Parameter of Type longint
module sub
#(parameter longint ParamLongint = 64'd25)
   (input clk,
    input rst,
    input longint d1 ,
    output longint q1 );
always_ff@(posedge clk)
begin
if(rst)
   begin
      q1 <= ParamLongint;</pre>
   end
else
   begin
      q1 <= d1;
   end
end
endmodule
```

## Example - Parameter is of Type enum

```
// Example: Parameter of Type enum
typedef enum {s1,s2,s3=24,s4=15,s5} enum_dt;
module sub
#(parameter enum_dt ParamEnum = s4)
```

```
(input clk,
    input rst,
    input enum_dt d1,
    output enum_dt q1 );
always_ff@(posedge clk)
begin
if(rst)
   begin
      q1 <= ParamEnum;
   end
else
   begin
      q1 <= d1;
   end
end
endmodule
```

## Example - Parameter is of Type structure

```
// Example: Parameter of Type structure
typedef byte unsigned Byte_dt;
typedef struct packed
    {shortint R;
    logic signed [4:3] G;
    bit [15:0] B;
    Byte_dt Y;
```

```
}Struct_dt;
module sub
#(parameter Struct_dt ParamStruct ='{16'd128,2'd2,12'd24,8'd123})
   //Input
    input clk,
    input rst,
    input Struct_dt d1,
   //Output
    output Struct_dt q1 );
always_ff@(posedge clk or posedge rst)
begin
if(rst)
   begin
      q1 <= ParamStruct;</pre>
   end
else
   begin
      q1 <= d1 ;
   end
end
endmodule
```

## Example - Parameter is of Type longint Unpacked Array

```
// Example: Parameter of Type longint Unpacked Array
module sub
#(parameter longint ParamMyLongint [0:1] ='{64'd1124,64'd1785})
   (input clk,
    input rst,
    input longint d1 [0:1],
    output longint q1 [0:1] );
always_ff@(posedge clk)
begin
if(rst)
   begin
      q1 <= ParamMyLongint;
   end
else
   begin
      q1 <= d1;
   end
end
endmodule
```

## **Type Parameters**

SystemVerilog includes the ability for a parameter to also specify a data type. This capability allows modules or instances to have data whose type is set for each instance - these *type* parameters can have different values for each of their instances.

Note: Overriding a type parameter with a defparam statement is illegal.

#### **Syntax**

parameter type typeIdentifierName = dataType;

localparam type typeIdentifierName = dataType;

In the above syntax, *dataType* is either a language-defined data type or a user-defined data type.

## Example - Type Parameter of Language-Defined Data Type

```
//Compilation Unit
module top
#(
   parameter type PTYPE = shortint,
  parameter type PTYPE1 = logic[3:2][4:1] //parameter is of
      //2D logic type
)
//Input Ports
   input PTYPE din1_def,
   input PTYPE1 din1_oride,
//Output Ports
   output PTYPE dout1_def,
   output PTYPE1 dout1 oride
);
sub u1_def //Default data type
   .din1(din1_def),
   .dout1(dout1_def)
);
```

```
sub #
   .PTYPE(PTYPE1) //Parameter type is override by 2D Logic
u2_oride
   .din1(din1_oride),
   .dout1(dout1_oride)
);
endmodule
//Sub Module
module sub
   parameter type PTYPE = shortint //parameter is of shortint type
//Input Ports
   input PTYPE din1,
//Output Ports
   output PTYPE dout1
);
always_comb
begin
   dout1 = din1;
end
endmodule
```

## Example - Type Parameter of User-Defined Data Type

```
//Compilation Unit
typedef logic [0:7]Logic_1DUnpack[2:1];
typedef struct{
  byte R;
  int B;
  logic[0:7]G;
} Struct_dt;

module top
#(
  parameter type PTYPE = Logic_1DUnpack,
  parameter type PTYPE1 = Struct_dt
)
(
```

```
//Input Ports
   input PTYPE1
                   din1_oride,
//Output Ports
   output PTYPE1 dout1_oride
);
sub #
   .PTYPE(PTYPE1) //Parameter type is override by a structure type
)
u2_oride
   .din1(din1 oride),
   .dout1(dout1_oride)
);
endmodule
//Sub Module
module sub
#(
  parameter type PTYPE = Logic_1DUnpack // Parameter 1D
      // logic Unpacked data type
//Input Ports
   input PTYPE din1,
//Output Ports
   output PTYPE dout1
);
always_comb
begin
  dout1.R = din1.R;
  dout1.B = din1.B;
  dout1.G = din1.G;
end
endmodule
```

#### Example - Type Local Parameter

```
//Compilation Unit
module sub
#(
parameter type PTYPE1 = shortint, //Parameter is of shortint type
parameter type PTYPE2 = longint //Parameter is of longint type
)
```

```
(//Input Ports
   input PTYPE1 din1,
//Output Ports
   output PTYPE2 dout1
);

//Localparam type definition
localparam type SHORTINT_LPARAM = PTYPE1;
SHORTINT_LPARAM sig1;
assign sig1 = din1;
assign dout1 = din1 * sig1;
endmodule
```

# **Operators and Expressions**

Topics in this section include:

- Operators, on page 185
- Aggregate Expressions, on page 186
- Streaming Operator, on page 196
- Set Membership Operator, on page 200
- Set Membership Case Inside Operator, on page 202
- Type Operator, on page 206

## **Operators**

SystemVerilog includes the C assignment operators and special bit-wise assignment operators:

An assignment operator is semantically equivalent to a blocking assignment with the exception that the expression is only evaluated once.

| Operator Example | Same as     |
|------------------|-------------|
| A += 2;          | A = A + 2;  |
| B -= B;          | B = B - A;  |
| C *= B;          | C = C * B;  |
| D /= C;          | D = D / C;  |
| E %= D;          | E = E % D;  |
| F &= E;          | F = F & E;  |
| G  = F;          | G = G   F;  |
| H ^= G;          | H = H ^ G;  |
| I <<= H;         | I = I << H; |

| Operator Example | Same as      |
|------------------|--------------|
| J >>= I;         | J = J >> I;  |
| K <<<=J;         | К = К <<< J; |
| L >>>=K;         | L = L >>> K; |

#### **Increment and Decrement Operators**

In addition, SystemVerilog also has the increment/decrement operators i++, i--, ++i, and --i.

| Operator Example | Same as                        |
|------------------|--------------------------------|
| A++;             | A = A + 1;                     |
| A;               | A = A - 1;                     |
| ++A;             | Increment first and then use A |
| A;               | Decrement first and then use A |

In the following code segment, out1 gets r1 and out2 gets the twice-decremented value of out1:

```
always @(*)
  begin
    out1 = r1--;
    out2 = --r1;
  end
```

## **Aggregate Expressions**

Aggregate expressions (aggregate pattern assignments) are primarily used to initialize and assign default values to unpacked arrays and structures.

#### **Syntax**

SystemVerilog aggregate expressions are constructed from braces; an apostrophe prefixes the opening (left) brace.

'{listofValues}

In the syntax, *listofValues* is a comma-separated list. SystemVerilog also provides a mechanism to initialize all of the elements of an unpacked array by specifying a default value within the braces using the following syntax:

```
'{ default: value }
'{ data type:value }
'{ index:value }
```

The aggregate (pattern) assignment can be used to initialize any of the following.

- a 2-dimensional unpacked array under a reset condition (see Initializing Unpacked Array Under Reset Condition example).
- all the elements of a 2-dimensional unpacked array to a default value using the default keyword under a reset condition (see Initializing Unpacked Array to Default Value example).
- a specific data type using the keyword for *type* instead of default (see Initializing Specific Data Type example).
- unpacked elements of ports that can be passed to a submodule during instantiations (see Aggregate on Port example). For example:

```
sub u1(.temp('{'0,'1,'1,0})
```

## Example - Aggregate on Ports

Currently, you must enable the Beta Features for Verilog on the Verilog tab of the Implementation Options panel to use this feature. Otherwise, the compiler generates an error message.

#### Example: Aggregate on Ports (Submodule)

```
// Example -- Aggregate on Ports (Submodule)

module sub

#(
parameter logic signed [8:1] ParamMyLogic = 8'd12,
parameter logic signed [1:8] ParamMyLogic_Neg = -8'd11
)
```

```
(
input clk,
input rst,
input logic signed d1[3:0],
input logic signed d2[3:0],
output logic signed q1[3:0],
output logic signed q2[3:0],
inout temp[1:0]
);
assign temp[1]=d2[0];
always_ff@(posedge clk or posedge rst)
   begin
      if(rst)
         begin
            q1 <= `{default:0};</pre>
            q2 <= `{default:0};</pre>
         end
      else
         begin
            q1 \ll {d1[3:1], temp[1]};
            q2 \ll {d2[3:1], temp[1]};
         end
   end
endmodule
```

#### Example: Aggregate on Ports (Top-Level Module)

```
// Example -- Aggregate on Ports with Top-Level Module
`include "sub.v"
module top
(
input clk,
input rst,
input logic signed d1 [3:0],
input logic signed d2 [3:0],
output logic signed q1 [3:0],
output logic signed q2[3:0]
);
wire temp2[1:0];
//Named mapping
sub
#(.ParamMyLogic(255),.ParamMyLogic_Neg(-1))
  u2
(.clk(clk),.rst(rst),.d1('{d1[3],d1[2],d1[1],d1[0]}),.d2('{d2[3],d1[1],d1[0]})
2[2],d2[1],d2[0]),.q1(q1),.q2(q2),.temp(temp2)); //unpacked
elements of port d1 & d2 are passed as aggregates to the sub
module.
endmodule
```

Aggregate (pattern) assignment can also be specified in a package (see Aggregate Assignment in Package example) and in a compilation unit (see Aggregate Assignment in Compilation Unit example).

#### Example - Initializing Unpacked Array Under Reset Condition

```
// Example - Initializing Unpacked Array Under Reset Condition
parameter WIDTH = 2;
typedef reg [WIDTH-1:0] [WIDTH-1:0] MyReg;
module top (
   input logic Clk,
   input logic Rst,
   input MyReg DinMyReg,
   output MyReg DoutMyReg );
MyReq ReqMyReq;
always@(posedge Clk, posedge Rst) begin
   if(Rst) begin
      RegMyReg <= \{2'd0, 2'd0\};
      DoutMyReg <= \{2'd0, 2'd0};
   end
   else begin
      ReqMyReq <= DinMyReq;</pre>
      DoutMyReq <= ReqMyReq;
   end
end
endmodule
```

#### Example - Initializing Unpacked Array to Default Value

```
// Example - Initializing Unpacked Array to Default Value
parameter WIDTH = 2;
typedef reg [WIDTH-1:0] [WIDTH-1:0] MyReg;
module top (
   input logic Clk,
   input logic Rst,
   input MyReg DinMyReg,
   output MyReg DoutMyReg );
MyReg RegMyReg;
always@(posedge Clk, posedge Rst) begin
   if(Rst) begin
      RegMyReg <= '{default:0};</pre>
      DoutMyReg <= '{default:0};</pre>
   end
   else begin
      RegMyReg <= DinMyReg;</pre>
      DoutMyReg <= RegMyReg;</pre>
   end
end
endmodule
```

#### Example - Initializing Specific Data Type

```
// Example - Initializing Specific Data Type
parameter WIDTH = 2;
typedef struct packed {
   byte r;
   byte g;
   byte b; }
MyStruct [WIDTH-1:0];
module top (
   input logic Clk,
   input logic Rst,
   input MyStruct DinMyStruct,
   output MyStruct DoutMyStruct );
MyStruct StructMyStruct;
always@(posedge Clk, posedge Rst) begin
   if(Rst) begin
      StructMyStruct <= `{byte:0,byte:0};</pre>
      DoutMyStruct <= '{byte:0,byte:0};
   end
   else begin
      StructMyStruct <= DinMyStruct;</pre>
      DoutMyStruct <= StructMyStruct;</pre>
   end
end
endmodule
```

#### Example - Aggregate Assignment in Package

```
// Example - Aggregate Assignment in Package
package MyPkg;
parameter WIDTH = 2;
   typedef struct packed {
      int r;
      longint q;
      byte b;
      int rr;
      longint gg;
      byte bb;
   } MyStruct [WIDTH-1:0];
const MyStruct VarMyStruct = `{int:1,longint:10,byte:8'h0B} ;
const MyStruct ConstMyStruct =
   `{int:1,longint:$bits(VarMyStruct[0].r),byte:8'hAB};
endpackage : MyPkg
import MyPkq::*;
module top (
   input logic Clk,
   input logic Rst,
   input MyStruct DinMyStruct,
   output MyStruct DoutMyStruct );
MyStruct StructMyStruct;
always@(posedge Clk, posedge Rst) begin
   if(Rst) begin
```

```
StructMyStruct <= VarMyStruct;

DoutMyStruct <= ConstMyStruct;

end

else begin

StructMyStruct <= DinMyStruct;

DoutMyStruct <= StructMyStruct;

end

end

end

end

endmodule
```

#### Example - Aggregate Assignment in Compilation Unit

```
// Example - Aggregate Assignment in Compilation Unit
// Start of compilation unit
parameter WIDTH = 2;
  typedef struct packed {
    int r;
    longint g;
    byte b;
    int rr;
    longint gg;
    byte bb;
} MyStruct [WIDTH-1:0];
const MyStruct VarMyStruct = `{int:1,longint:10,byte:8'hOB} ;
const MyStruct ConstMyStruct =
    `{int:1,longint:$bits(VarMyStruct[0].r),byte:8'hAB} ;
```

```
input logic Clk,
   input logic Rst,
   input MyStruct DinMyStruct,
   output MyStruct DoutMyStruct );
MyStruct StructMyStruct;
always@(posedge Clk, posedge Rst)
begin
   if(Rst) begin
      StructMyStruct <= VarMyStruct;</pre>
      DoutMyStruct <= ConstMyStruct;</pre>
   end
   else begin
      StructMyStruct <= DinMyStruct;</pre>
      DoutMyStruct <= StructMyStruct;</pre>
   end
end
endmodule
```

## **Streaming Operator**

The streaming operator (>> or <<) packs the bit-stream type to a particular sequence of bits in a user-specified order. Bit-stream types can be any integral, packed or unpacked type or structure. The streaming operator can be used on either the left or right side of the expression.

The streaming operator determines the order of bits in the output data stream:

- The left-to-right operator (>>) arranges the output data bits in the same order as the input bit stream
- The right-to-left operator (<<) arranges the output data bits in reverse order from the input bit stream

#### **Syntax**

```
streamingExpression ::= {streamOperator [sliceSize] streamConcatenation}
streamOperator ::= >> | <<
sliceSize ::= dataType | constantExpression
streamConcatenation ::= streamExpression {, streamExpression}}
streamExpression ::= arrayRangeExpression</pre>
```

When an optional *sliceSize* value is included, the stream is broken up into the slice-size segments prior to performing the specified streaming operation. By default, the *sliceSize* value is 1.

#### **Usage**

The streaming operator is used to:

- Reverse the entire data stream
- Bit-stream from one data type to other

When the slice size is larger than the data stream, the stream is left-justified and zero-filled on the right. If the data stream is larger than the left side variable, an error is reported.

#### Example - Packed type inputs/outputs with RHS operator

```
// Example: Packed type inputs/outputs with RHS operator
module streaming
(
input longint a,
output longint str_rev,
output longint str
);

assign str_rev = {<< {a}};
assign str = {>> {a}};
endmodule
```

# Example - Unpacked type inputs/outputs with RHS operator

```
// Example: Unpacked type inputs/outputs with RHS operator
typedef logic [5:0]my_dt [1:0];

module streaming
(
input logic [5:0] a[1:0], //same layout - size same as the output
input logic [3:0] b[2:0], //different layout - same size as output
input logic [2:0]c[1:0], //different layout and size
output my_dt str_rev1,
output my_dt str_rev_difflay,
output my_dt str_rev_less
);
```

```
assign str_rev1 = {<<{a}};
assign str_rev_difflay = {<< {b}};
assign str_rev_less = {<< {c,2'b11}};
endmodule</pre>
```

#### Example - Packed type inputs/outputs with LHS operator

```
// Example: Packed type inputs/outputs with LHS operator
module streaming
(
input byte a,
output byte str_rev,
output byte str
);
assign {>>{str}} = a;
assign {<<{str_rev}} = a;
endmodule</pre>
```

#### Example - Slice-size streaming with RHS operator

```
// Example: Slice-size streaming with RHS operator
typedef shortint shortint_dt [2:1];
typedef byte byte_dt [1:2][3:2];
typedef struct {
  logic [3:0] a [2:1];
  byte b;
```

```
shortint c[4:2]; }
struct_dt;
module streaming (
   input shortint_dt a,
   input byte_dt b,
   output struct_dt c_pack,
   output struct_dt c_unpack );
assign c_pack = {<< 5 {a}};
assign c_unpack = {<< 2 {b}};
endmodule</pre>
```

## Example - Slice-size streaming with LHS slice operation

```
// Example: Slice-size streaming with LHS slice operation
module streaming
(
input logic a[1:8],
output logic signed [1:4] str_rev[1:2],
output logic signed [1:4] str[1:2]
);

assign {>>4{str}} = a;
assign {<<4{str_rev}} = a;
endmodule</pre>
```

## **Set Membership Operator**

The set membership operator, also referred to as the *inside* operator, returns the value TRUE when the expression value (i.e., the LHS of the operator) is present in the value list of the RHS operator. If the expression value is not present in the RHS operator, returns FALSE.

#### **Syntax**

```
(expressionValue) inside {listofValues}
expressionValue ::= singularExpression
listofValues ::= rangeofValues, expressions, arrayofAggregateTypes
```

#### Example - Inside operator with dynamically changing input at LHS operator

```
// Example - Inside operator with dynamic input at LHS operator
module top
(
//Input
input byte din,
//Output
output logic dout
);
assign dout = din inside {8'd2, -8'd3, 8'd5};
endmodule
```

#### Example - Inside operator with expression at LHS operator

```
// Example - Inside operator with expression at LHS operator
module top
(
//Input
input byte din1,
input byte din2,
//Output
output logic dout
);
assign dout = (din1 | din2) inside {14,17,2,20};
endmodule
```

# Example - Inside operator with dynamically changing input at LHS and RHS operators

```
// Example - Inside operator with dynamic input at LHS and RHS
operators

module top
(
//Input
input byte din1,
input byte din2,
//Output
output logic dout
);
assign dout = (din1) inside {din2,105,-121,-116};
endmodule
```

#### Example - Inside operator with array of parameter at LHS operator

```
// Example - Inside operator with array of parameter at LHS
operator

module top
(
//Input
input byte din1,
//Output
output logic dout
);

parameter byte param1[1:0] = `{8'd12,8'd111};
assign dout = (din1) inside {param1,121,-16};
endmodule
```

## **Set Membership Case Inside Operator**

With the case inside operator, a case expression is compared to each case item. Also, when using this operator, the case items can include an open range. The comparison returns TRUE when the case expression matches a case item, otherwise it returns FALSE.

#### Syntax

```
[unique|priority] case (caseExpression) inside
  (caseItem) : statement;
    (caseItem) : statement;
    .
    .
    [default : statement;]
endcase
```

In the above syntax, caseItem can be:

- a list of constants
- an open range
- a combination of a list of constants and an open range

The case inside operator supports the following optional modifiers:

- unique each caseItem is unique and there are no overlapping caseItems. If there is an overlapping *caseItem*, a warning is issued.
- priority the case statement is prioritized and all possible legal cases are covered by the case statement. If the caseExpression fails to match any of the *caseItems*, a warning is issued.

#### Example - Case Inside

```
module top# (
  parameter byte p1[2:1][4:1] = '\{'\{0,2,4,6\}, '\{1,3,5,7\}\})
( input logic[4:1]sel,a,b,
//Output
   output logic[3:1] q);
always comb begin
   case (sel) inside
      8,p1[1],10,12,14:q \le a;
      p1[2],9,11,13,15:q <= b;
   endcase
end
endmodule
```

#### Example - Unique Case Inside

```
module top# (
  parameter byte p1[2:1][4:1] = '\{'\{15,14,13,12\},'\{0,1,2,3\}\}
//Input
   input logic[4:1]sel1,sel2,
   input byte a,b,
//Output
   output byte q);
```

```
generate begin
  always@(*) begin
    unique case (sel1^sel2) inside
    p1 : q = a+b;
    [4:7],13,14,15 : q = a ^ b;
    [9:12],8 : q = a*b;
    endcase
    end
end
end
endgenerate
endmodule
```

#### Example - Priority Case Inside

```
typedef enum logic[4:1] {s[0:15]} EnumDt;
module top (
   input logic reset,
   input logic clock,
   input logic x,
   input logic[2:1] y,
   output logic[3:1] op);
EnumDt state;
always@(posedge reset or posedge clock)
begin
   if (reset == 1'b1)
   begin
      op <= 3'b000;
      state <= s0;
   end
   else
   begin
      priority case (state) inside
         [s0:s2],s12:begin
            if (x == 1'b0 \&\& y == 1'b0)
            begin
               state <= s3;
               op <= 3'b001;
            end
            else
            begin
               state <= s2;
               op <= 3'b000;
            end
         end
```

```
[s3:s5] : begin
            if(x == 1'b1 \&\& y== 1'b0)
            begin
               state <= s7;
               op <= 3'b010;
            end
            else
            begin
               state <= s9;
               op <= 3'b110;
            end
         end
         [s6:s8],s13:begin
            if(x == 1'b0 \&\& y== 1'b1)
            begin
               state <= s11;
               op <= 3'b011;
            end
            else if (x == 1'b0 \&\& y == 1'b1)
            begin
               state <= s4;
               op <= 3'b010;
            end
         end
         [s9:s11] : begin
            if(x == 1'b1 \&\& y== 1'b1)
            begin
               state <= s5;
               op <= 3'b100;
            end
            else if (x == 1'b0 \&\& y == 1'b1)
            begin
               state <= s0;
               op <= 3'b111;
            end
         end
         default : begin
            state <= s1;
            op <= 3'b111;
         end
      endcase
   end
endmodule
```

end

## Type Operator

SystemVerilog provides a type operator as a way of referencing the data type of a variable or an expression.

#### **Syntax**

```
type(dataType | expression)

dataType - a user-defined data type or language-defined data type
expression - any expression, variable, or port
```

An expression inside the type operator results in a self-determined type of expression; the expression is not evaluated. Also the *expression* cannot contain any hierarchical references.

#### **Data Declaration**

The type operator can be used while declaring signals, variables, or ports of a module/interface or a member of that interface.

#### Example - Using Type Operator to Declare Input/Output Ports

```
typedef logic signed[4:1]logicdt;
// Module top
module top(
   input type(logicdt) d1,
   output type(logicdt) dout1);
type(logicdt) sig;
var type(logicdt) sig1;
assign sig = d1;
assign sig1= d1+1'b1;
assign dout1= sig + sig1;
endmodule
```

## **Data Type Declaration**

Defining of the user-defined data type can have the type operator, wherein a variable or another user-defined data type can be directly referenced while defining a data type using the type operator. The data type can be defined in the compilation unit, package, or inside the module or interface.

#### Example - Using Type Operator to Declare Unpacked Data Type

```
typedef logic[4:1] logicdt;
typedef type(logicdt)Unpackdt[2:1];
module top(
   input Unpackdt d1,
   output Unpackdt dout1);
assign dout1[2] = d1[2];
assign dout1[1] = d1[1];
endmodule
```

#### **Type Casting**

The type operator can be used to directly reference the data type of a variable or port, or can be user-defined and used in type casting to convert either signed to unsigned or unsigned to signed.

#### Example - Using Type Operator to Reference Data Type

```
typedef logic [20:0]dt;
//Module top
module top (
   input byte d1,d2,
   output int unsigned dout1);
assign dout1 = type(dt)'(d1 * d2);
endmodule
```

#### **Defining Type Parameter/Local Parameter**

The type operator can be used when defining a Type parameter to define the data type. The definition can be overridden based on user requirements.

## Example - Using Type Operator to Declare Parameter Type Value

```
// Module top
module top(
  input byte a1,
  input byte a2,
  output shortint dout1);
```

```
parameter type dtype = type(a1);
dtype sig1;
assign sig1 = a1;
assign dout1 = ~sig1;
endmodule
```

#### **Comparison and Case Comparison**

The type operator can be used to compare two types when evaluating a condition or a case statement.

#### Example - Using Type Operator in a Comparison

```
// Module top
module top (
   input byte d1,
   input shortint d2,
   output shortint dout1);

always_comb begin
   if(type(d1) == type(d2))
      dout1 = d1;
   else
      dout1 = d2;
end
endmodule
```

#### Limitations

The type operator is not supported on complex expressions (for example type(d1\*d2)).

## **\$typeof Operator**

Verilog (IEEE Std 1800-2012) LRM no longer supports the \$typeof operator. However, the tools can support the \$typeof operator in accordance with SystemVerilog (IEEE Std 1800-2012) LRM section: 6.23. SystemVerilog provides the \$typeof system function used to assign or override a type parameter or as a comparison with another \$typeof operator, which is evaluated during elaboration.

#### **Syntax**

```
typeofFunction ::=
       $typeof (dataType) - A user-defined data type or language-defined data type
       $typeof (expression) - Any expression, variable, or port
For example:
    bit [12:0] A_bus;
    parameter type bus_t = $typeof(A_bus);
Example: $type Operator
    // Example -- typeof Operator
    module top #(parameter type mtype = logic signed [7:0]) (input
    mtype din,output mtype dout);//input & output ports are defined as
    type mtype
    parameter type mtypel = $typeof(din);//parameter mtypel is created
    after $typeof operator is applied to input port din
    mtypel sigl;//sigl signal is created which is of type mtypel
    always comb
    begin
    for(int i=0;i<=7;i++)
```

end

end

begin

sig1[i] = din[i];

```
assign dout = sig1;
endmodule
```

#### For this test case:

- Parameter mtype is defined as logic signed [7:0].
- Input and output ports (din and dout) are defined as type mtype.
- Parameter mtype1 is created after the \$typeof operator is applied to input port din.
- As a result, sig1 is also defined with parameter mtype1.

#### **\$typeof Operator Limitations**

The compiler does not support the following \$typeof conditions:

- When the \$typeof operator uses an expression as its argument, the expression cannot contain any hierarchical references or reference elements of dynamic objects.
- The \$typeof operator is not supported on complex expressions. For example:

```
$typeof (d1 + 4'h4 - 2'b01)
```

## Procedural Statements and Control Flow

Topics in this section include

- Do-While Loops
- For Loops, on page 214
- Foreach Loops, on page 216
- Unnamed Blocks, on page 218
- Block Name on end Keyword, on page 219
- Unique and Priority Modifiers, on page 220

## **Do-While Loops**

The while statement executes a loop for as long as the loop-control test is true. The control value is tested at the *beginning* of each pass through the loop. However, a while loop does not execute at all if the test on the control value is false the first time the loop is encountered. This top-testing behavior can require extra coding prior to beginning the while loop, to ensure that any output variables of the loop are consistent.

SystemVerilog enhances the for loop and adds a do-while loop, the same as in C. The control on the do-while loop is tested at the *end* of each pass through the loop (instead of at the beginning). This implies that each time the loop is encountered in the execution flow, the loop statements are executed at least once.

Because the statements within a do-while loop are going to execute at least once, all the logic for setting the outputs of the loop can be placed inside the loop. This bottom-testing behavior can simplify the coding of while loops, making the code more concise and more intuitive.

#### Example - Simple Do-while Loop

```
// Example - Simple do-while Loop
module src (in1,in2,out);
input [7:0] in1,in2;
output reg [7:0] out;
```

```
integer i;

always @ (in1,in2)

begin
    i = 0;
    do
        begin
        out[i] = in1[i] + in2[i];
        i = i+1;
        end
        while (i < 8 );

end
endmodule</pre>
```

#### Example - Do-while with If Else Statement

```
// Example - Do-while with if-else Statement
module src (out, a, b, c, d, sel);
output [3:0] out;
input [3:0] a, b, c, d;
input [3:0] sel;
reg [3:0] out;
integer i;

always @ (a or b or c or d or sel)
  begin
  i=0;
  out = 4'b0000;
```

```
begin
    if(sel == 4'b0001) out[i] = a[i];
    else if(sel == 4'b0010) out[i] = b[i];
    else if(sel == 4'b0100) out[i] = c[i];
    else if(sel == 4'b1000) out[i] = d[i];
    else out = 'bx;
    i= i+1;
    end
    while (i < 4);
    end
endmodule</pre>
```

#### Example - Do-while with Case Statement

```
// Example - Do-while with case Statement
module src (out, a, b, c, d, sel);
output [3:0] out;
input [3:0] a, b, c, d;
input [3:0] sel;
reg [3:0] out;
integer i;

always @ (a or b or c or d or sel)
  begin
  i=0;
  out = 3'b000;
  do
```

## **For Loops**

SystemVerilog simplifies declaring local variables for use in for loops. The declaration of the for loop variable can be made within the for loop. This eliminates the need to define several variables at the module level, or to define local variables within named begin...end blocks as shown in the following example.

#### Example - Simple for Loop

```
// Example - Simple for Loop
module simpleloop (output reg [7:0]y, input [7:0]i, input clock);
always@(posedge clock)
begin : loop
    for (int count=0; count < 8; count=count+1) // SV code
    y[count]=i[count];
end
endmodule</pre>
```

A variable defined as in the example above, is local to the loop. References to the variable name within the loop see the local variable, however, reference to the same variable outside the loop encounters an error. This type of variable is created and initialized when the for loop is invoked, and destroyed when the loop exits.

SystemVerilog also enhances for loops by allowing more than one initial assignment statement. Multiple initial or step assignments are separated by commas as shown in the following example.

#### Example - For Loop with Two Variables

```
// Example - For Loop with Two Variables
module twovarinloop (in1, in2, out1, out2);
parameter p1 = 3;
input [3:0] in1;
input [3:0] in2;
output [3:0] out1;
output [3:0] out2;
reg [3:0] out1;
```

```
always @*
  begin
    for (int i = 0, int j = 0; i <= p1; i++)
    begin
       out1[i] = in1[i];
       out2[j] = in2[j];
       j++;
    end
  end
endmodule</pre>
```

## **Foreach Loops**

SystemVerilog allows foreach loops to iterate through array elements. The foreach loop automatically declares its loop control variables, determines the starting and ending indices of the array, and determines the direction of indexing (count up). The arguments specified with the foreach loop identifies the designation for the type of array (fixed-size or associative). It is followed by a list of loop variables enclosed in square brackets; where each loop variable in the square bracket corresponds to one dimension of the array.

#### Example - Foreach Loop Example

```
// Example - Foreach Loop
module test (clk, rst,in1, in2, out1);
input clk,rst;
input [3:0]in1;
input [3:0]in2;
output [3:0]out1;
```

```
reg [3:0]out1;
reg [3:0]in1_reg;
reg [3:0]in2_reg;
int i;
always @(posedge clk or posedge rst)
begin
  if (rst)
  begin
    foreach (in1_reg[i])
    begin
      in1_reg[i] <= 1'b0;
    end
    foreach (in2_reg[i])
    begin
      in2_reg[i] <= 1'b0;
    end
    foreach (out1[i])
    begin
      out1[i] <= 1'b0;
    end
  end
  else
  begin
    inl_reg <= inl;</pre>
    in2_reg <= in2;</pre>
```

```
foreach (out1[i])

begin
    out1[i] <= in1_reg[i] & in2_reg[i];
    end
end
end
end</pre>
```

#### **Unnamed Blocks**

SystemVerilog allows local variables to be declared in unnamed blocks.

#### Example - Local Variable in Unnamed Block

```
// Example - Local Variable in Unnamed Block
module test(in1,out1);
input [2:0] in1;
output [2:0] out1;
integer i;
wire [2:0] count;
reg [2:0] temp;
assign count = in1;

always @ (count)
begin // unnamed block
  integer i; //local variable
  for (i=0; i < 3; i = i+1)
    begin : foo</pre>
```

```
temp = count + 1;
end
end
assign out1 = temp;
endmodule
```

## **Block Name on end Keyword**

SystemVerilog allows a block name to be defined after the end keyword when the name matches the one defined on the corresponding begin keyword. This means, you can name the start and end of a begin statement for a block. The additional name does not affect the block semantics, but does serve to enhance code readability by documenting the statement group that is being completed.

## Example - Including Block Name with end Keyword

```
// Example - Including Block Name with end Keyword
module src (in1,in2,out1,out2);
input in1,in2;
output reg out1,out2;
reg a,b;
always@(in1,in2)
  begin : foo_in
    a = in1 & in2;
    b = in2 | in1;
  end : foo_in
always@(a,b)
  begin : foo_value
  out1 = a;
  out2 = b;
```

end : foo\_value
endmodule

## **Unique and Priority Modifiers**

SystemVerilog adds unique and priority modifiers to use in case statements. The Verilog full\_case and parallel\_case statements are located inside of comments and are ignored by the Verilog simulator. For synthesis, full\_case and parallel\_case directives instruct the tool to take certain actions or perform certain optimizations that are unknown to the simulator.

To prevent discrepancies when using full\_case and parallel\_case directives and to ensure that the simulator has the same understanding of them as the synthesis tool, use the priority or unique modifier in the case statement. The priority and unique keywords are recognized by all tools, including the Verilog simulators, allowing all tools to have the same information about the design.

The following table shows how to substitute the SystemVerilog unique and priority modifiers for Verilog full\_case and parallel\_case directives for synthesis.

| Verilog using full_case, parallel_case | SystemVerilog using unique/priority case modifiers |
|----------------------------------------|----------------------------------------------------|
| case ()                                | case ()                                            |
| •••                                    | •••                                                |
| endcase                                | endcase                                            |
| case () //full_case                    | priority case ()                                   |
| •••                                    | •••                                                |
| endcase                                | endcase                                            |
| case () //parallel_case                | unique case ()                                     |
| •••                                    | •••                                                |
| endcase                                | default :                                          |
|                                        | endcase                                            |
| case () //full_case                    | unique case ()                                     |
| parallel_case                          |                                                    |
| •••                                    | endcase                                            |
| endcase                                |                                                    |

### Example - Unique Case

```
// Example - Unique case
module src (out, a, b, c, d, sel);
output out;
input a, b, c, d;
input [3:0] sel;
reg out;
always @ (a,b,c,d,sel)
  begin
      unique case (sel)
         4'b0001: out = c;
         4'b0010: out = b;
         4'b0100: out = d;
         4'b1000: out = a;
      endcase
   end
endmodule
```

## Example - Priority Case

```
// Example - Priority case
module src (out, a, b, c, d, sel);
output out;
input a, b, c, d;
input [3:0] sel;reg out;
always @ (a,b,c,d,sel)
```

```
begin
    priority case (sel)
        4'b0000: out = c;
        4'b0001: out = b;
        4'b0100: out = d;
        4'b1000: out = a;
        endcase
    end
endmodule
```

## **Processes**

In Verilog, an "if" statement with a missing "else" condition infers an unintentional latch element, for which the Synopsys compiler currently generates a warning. Many commercially available compilers do not generate any warning, causing a serious mismatch between intention and inference. SystemVerilog adds three specialized procedural blocks that reduce ambiguity and clearly indicate the intent:

- always comb, on page 222
- always latch, on page 225
- always ff, on page 226

Use them instead of the Verilog general purpose always procedural block to indicate design intent and aid in the inference of identical logic across synthesis, simulation, and verification tools.

## always\_comb

The SystemVerilog always\_comb process block models combinational logic, and the logic inferred from the always\_comb process must be combinational logic. The Synopsys compiler warns you if the behavior does not represent combinational logic.

The semantics of an always\_comb block are different from a normal always block in these ways:

- It is illegal to declare a sensitivity list in tandem with an always\_comb block.
- An always\_comb statement cannot contain any block, timing, or event controls and fork, join, or wait statements.

Note the following about the always\_comb block:

- There is an inferred sensitivity list that includes all the variables from the RHS of all assignments within the always\_comb block and variables used to control or select assignments See *Examples of Sensitivity to LHS and RHS of Assignments*, on page 224.
- The variables on the LHS of the expression should not be written by any other processes.
- The always\_comb block is guaranteed to be triggered once at time zero after the initial block is executed.
- always\_comb is sensitive to changes within the contents of a function and not just the function arguments, unlike the always@(\*) construct of Verilog 2001.

## Example - always\_comb Block

```
// Example - always_comb Block
module test01 (a, b, out1);
input a,b;
output out1;
reg out1;
always_comb
begin
   out1 = a & b;
end
endmodule
```

#### Invalid Use of always\_comb Block

The following code segments show use of the construct that are NOT VALID.

```
always_comb @(a or b) //Wrong. Sensitivity list is inferred not
   //declared
begin
   foo;
end
always_comb
begin
   @clk out <=in; //Wrong to use trigger within this always block
end
always comb
begin
   fork //Wrong to use fork-join within this always block
   out <=in;
   join
end
always_comb
begin
   if(en)mem[waddr]<=data; //Wrong to use trigger conditions</pre>
      //within this block
end
```

## **Examples of Sensitivity to LHS and RHS of Assignments**

In the following code segment, sensitivity only to the LHS of assignments causes problems.

```
always @(y)
  if (sel)
    y= al;
  else
    y= a0;
```

In the following code segment, sensitivity only to the RHS of assignments causes problems.

```
always @(a0, a1)
  if (sel)
    y= a1;
  else
    y= a0;
```

In the following code segment, sensitivity to the RHS of assignments and variables used in control logic for assignments produces correct results.

```
always @(a0, a1, sel)
  if (sel)
    y= a1;
  else
    y= a0;
```

## always\_latch

The SystemVerilog always\_latch process models latched logic, and the logic inferred from the always\_latch process must only be latches (of any kind). The Synopsys compiler warns you if the behavior does not follow the intent.

Note the following:

- It is illegal for always\_latch statements to contain a sensitivity list, any block, timing, or event controls, and fork, join, or wait statements.
- The sensitivity list of an always\_latch process is automatically inferred by the compiler and the inferring rules are similar to the always\_comb process (see *always\_comb*, on page 222).

## Example - always latch Block

```
// Example - always_latch Block
module Test01 (a,b,clk,out1);
input a,b,clk;
output out1;
reg out1;
always_latch
begin
```

```
if(clk)
begin
   out1 <= a & b;
end
end
endmodule</pre>
```

## Invalid Use of always\_latch Block

The following code segments show use of the construct that are NOT VALID.

```
always_latch
begin
   if(en)
      treg<=1;
   else
      treg<=0; //Wrong to use fully specified if statement
end

always_latch
begin
   @(clk)out <=in; //Wrong to use trigger events within this
      //always block
end</pre>
```

## always\_ff

The SystemVerilog always\_ff process block models sequential logic that is triggered by clocks. The compiler warns you if the behavior does not represent the intent. The always ff process has the following restrictions:

- An always\_ff block must contain only one event control and no blocking timing controls.
- Variables on the left side of assignments within an always\_ff block must not be written to by any other process.

#### Example - always\_ff Block

```
// Example - always_ff Block
module Test01 (a,b,clk,out1);
input a,b,clk;
output out1;
reg out1;
always_ff@(posedge clk)
   out1 <= a & b;
endmodule</pre>
```

#### Invalid Use of always ff Block

The following code segments show use of the construct that are NOT VALID.

```
always ff @(posedge clk or negedge rst)
begin
   if(rst)
      treg<=in; //Illegal; wrong polarity for rst in the
         //sensitivity list and the if statement
end
always ff
begin
   @(posedgerst)treg<=0;
   @(posedgeclk)treg<=in; //Illegal; two event controls
end
always ff @(posedge clk or posedge rst)
begin
   treg<=0; //Illegal; not clear which trigger is to be
               // considered clk or rst
end
```

## Tasks and Functions

Support for task and function calls includes the following:

- Implicit Statement Group
- Formal Arguments, on page 228
- endtask/endfunction Names, on page 231

## **Implicit Statement Group**

Multiple statements in the task or function definition do not need to be placed within a begin...end block. Multiple statements are implicitly grouped, executed sequentially as if they are enclosed in a begin...end block.

```
/* Statement grouping */
function int incr2(int a);
  incr2 = a + 1;
  incr2 = incr2 + 1;
endfunction
```

# **Formal Arguments**

This section includes information on passing formal arguments when calling functions or tasks. Topics include:

- Passing Arguments by Name
- Default Direction and Type
- Default Values

#### **Passing Arguments by Name**

When a task or function is called, SystemVerilog allows for argument values to be passed to the task/function using formal argument names; order of the formal arguments is not important. As in instantiations in Verilog, named argument values can be passed in any order, and are explicitly passed through to the specified formal argument. The syntax for the named argument passing is the same as Verilog's syntax for named port connections to a module instance. For example:

```
/* General functions */
function [1:0] inc(input [1:0] a);
   inc = a + 1;
endfunction
function [1:0] sel(input [1:0] a, b, input s);
   sel = s ? a : b;
endfunction
/* Tests named connections on function calls */
assign z0 = inc(.a(a));
assign z2 = sel(.b(b),.s(s),.a(a));
```

#### **Default Direction and Type**

In SystemVerilog, input is the default direction for the task/function declaration. Until a formal argument direction is declared, all arguments are assumed to be inputs. Once a direction is declared, subsequent arguments will be the declared direction, the same as in Verilog.

The default data type for task/function arguments is logic, unless explicitly declared as another variable type. (In Verilog, each formal argument of a task/function is assumed to be reg). For example:

```
/* Tests default direction of argument */
function int incrl(int a);
  incrl = a + 1;
endfunction
```

In this case, the direction for a is input even though this is not explicitly defined.

#### **Default Values**

SystemVerilog allows an optional default value to be defined for each formal argument of a task or function. The default value is specified using a syntax similar to setting the initial value of a variable. For example:

```
function int testa (int a = 0, int b, int c = 1);
  testa = a + b + c;
endfunction

task testb (int a = 0, int b, int c = 1, output int d);
  d = a + b + c;
endtask
```

When a task/function is called, it is not necessary to pass a value to the arguments that have default argument values. If nothing is passed to the task/function for that argument position, the default value is used. Specifying default argument values allows a task/function definition to be used in multiple ways. Verilog requires that a task/function call have the exact same number of argument expressions as the number of formal arguments. SystemVerilog allows the task/function call to have fewer argument expressions than the number of formal arguments. A task/function call must pass a value to an argument, if the formal definition of the argument does not have a default value. Consider the following examples:

```
/* functions With positional associations and missing arguments */ assign a = testa(,5); /* Same as testa(,5); /* Same as testa(,5); /* Same as testa(,5); /* assign b = testa(,5); /* Same as testa(,5); /* Same as testa(,5); /* Same as testa(,5); /* Same as testa(,5); /* Same as testa(,5); /* Same as testa(,5); /* Same as testa(,5); /* Same as testa(,5); /* functions With named associations and missing arguments */ assign k = testa(,5); /* Same as testa(,5); /* Same as testa(,5); /* assign m = testa(,5); /* Same as testa(,5); /* assign m = testa(,5); /* Same as testa(,5); /* assign n = testa(,5); /* Same as testa(,5); /* assign o = testa(,5); /* Same as testa(,5); /* Same as testa(,5); /* assign o = testa(,5); /* Same as testa(,5); /*
```

In general, tasks are not supported outside the scope of a procedural block (even in previous versions). This is primarily due to the difference between tasks and function.

Here are some task examples using default values:

```
always @(*) begin  
/* tasks With named associations and missing arguments */ testb(.b(5),.d(f)); /* Same as testb(0,5,1) */ testb(.a(2),.b(5),.d(g)); /* Same as testb(2,5,1) */ testb(.b(5),.d(h)); /* Same as testb(0,5,1) */ testb(.b(5),.c(7),.d(i)); /* Same as testb(0,5,7) */ testb(.a(1),.b(5),.c(2),.d(j)); /* Same as testb(1,5,2) */  
/* tasks With positional associations and missing arguments */ testb(,5,,p); /* Same as testb(0,5,1) */ testb(2,5,q); /* Same as testb(0,5,1) */ testb(,5,7,s); /* Same as testb(0,5,1) */ testb(,5,7,s); /* Same as testb(0,5,7) */ testb(1,5,2,t); /* Same as testb(1,5,2) */
```

#### endtask/endfunction Names

SystemVerilog allows a name to be specified with the endtask or endfunction keyword. The syntax is:

endtask : taskName

endfunction: functionName

The space before and after the colon is optional. The name specified must be the same as the name of the corresponding task or function as shown in the following example.

```
/* Function w/ statement grouping, also has an endfunction label */
function int incr3(int a);
   incr3 = a + 1;
   incr3 = incr3 + 1;
   incr3 = incr3 + 1;
endfunction : incr3
/* Test with a task - also has an endtask label */
task task1;
input [1:0] in1, in2, in3, in4;
output [1:0] out1,out2;
   out1 = in1 \mid in2;
   out2 = in3 \& in4;
endtask : task1
/* Test with a task - some default values */
task task2(
input [1:0] in1=2'b01,in2= 2'b10,in3 = 2'b11,in4 = 2'b11,
output [1:0] out1 = 2'b10,out2);
   out2 = in3 \& in4;
endtask: task2
/* Tests default values for arguments */
function int dflt0(input int a = 0, b = 1);
   dflt0 = a + b;
endfunction
/* Call to function with default direction */
assign z1 = incr1(3);
assign z3 = incr2(3);
assign z4 = incr3(3);
assign z9 = dflt0();
assign z10 = dflt0(.a(7), .b());
```

# Hierarchy

Topics in this section include:

- Compilation Units, below
- Packages, on page 239
- Port Connection Constructs, on page 248
- Extern Module, on page 250

## **Compilation Units**

Compilation units allow declarations to be made outside of a package, module, or interface boundary. These units are visible to all modules that are compiled at the same time.

A compilation unit's scope exists only for the source files that are compiled at the same time; each time a source file is compiled, a compilation unit scope is created that is unique to only that compilation.

### **Syntax**

//\$unit definitions

declarations;

//End of \$unit

```
module ();
endmodule
```

In the above syntax, declarations can be variables, nets, constants, user-defined data types, tasks, or functions

## **Usage**

Compilation units can be used to declare variables and nets, constants, user-defined data types, tasks, and functions as noted in the following examples.

A variable can be defined within a module as well as within a compilation unit. To reference the variable from the compilation unit, use the **\$unit::** variableName syntax. To resolve the scope of a declaration, local declarations must be searched first followed by the declarations in the compilation unit scope.

#### Example - Compilation Unit Variable Declaration

```
// Example - Compilation Unit Variable Declaration
//$unit begins
logic foo logic = 1'b1;
//$unit ends
module test (
input logic datal,
input clk,
output logic out1 );
always @(posedge clk)
begin
   out1 <= data1 ^ foo logic;
end
```

endmodule

#### Example - Compilation Unit Net Declaration

```
// Example - Compilation Unit Net Declarations
//$unit
wire foo = 1'b1;
//End of $unit
module test (
input data,
output dout );
assign dout = data * foo;
endmodule
```

#### **Example - Compilation Unit Constant Declaration**

```
// Example - Compilation Unit Constant Declaration
//$unit begin
const bit foo_bit = "11";
const byte foo_byte = 8'b00101011;
//$unit ends
module test (clk, data1, data2, out1, out2);
input clk;
input bit data1;
input byte data2;
output bit out1;
output byte out2;

always @(posedge clk)
begin
```

```
out1 <= data1 | foo_bit;
out2 <= data2 & foo_byte;
end
endmodule
```

#### Example - Compilation Unit User-defined Datatype Declaration

```
// Example - Compilation Unit User-defined Datatype Declaration
//$unit begins
typedef struct packed {
int a;
int b;} my_struct;
//End of $unit
module test (p,q,r);
input my_struct p;
input my_struct q;
output int r;
assign r = p.a * q.b;
endmodule
```

## **Example - Compilation Unit Task Declaration**

```
// Example - Compilation Unit Task Declaration
parameter FACT_OP = 2;
task automatic factorial(input integer operand,
    output [1:0] out1);
integer nFuncCall = 0;
begin
    if (operand == 0)
    begin
```

```
out1 = 1;
   end
   else
   begin
      nFuncCall++;
      factorial((operand-1), out1);
      out1 = out1 * operand;
   end
end
endtask
module src (input [1:0] a, input [1:0] b, output logic [2:0] out);
logic [1:0] out_tmp;
always_comb
factorial(FACT_OP,out_tmp);
assign out = a + b + out_tmp;
endmodule
```

## **Example - Compilation Unit Function Declaration**

```
// Example - Compilation Unit Function Declaration
parameter fact = 2;
function automatic [63:0] factorial;
input [31:0] n;
  if (n==1)
    return (1);
  else
    return (n * factorial(n-1));
```

module src (input [1:0] a, input [1:0] b, output logic [2:0] out); always\_comb

out = a + b + factorial(fact);

end

begin

endmodule

endfunction

#### **Example - Compilation Unit Access**

```
// Example - Compilation Unit Access
//$unit_4_state begin
logic foo_logic = 1'b1;
//$unit 4 state ends
module test (
input logic datal,
input clk,
output logic out1,out1_local );
//local variables
logic foo_logic = 1'b0;
///////
always @(posedge clk)
begin
   out1 <= data1 ^ $unit::foo logic; //Referencing
      //the compilation unit value.
   out1_local <= data1 ^ foo_logic; //Referencing the</pre>
      //local variable.
```

end endmodule

#### Example - Compilation Unit Scope Resolution

```
// Example - Compilation Unit Scope Resolution
//$unit begins
parameter width = 4;
//$unit ends
module test (data,clk,dout);
parameter width = 8; // local parameter
input logic [width-1:0] data;
input clk;
output logic [width-1:0] dout;

always @(posedge clk)
begin
   dout <= data;
end
endmodule</pre>
```

To use the compilation unit for modules defined in multiple files, enable the Multiple File Compilation Unit check box on the Verilog tab of the Implementation Options dialog box as shown below.

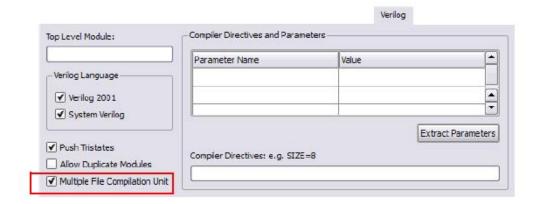

You can also enable this compiler directive by including the following Tcl command in your design file:

```
set_option -multi_file_compilation_unit 1
```

#### **Compilation Unit Limitations**

Compilation unit elements can only be accessed or read, and cannot appear between module and endmodule statements.

# **Packages**

Packages permit the sharing of language-defined data types, typedef user-defined types, parameters, constants, function definitions, and task definitions among one or more compilation units, modules, or interfaces. The concept of packages is leveraged from the VHDL language.

#### **Syntax**

SystemVerilog packages are defined between the keywords package and endpackage.

package package Identifier;

packageltems

endpackage: packageIdentifier

PackageItems include user-defined data types, parameter declarations, constant declarations, task declarations, function declarations, and import statements from other packages. To resolve the scope of any declaration, the local declarations are always searched before declarations in packages.

#### Referencing Package Items

As noted in the following examples, package items can be referenced by:

- Direct reference using a scope resolution operator (::). The scope resolution operator allows referencing a package by the package name and then selecting a specific package item.
- Importing specific package items using an import statement to import specific package items into a module.
- Importing package items using a wildcard (\*) instead of naming a specific package item.

## Example - Direct Reference Using Scope Resolution Operator (::)

```
// Example - Direct Reference Using Scope Resolution Operator (::)
package mypack;
logic foo_logic = 1'b1;
endpackage
module test (
input logic data1,
input clk,
output logic out1 );

always @(posedge clk)
begin
   out1 <= data1 ^ mypack::foo_logic;
end
endmodule</pre>
```

#### Example - Importing Specific Package Items

```
// Example - Importing Specific Package Items
package mypack;
logic foo_logic = 1'b1;
endpackage
module test (
input logic datal,
input clk,
output logic out1 );
import mypack::foo_logic;

always @(posedge clk)
begin
   out1 <= data1 ^ foo_logic;
end
endmodule</pre>
```

## Example - Wildcard (\*) Import Package Items

```
// Example - Wildcard (*) Import Package Items
package mypack;
logic foo_logic = 1'bl;
endpackage
module test (
input logic datal,
input clk,
output logic outl );
import mypack::*;
```

```
always @(posedge clk)
begin
  out1 <= data1 ^ foo_logic;
end
endmodule</pre>
```

## Example - User-defined Data Types (typedef)

```
// Example - User-defined Data Types (typedef)
package mypack;
typedef struct packed {
   int a;
   } my_struct;
endpackage
import mypack::my_struct;

module test (inp1,inp2,out);
input my_struct inp1;
input my_struct inp2;
output int out;
assign out = inp1.a * inp2.a;
endmodule
```

#### **Example - Parameter Declarations**

```
// Example - Parameter Declarations
package mypack;
parameter a_width = 4;
parameter b_width = 4;
```

```
localparam product_width = a_width+b_width;
endpackage
import mypack::*;

module test (
input [a_width-1:0] a,
input [b_width-1:0] b,
output [product_width-1:0] c );
assign c = a * b;
endmodule
```

### **Example - Constant Declarations**

```
// Example - Constant Declarations
package my_pack;
const logic foo_logic = 1'bl;
endpackage
import my_pack::*;

module test (
input logic inp,
input clk,
output logic out );

always @(posedge clk)
begin
   out <= inp ^ foo_logic;
end</pre>
```

endmodule

#### **Example - Task Declarations**

```
// Example - Task Declarations
package mypack;
parameter FACT_OP = 2;
   task automatic factorial(input integer operand,
      output [1:0] out1);
   integer nFuncCall = 0;
   begin
   if (operand == 0)
      begin
         out1 = 1;
      end
   else
      begin
         nFuncCall++;
         factorial((operand-1), out1);
         out1 = out1 * operand;
      end
   end
   endtask
endpackage
import mypack::*;
module src (input [1:0] a, input [1:0] b,
   output logic [2:0] out );
```

```
logic [1:0] out_tmp;
always_comb
factorial(FACT_OP,out_tmp);
assign out = a + b + out_tmp;
endmodule
```

## **Example - Function Declarations**

```
// Example - Function Declarations
package automatic_func;
parameter fact = 2;
function automatic [63:0] factorial;
input [31:0] n;
if (n==1)
   return (1);
else
   return (n * factorial(n-1));
endfunction
endpackage
import automatic_func::*;
module src (input [1:0] a, input [1:0] b,
   output logic [2:0] out );
always comb
begin
   out = a + b + factorial(fact);
end
```

endmodule

#### Example - import Statements from Other Packages

```
// Example - Import Statements from Other Packages
package param;
parameter fact = 2;
endpackage
package automatic_func;
import param::*;
function automatic [63:0] factorial;
input [31:0] n;
   if (n==1)
      return (1);
   else
      return (n * factorial(n-1));
endfunction
endpackage
import automatic_func::*;
import param::*;
module src (input [1:0] a, input [1:0] b,
   output logic [2:0] out );
always_comb
begin
   out = a + b + factorial(fact);
end
endmodule
```

#### **Example - Scope Resolution**

```
// Example - Scope Resolution
//local parameter overrides package parameter value (dout <=
data[7:0];)
package mypack;
parameter width = 4;
endpackage
import mypack::*;
module test (data,clk,dout);
parameter width = 8; // local parameter
input logic [width-1:0] data;
input clk;
output logic [width-1:0] dout;
always @(posedge clk)
begin
   dout <= data;
end
endmodule
```

## **Package Limitations**

The variables declared in packages can only be accessed or read; package variables cannot be written between a module statement and its end module statement.

#### **Port Connection Constructs**

Instantiating modules with a large number of ports is unnecessarily verbose and error-prone in Verilog. The SystemVerilog .name and ".\*" constructs extend the 1364 Verilog feature of allowing named port connections on instantiations, to implicitly instantiate ports.

#### .name Connection

The SystemVerilog .name connection is semantically equivalent to a Verilog named port connection of type .port\_identifier(name). Use the .name construct when the name and size of an instance port are the same as those on the module. This construct eliminates the requirement to list a port name twice when both the port name and signal name are the same and their sizes are the same as shown below:

```
module myand(input [2:0] in1, in2, output [2:0] out);
...
endmodule

module foo (....ports....)
wire [2:0] in1, out;
wire [7:0] tmp;
wire [7:0] in2 = tmp;
myand mand1(.in1, .out, .in2(tmp[2:0])); // valid
```

**Note:** SystemVerilog .*name* connection is currently not supported for mixed-language designs.

Restrictions to the .name feature are the same as the restrictions for named associations in Verilog. In addition, the following restrictions apply:

• Named associations and positional associations cannot be mixed:

```
myand mand2(.in1, out, tmp[2:0]);
```

• Sizes must match in mixed named and positional associations. The example below is not valid because of the size mismatch on in2.

```
myand mand3(.in1, .out, .in2);
```

The identifier referred by the .name must not create an implicit declaration, regardless of the compiler directive 'default\_nettype.

- You cannot use the .name connection to create an implicit cast.
- Currently, the .name port connection is not supported for mixed HDL source code.

#### .\* Connection

The SystemVerilog ".\*" connection is semantically identical to the default .name connection for every port in the instantiated module. Use this connection to implicitly instantiate ports when the instance port names and sizes match the connecting module's variable port names and sizes. The implicit .\* port connection syntax connects all other ports on the instantiated module. Using the .\* connection facilitates the easy instantiation of modules with a large number of ports and wrappers around IP blocks.

The ".\*" connection can be freely mixed with .name and .port\_identifier(name) type connections. However, it is illegal to have more than one ".\*" expression per instantiation.

The use of ".\*" facilitates easy instantiation of modules with a large number of ports and wrappers around IP blocks as shown in the code segment below:

**Note:** SystemVerilog ".\*" connection is currently not supported for mixed-language designs.

Restrictions to the .\* feature are the same as the restrictions for the .name feature. See .name Connection, on page 248. In addition, the following restrictions apply:

Named associations and positional associations cannot be mixed. For example

```
myand and4(in1, .*);
```

is illegal (named and positional connections cannot be mixed)

- Named associations where there is a mismatch of variable sizes or names generate an error.
- You can only use the .\* once per instantiation, although you can mix the
   .\* connection with .name and .port\_identifier(name) type connections.
- If you use a .\* construction but all remaining ports are explicitly connected, the compiler ignores the .\* construct.
- Currently, the .\* port connection is not supported for mixed HDL source code.

#### **Extern Module**

SystemVerilog simplifies the compilation process by allowing you to specify a prototype of the module being instantiated. The prototype is defined using the extern keyword, followed by the declaration of the module and its ports. Either the Verilog-1995 or the Verilog-2001 style of module declaration can be used for the prototype.

The extern module declaration can be made in any module, at any level of the design hierarchy. The declaration is only visible within the scope in which it is defined. Support is limited to declaring extern module outside the module.

## **Syntax**

**extern module** *moduleName* (*direction port1*, *direction portVector port2*, *direction port3*);

## Example 1 - Extern Module Instantiation

```
// Example - Extern Module Instantiation
extern module top (input logic clock, load,
  input reset, input logic [3:0] d,
  output logic [3:0] cnt);
```

```
module top ( .* );
always @(posedge clock or posedge reset)
  begin
  if (reset)
    cnt <= 0;
  else if (load)
    cnt <= d;
  else cnt <= cnt + 1;
  end
endmodule</pre>
```

#### Example 2 - Extern Module Reference

```
always @(posedge clock or posedge reset)
begin
  if (reset)
    cnt <= 0;
  else if (load)
    cnt <= d;
  else cnt <= cnt + 1;
end
endmodule</pre>
```

#### **Extern Module Limitations**

An extern module declaration is not supported within a module.

# Interface

Topics in this section include:

- Interface Construct
- Modports, on page 259
- Modport Limitations and Non-Supported Features, on page 261

#### Interface Construct

SystemVerilog includes enhancements to Verilog for representing port lists and port connection lists characterized by name repetition with a single name to reduce code size and simplify maintenance. The interface and modport structures in SystemVerilog perform this function. The interface construct includes all of the characteristics of a module with the exception of module instantiation; support for interface definitions is the same as the current support for module definitions. Interfaces can be instantiated and connected to client modules using generates.

#### Interface Definition: Internal Logic and Hierarchical Structure

Per the SystemVerilog standard, an interface definition can contain any logic that a module can contain with the exception that interfaces cannot contain module instantiations. An interface definition can contain instantiations of other interfaces. Like modules, interface port declaration lists can include interface-type ports. Synthesis support for interface logic is the same as the current support for modules.

#### Port Declarations and Port Connections for Interfaces

Per the SystemVerilog standard, interface port declaration and port connection syntax/semantics are identical to those of modules.

#### **Interface Member Types**

The following interface member types are visible to interface clients:

- 4-State var types: reg, logic, integer
- 2-State var types: bit, byte, shortint, int, longint

- Net types: wire, wire-OR, and wire-AND
- Scalars and 1-dimensional packed arrays of above types
- Multi-dimensional packed and unpacked arrays of above types
- SystemVerilog struct types

#### **Interface Member Access**

The members of an interface instance can be accessed using the syntax:

interfaceRef.interfaceMemberName

In the above syntax, *interfaceRef* is either:

- the name of an interface-type port of the module/interface containing the member access
- the name of an interface instance that is instantiated directly within the module/interface containing the member access.

Note that reference to interface members using full hierarchical naming is not supported and that only the limited form described above for instances at the current level of hierarchy is supported.

Access to an interface instance by clients at lower levels of the design hierarchy is achieved by connecting the interface instance to a compatible interface-type port of a client instance and connecting this port to other compatible interface-type ports down the hierarchy as required. This chaining of interface ports can be done to an arbitrary depth. Interface instances can be accessed only by clients residing at the same or lower levels of the design hierarchy.

#### **Interface-Type Ports**

Interface-type ports are supported as described in the SystemVerilog standard, and generic interface ports are supported. A modport qualifier can appear in either a port declaration or a port connection as described in the SystemVerilog standard. Interface-type ports:

- · can appear in either module or interface port declarations
- can be used to access individual interface items using "." syntax:

interfacePortname.interfaceMemberName

can be connected directly to compatible interface ports of module/interface instances

#### Interface/Module Hierarchy

Interfaces can be instantiated within either module or interface definitions. See *Interface Member Access*, on page 254 for additional details on hierarchical interface port connections.

#### Interface Functions and Tasks

Import-only functions and tasks (using import keyword in modport) are supported.

#### **Element Access Outside the Interface**

Interface can have a collection of variables or nets, and this collection can be of a language-defined data type, user-defined data type, or array of language and user-defined data type. All of these variables can be accessed outside the interface.

The following example illustrates accessing a 2-dimensional structure type defined within the interface that is being accessed from another module.

# Example - Accessing a 2-dimensional Structure

```
typedef struct
{
    byte st1;
}Struct1D_Dt[1:0][1:0];

//Interface Definition
interface intf(
    input bit clk,
    input bit rst
);

Struct1D_Dt i1; //2D - Structure type
    modport MP(input i1,input clk,input rst); //Modport Definition
endinterface
```

```
//Subl Module definition
module sub1(
   intf INTF1, //Interface
   input int d1
);
   assign INTF1.i1[1][1].st1 = d1[7:0];
   assign INTF1.i1[1][0].st1 = d1[15:8];
   assign INTF1.i1[0][1].st1 = d1[23:16];
   assign INTF1.i1[0][0].st1 = d1[31:24];
endmodule
//Sub2 Module definition
module sub2(
   intf.MP IntfMp, //Modport Interface
   output byte dout[3:0]
);
always_ff@(posedge IntfMp.clk)
begin
   if(IntfMp.rst)
   begin
      dout <= '{default:'1};</pre>
   end
   else begin
      dout[3] <= IntfMp.i1[1][1].st1;</pre>
      dout[2] <= IntfMp.i1[1][0].st1;</pre>
      dout[1] <= IntfMp.i1[0][1].st1;</pre>
      dout[0] <= IntfMp.i1[0][0].st1;</pre>
   end
end
endmodule
//Top Module definition
module top(
   input bit clk,
   input bit rst,
   input int d1,
   output byte dout[3:0]
);
intf intul(.clk(clk),.rst(rst));
sub1 sub1u1(.INTF1(intu1),.d1(d1));
sub2 sub2u1(.IntfMp(intu1.MP),.dout(dout));
endmodule
```

#### **Nested Interface**

With the nested interface feature, nesting of interface is possible by either instantiating one interface in another or by using one interface as a port in another interface. Generic interface is not supported for nested interface; array of interface when using interface as a port also is not supported.

The following example illustrates the use of a nested interface. In the example, one interface is instantiated within another interface and this top-level interface is used in the modules.

## Example - Nested Interface

```
//intfl Interface definition
interface intfl;
  byte ill;
   byte i12;
endinterface
//IntfTop Top Interface definition
interface IntfTop;
   intfl intfl ul(); //Interface instantiated
   shortint i21;
endinterface
//Subl Module definition
module sub1(
   input byte d1,
   input byte d2,
   IntfTop intfN1
assign intfN1.intf1_u1.i11 = d1; //Nested interface being accessed
assign intfN1.intf1 u1.i12 = d2; //Nested interface being accessed
endmodule
//Sub2 Module definition
module sub2(
   IntfTop intfN2
);
assign intfN2.i21 = intfN2.intfl_u1.i11 + intfN2.intfl_u1.i12;
//Nested
   //interface being accessed
endmodule
```

```
//Sub3 Module definition
module sub3(
   IntfTop intfN3,
   output shortint dout
);
assign dout = intfN3.i21;
endmodule
//Top Module definition
module top(
   input byte d1,
   input byte d2,
   output shortint dout
);
IntfTop IntfTopU1();
   sub1 sub1U1(.d1(d1),.d2(d2),.intfN1(IntfTopU1));
   sub2 sub2U1(.intfN2(IntfTopU1));
   sub3 sub3U1(.intfN3(IntfTopU1),.dout(dout));
endmodule
```

### **Arrays of Interface Instances**

In Verilog, multiple instances of the same module can be created using the array of instances concept. This same concept is extended for the interface construct in SystemVerilog to allow multiple instances of the same interface to be created during component instantiation or during port declaration. These arrays of interface instances and slices of interface instance arrays can be passed as connections to arrays of module instances across modules.

The following example illustrates the use of array of interface instance both during component instantiation and during port declaration.

#### Example - Array of Interface During Port Declaration

```
//intf Interface Definition
interface intf;
  byte i1;
endinterface

//Sub1 Module definition
module sub1(
  intf IntfArr1 [3:0], //Array of interface during port
declaration
  input byte d1[3:0]
);
```

```
assign IntfArr1[0].i1 = d1[0];
assign IntfArr1[1].i1 = d1[1];
assign IntfArr1[2].i1 = d1[2];
assign IntfArr1[3].i1 = d1[3];
endmodule
//Sub2 Module definition
module sub2(
   intf IntfArr2[3:0], //Array of interface during port
declaration
   output byte dout[3:0]
);
assign dout[0] = IntfArr2[0].i1;
assign dout[1] = IntfArr2[1].i1;
assign dout[2] = IntfArr2[2].i1;
assign dout[3] = IntfArr2[3].i1;
endmodule
//Top module definition
module top(
   input byte d1[3:0],
   output byte dout[3:0]
);
intf intful[3:0](); //Array of interface instances
   sub1 sub1u1(intfu1,d1);
   sub2 sub2u1(intfu1,dout);
endmodule
```

# Modports

Modport expressions are supported, and modport selection can be done in either the port declaration of a client module or in the port connection of a client module instance.

If a modport is associated with an interface port or instance through a client module, the module can only access the interface members enumerated in the modport. However, per the SystemVerilog standard, a client module is not constrained to use a modport, in which case it can access any interface members.

#### **Modport Keywords**

The input, output, inout, and import access modes are parsed without errors. The signal direction for input, output, and inout is ignored during synthesis, and the correct signal polarity is inferred from how the interface signal is used within the client module. The signal polarity keywords are ignored because the precise semantics are currently not well-defined in the SystemVerilog standard, and simulator support has yet to be standardized.

#### Example - Instantiating an interface Construct

```
// Example - Instantiating an interface Construct
// The following example defines, accesses, and instantiates an
interface construct.
interface intf(input a, input b); //define the interface
logic al, bl;
assign a1 = a;
assign b1 = b;
modport write (input al, input bl); //define the modport
endinterface
module leaf(intf.write foo, output logic q); //access the intf
interface
assign q = foo.al + foo.bl;
endmodule
module top(input a, input b, output q);
intf inst intf (a,b); //instantiate the intf interface
leaf leaf inst (inst intf.write,q);
endmodule
```

# **Modport Limitations and Non-Supported Features**

The following restrictions apply when using interface/modport structures:

- Declaring interface within another interface is not supported.
- Do not code RAM HDL within a SystemVerilog interface definition, since this can prevent extraction of the RAM primitive. However, the RAM can be defined within a module.
- Direction information in modports has no effect on synthesis.
- Exported (export keyword) interface functions and tasks are not supported.
- Virtual interfaces are not supported.
- Full hierarchical naming of interface members is not supported.
- Modports defined within generate statements are not supported.

# System Tasks and System Functions

Topics in this section include:

- \$bits System Function, on page 262
- \$countbits System Function, on page 265
- \$countones System Function, on page 266
- \$onehot and \$onehotO System Functions, on page 266
- Array Querying Functions, on page 268

# **\$bits System Function**

SystemVerilog supports a \$bits system function which returns the number of bits required to hold an expression as a bit stream. The syntax is:

\$bits(datatype)

**\$bits**(expression)

In the above syntax, *datatype* can be any language-defined data type (reg, wire, integer, logic, bit, int, longint, or shortint) or user-defined datatype (typedef, struct, or enum) and *expression* can be any value including packed and unpacked arrays.

The \$bits system function is synthesizable and can be used with any of the following applications:

- Port Declaration
- Variable Declaration
- Constant Definition
- Function Definition

System tasks and system functions are described in Section 22 of IEEE Std 1800-2005 (IEEE Standard for SystemVerilog); \$bits is described in Section 22.3.

#### Example - \$bits System Function

```
// Example - $bits System Function
module top (input logic Clk,
   input logic Rst,
   input logic [7:0] LogicIn,
   output logic [$bits(LogicIn)-1:0] LogicOut,
   output logic [7:0] LogicConstSize );
logic [7:0] logic_const = 8'd0;
always@(posedge Clk, posedge Rst) begin
   if(Rst) begin
      LogicConstSize <= 'd0;
      LogicOut <= logic_const;</pre>
   end
   else begin
      LogicConstSize <= $bits(logic_const);</pre>
      LogicOut <= $bits(LogicIn)-1 ^ LogicIn;</pre>
   end
end
endmodule
```

# Example - \$bits System Function within a Function

```
// Example - $bits System Function within a Function
module top (input logic Clk,
  input logic Rst,
  input logic [7:0] LogicIn,
  output logic [$bits(LogicIn)-1:0] LogicOut,
```

```
output logic [7:0] LogicSize );
function logic [$bits(LogicIn)-1:0]
   incr_logic (logic [7:0] a);
incr_logic = a + 1;
endfunction
always@(posedge Clk, posedge Rst) begin
   if(Rst) begin
      LogicSize <= 'd0;
      LogicOut <= 'd0;
   end
   else begin
      LogicSize <= $bits(LogicIn);</pre>
      LogicOut <= incr logic(LogicIn);</pre>
   end
end
endmodule
```

## **\$bit System Function Limitations**

The \$bits system function is not supported under the following conditions:

• Passing an interface member as an argument to the \$bits function is not supported. In the example

```
parameter logic[2:0] din = $bits(ff_if_0.din);
```

interface instance ff\_if\_0.din is one of the ports of the modport. To avoid the limitation, use the actual value as the argument in place of the interface member.

• \$bits cannot be used within a module instantiation:

```
module Top
   (output foo);
   Intf intf();
   Foo #(.PARAM($bits(intf.i))) Foo (.foo);
endmodule : Top
```

• \$bits is not supported with params/localparams:

```
localparam int WIDTH = $bits(ramif.port0_out);
```

# **\$countbits System Function**

SystemVerilog supports a \$countbits system function which counts the number of bits that have a specified value in a bus. The syntax is:

```
$countbits (expression, control_bit {, control_bit})
```

In the above syntax, *expression* can be a constant or a variable and *control\_bit* can be 0, 1, X, or Z. It returns a value equal to the number of bits in *expression* whose values match one of the *control bit* values.

#### **Syntax Examples**

| \$countbits (expression, '1)     | Returns the number of bits in <i>expression</i> having value 1.                                                                                                    |
|----------------------------------|----------------------------------------------------------------------------------------------------|
| \$countbits (expression, '1, '0) | Returns the number of bits in <i>expression</i> having values 1 or 0.                                                                                                    |
| \$countbits (expression, 'Z)     | When <i>control_bit</i> is set to X or Z, only constants may be used (for example, parameters or localparams). If they are used with a variable, the return value will always be 0. |

#### **Example**

```
module test (
   input [3:0] in1,
   output [31:0] out1,out2
   );

assign out1 = $countbits(in1,'1); // 1 counter
assign out2 = $countbits(in1,'0); // 0 counter
endmodule
```

# **\$countones System Function**

SystemVerilog function support includes the \$countones system function. This function checks for specific characteristics on a particular signal and return a single-bit value.

\$countones returns true when the number of ones in a given expression matches a predefined value.

#### Syntax Example

\$countones (expression)

#### **Example - Ones Count**

In the following example, a 4-bit count is checked for two and only two bits set to 1 which, when present, returns true.

```
module top(
  input clk,
  input rst,
  input byte d1,
  output byte dout
);
logic[3:0] count;
always_ff@(posedge clk)begin
  if(rst)
     count <= '0;
  else
     count <= count + 1'b1;
end
assign dout = $countones(count) == 3'd2 ? d1 : ~d1;
endmodule</pre>
```

# \$onehot and \$onehot0 System Functions

SystemVerilog function support includes the \$onehot and \$onehot0 system functions. These functions check for specific characteristics on a particular signal and return a single-bit value.

\$onehot returns true when only one bit of the expression is true.

\$onehotO returns true when no more than one bit of the expression is high (either one bit high or no bits are high).

#### Syntax Example

```
$onehot (expression)
$onehot0 (expression)
```

#### **Example 1 - System Function within if Statement**

The following example shows a \$onehot/\$onehot0 function used inside an if statement and ternary operator.

```
module top
  //Input
  input byte d1,
  input byte d2,
  input shortint d3,
  //Output
  output byte dout1,
  output byte dout2
  );
byte siq1;
assign sig1 = d1 + d2;
//Use of $onehot
always_comb begin
  if($onehot(sig1))
     dout1 = d3[7:0];
  else
     dout1 = d3[15:8];
end
byte sig2;
assign sig2 = d1 ^ d2;
//Use of $onehot0
endmodule
```

#### **Example 2 - System Function with Expression**

The following example includes an expression, which is evaluated to a single-bit value, as an argument to a system function.

```
module top
   //Input
   input byte d1,
   input byte d2,
   input shortint d3,
   //Output
   output byte dout1,
   output byte dout2
   );
//Use of $onehot with Expression inside onehot function
always@*
begin
   if(\$onehot((d1 == d2) ? d1[3:0] : d1[7:4]))
      dout1 = d3[7:0];
   else
      dout1 = d3[15:8];
end
//Use of $onehot0 with AND operation inside onehot function
assign dout2 = \$onehot0(d1 & d2)? d3[7:0] : d3[15:8];
endmodule
```

# **Array Querying Functions**

SystemVerilog provides system functions that return information about a particular dimension of an array.

### **Syntax**

```
arrayQuery (arrayIdentifier[,dimensionExpression]);
arrayQuery (dataTypeName[,dimensionExpression]);
$dimensions | $unpacked_dimensions (arrayIdentifier | dataTypeName)
```

In the above syntax, *arrayQuery* is one of the following array querying functions:

• \$left - returns the left bound (MSB) of the dimension.

- **\$right** returns the right bound (LSB) of the dimension.
- \$low returns the lowest value of the left and right bound dimension.
- **\$high** returns the highest value of the left and right bound dimension.
- **\$size** returns the number of elements in a given dimension.
- **\$increment** returns a value "1" when the left bound is greater than or equal to the right bound, else it returns a value "-1".

In the third syntax example, \$dimensions returns the total number of packed and unpacked dimensions in a given array, and \$unpacked\_dimensions returns the total number of unpacked dimensions in a given array. The variable dimensionExpression, by default, is "1". The order of dimension expression increases from left to right for both unpacked and packed dimensions, starting with the unpacked dimension for a given array.

# Example 1 - Array Querying Function \$left and \$right Used on Packed 2D-data Type

```
// Example - Array Querying Function $left and $right Used on
Packed 2D-data Type

module top
(
//Input
input logic[1:0][3:1]d1,
//Output
output byte q1_left,
output byte q1_right,
output byte q1_leftdimension
);
assign q1_left = $left(d1);
assign q1_right = $right(d1);
assign q1_leftdimension = $left(d1,2); // Dimension expression
// returns value of the second dimension[3:1]
```

endmodule

# Example 2 - Array Querying Function \$low and \$high Used on Unpacked 3D-data Type

# Example 3 - Array Querying Function \$size and \$increment Used on a Mixed Array

```
// Example - Array Querying Function $size and $increment Used on a
Mixed Array
module top
(
//Input
input byte d1[4:1],
```

```
//Output
output byte q1_size,
output byte q1_increment );
assign q1_size = $size(d1);
assign q1_increment = $increment(d1);
endmodule
```

# Example 4 - Array Querying Function \$dimensions and \$unpacked\_dimensions Used on a Mixed Array

```
// Example - Array Querying Function $dimensions and
$unpacked_dimensions Used on a Mixed Array

module top
(
//Input
input bit [1:2][4:1]d1[3:2][4:1],
//Output
output byte q1_dimensions,
output byte q1_unpacked_dimensions );
assign q1_dimensions = $dimensions(d1);
assign q1_unpacked_dimensions = $unpacked_dimensions(d1);
endmodule
```

# Example 5 - Array Querying Function with Data Type as Input

```
// Example - Array Querying Function with Data Type as Input
//Data type
typedef bit [1:2][4:1]bit_dt[3:2][4:1];
module top
(
//Output
```

```
output byte q1_left,
output byte q1_low );
assign q1_left = $left(bit_dt);
assign q1_low = $low(bit_dt);
endmodule
```

# Generate Statement

The tools support the Verilog 2005 generate statement, which conforms to the Verilog 2005 LRM. The defparam, parameter, and function and task declarations within generate statements are supported. The naming scheme for registers and instances is also enhanced to include closer correlation to specified generate symbolic hierarchies. Generated data types have unique identifier names and can be referenced hierarchically. Generate statements are created using one of the following three methods: generate-loop, generate-conditional, or generate-case.

**Note:** The generate statement is a Verilog 2005 feature; to use this statement with the tool, you must enable SystemVerilog for your design.

### Example 1 - Shift Register Using generate-for

```
// Example: Shift Register Using generate-for
module sh_r #(
   parameter width = 8,
   pipe_num = 3 )
      (input clk,
        input[width-1:0]din,
        output[width-1:0] dout );
genvar i;
```

```
generate
   for(i=0;i<pipe num;i=i+1)</pre>
   begin:u
   req [width-1:0] sh r;
      if(i==0)
      begin
         always @ (posedge clk)
            sh r <= din;
      end
      else
      begin
         always @ (posedge clk)
            sh r \le u[i-1].sh r;
      end
   end
endgenerate
assign dout = u[pipe num-1].sh r;
endmodule
```

## Example 2 - Accessing Variables Declared in a generate-if

```
// Example: Accessing Variables Declared in a generate-if
module test #(
  parameter width = 8,
      sel = 0)
         (input [width-1:0] a,
          input [width-1:0] b,
          input clk,
```

```
output [(2*width)-1:0] c,
          output bit_acc,
          output [width-3:0] prt_sel );
   genvar i;
   reg [width-1:0] t_r;
generate
   if(sel == 0)
   begin:u
      wire [width-1:0] c;
      wire [width-1:0] t;
      assign \{c,t\} = \{\sim t_r,a|b\};
   end
   else
   begin:u
      wire [width-1:0] c;
      wire [width-1:0] t;
      assign \{c,t\} = \{\sim t_r,a^b\};
   end
endgenerate
always @ (posedge clk)
begin
      t r <= u.t;
   end
assign c = u.c;
assign bit_acc = u.t[0];
   assign prt_sel = u.t[width-1:2];
endmodule
```

#### Example 3 - Accessing Variables Declared in a generate-case

```
//TECHPUBS Example: Accessing Variables Declared in a
generate-case
module test #(
   parameter mod_sel = 1,
   mod sel2 = 3)
      (input [7:0] a1,
       input [7:0] b1,
       output [7:0] c1,
       input [1:0][3:1] a2,
       input [1:0][3:1] b2,
       output [1:0][3:1] c2 );
typedef logic [7:0] my_logic1_t;
typedef logic [1:0][3:1] my_logic2_t;
generate
case(mod sel)
   0:
   begin:u1
     my logic1 t c1;
      assign c1 = a1 + b1;
   end
   1:
   begin:u1
     my_logic2_t c2;
      assign c2 = a2 + b2;
   end
   default:
```

```
begin:def
      my_logic1_t c1;
      assign c1 = a1 + b1;
   end
endcase
endgenerate
generate
case(mod_sel2)
   0:
   begin:u2
      my_logic1_t c1;
      assign c1 = a1 + b1;
   end
   1:
   begin:u2
      my_logic2_t c2;
      assign c2 = a2 + b2;
   end
   default:
   begin:def2
      my_logic1_t c1;
      assign c1 = a1 * b1;
   end
endcase
endgenerate
assign c2 = u1.c2;
assign c1 = def2.c1;
```

endmodule

#### Limitations

The following generate statement functions are not currently supported:

- Defparam support for generate instances
- Hierarchical access of function/task/parameter defined within a generate block

**Note:** Whenever the generate statement contains symbolic hierarchies separated by a hierarchy separator (.), the instance name includes the (\) character before this hierarchy separator (.).

#### **Conditional Generate Constructs**

The if-generate and case-generate conditional generate constructs allow the selection of, at most, one generate block from a set of alternative generate blocks based on constant expressions evaluated during elaboration. The generate and endgenerate keywords are optional.

Generate blocks in conditional generate constructs can be either named or unnamed and can consist of only a single item. It is not necessary to enclose the blocks with begin and end keywords; the block is still a generate block and, like all generate blocks, comprises a separate scope and a new level of hierarchy when it is instantiated. The if-generate and case-generate constructs can be combined to form a complex generate scheme.

**Note:** Conditional generate constructs are a Verilog 2005 feature; to use these constructs with the tool, you must enable SystemVerilog for your design.

#### Example 1 - Conditional Generate: if-generate

```
// test.v
module test
  (parameter width = 8,
    sel = 2)
   (input clk,
    input [width-1:0] din,
    output [width-1:0] dout1,
    output [width-1:0] dout2);
if(sel == 1)
   begin:sh
   reg [width-1:0] sh_r;
   always_ff @ (posedge clk)
      sh r <= din;
   end
else
   begin:sh
      reg [width-1:0] sh_r1;
      reg [width-1:0] sh r2;
```

```
always_ff @ (posedge clk)
begin
    sh_r1 <= din;
    sh_r2 <= sh_r1;
    end
end

assign dout1 = sh.sh_r1;
assign dout2 = sh.sh_r2;
endmodule</pre>
```

#### Example 2 - Conditional Generate: case-generate

```
// top.v
module top
  (parameter mod sel = 3,
    mod\_sel2 = 3,
    width1 = 8,
    width2 = 16)
   (input [width1-1:0] a1,
    input [width1-1:0] b1,
    output [width1-1:0] c1,
    input [width2-1:0] a2,
    input [width2-1:0] b2,
    output [width2-1:0] c2);
case(mod sel)
   0:
      begin:u1
         my_or u1(.a(a1),.b(b1),.c(c1));
      end
   1:
      begin:u1
         my_and u2(.a(a2),.b(b2),.c(c2));
      end
   default:
      begin:u1
         my_or u1(.a(a1),.b(b1),.c(c1));
endcase
```

```
case(mod_sel2)
   0:
      begin:u3
         my_or u3(.a(a1),.b(b1),.c(c1));
      end
   1:
      begin:u4
         my_and u4(.a(a2),.b(b2),.c(c2));
      end
   default:
      begin:def
         my_and u2(.a(a2),.b(b2),.c(c2));
      end
endcase
endmodule
// my_and.v
module my_and
# (parameter width2 = 16)
   (input [width2-1:0] a,
    input [width2-1:0] b,
    output [width2-1:0] c
   );
assign c = a \& b;
endmodule
// my_or.v
module my_or
# (parameter width = 8)
   (input [width-1:0] a,
    input [width-1:0] b,
    output [width-1:0] c);
assign c = a \mid b_i
endmodule
```

# **Assertions**

The parsing of SystemVerilog Assertions (SVA) is supported as outlined in the following table.

| <b>Assertion Construct</b>            | Support Level                   | Comment                                                                                                    |  |
|---------------------------------------|---------------------------------|----------------------------------------------------------------------------------------------------|--|
| Immediate assertions                  | Supported                       |                                                                                                    |  |
| Concurrent assertions                 | Partially Supported,<br>Ignored | Multiclock properties are not supported.                                                                         |  |
| Boolean expressions                   | Partially Supported,<br>Ignored | In the boolean expressions, \$rose function having a clocking event is not supported.                            |  |
| Sequence                              | Supported, ignored              |                                                                                                    |  |
| Declaring sequences                   | Partially Supported,<br>Ignored | Sequence with ports declared in global space is not supported.                                                   |  |
| Sequence operations                   | Partially Supported,<br>Ignored | All variations of first_match, within and intersect in a sequence is not supported.                              |  |
| Manipulating data in a sequence       | Partially Supported,<br>Ignored | More than one assignment in the parenthesis is not supported.                                                    |  |
| Calling subroutines on sequence match | Partially Supported,<br>Ignored | Calling of more than one tasks is not supported.                                                                 |  |
| System functions                      | Partially Supported             | System functions \$onehot, \$onehot1, \$countones and \$countbits supported; \$isunknown not supported           |  |
| Declaring properties                  | Partially Supported,<br>Ignored | Declaring of properties in a package<br>and properties with ports declared in<br>global space are not supported. |  |
| Multiclock support                    | Partially Supported,<br>Ignored |                                                                                                    |  |
| Expect statement                      | Not Supported                   |                                                                                                    |  |
| Final blocks                          | Partially Supported,<br>Ignored |                                                                                                    |  |
| Property blocks                       | Supported, Ignored              |                                                                                                    |  |
|                                       |                                 |                                                                                                    |  |

| Assertion Construct                                                           | Support Level                                                       | Comment                                                            |  |  |
|-------------------------------------------------------------------------------|---------------------------------------------------------------------|--------------------------------------------------------------------|--|--|
| Checker                                                                       | Partially Supported,<br>Ignored                                     |                                                                    |  |  |
| Default clocking and default disable iff                                      | Supported, Ignored                                                  |                                                                    |  |  |
| Let statement                                                                 | Partially Supported,<br>Ignored                                     |                                                                    |  |  |
| Program                                                                       | Partially Supported,<br>Ignored                                     |                                                                    |  |  |
| The support levels for these assertions are described in the following table. |                                                                     |                                                                    |  |  |
| Supported                                                                     | All constructs are supp                                             | orted and synthesis is successful                                  |  |  |
| Partially Supported,<br>Ignored                                               | Few construct types are not supported and skipped during synthesis. |                                                                    |  |  |
| Supported, Ignored                                                            | All constructs are supported but skipped during synthesis           |                                                                    |  |  |
| Partially Supported                                                           | Few construct types are in error                                    | ew construct types are not supported and synthesis results a error |  |  |
| Not Supported                                                                 | All constructs are not serror                                       | e not supported and synthesis results in                           |  |  |

# **Keyword Support**

This table lists supported SystemVerilog keywords for the tool:

| always_comb    | always_ff    | always_latch | assert*      |
|----------------|--------------|--------------|--------------|
| assume*        | automatic    | bind*        | bit          |
| break          | byte         | checker*     | clocking*    |
| const          | continue     | cover*       | do           |
| endchecker*    | endclocking* | endinterface | endproperty* |
| endsequence*   | enum         | expect*      | extern       |
| final*         | function     | global*      | import       |
| inside         | int          | interface    | intersect*   |
| let*           | logic        | longint      | modport      |
| packed         | package      | parameter    | priority     |
| property*      | restrict*    | return       | sequence*    |
| shortint       | struct       | task         | throughout*  |
| timeprecision* | timeunit*    | typedef      | union        |
| unique         | void         | within*      |              |
|                |              |              |              |

 $<sup>^{\</sup>ast}$  Reserved keywords for System Verilog assertion parsing; cannot be used as identifiers or object names

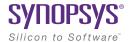

#### CHAPTER 3

# VHDL Language Support

This chapter discusses how you can use the VHDL language to create HDL source code for the Synopsys tools:

- Language Constructs, on page 286
- VHDL Language Constructs, on page 288
- VHDL Implicit Data-type Defaults, on page 336
- VHDL Synthesis Guidelines, on page 341
- Sets and Resets, on page 355
- VHDL State Machines, on page 359
- Hierarchical Design Creation in VHDL, on page 367
- Configuration Specification and Declaration, on page 371
- Scalable Designs, on page 395
- Instantiating Black Boxes in VHDL, on page 401
- VHDL Attribute and Directive Syntax, on page 403
- VHDL Synthesis Examples, on page 405
- PREP VHDL Benchmarks, on page 407

# Language Constructs

This section generally describes how the tool pertains to the different VHDL language constructs. The topics include:

- Supported VHDL Language Constructs, on page 286
- Unsupported VHDL Language Constructs, on page 287
- Partially-supported VHDL Language Constructs, on page 288
- Ignored VHDL Language Constructs, on page 288

# **Supported VHDL Language Constructs**

The following is a compact list of language constructs that are supported.

- Entity, architecture, and package design units
- Function and procedure subprograms
- All IEEE library packages, including:
  - std\_logic\_1164
  - std\_logic\_unsigned
  - std\_logic\_signed
  - std\_logic\_arith
  - numeric\_std and numeric\_bit
  - standard library package (std)
- In, out, inout, buffer, linkage ports
- Signals, constants, and variables
- Aliases
- Integer, physical, and enumeration data types; subtypes of these
- Arrays of scalars and records
- · Record data types
- File types
- All operators (-, -, \*, /, \*\*, mod, rem, abs, not, =, /=, <, <=, >, >=, and, or, nand, nor, xor, xnor, sll, srl, sla, sra, rol, ror, &)

**Note:** With the \*\* operator, arguments are compiler constants. When the left operand is 2, the right operand can be a variable.

- Sequential statements: signal and variable assignment, wait, if, case, loop, for, while, return, null, function, and procedure call
- Concurrent statements: signal assignment, process, block, generate (for and if), component instantiation, function, and procedure call
- Component declarations and four methods of component instantiations
- Configuration specification and declaration
- · Generics; attributes; overloading
- Next and exit looping control constructs
- Predefined attributes: t'base, t'left, t'right, t'high, t'low, t'succ, t'pred, t'val, t'pos, t'leftof, t'rightof, integer'image, a'left, a'right, a'high, a'low, a'range, a'reverse\_range, a'length, a'ascending, s'stable, s'event
- Unconstrained ports in entities
- Global signals declared in packages

# **Unsupported VHDL Language Constructs**

If any of these constructs are found, an error message is reported and the synthesis run is canceled.

- Register and bus kind signals
- Guarded blocks
- Expanded (hierarchical) names
- User-defined resolution functions. The tool only supports the resolution functions for std\_logic and std\_logic\_vector.
- Slices with range indices that do not evaluate to constants

# **Partially-supported VHDL Language Constructs**

When one of the following constructs is encountered, compilation continues, but will subsequently error out if logic must be generated for the construct.

- real data types (real data expressions are supported in VHDL-2008 IEEE float\_pkg.vhd) - real data types are supported as constant declarations or as constants used in expressions as long as no floating point logic must be generated
- access types limited support for file I/O
- null arrays null arrays are allowed as operands in concatenation expressions

# **Ignored VHDL Language Constructs**

The compiler ignores the following constructs in your design. If found, the tool parses and ignores the construct (provided that no logic is required to be synthesized) and continues with the synthesis run.

- disconnect
- report
- initial values on inout ports
- assert on ports and signals
- after

# VHDL Language Constructs

This section describes the synthesis language support that the tool provides for each VHDL construct. The language information is taken from the most recent VHDL Language Reference Manual (Revision ANSI/IEEE Std 1076-1993). The section names match those from the LRM, for easy reference.

- Data Types
- Declaring and Assigning Objects in VHDL

- Dynamic Range Assignments
- Signals and Ports
- Variables
- VHDL Constants
- · Libraries and Packages
- Operators
- VHDL Process
- Common Sequential Statements
- Concurrent Signal Assignments
- Resource Sharing
- Combinational Logic
- Sequential Logic
- Component Instantiation in VHDL
- VHDL Selected Name Support
- User-defined Function Support
- Demand Loading

# **Data Types**

## **Predefined Enumeration Types**

Enumeration types have a fixed set of unique values. The two predefined data types - bit and Boolean, as well as the std\_logic type defined in the std\_logic\_1164 package are the types that represent hardware values. You can declare signals and variables (and constants) that are vectors (arrays) of these types by using the types bit\_vector, and std\_logic\_vector. You typically use std\_logic and std\_logic\_vector, because they are highly flexible for synthesis and simulation.

| std_logic Values      | Treated by the tool as |
|-----------------------|------------------------|
| 'U' (uninitialized)   | don't care             |
| 'X' (forcing unknown) | don't care             |
| '0' (forcing logic 0) | logic 0                |
| '1' (forcing logic 1) | logic 1                |
| 'Z' (high impedance)  | high impedance         |
| 'W' (weak unknown)    | don't care             |
| 'L' (weak logic 0)    | logic 0                |
| 'H' (weak logic 1)    | logic 1                |
| '-' (don't care)      | don't care             |

| bit Values | Treated by the tool as |
|------------|------------------------|
| '0'        | logic 0                |
| '1'        | logic 1                |

| boolean Values | Treated by the tool as |
|----------------|------------------------|
| false          | logic 0                |
| true           | logic 1                |

# **User-defined Enumeration Types**

You can create your own enumerated types. This is common for state machines because it allows you to work with named values rather than individual bits or bit vectors.

## **Syntax**

type type\_name is (value\_list);

#### Examples

```
type states is (state0, state1, state2, state3);
type traffic_light_state is (red, yellow, green);
```

#### Integers

An integer is a predefined VHDL type that has 32 bits. When you declare an object as an integer, restrict the range of values to those you are using. This results in a minimum number of bits for the implementation and on ports.

### **Data Types for Signed and Unsigned Arithmetic**

For signed arithmetic, you have the following choices:

- Use the std\_logic\_vector data type defined in the std\_logic\_1164 package, and the package std\_logic\_signed.
- Use the signed data type, and signed arithmetic defined in the package std\_logic\_arith.
- Use an integer subrange (for example: signal mysig: integer range -8 to 7). If
  the range includes negative numbers, the tool uses a two's-complement
  bit vector of minimum width to represent it (four bits in this example).
  Using integers limits you to a 32-bit range of values, and is typically only
  used to represent small buses. Integers are most commonly used for
  indexes.
- Use the signed data type from the numeric\_std or numeric\_bit packages.

For unsigned arithmetic, you have the following choices:

- Use the std\_logic\_vector data type defined in the std\_logic\_1164 package and the package std logic unsigned.
- Use the unsigned data type and unsigned arithmetic defined in the package std\_logic\_arith.
- Use an integer subrange (for example: signal mysig: integer range 0 to 15). If the integers are restricted to positive values, the tool uses an unsigned bit vector of minimum width to represent it (four bits in this example). Using integers limits you to a 32-bit range of values, and is typically only used to represent small buses (integers are most commonly used for indexes).
- Use the unsigned data type from the numeric\_std or numeric\_bit packages.

# **Physical Types**

A physical type is a numeric type for representing a physical quantity such as time. The declaration of a physical type includes the specification of a base unit and possibly a number of secondary units that are multiples of the base unit. The syntax for declaring physical types is:

```
type physical_type is range_constraint units
    base_unit;
    unit_definitions;
    ...
end units
```

The following example illustrates a physical-type definition:

```
type time is range -2_147_483_647 to 2_147_483_647
units
    fs;
    ps = 1000 fs;
    ns = 1000 ps;
    us = 1000 ns;
    ms = 1000 us;
    sec = 1000 ms;
    min = 60 sec;
end units;
```

# **Arrays**

An array is a composite object made up of elements that are of the same subtype.

```
type typeName is array (range) of elementType
type typeName is array (type range <>) of elementType
```

Each of the elements within the array is indexed by one or more indices belonging to specified discrete types. The number of indices is the number of dimensions (that is, a one-dimensional array has one index, a two-dimensional array has two indices, etc.). The order of indices is significant and follows the order of dimensions in the type declaration.

An array can be either constrained or unconstrained. An array is said to be constrained if the size of the array is constrained. The size of the array can be constrained using a discrete type mark or a range. In both cases, the number of the elements in the array is known during the compilation.

An array is said to be unconstrained if its size is unconstrained. The size of an unconstrained array is declared in the form of the name of the discrete type with an unconstrained range. The number of elements of an unconstrained array type is unknown. The size of a particular object is specified only when it is declared.

The standard package contains declarations of two one-dimensional unconstrained predefined array types: string and bit\_vector. Elements of the string type are of the type character and are indexed by positive values, and the elements of the bit\_vector type are of the type bit and are indexed by natural values.

# **Declaring and Assigning Objects in VHDL**

VHDL objects (object classes) include signals (and ports), variables, and constants. The tool does not support the file object class.

### **Naming Objects**

VHDL is case insensitive. A VHDL name (identifier) must start with a letter and can be followed by any number of letters, numbers, or underscores ('\_'). Underscores cannot be the first or last character in a name and cannot be used twice in a row. No special characters such as '\$', '?', '\*', '-', or '!', can be used as part of a VHDL identifier.

## **Syntax**

object\_class object\_name : data\_type [ := initial\_value ];

In the above syntax:

- object\_class is a signal, variable, or constant.
- object\_name is the name (the identifier) of the object.
- data\_type can be any predefined data type (such as bit or std\_logic\_vector) or user-defined data type.

### **Assignment Operators**

- <= Signal assignment operator.
- := Variable assignment and initial value operator.

# Ranges

A range specifies a subset of values of a scalar type.

```
range leftBound to rightBound
range leftBound downto rightBound
range <>
```

A range can be either ascending or descending. A range is called ascending when it is specified with the keyword to as the direction and the left bound value is smaller than the right bound (otherwise the range is null). A range is called descending when the range is specified with the keyword downto as the direction and the left bound is greater than the right bound (otherwise the range is null). A range can be null range if the set contains no values.

# **Dynamic Range Assignments**

The tools support VHDL assignments with dynamic ranges, which are defined as follows:

```
A(b downto c) \le D(e downto f);
```

A and D are constrained variables or signals, and b, c, e, and f are constants (generics) or variables. Dynamic range assignments can be used for RHS, LHS, or both.

```
library ieee;
use ieee.std_logic_1164.all;
use ieee.std_logic_arith.all;
entity test is
   port (data_out: out std_logic_vector(63 downto 0);
        data_in: in std_logic_vector(63 downto 0);
        selector: in NATURAL range 0 to 7);
end test;
```

```
architecture rtl of test is
begin
  data_out((selector*8)+7 downto (selector*8))
  <= data_in((selector*8)+7 downto (selector*8));
end rtl;</pre>
```

### **Dynamic Slicing Support**

Dynamic slicing can be applied for the following conditions:

- Comparison statements
- Concatenations

## Example 1: Comparison of Dynamic Slices Within an if Statement

```
-- Example - if statement
library ieee;
use ieee.std logic 1164.all;
use ieee.numeric std.all;
entity top is
port(clk: in std logic; -- clock pos--
     reset :in std_logic; -- reset_pos--
   i1: in std_logic_vector(0 downto 0);
   i2: in std_logic_Vector(0 downto 0);
   avec: in std_logic_vector(1 downto 0);
   bvec: in std_logic_vector(1 downto 0);
   out1: out std logic
);
end entity top;
architecture zarch of top is
signal temp1 ,temp2 : integer range 0 to 1;
```

```
begin
temp1 <= to_integer(unsigned(i1));</pre>
temp2 <= to_integer(unsigned(i2));</pre>
process(clk,reset)
begin
   if(reset = '1') then
   out1 <= '0';
   elsif(clk = '1' and clk'event) then
      if(avec(temp1 downto temp2) = bvec(temp1 downto temp2))
then
         out1 <= '1';
      else
         out1 <= '0';
      end if;
       end if;
end process;
end architecture zarch;
```

This code example shows dynamic slices compared in an if statement.

### Example 2: Dynamic Slices with Concatenation Statements

```
-- Example - Concatenation
library ieee; use ieee.std_logic_1164.all;
entity top is
generic (SIZE: integer :=16);
port(clk: in std logic;
   reset : in std_logic;
   i1: in integer range 0 to SIZE-1;
   i2: in integer range 0 to SIZE-1;
   i3: in integer range 0 to SIZE-1;
   i4: in integer range 0 to SIZE-1;
   i5: in integer range 0 to SIZE-1;
   i6: in integer range 0 to SIZE-1;
   avec: in std_logic_vector(0 to SIZE-1);
   bvec: in std_logic_vector(0 to SIZE-1);
   cvec: in std_logic_vector(0 to SIZE-1);
   outvec: out std_logic_vector(0 to SIZE-1)
);
end entity top;
architecture zarch of top is
begin
   process(clk,reset)
   begin
   if(reset='1') then
```

```
outvec <= (others=>'0');
elsif (clk = '1' and clk'event) then
    outvec <= avec(i1 to i2) & bvec(i3 to i4) & cvec(i5 to i6);
end if;
end process;
end architecture zarch;</pre>
```

For this example, dynamic slice operands are supported in a concatenation statement. The operands must be signals/variables/ports or slices/indices of signals/variables/ports.

### **Dynamic Range Assignment Limitations**

Currently, the following limitations apply to dynamic range assignments:

- There is no support for selected signal assignment; i.e., with *expression* Select.
- Only comparisons with if statements are supported; no other comparison statements can be used.

# **Null Ranges**

A null range is a range that specifies an empty subset of values. A range specified as m to n is a null range when m is greater than n, and a range specified as n downto m is a null range when n is less than m.

Support for null ranges allows ports with negative ranges to be compiled successfully. During compilation, any port declared with a null range and its related logic are removed by the compiler.

In the following example, port a\_in1 (-1 to 0) is a null range and is subsequently removed by the compiler.

```
-- top.vhd
library ieee;
use ieee.std logic 1164.all;
```

```
entity top is
generic (width : integer := 0);
   port (a_in1 : in std_logic_vector(width -1 downto 0);
         b_in1 : in std_logic_vector(3 downto 0);
         c_out1 : out std_logic_vector(3 downto 0));
end top;
architecture struct of top is
component sub is
   port (a in1 : in std logic vector(width -1 downto 0);
         b_in1 : in std_logic_vector(3 downto 0);
         c out1 : out std logic vector(3 downto 0));
end component;
begin
   UUT : sub port map (a in1 => a in1, b in1 => b in1,
      c_out1 => c_out1);
end struct;
-- sub.vhd
library ieee;
use ieee.std logic 1164.all;
entity sub is
generic (width : integer := 0);
   port (a_in1 : in std_logic_vector(width -1 downto 0);
         b_in1 : in std_logic_vector(3 downto 0);
         c_out1 : out std_logic_vector(3 downto 0));
end sub;
architecture rtl of sub is
begin
   c_out1 <= not (b_in1 & a_in1);</pre>
end rtl;
```

# Signals and Ports

In VHDL, the port list of the entity lists the I/O signals for the design using the syntax:

```
port (port_declaration);
where port_declaration is any of the following:
    portSignalName : in portSignalType := initialValue
    portSignalName : out portSignalType := initialValue
```

```
portSignalName : inout portSignalType := initialValue
portSignalName : buffer portSignalType := initialValue
portSignalName : linkage portSignalType := initialValue
```

Ports of mode in can be read from, but not assigned (written) to. Ports of mode out can be assigned to, but not read from. Ports of mode inout are bidirectional and can be read from and assigned to. Ports of mode buffer are like inout ports, but can have only one associated internal driver. With ports of mode linkage, the value of the port can be read or updated, but only by appearing as an actual corresponding to an interface object of mode linkage.

Internal signals are declared in the architecture declarative area and can be read from or assigned to anywhere within the architecture.

#### **Examples**

```
signal my_sig1 : std_logic; -- Holds a single std_logic bit
begin -- An architecture statement area
my sig1 <= '1'; -- Assign a constant value '1'
-- My sig2 is a 4-bit integer
   signal my sig2 : integer range 0 to 15;
begin -- An architecture statement area
my siq2 <= 12;
-- My_sig_vec1 holds 8 bits of std_logic, indexed from 0 to 7
   signal my sig vec1 : std logic vector (0 to 7);
begin -- An architecture statement area
-- Simple signal assignment with a literal value
my sig vec1 <= "01001000";
-- 16 bits of std_logic, indexed from 15 down to 0
   signal my sig vec2 : std logic vector (15 downto 0);
begin -- An architecture statement area
-- Simple signal assignment with a vector value
my_sig_vec2 <= "0111110010000101";</pre>
-- Assigning with a hex value FFFF
my_sig_vec2 <= X"FFFF";</pre>
-- Use package Std_Logic_Signed
   signal my_sig_vec3 : signed (3 downto 0);
begin -- An architecture statement area
```

```
-- Assigning a signed value, negative 7
my_sig_vec3 <= "1111";
-- Use package Std Logic Unsigned
   signal my_sig_vec4 : unsigned (3 downto 0);
begin -- An architecture statement area
-- Assigning an unsigned value of 15
my sig vec4 <= "1111";
-- Declare an enumerated type, a signal of that type, and
-- then make an valid assignment to the signal
   type states is (state0, state1, state2, state3);
   signal current_state : states;
begin -- An architecture statement area
current state <= state2;</pre>
-- Declare an array type, a signal of that type, and
-- then make a valid assignment to the signal
   type array_type is array (1 downto 0) of
      std_logic_vector (7 downto 0);
   signal my_sig: array_type;
begin -- An architecture statement area
my_sig <= ("10101010","01010101");
```

### **Variables**

VHDL variables are declared within a process or subprogram and then used internally. Generally, variables are not visible outside the process or subprogram where they are declared unless passed as a parameter to another subprogram.

## Example

```
process (clk) -- What follows is the process declaration area
  variable my_var1 : std_logic := '0'; -- Initial value '0'
begin -- What follows is the process statement area
  my_var1 := '1';
end process;
```

#### **Example**

```
process (clk, reset)
-- Set the initial value of the variable to hex FF
  variable my_var2 : std_logic_vector (1 to 8) := X"FF";
begin
-- my_var2 is assigned the octal value 44
  my_var2 := 0"44";
end process;
```

### **VHDL Constants**

VHDL constants are declared in any declarative region and can be used within that region. The value of a constant cannot be changed.

### Example

```
package my_constants is
    constant num_bits : integer := 8;
-- Other package declarations
end my_constants;
```

## **Aliases**

An alias declares an alternative name for any existing object which can be a signal, variable, constant, or file.

```
alias aliasName : aliasType is objectName;
```

Aliases can also be used for non-objects, virtually everything that has been previously declared with the exception of labels, loop parameters, and generate parameters. An alias does not define a new object; it is just a specific name assigned to some existing object.

Aliases are typically used to assign specific names to vector slices to improve readability of the specification. When an alias denotes a slice of an object and no subtype indication is given, the subtype of the object is viewed as if it was of the subtype specified by the slice.alias alias\_name : alias\_type is object name;

# **Libraries and Packages**

When you want to synthesize a design in VHDL, include the HDL files in the source files list of your tool. Often your VHDL design will have more than one source file. List all the source files in the order you want them compiled; the files at the top of the list are compiled first.

## **Compiling Design Units into Libraries**

All design units in VHDL, including your entities and packages are compiled into libraries. A library is a special directory of entities, architectures and/or packages. You compile source files into libraries by adding them to the source file list. In VHDL, the library you are compiling has the default name work. All entities and packages in your source files are automatically compiled into work. You can keep source files anywhere on your disk, even though you add them to libraries. You can have as many libraries as are needed.

- 1. To add a file to a library, select the file in the Project view.
  - The library structure is maintained in the Project view. The name of the library where a file belongs appears on the same line as the filename, and directly in front of it.
- 2. Choose Project -> Set Library from the menu bar, then type the library name. You can add any number of files to a library.
- 3. If you want to use a design unit that you compiled into a library (one that is no longer in the default work library), you must use a library clause in the VHDL source code to reference it.

For example, if you add a source file for the entity ram16x8 to library my\_rams, and instantiate the 16x8 RAM in the design called top\_level, you must add library my\_rams; just before defining top\_level.

## **Predefined Packages**

The tool supports the two standard libraries, std and ieee, that contain packages containing commonly used definitions of data types, functions, and procedures. These libraries and their packages are built in to the tool, so you do not compile them. The predefined packages are described in the following table.

| Library | Package            | Description                                                                                        |
|---------|--------------------|----------------------------------------------------------------------------------------------------|
| std     | standard           | Defines the basic VHDL types including bit and bit_vector                                          |
| ieee    | std_logic_1164     | Defines the 9-value std_logic and std_logic_vector types                                           |
| ieee    | numeric_bit        | Defines numeric types and arithmetic functions. The base type is BIT.                              |
| ieee    | numeric_std        | Defines arithmetic operations on types defined in std_logic_1164                                   |
| ieee    | std_logic_arith    | Defines the signed and unsigned types, and arithmetic operations for the signed and unsigned types |
| ieee    | std_logic_signed   | Defines signed arithmetic for std_logic and std_logic_vector                                       |
| ieee    | std_logic_unsigned | Defines unsigned arithmetic for std_logic and std_logic_vector                                     |

The tool also has vendor-specific built-in macro libraries for components like gates, counters, flip-flops, and I/Os. The libraries are located in *installDirectory*/lib/*vendorName*. Use the built-in macro libraries to instantiate vendor macros directly into the VHDL designs and forward-annotate them to the output netlist. Refer to the appropriate vendor support chapter for more information.

Additionally, the tool library contains an attributes package of built-in attributes and timing constraints (installDirectory/lib/vhd/synattr.vhd) that you can use with VHDL designs. The package includes declarations for timing constraints (including black-box timing constraints), vendor-specific attributes and synthesis attributes. To access these built-in attributes, add the following two lines to the beginning of each of the VHDL design units that uses them:

```
library symplify;
use symplify.attributes.all;
```

If you want the addition operator (+) to take two std\_ulogic or std\_ulogic\_vector as inputs, you need the function defined in the std\_logic\_arith package (the cdn\_arith.vhd file in <code>installDirectory/lib/vhd/</code>). Add this file to the design. To successfully compile, the VHDL file that uses the addition operator on these input types must have include the following statement:

```
use work.std_logic_arith.all;
```

## **Accessing Packages**

To gain access to a package include a library clause in your VHDL source code to specify the library the package is contained in, and a use clause to specify the name of the package. The library and use clauses must be included immediately before the design unit (entity or architecture) that uses the package definitions.

### **Syntax**

```
library library_name;
use library name.package name.all;
```

To access the data types, functions and procedures declared in std\_logic\_1164, std\_logic\_arith, std\_logic\_signed, or std\_logic\_unsigned, you need a library ieee clause and a use clause for each of the packages you want to use.

### Example

```
library ieee;
use ieee.std_logic_1164.all;
use ieee.std_logic_signed.all;
-- Other code
```

## Library and Package Rules

To access the standard package, no library or use clause is required. The standard package is predefined (built-in) in VHDL, and contains the basic data types of bit, bit\_vector, Boolean, integer, real, character, string, and others along with the operators and functions that work on them.

If you create your own package and compile it into the work library to access its definitions, you still need a use clause before the entity using them, but not a library clause (because work is the default library.)

To access packages other than those in work and std, you must provide a library and use clause for each package as shown in the following example of creating a resource library.

```
-- Compile this in library mylib
library ieee;
use ieee.std logic 1164.all;
package my constants is
constant max: std logic vector(3 downto 0):= "1111";
end package;
-- Compile this in library work
library ieee, mylib;
use ieee.std logic 1164.all;
use mylib.my constants.all;
entity compare is
   port (a: in std logic vector(3 downto 0);
        z: out std_logic);
end compare;
architecture rtl of compare is
begin
   z \le '1' when (a = max) else '0';
end rtl;
```

The rising\_edge and falling\_edge functions are defined in the std\_logic\_1164 package. If you use these functions, your clock signal must be declared as type std\_logic.

### **Instantiating Components in a Design**

No library or use clause is required to instantiate components (entities and their associated architectures) compiled in the default work library. The files containing the components must be listed in the source files list before any files that instantiate them.

To instantiate components from the built-in technology-vendor macro libraries, you must include the appropriate use and library clauses in your source code. Refer to the section for your vendor for more information.

To create a separate resource library to hold your components, put all the entities and architectures in one source file, and assign that source file to the library components in the design. To access the components from your source code, put the clause library components; before the designs that instantiate them. There is no need for a use clause. The design file must include both the files that create the package components and the source file that accesses them.

### **Package Definitions**

A package is a unit that groups various declarations to be shared among several designs. Packages are stored in libraries for greater convenience. A package consists of package declaration as shown in the following syntax:

package packageName is

package\_declarations

end package packageName;

The purpose of a package is to declare shareable types, subtypes, constants, signals, files, aliases, component attributes, and groups. Once a package is defined, it can be used in multiple independent designs. Items declared in a package declaration are visible in other design units if the use clause is applied.

### Literals

There are five classes of literals: numeric literals, enumeration literals, string literals, bit-string literals, and the literal null.

#### **Numeric Literals**

The class of numeric literals includes abstract literals (which include integer literals and real literals) and physical literals. A real literal includes a decimal point, while an integer literal does not. When a real or integer literal is written in the conventional decimal notation, it is called a decimal literal.

When a number is written in exponential form, the letter E of the exponent can be written either in lowercase or in uppercase. If the exponential form is used for an integer number, then a zero exponent is allowed.

Abstract literals can be written in the form of based literals. In such cases, the base is specified explicitly (in decimal literals, the base is implicitly ten). The base in a based literal must be at least two and no more than sixteen. The base is specified in decimal notation.

The digits used in based literals can be any decimal digits (0...9) or a letter (either in upper or lower case). The meaning of based notation is as in decimal literals, with the exception of base.

A physical literal consists of an abstract numeric literal followed by an identifier that denotes the unit of the given physical quantity.

#### **Enumeration literals**

The enumeration literals are literals of enumeration types, used in type declaration and in expressions that evaluate to a value of an enumeration type. This class of literals includes identifiers and character literals. Reserved words cannot be used in identifiers, unless they are a part of extended identifiers that start and end with a backslash.

#### String Literals

String literals are made up of a sequence of graphic characters (letters, digits, and special characters) enclosed between double quotation marks. This class of literals is usually used for warnings or reports that are displayed during simulation.

### **Bit-String Literals**

Bit-string literals represent values of string literals that denote sequences of extended digits, the range of which depends on the specified base.

The base specifier determines the base of the digits: the letter B denotes binary digits (0 or 1), letter O denotes octal digits (0 to 7), and letter X denotes hexadecimal (digits 0 to 9 and letters A to F, case insensitive). Underlines can be used to increase readability and have no impact on the value.

All values specified as bit-string literals are converted into binary representation without underlines. Binary strings remain unchanged (only underlines are removed), each octal digit is converted into three bits and each hexadecimal character is converted into four bits.

# **Operators**

The tool supports the creation of expressions using all predefined VHDL operators:

| Arithmetic Operator | Description                                                                                                    |
|---------------------|----------------------------------------------------------------------------------------------------|
| -                   | Addition                                                                                                    |
| -                   | Subtraction                                                                                                    |
| *                   | Multiplication                                                                                                    |
| 1                   | Division                                                                                                    |
| **                  | Exponentiation (supported for compile-time constants and when left operand is 2; right operand can be a variable) |
| abs                 | Absolute value                                                                                                    |
| mod                 | Modulus                                                                                                    |
| rem                 | Remainder                                                                                                    |

| Relational Operator | Description                                                                                                    |
|---------------------|----------------------------------------------------------------------------------------------------|
| =                   | Equal (if either operand has a bit with an 'X' or 'Z' value, the result is 'X')                                                             |
| /=                  | Not equal (if either operand has a bit with an 'X' or 'Z' value, the result is 'X')                                                         |
| <                   | Less than (if, because of unknown bits in the operands, the relation is ambiguous, then the result is the unknown value 'X')                |
| <=                  | Less than or equal to (if, because of unknown bits in the operands, the relation is ambiguous, then the result is the unknown value 'X')    |
| >                   | Greater than (if, because of unknown bits in the operands, the relation is ambiguous, then the result is the unknown value 'X')             |
| >=                  | Greater than or equal to (if, because of unknown bits in the operands, the relation is ambiguous, then the result is the unknown value 'X') |
|                     | unknown value 'X')                                                                                                    |

| <b>Logical Operator</b> | Description                  |
|-------------------------|------------------------------|
| and                     | and                          |
| or                      | or                           |
| nand                    | nand                         |
| nor                     | nor                          |
| xor                     | xor                          |
| xnor                    | xnor                         |
| not                     | not (takes only one operand) |

### **Shift Operator Description**

| sll | Shift left logical - logically shifted left by R index positions           |
|-----|----------------------------------------------------------------------------|
| srl | Shift right logical - logically shifted right by R index positions         |
| sla | Shift left arithmetic - arithmetically shifted left by R index positions   |
| sra | Shift right arithmetic - arithmetically shifted right by R index positions |
| rol | Rotate left logical - rotated left by R index positions                    |
| ror | Rotate right logical - rotated right by R index positions                  |

# Miscellaneous Operator Description

| - | Identity      |
|---|---------------|
| - | Negation      |
| & | Concatenation |

**Note:** Initially, X's are treated as "don't-cares", but they are eventually converted to 0's or 1's in a way that minimizes hardware.

# Large Time Resolution

The support of predefined physical time types includes the expanded range from -2147483647 to +2147483647 with units ranging from femtoseconds, and secondary units ranging up to an hour. Predefined physical time types allow selection of a wide number range representative of time type.

## Example 1 - Using Large Time Values in Comparisons

```
library ieee;
use ieee.std_logic_1164.all;
use ieee.numeric std.all;
use ieee.std logic unsigned.all;
entity test is
   generic (INTERVAL1 : time := 1000 fs;
            INTERVAL2 : time := 1 ps;
            INTERVAL3 : time := 1000 ps;
            INTERVAL4 : time := 1 ns
   );
   port (a : in std_logic_vector(3 downto 0);
         b : in std_logic_vector(3 downto 0);
         c : out std_logic_vector(3 downto 0);
         d : out std logic vector(3 downto 0)
   );
end test;
architecture RTL of test is
begin
   c <= (a and b) when (INTERVAL1 = INTERVAL2) else
      (a or b);
   d <= (a xor b) when (INTERVAL3 /= INTERVAL4) else
      (a nand b);
end RTL;
```

# Example 2 - Using Large Time Values in Constant Calculations

```
a : in std logic vector(10 downto 0);
         b : in std_logic_vector(10 downto 0);
         a_in : in std_logic_vector(7 downto 0);
         b in : in std logic vector(7 downto 0);
         dummyOut : out std logic vector(7 downto 0);
         out1 : out std logic vector(10 downto 0));
end entity;
architecture behy of test is
   constant my_time : positive := (Interval / 2 ns);
   constant CLK PERIOD PS : real := real(CLK PERIOD / 1 ns);
   constant RESULT : positive := integer(CLK PERIOD PS);
   signal dummy : std_logic_vector (RESULT-1 downto 0);
   signal temp : std logic vector (my time downto 0);
begin
   process (a, b)
   begin
      temp <= a and b;
      out1 <= temp;
   end process;
dummy <= (others => '0') when en = '1' else
   (a_in or b_in);
dummyOut <= dummy;</pre>
end behv;
```

### Example 3 - Using Large Time Values in Generic Calculations

```
library IEEE;
use IEEE.std_logic_1164.all;
library unisim;
use unisim.vcomponents.all;
entity test is
   generic (clk period : time := 6 ns);
   port (rst_in : in std_logic;
         in1 : in std logic;
         CLK PAD : in std logic;
         RST_DLL: in std_logic;
         dout : out std logic;
         CLK out : out std logic;
         LOCKED : out std_logic);
end test;
architecture STRUCT of test is
   signal CLK, CLK_int, CLK_dcm : std_logic;
   signal clk dv : std logic;
   constant clk_prd : real := real(clk_period / 2.0 ns);
begin
```

```
U1 : IBUFG port map (I => CLK_PAD, O => CLK_int);
U2 : DCM generic map
(CLKDV_DIVIDE => clk_prd)
   port map (CLKFB => CLK,
            CLKIN => CLK int,
            CLKDV => clk dv,
            DSSEN => '0',
            PSCLK => '0',
            PSEN => '0',
            PSINCDEC => '0',
            RST => RST DLL,
            CLK0 => CLK_dcm,
            LOCKED => LOCKED);
U3 : BUFG port map (I => CLK_dcm, O => CLK);
CLK out <= CLK;
   process (clk dv , rst in, in1)
   begin
      if (rst in = '1') then
         dout <= '0';
      elsif (clk_dv'event and clk_dv = '1') then
         dout <= in1;</pre>
      end if;
   end process;
end architecture STRUCT;
```

## **VHDL Process**

The VHDL keyword process introduces a block of logic that is triggered to execute when one or more signals change value. Use processes to model combinational and sequential logic.

### process Template to Model Combinational Logic

```
<optional_label> : process (<sensitivity_list>)
-- Declare local variables, data types,
-- and other local declarations here
begin
-- Sequential statements go here, including:
```

```
-- signal and variable assignments
```

- -- if and case statements
- -- while and for loops
- -- function and procedure calls

end process <optional\_label>;

### **Sensitivity List**

The sensitivity list specifies the signal transitions that trigger the process to execute. This is analogous to specifying the inputs to logic on a schematic by drawing wires to gate inputs. If there is more than one signal, separate the names with commas.

A warning is issued when a signal is not in the sensitivity list but is used in the process, or when the signal is in the sensitivity list but not used by the process.

### **Syntax**

```
process (signal1, signal2, ..);
```

A process can have only one sensitivity list, located immediately after the keyword process, or one or more wait statements. If there are one or more wait statements, one of these wait statements must be either the first or last statement in the process.

List all signals feeding into the combinational logic (all signals that affect signals assigned inside the process) in the sensitivity list. If you forget to list all signals, the tool generates the desired hardware, and reports a warning message that you are not triggering the process every time the hardware is changing its outputs, and therefore your pre- and post-synthesis simulation results might not match.

Any signals assigned in the process must either be outputs specified in the port list of the entity or declared as signals in the architecture declarative area. Any variables assigned in the process are local and must be declared in the process declarative area.

**Note:** Make sure all signals assigned in a combinational process are explicitly assigned values each time the process executes. Otherwise, the synthesis tool must insert level-sensitive latches in your design, in order to hold the last value for the paths that don't assign values (if, for example, you have combinational loops in

your design). This usually represents coding error, so synthesis issues a warning message that level-sensitive latches are being inserted into the design because of combinational loops. You will get an error message if you have combinational loops in your design that are not recognized as level-sensitive latches.

# **Common Sequential Statements**

This section describes common sequential statements.

#### **Procedures**

A procedure is a form of a subprogram that contains local declarations and a sequence of statements. A procedure can be called from any place within the architecture. The procedure definition consists of two parts:

- the procedure declaration, which contains the procedure name and the
  parameter list required when the procedure is called; the procedure
  declaration consists of the procedure name and the formal parameter
  list. In the procedure specification, the identifier and optional formal
  parameter list follow the reserved word procedure.
- the procedure body, which consists of the local declarations and statements required to execute the procedure; the procedure body defines the procedure's algorithm composed of sequential statements. When the procedure is called, execution of the sequence of statements declared within the procedure body begins. The procedure body consists of the subprogram declarative part following the reserved word is with the subprogram statement part placed between the reserved words begin and end.

The basic syntax for a procedure is:

procedure procedureName (formalParameterList)

procedure procedureName (formalParameterList) is
 procedureDeclarations
begin
 sequential statements
end procedure procedureName;

#### if-then-else Statement

### **Syntax**

```
if condition1 then
    sequential_statement(s)
[elsif condition2 then
    sequential_statement(s)]
[else
    sequential_statement(s)]
end if;
```

The else and elsif clauses are optional.

### Example

```
library ieee;
use ieee.std_logic_1164.all;
entity mux is
   port (output_signal : out std_logic;
         a, b, sel : in std logic);
end mux;
architecture if mux of mux is
begin
   process (sel, a, b)
   begin
      if sel = '1' then
         output_signal <= a;
      elsif sel = '0' then
         output signal <= b;
      else
         output_signal <= 'X';
      end if;
   end process ;
end if mux;
```

#### case Statement

### **Syntax**

```
case expression is
   when choice1 => sequential_statement(s)
   when choice2 => sequential_statement(s)
-- Other case choices
   when choiceN => sequential_statement(s)
end case;
```

**Note:** VHDL requires that the expression match one of the given choices. To create a default, have the final choice be when others => sequential statement(s) or null. (Null means not to do anything.)

# Example

```
library ieee;
use ieee.std_logic_1164.all;
entity mux is
   port (output_signal : out std_logic;
         a, b, sel : in std logic);
end mux;
architecture case_mux of mux is
begin
   process (sel, a, b)
   begin
      case sel is
         when '1' =>
            output_signal <= a;
         when '0' =>
            output_signal <= b;
         when others =>
            output_signal <= 'X';</pre>
      end case;
   end process;
end case_mux;
```

**Note:** To test the condition of matching a bit vector, such as "0-11", that contains one or more don't-care bits, do *not* use the equality relational operator (=). Instead, use the std\_match function (in the ieee.numeric\_std package), which succeeds (evaluates to true) whenever all of the explicit constant bits (0 or 1) of the vector are matched, regardless of the values of the bits in the don't-care (-) positions. For example, use the condition std\_match(a, "0-11") to test for a vector with the first bit unset (0) and the third and fourth bits set (1).

#### **Loop Statement**

Loop statements are used to repeatedly execute a sequence of sequential statements. The basic syntax for a loop is:

```
[loop_label:]iteration_scheme loop
sequential statements
[next [label] [when condition];
[exit [label] [when condition];
end loop [loop_label];
```

Loop labels are optional, but can be useful when writing nested loops. The next and exit statements are sequential statements that can only be used within a loop:

- The next statement terminates the remainder of the current loop iteration and causes execution to proceed to the next loop iteration.
- The exit statement terminates the loop and omits the remainder of the statements. Execution continues with the next statement after the loop is exited.

There are three loop iteration types:

- basic loop
- while ... loop
- for ... loop

#### **Basic Loop Statement**

The basic loop has no iteration scheme and is executed continuously until it encounters an exit or next statement. The basic loop must include at least one wait statement. As an example, assume a 4-bit counter that counts from 0 to 15. When it reaches 15, it begins over from 0. A wait statement is used to cause the loop to execute every time the clock transitions from 0 to 1.

#### While-Loop Statement

The while ... loop evaluates a true-false condition. When the condition is true, the loop repeats, otherwise the loop is skipped and execution halted. The syntax for the while... loop is:

```
[loop_label:] while condition loop
sequential statements
[next [label] [when condition];
[exit [label] [when condition];
end loop [loop_label];
```

The condition of the loop is tested prior to each iteration (including the first iteration). If the result is false, the loop is terminated.

### For-Loop Statement

The for ... loop uses an integer iteration scheme to determine the number of iterations. The syntax is:

```
[loop_label:] for identifier in range loop
sequential statements
[next [label] [when condition];
[exit [label] [when condition];
end loop [loop_label];
```

The *identifier* is automatically declared by the loop itself and does not need to be declared separately. The value of *identifier* can only be read within the loop and is not accessible outside the loop; its value cannot be assigned or changed in contrast to the while ... loop that can accept variables that are modified inside the loop.

The *range* is a computable integer range in one of the following forms, in which *integer\_expression* must evaluate to an integer:

```
integer_expression to integer_expression
integer expression downto integer expression
```

The for statement also supports loop bounds where one or both of the loops are non-constant values.

### Example: VHDL for Loop With Non-Constant Bounds

```
-- Example - for loop
library ieee; use ieee.std_logic_1164.all;
entity top is
port(
   reset : std_logic; -- reset_pos--
   clk
         : std_logic;--clock_pos--
   zlimStart: in positive range 7 downto 1;
   zlimEnd: in integer range 7 downto 0;
   invec: in bit vector(7 downto 0);
   outvec: out bit vector(7 downto 0);
   zout: out integer range 0 to 15
);
end entity top;
architecture zarch of top is
begin
   process(clk,reset)
      variable cnt: integer := 0;
```

```
variable zvec: bit_vector(0 to 3);
begin
 if(reset= '1') then
      outvec <= (others => '0');
elsif (clk'event and clk='1') then
        cnt := 0;
      for I in zlimStart downto zlimEnd loop
          outvec(I) <= invec(I);</pre>
            cnt := cnt + 1;
        end loop;
        zout <= cnt;
    end if;
end process;
```

end architecture zarch;

#### Next and Fxit Statements

The next statement causes execution to jump to the next iteration of a loop statement and then proceed with the next iteration. The next statement syntax is:

```
next [label] [when condition];
```

The when keyword is optional and executes the next statement when its condition evaluates to the Boolean value TRUE.

The exit statement omits the remaining statements, terminating the loop entirely and continuing with the next statement after the exited loop. The exit statement syntax is::

```
exit [label] [when condition];
```

The when keyword is optional and executes the next statement when its condition evaluates to the Boolean value TRUE.

#### **Return Statement**

The return statement ends the execution of a subprogram (procedure or function) in which it appears and causes an unconditional jump to the end of a subprogram.

#### return expression;

A return statement can only be used within a procedure or function body. When a return statement appears within nested subprograms, the return applies to the innermost subprogram (i.e., the jump is performed to the next end procedure or end function clause).

#### **Assertion Statement**

An assertion statement checks if a given condition is true and, if not, performs some action.

```
assert condition
  report string
  severity severityLevel;
```

The *condition* specified in an assert statement must evaluate to a boolean value (true or false). If it is false, it is said that an assertion violation has occurred. The expression specified in the report clause is the message of predefined type string to be reported when the assertion violation occurs.

If the severity clause is present, it must specify an expression of predefined type *severity level* which determines the severity level of the assertion violation. The severity-level type is specified in the standard package and includes the following values: NOTE, WARNING, ERROR, and FAILURE. If the severity clause is omitted, it is implicitly assumed to be ERROR.

When an assertion violation occurs, the report is issued and displayed on the screen. The severity level defines the degree to which the violation of the assertion affects operation of the corresponding process:

- NOTE used to pass informative messages
- WARNING used in unusual conditions in which the operation can be continued, but with unpredictable results

- ERROR used when the assertion violation makes continuation of the operation not feasible
- FAILURE used when the assertion violation is a fatal error and the operation must be immediately terminated

#### **Block Statement**

A block statement groups concurrent statements with an architecture to improve readability of the specification.

block\_label: block declarations begin concurrent statements end block block label;

Each block is assigned a label placed just before the block reserved word. This same label can be optionally repeated at the end of the block immediately following the end block reserved words.

A block statement can be preceded by two optional parts: a header and a declarative part. The declarative part introduces any of the declarations possible for an architecture including declarations of subprograms, types, subtypes, constants, signals, shared variables, files, aliases, components, attributes, configurations, use clauses and groups. These declarations are local to the block and are not visible outside of the block.

A block header can also include port and generic declarations (similar to an entity), as well as port and generic map declarations. The purpose of port map and generic map statements is to map signals and other objects declared outside of the block into the ports and generic parameters that have been declared within the block.

The statements part may contain any concurrent constructs allowed in an architecture. In particular, other block statements can be used here. This way, a kind of hierarchical structure can be introduced into a single architecture body (for additional information, see *Configuration Declaration*, on page 374.

# **Concurrent Signal Assignments**

There are three types of concurrent signal assignments in VHDL.

- Simple
- Selected (with-select-when)
- Conditional (when-else)

Use the concurrent signal assignment to model combinational logic. Put the concurrent signal assignment in the architecture body. You can have any number of statements to describe your hardware implementation. Because all statements are concurrently active, the order you place them in the architecture body is not significant.

## Re-evaluation of Signal Assignments

Every time any signal on the right side of the assignment operator (<=) changes value (including signals used in the expressions, values, choices, or conditions), the assignment statement is re-evaluated, and the result is assigned to the signal on the left side of the assignment operator. You can use any of the predefined operators to create the assigned value.

### **Simple Signal Assignments**

### **Syntax**

```
signal <= expression;
```

## Example

```
architecture simple_example of simple is
begin
   c <= a nand b;
end simple_example;</pre>
```

#### **Selected Signal Assignments**

## **Syntax**

```
with expression select
signal <= value1 when choice1,
  value2 when choice2,
  .
  .
  .
  valueN when choiceN;</pre>
```

#### Example

```
library ieee;
use ieee.std_logic_1164.all;
entity mux is
   port (output_signal : out std_logic;
       a, b, sel : in std_logic);
end mux;

architecture with_select_when of mux is
begin
   with_sel_select
   output_signal <= a when '1',
       b when '0',
       'X' when others;
end with_select_when;</pre>
```

## **Conditional Signal Assignments**

## Syntax

```
signal <= value1 when condition1 else
value2 when condition2 else
valueN-1 when conditionN-1 else
valueN;</pre>
```

## Example

```
library ieee;
use ieee.std_logic_1164.all;
```

```
entity mux is
   port (output_signal: out std_logic;
       a, b, sel: in std_logic);
end mux;

architecture when_else_mux of mux is
begin
output_signal <= a when sel = '1' else
   b when sel = '0' else
   'X';
end when_else_mux;</pre>
```

**Note:** To test the condition of matching a bit vector, such as "0-11", that contains one or more don't-care bits, do *not* use the equality relational operator (=). Instead, use the std\_match function (in the ieee.numeric\_std package), which succeeds (evaluates to true) whenever all of the explicit constant bits (0 or 1) of the vector are matched, regardless of the values of the bits in the don't-care (-) positions. For example, use the condition std\_match(a, "0-11") to test for a vector with the first bit unset (0) and the third and fourth bits set (1).

# **Resource Sharing**

When you have mutually exclusive operators in a case statement, the tool shares resources for the operators in the case statements. For example, automatic sharing of operator resources includes adders, subtractors, incrementors, decrementors, and multipliers.

# **Combinational Logic**

Combinational logic is hardware with output values based on some function of the current input values. There is no clock and no saved states. Most hardware is a mixture of combinational and sequential logic.

Create combinational logic with concurrent signal assignments and/or processes.

# Sequential Logic

Sequential logic is hardware that has an internal state or memory. The state elements are either flip-flops that update on the active edge of a clock signal, or level-sensitive latches, that update during the active level of a clock signal.

Because of the internal state, the output values might depend not only on the current input values, but also on input values at previous times. State machines are made of sequential logic where the updated state values depend on the previous state values. There are standard ways of modeling state machines in VHDL. Most hardware is a mixture of combinational and sequential logic.

Create sequential logic with processes and/or concurrent signal assignments.

## **Component Instantiation in VHDL**

A structural description of a design is made up of component instantiations that describe the subsystems of the design and their signal interconnects. The tool supports four major methods of component instantiation:

- Simple component instantiation (described below)
- Selected component instantiation
- · Direct entity instantiation
- Configurations described in Configuration Specification, on page 371

#### **Simple Component Instantiation**

In this method, a component is first declared either in the declaration region of the architecture, or in a package of (typically) component declarations, and then instantiated in the statement region of the architecture. By default, the synthesis process binds a named entity (and architecture) in the working library to all component instances that specify a component declaration with the same name.

## **Syntax**

```
label: [component] declaration_name
  [generic map (actual_generic1, actual_generic2, ... )]
  [port map ( port1, port2, ... )];
```

The use of the reserved word component is optional in component instantiations.

#### Example: VHDL 1987

```
architecture struct of hier_add is
component add
  generic (size : natural);
  port (a : in bit_vector(3 downto 0);
        b : in bit_vector(3 downto 0);
        result : out bit_vector(3 downto 0));
end component;

begin
-- Simple component instantiation
add1: add
  generic map(size => 4)
  port map(a => ain,
        b => bin,
        result => q);
-- Other code
```

#### Example: VHDL 1993

```
architecture struct of hier_add is
component add
   generic (size : natural);
   port (a : in bit_vector(3 downto 0);
        b : in bit_vector(3 downto 0);
        result : out bit_vector(3 downto 0));
end component;

begin
-- Simple component instantiation
add1: component add -- Component keyword new in 1993
   generic map(size => 4)
   port map(a => ain,
        b => bin,
        result => q);
-- Other code
```

**Note:** If no entity is found in the working library named the same as the declared component, all instances of the declared component are mapped to a black box and the error message "Unbound component mapped to black box" is issued.

# VHDL Selected Name Support

Selected Name Support (SNS) is provided in VHDL for constants, operators, and functions in library packages. SNS eliminates ambiguity in a design referencing elements with the same names, but that have unique functionality when the design uses the elements with the same name defined in multiple packages. By specifying the library, package, and specific element (constant, operator, or function), SNS designates the specific constant, operator, or function used. This section discusses all facets of SNS. Complete VHDL examples are included to assist you in understanding how to use SNS effectively.

#### **Constants**

SNS lets you designate the constant to use from multiple library packages. To incorporate a constant into a design, specify the library, package, and constant. Using this feature eliminates ambiguity when multiple library packages have identical names for constants and are used in an entity-architecture pair.

The following example has two library packages available to the design constants. Each library package has a constant defined by the name C1 and each has a different value. SNS is used to specify the constant (see work.PACKAGE.C1 in the constants example below).

```
-- CONSTANTS PACKAGE1
library IEEE;
use IEEE.std_logic_1164.all;
package PACKAGE1 is
   constant Cl: std logic vector := "10001010";
end PACKAGE1;
-- CONSTANTS PACKAGE2
library IEEE;
use IEEE.std logic 1164.all;
package PACKAGE2 is
   constant C1: std_logic_vector := "10110110";
end PACKAGE2;
-- CONSTANTS EXAMPLE
library IEEE;
use IEEE.std logic 1164.all;
use IEEE.std_logic_arith.all;
use IEEE.std_logic_unsigned.all;
```

```
entity CONSTANTS is
   generic (num_bits : integer := 8);
     port (a,b: in std_logic_vector (num_bits -1 downto 0);
          out1, out2: out std_logic_vector (num_bits -1 downto 0)
         );
end CONSTANTS;

architecture RTL of CONSTANTS is
begin
   out1 <= a - work.PACKAGE1.Cl; -Example of specifying SNS
   out2 <= b - work.PACKAGE2.Cl; -Example of specifying SNS
end RTL;</pre>
```

In the above design, outputs out1 and out2 use two C1 constants from two different packages. Although each output uses a constant named C1, the constants are not equivalent. For out1, the constant C1 is from PACKAGE1. For out2, the constant C1 is from PACKAGE2. For example:

```
out1 <= a - work.PACKAGE1.Cl; is equivalent to out1 <= a - "10001010";
whereas:
   out2 <= b - work.PACKAGE2.Cl; is equivalent to out2 <= b - "10110110";</pre>
```

The constants have different values in different packages. SNS specifies the package and eliminates ambiguity within the design.

## **Functions and Operators**

Functions and operators in VHDL library packages customarily have overlapping naming conventions. For example, the add operator in the IEEE standard library exists in both the std\_logic\_signed and std\_logic\_unsigned packages. Depending upon the add operator used, different values result. Defining only one of the IEEE library packages is a straightforward solution to eliminate ambiguity, but applying this solution is not always possible. A design requiring both std\_logic\_signed and std\_logic\_unsigned package elements must use SNS to eliminate ambiguity.

#### **Functions**

In the following example, multiple IEEE packages are declared in a 256x8 RAM design. Both std\_logic\_signed and std\_logic\_unsigned packages are included. In the RAM definition, the signal address\_in is converted from type std\_log-ic\_vector to type integer using the CONV\_INTEGER function, but which

CONV\_INTEGER function will be called? SNS determines the function to use. The RAM definition clearly declares the std\_logic\_unsigned package as the source for the CONV\_INTEGER function.

```
library IEEE;
use IEEE.std_logic_1164.all;
use IEEE.std logic unsigned.all;
use IEEE.std logic arith.all;
use IEEE.std logic signed.all;
use IEEE.numeric std.all;
entity FUNCTIONS is
   port (address : in std logic vector(7 downto 0);
         data_in : in std_logic_vector(7 downto 0);
         data_out : out std_logic_vector(7 downto 0);
         we : in std logic;
         clk : in std logic);
end FUNCTIONS;
architecture RTL of FUNCTIONS is
type mem type is array (255 downto 0) of
   std logic vector (7 downto 0);
signal mem: mem_type;
signal address in: std logic vector(7 downto 0);
begin
data_out <= mem(IEEE.std_logic_unsigned.CONV_INTEGER(address_in));</pre>
   process (clk)
   begin
      if rising_edge(clk) then
         if (we = '1') then
            mem(IEEE.std logic unsigned.CONV INTEGER(address in))
               <= data_in;
         end if;
      address in <= address;
      end if;
   end process;
end RTL;
```

## **Operators**

In this example, comparator functions from the IEEE std\_logic\_signed and std\_logic\_unsigned library packages are used. Depending upon the comparator called, a signed or an unsigned comparison results. In the assigned outputs below, the op1 and op2 functions show the valid SNS syntax for operator implementation.

```
library IEEE;
use IEEE.std_logic_1164.std_logic_vector;
use IEEE.std logic signed.">";
use IEEE.std logic unsigned.">";
entity OPERATORS is
   port (in1 :std logic vector(1 to 4);
         in2 :std_logic_vector(1 to 4);
         in3 :std logic vector(1 to 4);
         in4 :std logic vector(1 to 4);
         op1,op2 :out boolean);
end OPERATORS;
architecture RTL of OPERATORS is
begin
   process(in1,in2,in3,in4)
  begin
      -- Example of specifying SNS
      op1 <= IEEE.std logic signed.">"(in1,in2);
      -- Example of specifying SNS
      op2 <= IEEE.std logic unsigned.">"(in3,in4);
   end process;
end RTL;
```

# **User-defined Function Support**

SNS is not limited to predefined standard IEEE packages and packages supported by the tool; SNS also supports user-defined packages. You can create library packages that access constants, operators, and functions in the same manner as the packages supported by IEEE or synthesis.

The following example incorporates two user-defined packages in the design. Each package includes a function named func. In PACKAGE1, func is an XOR gate, whereas in PACKAGE2, func is an AND gate. Depending on the package called, func results in either an XOR or an AND gate. The function call uses SNS to distinguish the function that is called.

```
-- USER DEFINED PACKAGE1
library IEEE;
use IEEE.std_logic_1164.all;
package PACKAGE1 is
   function func(a,b: in std_logic) return std_logic;
end PACKAGE1;
package body PACKAGE1 is
   function func(a,b: in std logic) return std logic is
begin
   return(a xor b);
end func;
end PACKAGE1;
-- USER DEFINED PACKAGE2
library IEEE;
use IEEE.std_logic_1164.all;
package PACKAGE2 is
   function func(a,b: in std_logic) return std_logic;
end PACKAGE2;
package body PACKAGE2 is
   function func(a,b: in std logic) return std logic is
begin
   return(a and b);
end func;
end PACKAGE2;
-- USER DEFINED FUNCTION EXAMPLE
library IEEE;
use IEEE.std_logic_1164.all;
entity USER DEFINED FUNCTION is
   port (in0: in std_logic;
         in1: in std logic;
         out0: out std_logic;
         out1: out std_logic);
end USER_DEFINED_FUNCTION;
architecture RTL of USER_DEFINED_FUNCTION is
begin
   out0 <= work.PACKAGE1.func(in0, in1);
   out1 <= work.PACKAGE2.func(in0, in1);
end RTL;
```

# **Demand Loading**

In the previous section, the user-defined function example successfully uses SNS to determine the func function to implement. However, neither PACKAGE1 nor PACKAGE2 was declared as a use package clause (for example, work.PACKAGE1.all;). How could func have been executed without a use package declaration? A feature of SNS is demand loading: this loads the necessary package without explicit use declarations. Demand loading lets you create designs using SNS without use package declarations, which supports all necessary constants, operators, and functions.

# VHDL Implicit Data-type Defaults

Type default propagation avoids potential simulation mismatches that are the result of differences in behavior with how initial values for registers are treated in the synthesis tools and how they are treated in the simulation tools.

With implicit data-type defaults, when there is no explicit initial-value declaration for a signal being registered, the VHDL compiler passes an init value through a syn\_init property to the mapper, and the mapper then propagates the value to the respective register. Compiler requirements are based on specific data types. These requirements can be broadly grouped based on the different data types available in the VHDL language.

Implicit data-type defaults are enabled on the VHDL panel of the Implementation Options dialog box or through a -supporttypedflt argument to a set\_option command.

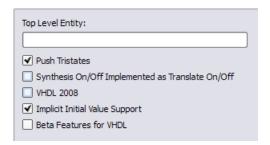

To illustrate the use of implicit data-type defaults, consider the following example.

```
library ieee;
use ieee.std_logic_1164.all;
entity top is
   port (clk:in std_logic;
        a : in integer range 1 to 8;
        b : out integer range 1 to 8;
        d : out positive range 1 to 7);
end entity top;
```

```
architecture rtl of top is
signal a1,a2 : integer range 1 to 8;
signal a3,a4 : positive range 1 to 7;
begin
a1 <= a;
a3 <= a;
b \le a2i
d \le a4;
  process(clk)
  begin
      if (rising_edge(clk))then
         a2 <= a1;
         a4 <= a3;
      end if;
   end process;
end rtl;
```

In the above example, two signals (a2 and a4) with different type default values are registered. Without implicit data-type defaults, if the values of the signals being registered are not the same, the compiler merges the redundant logic into a single register as shown in the figure below.

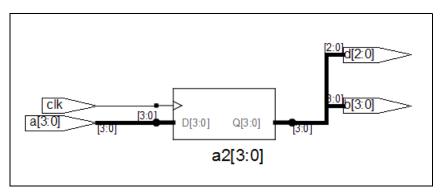

Enabling implicit data-type defaults prevents certain compiler and mapper optimizations to preserve both registers as shown in the following figure.

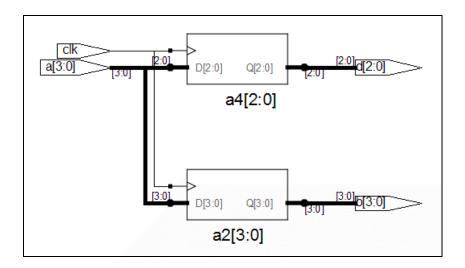

#### Example - Impact on Integer Ranges

The default value for the integer type when a range is specified is the minimum value of the range specified, and size is the upper limit of that range. With implicit data-type defaults, the compiler is required to propagate the minimum value of the range as the init value to the mapper. Consider the following example:

```
library ieee;
use ieee.std_logic_1164.all;
entity top is
   port (clk, set:in std logic;
         a : in integer range -6 to 8;
         b : out integer range -6 to 8);
end entity top;
architecture rtl of top is
signal a1,a2: integer range -6 to 8;
begin
a1 <= a;
   process(clk,set)
   begin
      if (rising_edge(clk))then
         if set = '1' then
            a2 <= a;
         else
```

the default value is -6 (FA in 2's complement) and the range is -6 to 8. With a total of 15 values, the size of the range can be represented in four bits.

#### Example - Impact on RAM Inferencing

When inferencing a RAM with implicit data-type defaults, the compiler propagates the type default values as init values for each RAM location. The mapper must check if the block RAMs of the selected technology support initial values and then determine if the compiler-propagated init values are to be considered. If the mapper chooses to ignore the init values, a warning is issued stating that the init values are being ignored. Consider the following VHDL design:

```
library ieee;
use ieee.std logic 1164.all;
use ieee.std logic arith.all;
use ieee.std_logic_unsigned.all;
entity top is
   port (clk : in std_logic;
         addr : in std_logic_vector (6 downto 0);
         din: in positive;
         wen : in std_logic;
         dout : out positive);
end top;
architecture behavioral of top is
type tram is array(0 to 127) of positive;
signal ram : tram ;
-- Contents of RAM has initial value = 1
  process (clk)
   begin
      if clk'event and clk = '1' then
```

In the above example:

- The type of signal a1 is bit\_vector
- The default value for type integer is 1 when no range is specified

Accordingly, a value of x00000001 is propagated by the compiler to the mapper with a syn\_init property.

# VHDL Synthesis Guidelines

This section provides guidelines for synthesis using VHDL. The following topics are covered:

- General Synthesis Guidelines, on page 341
- VHDL Language Guidelines, on page 342
- Model Template, on page 343
- Constraint Files for VHDL Designs, on page 344
- Creating Flip-flops and Registers Using VHDL Processes, on page 344
- Clock Edges, on page 346
- Defining an Event Outside a Process, on page 347
- Using a WAIT Statement Inside a Process, on page 348
- Level-sensitive Latches Using Concurrent Signal Assignments, on page 349
- Level-sensitive Latches Using VHDL Processes, on page 350
- Signed mod Support for Constant Operands, on page 353

# **General Synthesis Guidelines**

Some general guidelines are presented here to help you synthesize your VHDL design.

- Top-level entity and architecture. The tool chooses the top-level entity and architecture the last architecture for the last entity in the last file compiled. Entity selection can be overridden from the VHDL panel of the Implementation Options dialog box. Files are compiled in the order they appear from top to bottom in the design source files list.
- Simulate your design before synthesis because it exposes logic errors. Logic errors that are not caught are passed through the tool, and the synthesized results will contain the same logic errors.

- Simulate your design after placement and routing. Have the place-and-route tool generate a post placement and routing (timing-accurate) simulation netlist, and do a final simulation before programming your devices.
- Avoid asynchronous state machines. To use the tool for asynchronous state machines, make a netlist of technology primitives from your target library.
- For modeling level-sensitive latches, it is simplest to use concurrent signal assignments.

# **VHDL Language Guidelines**

This section discusses VHDL language guidelines.

#### **Processes**

- A process must have either a sensitivity list or one wait statement.
- Each sequential process can be triggered from exactly one clock and only one edge of clock (and optional sets and resets).
- Avoid combinational loops in processes. Make sure all signals assigned in a combinational process are explicitly assigned values every time the process executes; otherwise, the tool needs to insert level-sensitive latches in your design to hold the last value for the paths that do not assign values. This might represent a mistake on your part, so synthesis issues a warning message that level-sensitive latches are being inserted into your design. You will get an warning message if you have combinational loops in your design that are not recognized as level-sensitive latches (for example, if you have an asynchronous state machine).

## **Assignments**

• Assigning an 'X' or '-' to a signal is interpreted as a "don't care", so the tool creates the hardware that is the most efficient design.

#### **Data Types**

• Integers are 32-bit quantities. If you declare a port as an integer data type, specify a range (for example, my\_input: in integer range 0 to 7). Otherwise, your synthesis result file will contain a 32-bit port.

• Enumeration types are represented as a vector of bits. The encoding can be sequential, gray, or one hot. You can manually choose the encoding for ports with an enumeration type.

# **Model Template**

You can place any number of concurrent statements (signal assignments, processes, component instantiations, and generate statements) in your architecture body as shown in the following example. The order of these statements within the architecture is not significant, as all can execute concurrently.

- The statements between the begin and the end in a process execute sequentially, in the order you type them from top to bottom.
- You can add comments in VHDL by proceeding your comment text with two dashes "--". Any text from the dashes to the end of the line is treated as a comment, and ignored by the tool.

```
-- List libraries/packages that contain definitions you use
library <library_name>;
use library name>.<package name>.all;
-- The entity describes the interface for your design.
entity <entity name> is
  generic (<define_interface_constants_here>);
     port (<port_list_information_goes_here>);
end <entity name>;
-- The architecture describes the functionality (implementation)
-- of your design
architecture <architecture name> of <entity name> is
-- Architecture declaration region.
-- Declare internal signals, data types, and subprograms here
-- If you will create hierarchy by instantiating a
-- component (which is just another architecture), then
-- declare its interface here with a component declaration;
component <entity name instantiated below>
  port (<port list information as defined in the entity>);
end component;
```

```
begin -- Architecture body, describes functionality
-- Use concurrent statements here to describe the functionality
-- of your design. The most common concurrent statements are the
-- concurrent signal assignment, process, and component
-- instantiation.
-- Concurrent signal assignment (simple form):
<result signal name> <= <expression>;
-- Process:
process <sensitivity list>)
-- Declare local variables, data types,
-- and other local declarations here
begin
-- Sequential statements go here, including:
   -- signal and variable assignments
   -- if and case statements
   -- while and for loops
   -- function and procedure calls
end process;
-- Component instantiation
<instance name> : <entity name>
   generic map (<override values here>)
   port map (<port list>);
end <architecture name>;
```

# **Constraint Files for VHDL Designs**

In previous versions of the software, all object names output by the compiler were converted to lower case. This means that any constraints files created by dragging from the schematic view or through the constraints file GUI contained object names using only lower case. Case is preserved on design object names. If you use mixed-case names in your VHDL source, for constraints to be applied correctly, you must manually update any older constraint files or re-create constraints in the constraint editor.

# **Creating Flip-flops and Registers Using VHDL Processes**

It is easy to create flip-flops and registers using a process in your VHDL design.

#### process Template

```
process (<sensitivity list>)
begin
     <sequential statement(s)>
end;
```

#### To create a flip-flop:

1. List your clock signal in the sensitivity list. Recall that if the value of any signal listed in the sensitivity list changes, the process is triggered, and executes. For example,

```
process (clk)
```

Check for rising\_edge or falling\_edge as the first statement inside the process. For example,

```
process (clk)
begin
    if rising_edge(clk) then
        <sequential statement(s)>

or

process (clk)
begin
    if falling_edge(clk) then
        <sequential statement(s)>
```

Alternatively, you could use an if clk'event and clk = '1' then statement to test for a rising edge (or if clk'event and clk = '0' then for a falling edge). Although these statements work, for clarity and consistency, use the rising\_edge and falling\_edge functions from the VHDL 1993 standard.

3. Set your flip-flop output to a value, with no delay, if the clock edge occurred. For example, q <= d;.

## **Complete Example**

```
library ieee;
use ieee.std_logic_1164.all;
entity dff_or is
   port (a, b, clk: in std_logic;
        q: out std_logic);
end dff or;
```

```
architecture sensitivity_list of dff_or is
begin
   process (clk) -- Clock name is in sensitivity list
   begin
     if rising_edge(clk) then
        q <= a or b;
     end if;
   end process;
end sensitivity list;</pre>
```

In this example, if clk has an event on it, the process is triggered and starts executing. The first statement (the if statement) then checks to see if a rising edge has occurred for clk. If the if statement evaluates to true, there was a rising edge on clk and the q output is set to the value of a or b. If the clk changes from 1 to 0, the process is triggered and the if statement executes, but it evaluates to false and the q output is not updated. This is the functionality of a flip-flop, and synthesis correctly recognizes it as such and connects the result of the a or b expression to the data input of a D-type flip-flop and the q signal to the q output of the flip-flop.

**Note:** The signals you set inside the process will drive the data inputs of D-type flip-flops.

# **Clock Edges**

There are many ways to correctly represent clock edges within a process including those shown here.

The typical rising clock edge representation is:

```
rising edge(clk)
```

Other supported rising clock edge representations are:

```
clk = '1' and clk'event
clk'last_value = '0' and clk'event
clk'event and clk /= '0'
```

The typical falling clock edge representation is:

```
falling edge(clk)
```

Other supported falling clock edge representations are:

```
clk = '0' and clk'event
clk'last_value = '1' and clk'event
clk'event and clk /= '1'
```

## **Incorrect or Unsupported Representations for Clock Edges**

Rising clock edge:

```
clk = '1'
clk and clk'event -- Because clk is not a Boolean
Falling clock edge:
    clk = '0'
    not clk and clk'event -- Because clk is not a Boolean
```

# **Defining an Event Outside a Process**

The 'event attribute can be used outside of a process block. For example, the process block

```
process (clk,d)
begin
  if (clk='1' and clk'event) then
    q <= d;
  end if;
end process;</pre>
```

can be replaced by including the following line outside of the process statement:

```
q <= d when (clk='1' and clk'event);
```

## **Using a WAIT Statement Inside a Process**

The tool supports a wait statement inside a process to create flip-flops, instead of using a sensitivity list.

#### **Example**

```
library ieee;
use ieee.std_logic_1164.all;
entity dff_or is
    port (a, b, clk: in std_logic;
        q: out std_logic);
end dff_or;

architecture wait_statement of dff_or is
begin
    process -- Notice the absence of a sensitivity list.
    begin
-- The process waits here until the condition becomes true
    wait until rising_edge(clk);
    q <= a or b;
end process;
end wait statement;</pre>
```

## **Rules for Using wait Statements Inside a Process**

- It is illegal in VHDL to have a process with a wait statement and a sensitivity list.
- The wait statement must either be the first or the last statement of the process.

#### **Clock Edge Representation in wait Statements**

The typical rising clock edge representation is:

```
wait until rising edge(clk);
```

Other supported rising clock edge representations are:

```
wait until clk = '1' and clk'event
wait until clk'last_value = '0' and clk'event
wait until clk'event and clk /= '0'
```

The typical falling clock edge representation is:

```
wait until falling_edge(clk)
```

Other supported falling clock edge representations are:

```
wait until clk = '0' and clk'event
wait until clk'last_value = '1' and clk'event
wait until clk'event and clk /= '1'
```

# Level-sensitive Latches Using Concurrent Signal Assignments

To model level-sensitive latches in VHDL, use a concurrent signal assignment statement with the conditional signal assignment form (also known as when-else).

## **Syntax**

```
signal <= value1 when condition1 else value2 when condition2 else valueN-1 when conditionN-1 else valueN;
```

#### **Example**

In VHDL, you are not allowed to read the value of ports of mode out inside of an architecture that it was declared for. Ports of mode buffer can be read from and written to, but must have no more than one driver for the port in the architecture. In the following port statement example, q is defined as mode buffer

Whenever clk, a, or b changes, the expression on the right side re-evaluates. If clk becomes true (active, logic 1), the value of a or b is assigned to the q output. When the clk changes and becomes false (deactivated), q is assigned to q (holds the last value of q). If a or b changes, and clk is already active, the new value of a or b is assigned to q.

## Level-sensitive Latches Using VHDL Processes

Although it is simpler to specify level-sensitive latches using concurrent signal assignment statements, you can create level-sensitive latches with VHDL processes. Follow the guidelines given here for the sensitivity list and assignments.

#### process Template

```
process (<sensitivity list>)
begin
     <sequential statement(s)>
end process;
```

## **Sensitivity List**

The sensitivity list specifies the clock signal, and the signals that feed into the data input of the level-sensitive latch. The sensitivity list must be located immediately after the process keyword.

## Syntax

```
process (clock_name, signal1, signal2, ...)
```

## Example

```
process (clk, data)
```

#### process Template for a Level-sensitive Latch

All data signals assigned in this manner become logic into data inputs of level-sensitive latches.

Whenever level-sensitive latches are generated from a process, the tool issues a warning message so that you can verify if level-sensitive latches are really what you intended. Often a thorough simulation of your architecture will reveal mistakes in coding style that can cause the creation of level-sensitive latches during synthesis.

#### Example: Creating Level-sensitive Latches that You Want

```
library ieee;
use ieee.std_logic_1164.all;
entity latchor2 is
   port (a, b, clk : in std_logic;
        q: out std_logic);
end latchor2;
architecture behave of latchor2 is
begin
   process (clk, a, b)
   begin
      if clk = '1' then
        q <= a or b;
   end if;
   end process;
end behave;</pre>
```

If there is an event (change in value) on either clk, a or b, and clk is a logic 1, set q to a or b.

What to do when clk is a logic 0 is not specified (there is no else), so when clk is a logic zero, the last value assigned is maintained (there is an implicit q=q). The tool correctly recognizes this as a level-sensitive latch, and creates a

level-sensitive latch in your design. It will issue a warning message when you compile this architecture, but after examination, this warning message can safely be ignored.

#### Example: Creating Unwanted Level-sensitive Latches

This design demonstrates the level-sensitive latch warning caused by a missed assignment in the when two => case. The message generated is:

"Latch generated from process for signal odd, probably caused by a missing assignment in an if or case statement".

This information will help you find a functional error even before simulation.

```
library ieee;
use ieee.std logic 1164.all;
entity mistake is
   port (inp: in std_logic_vector (1 downto 0);
         outp: out std_logic_vector (3 downto 0);
         even, odd: out std logic);
end mistake;
architecture behave of mistake is
   constant zero: std logic vector (1 downto 0):= "00";
   constant one: std_logic_vector (1 downto 0):= "01";
   constant two: std logic vector (1 downto 0):= "10";
   constant three: std logic vector (1 downto 0):= "11";
begin
   process (inp)
   begin
      case inp is
         when zero =>
            outp <= "0001";
            even <= '1';
            odd <= '0';
         when one =>
            outp <= "0010";
            even <= '0';
            odd <= '1';
         when two =>
            outp <= "0100";
            even <= '1';
-- Notice that assignment to odd is mistakenly commented out next.
```

```
-- odd <= '0';
when three =>
outp <= "1000";
even <= '0';
odd <= '1';
end case;
end process;
end behave;
```

# **Signed mod Support for Constant Operands**

The tool supports signed mod for constant operands. Additionally, division operators (/, rem, mod), where the operands are compile-time constants and greater than 32 bits, are supported.

Example of using signed mod operator with constant operands

```
LIBRARY ieee; USE ieee.std_logic_1164.ALL;
LIBRARY ieee; USE ieee.numeric_std.all;

ENTITY divmod IS
    PORT (tstvec: out signed(7 DOWNTO 0));

END divmod;

ARCHITECTURE structure OF divmod IS
    CONSTANT NOMINATOR : signed(7 DOWNTO 0) := "10000001";
    CONSTANT DENOMINATOR : signed(7 DOWNTO 0) := "00000011";
    CONSTANT RESULT : signed(7 DOWNTO 0) := NOMINATOR mod DENOMINATOR;

BEGIN
    tstvec <= result;

END ARCHITECTURE structure;
```

Example of a signed division with a constant right operand.

```
LIBRARY ieee; USE ieee.std_logic_1164.ALL;
LIBRARY ieee; USE ieee.numeric_std.all;

ENTITY divmod IS

PORT (tstvec: out signed(7 DOWNTO 0));
END divmod;
```

```
ARCHITECTURE structure OF divmod IS
       CONSTANT NOMINATOR : signed(7 DOWNTO 0) := "11111001";
       CONSTANT DENOMINATOR : signed(7 DOWNTO 0) := "00000011";
       CONSTANT RESULT : signed(7 DOWNTO 0) := NOMINATOR /
         DENOMINATOR;
    BEGIN
       tstvec <= result;
    END ARCHITECTURE structure;
An example where the operands are greater than 32 bits
    LIBRARY ieee; USE ieee.std logic 1164.ALL;
    LIBRARY ieee; USE ieee.numeric_std.all;
    ENTITY divmod IS
       PORT (tstvec: out unsigned(33 DOWNTO 0));
    END divmod;
    ARCHITECTURE structure OF divmod IS
       CONSTANT NOMINATOR : unsigned(33 DOWNTO 0) :=
       CONSTANT DENOMINATOR : unsigned(32 DOWNTO 0) :=
       "00000000000000000000000000000000000011";
       CONSTANT RESULT
                        : unsigned(33 DOWNTO 0) := NOMINATOR /
         DENOMINATOR;
    BEGIN
       tstvec <= result;
    END ARCHITECTURE structure;
```

# Sets and Resets

This section describes VHDL sets and resets, both asynchronous and synchronous. A set signal is an input to a flip-flop that, when activated, sets the state of the flip-flop to a logic one. A reset signal is an input to a flip-flop that, when activated, sets the state of the flip-flop to a logic zero.

The topics include:

- Asynchronous Sets and Resets, on page 355
- Synchronous Sets and Resets, on page 356

# **Asynchronous Sets and Resets**

By definition, asynchronous sets and resets are independent of the clock and do not require an active clock edge. Therefore, you must include the set and reset signals in the sensitivity list of your process so they trigger the process to execute.

## Sensitivity List

The sensitivity list is a list of signals (including ports) that, when there is an event (change in value), triggers the process to execute.

# Syntax

```
process (clk_name, set_signal_name, reset_signal_name)
```

The signals are listed in any order, separated by commas.

## Example: process Template with Asynchronous, Active-high reset, set

```
process (clk, reset, set)
begin
   if reset = '1' then
-- Reset the outputs to zero.
   elsif set = '1' then
```

```
-- Set the outputs to one.
  elsif rising_edge(clk) then -- Rising clock edge clock
-- Clocked logic goes here.
  end if;
end process;
```

#### Example: D Flip-flop with Asynchronous, Active-high reset, set

```
library ieee;
use ieee.std logic 1164.all;
entity dff1 is
   port (data, clk, reset, set : in std_logic;
         qrs: out std_logic);
end dff1;
architecture async set reset of dff1 is
begin
   setreset: process(clk, reset, set)
   begin
      if reset = '1' then
        grs <= '0';
      elsif set = '1' then
         grs <= '1';
      elsif rising edge(clk) then
         grs <= data;
      end if;
   end process setreset;
end async_set_reset;
```

# **Synchronous Sets and Resets**

Synchronous sets and resets set flip-flop outputs to logic '1' or '0' respectively on an active clock edge.

Do not list the set and reset signal names in the sensitivity list of a process so they will not trigger the process to execute upon changing. Instead, trigger the process when the clock signal changes, and check the reset and set as the first statements.

#### **RTL View Primitives**

The VHDL compiler can detect and extract the following flip-flops with synchronous sets and resets and display them in the schematic view:

- sdffr f lip-flop with synchronous reset
- sdffs flip-flop with synchronous set
- sdffrs flip-flop with both synchronous set and reset
- sdffpat vectored flip-flop with synchronous set/reset pattern
- sdffre enabled flip-flop with synchronous reset
- sdffse enabled flip-flop with synchronous set
- sdffpate enabled, vectored flip-flop with synchronous set/reset pattern

You can check the name (type) of any primitive by placing the mouse pointer over it in the schematic view: a tooltip displays the name.

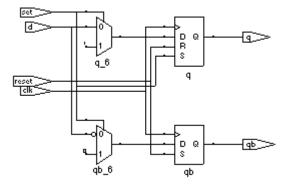

## **Sensitivity List**

The sensitivity list is a list of signals (including ports) that, when there is an event (change in value), triggers the process to execute.

## Syntax

process (clk\_signal\_name)

#### Example: process Template with Synchronous, Active-high reset, set

```
process(clk)
begin
  if rising_edge(clk) then
    if reset = '1' then
        -- Set the outputs to '0'.
    elsif set = '1' then
        -- Set the outputs to '1'.
    else
        -- Clocked logic goes here.
    end if;
end process;
```

#### Example: D Flip-flop with Synchronous, Active-high reset, set

```
library ieee;
use ieee.std logic 1164.all;
entity dff2 is
   port (data, clk, reset, set : in std_logic;
         grs: out std logic);
end dff2;
architecture sync_set_reset of dff2 is
begin
   setreset: process (clk)
   begin
      if rising_edge(clk) then
         if reset = '1' then
            grs <= '0';
         elsif set = '1' then
            grs <= '1';
         else
            grs <= data;
         end if;
      end if;
   end process setreset;
end sync_set_reset;
```

# **VHDL State Machines**

This section describes VHDL state machines: guidelines for using them, defining state values with enumerated types, and dealing with asynchrony. The topics include:

- State Machine Guidelines
- Using Enumerated Types for State Values, on page 363
- Simulation Tips When Using Enumerated Types, on page 364
- Asynchronous State Machines in VHDL, on page 365

#### State Machine Guidelines

A finite state machine (FSM) is hardware that advances from state to state at a clock edge.

The tool works best with synchronous state machines. You typically write a fully synchronous design, avoiding asynchronous paths such as paths through the asynchronous reset of a register. See *Asynchronous State Machines in VHDL*, on page 365 for information about asynchronous state machines.

The following are guidelines for coding FSMs:

- The state machine must have a synchronous or asynchronous reset, to be inferred. State machines must have an asynchronous or synchronous reset to set the hardware to a valid state after power-up, and to reset your hardware during operation (asynchronous resets are available freely in most FPGA architectures).
- The tool does not infer implicit state machines that are created using multiple wait statements in a process.
- Separate the sequential process statements from the combinational ones.
   Besides making it easier to read, it makes what is being registered very obvious. It also gives better control over the type of register element used.
- Represent states with defined labels or enumerated types.
- Use a case statement in a process to check the current state at the clock edge, advance to the next state, and set the output values. You can also use if-then-else statements.

- Assign default values to outputs derived from the FSM before the case statement. This helps prevent the generation of unwanted latches and makes it easier to read because there is less clutter from rarely used signals.
- If you do not have case statements for all possible combinations of the selector, use a when others assignment as the last assignment in your case statement and set the state vector to some valid state. If your state vector is not an enumerated type, set the value to X. Assign the state to X in the default clause of the case statement, to avoid mismatches between pre- and post-synthesis simulations. See *Example: Default Assignment*, on page 363.
- If a state machine defined in the code feeds sequential elements in a different clock domain, some encoding values can cause metastability. By default, the tool chooses the optimal encoding value based on the number of states in the state machine. This can introduce additional decode logic that could cause metastability when it feeds sequential elements in a different clock domain. To prevent this instability, use syn encoding = "original" to guide synthesis for these cases.
- Override the default encoding style with the syn\_encoding attribute. For a list of default and other encodings, see *syn\_encoding Values*, on page 77 or *Specifying FSMs with Attributes and Directives*, on page 393 in the *User Guide*. When you specify a particular encoding style with syn\_encoding, that value is used during the mapping stage to determine encoding style.

```
attribute syn_encoding : string;
attribute syn encoding of <typename> : type is "sequential";
```

See the *Attribute Reference* manual, for details about the syntax and values.

One-hot implementations are not always the best choice for state machines, even in FPGAs and CPLDs. For example, one-hot state machines might result in higher speeds in CPLDs, but could cause fitting problems because of the larger number of global signals. An example of an FPGA with ineffective one-hot implementation is a state machine that drives a large decoder, generating many output signals. In a 16-state state machine, for example, the output decoder logic might reference sixteen signals in a one-hot implementation, but only four signals in an encoded representation.

In general, do not use the directive syn\_enum\_encoding to set the encoding style. Use syn\_encoding instead. The value of syn\_enum\_encoding is used by the compiler to interpret the enumerated data types but is ignored by the mapper when the state machine is actually implemented.

The directive syn\_enum\_encoding affects the final circuit only when you have turned off the FSM Compiler. Therefore, if you are not using FSM Compiler or the syn\_state\_machine attribute, which use syn\_encoding, you can use syn\_enum\_encoding to set the encoding style. See the *Attribute Reference* manual, for details about the syntax and values.

• Implement user-defined enumeration encoding, beyond the one-hot, gray, and sequential styles. Use the directive syn\_enum\_encoding to set the state encoding. See *Example: FSM User-Defined Encoding*, on page 362.

#### **Example: FSM Coding Style**

```
architecture behave of test is
   type state value is (deflt, idle, read, write);
   signal state, next state: state value;
begin
-- Figure out the next state
   process (clk, rst)
   begin
      if rst = '0' then
         state <= idle;
      elsif rising_edge(clk) then
         state <= next state;
      end if;
   end process;
   process (state, enable, data in)
   begin
      data out <= '0';
      -- Catch missing assignments to next state
      next state <= idle;</pre>
      state0 <= '0';
      state1 <= '0';
      state2 <= '0';
      case state is
         when idle =>
            if enable = '1' then
               state0 <= '1';data out <= data in(0);
               next state <= read;</pre>
            else next_state <= idle;</pre>
            end if;
```

```
when read =>
             if enable = '1' then
                state1 <= '1'; data_out <= data_in(1);</pre>
                next state <= write;</pre>
             else next state <= read;
             end if;
         when deflt =>
             if enable = '1' then
                state2 <= '1';data out <= data in(2);
                next state <= idle;</pre>
             else next state <= write;
             end if;
         when others => next state <= deflt;
      end case;
   end process;
end behave;
```

#### **Example: FSM User-Defined Encoding**

```
library ieee;
use ieee.std logic 1164.all;
entity shift_enum is
   port (clk, rst : bit;
         0 : out std_logic_vector(2 downto 0));
end shift enum;
architecture behave of shift_enum is
type state_type is (S0, S1, S2);
attribute syn enum encoding: string;
attribute syn_enum_encoding of state_type : type is "001 010 101";
signal machine : state_type;
begin
   process (clk, rst)
   begin
      if rst = '1' then
         machine <= S0;
      elsif clk = '1' and clk'event then
         case machine is
            when S0 => machine <= S1;
            when S1 \Rightarrow machine <= S2;
            when S2 \Rightarrow machine <= S0;
         end case;
      end if;
   end process;
```

```
with machine select
    O <= "001" when S0,
    "010" when S1,
    "101" when S2;
end behave;</pre>
```

#### **Example: Default Assignment**

The second others keyword in the following example pads (covers) all the bits. In this way, you need not remember the exact number of X's needed for the state variable or output signal.

```
when others =>
  state := (others => 'X');
```

Assigning X to the state variable (a "don't care" for synthesis) tells the tool that you have specified all the used states in your case statement, and any unnecessary decoding and gates related to other cases can therefore be removed. You do not have to add any special, non-VHDL directives.

If you set the state to a used state for the when others case (for example: when others => state <= delft), the tool generates the same logic as if you assign X, but there will be pre- and post-synthesis simulation mismatches until you reset the state machine. These mismatches occur because all inputs are unknown at start up on the simulator. You therefore go immediately into the when others case, which sets the state variable to state1. When you power up the hardware, it can be in a used state, such as state2, and then advance to a state other than state1. Post-synthesis simulation behaves more like hardware with respect to initialization.

### **Using Enumerated Types for State Values**

Generally, you represent states in VHDL with a user-defined enumerated type.

#### **Syntax**

```
type type_name is (state1_name, state2_name, ..., stateN_name);
```

#### **Example**

```
type states is (st1, st2, st3, st4, st5, st6, st7, st8);
begin
-- The statement region of a process or subprogram.
next_state := st2;
-- Setting the next state to st2
```

### Simulation Tips When Using Enumerated Types

You want initialization in simulation to mimic the behavior of hardware when it powers up. Therefore, do not initialize your state machine to a known state during simulation, because the hardware will not be in a known state when it powers up.

#### **Creating an Extra Initialization State**

If you use an enumerated type for your state vector, create an extra initialization state in your type definition (for example, stateX), and place it first in the list, as shown in the example below.

```
type state is (stateX, state1, state2, state3, state4);
```

In VHDL, the default initial value for an enumerated type is the leftmost value in the type definition (in this example, stateX). When you begin the simulation, you will be in this initial (simulation only) state.

#### **Detecting Reset Problems**

In your state machine case statement, create an entry for staying in stateX when you get in stateX. For example:

```
when stateX => next state := stateX;
```

Look for your design entering stateX. This means that your design is not resetting properly.

**Note:** The tool does not create hardware to represent this initialization state (stateX). It is removed during optimization.

#### **Detecting Forgotten Assignment to the Next State**

Assign your next state value to stateX immediately before your state machine case statement.

#### Example

```
next_state := stateX;
case (current_state) is
...
  when state3 =>
    if (foo = '1') then
        next_state := state2;
    end if;
...
end case;
```

### **Asynchronous State Machines in VHDL**

Avoid defining asynchronous state machines in VHDL. An asynchronous state machine has states, but no clearly defined clock, and has combinational loops. However, if you must use asynchronous state machines, you can do one of the following:

- Create a netlist of the technology primitives from the target library for your technology vendor. Any instantiated primitives that are left in the netlist are not removed during optimization.
- Use a schematic editor for the asynchronous state machine part of your design.

Do not use the tool to design asynchronous state machines; the tool might remove your hazard-suppressing logic when it performs logic optimization, causing your asynchronous state machine to work incorrectly.

The tool displays a "found combinational loop" warning message for an asynchronous FSM when it detects combinational loops in continuous assignment statements, processes and built-in gate-primitive logic.

#### **Asynchronous State Machines that Generate Error Messages**

In this example, both async1 and async2 will generate combinational loop errors, because of the recursive definition for output.

```
library ieee;
use ieee.std logic 1164.all;
entity async is
-- output is a buffer mode so that it can be read
   port (output : buffer std_logic;
         g, d : in std_logic);
end async;
-- Asynchronous FSM from concurrent assignment statement
architecture asyncl of async is
begin
   -- Combinational loop error, due to recursive output definition.
   output <= (((((g and d) or (not g)) and output) or d) and
      output);
end async1;
-- Asynchronous FSM created within a process
architecture async2 of async is
begin
   process(q, d, output)
   begin
-- Combinational loop error, due to recursive output definition.
      output <= (((((q and d) or (not q)) and output) or d) and
      output);
   end process;
end async2;
```

# Hierarchical Design Creation in VHDL

Creating hierarchy is similar to creating a schematic. You place available parts from a library onto a schematic sheet and connect them.

To create a hierarchical design in VHDL, you instantiate one design unit inside of another. In VHDL, the design units you instantiate are called components. Before you can instantiate a component, you must declare it (step 2, below).

The basic steps for creating a hierarchical VHDL design are:

- 1. Write the design units (entities and architectures) for the parts you wish to instantiate.
- 2. Declare the components (entity interfaces) you will instantiate.
- 3. Instantiate the components, and connect (map) the signals (including top-level ports) to the formal ports of the components to wire them up.

#### Step 1 - Write Entities and Architectures

Write entities and architectures for the design units to instantiate.

```
library ieee;
use ieee.std_logic_1164.all;
entity muxhier is
   port (outvec: out std_logic_vector (7 downto 0);
        a_vec, b_vec: in std_logic_vector (7 downto 0);
        sel: in std_logic);
end muxhier;
architecture mux_design of muxhier is
begin
-- <mux functionality>
end mux_design;
```

```
library ieee;
use ieee.std_logic_1164.all;
entity reg8 is
   port (q: buffer std_logic_vector (7 downto 0);
         data: in std_logic_vector (7 downto 0);
         clk, rst: in std logic);
end reg8;
architecture reg8_design of reg8 is -- 8-bit register
begin
-- <8-bit register functionality>
end reg8_design;
library ieee;
use ieee.std logic 1164.all;
entity rotate is
   port (q: buffer std_logic_vector (7 downto 0);
         data: in std_logic_vector (7 downto 0);
         clk, rst, r l: in std logic);
end rotate;
architecture rotate_design of rotate is
begin
-- Rotates bits or loads
-- When r_l is high, it rotates; if low, it loads data
-- < Rotation functionality>
end rotate design;
```

#### Step 2 - Declare the Components

Components are declared in the declarative region of the architecture with a component declaration statement.

The component declaration syntax is:

```
component entity_name
  port (port_list);
end component;
```

The entity\_name and port\_list of the component must match exactly that of the entity you will be instantiating.

#### Example

```
architecture structural of top_level_design is
-- Component declarations are placed here in the
-- declarative region of the architecture.
component muxhier -- Component declaration for mux
   port (outvec: out std_logic_vector (7 downto 0);
         a_vec, b_vec: in std_logic_vector (7 downto 0);
         sel: in std logic);
end component;
component reg8 -- Component declaration for reg8
   port (q: out std_logic_vector (7 downto 0);
         data: in std logic vector (7 downto 0);
         clk, rst: in std logic);
end component;
component rotate -- Component declaration for rotate
   port (q: buffer std_logic_vector (7 downto 0);
         data: in std_logic_vector (7 downto 0);
         clk, rst, r l: in std logic);
end component;
begin
-- The structural description goes here.
end structural;
```

#### Step 3 - Instantiate the Components

Use the following syntax to instantiate your components:

```
unique_instance_name : component_name
[generic map (override_generic_values)]
    port map (port_connections);
```

You can connect signals either with positional mapping (the same order declared in the entity) or with named mapping (where you specify the names of the lower-level signals to connect). Connecting by name minimizes errors, and especially advantageous when the component has many ports. To use configuration specification and declaration, refer to *Configuration Specification and Declaration*, on page 371.

```
library ieee;
use ieee.std logic 1164.all;
entity top level is
   port (q: buffer std logic vector (7 downto 0);
         a, b: in std_logic_vector (7 downto 0);
         sel, r_l, clk, rst: in std_logic);
end top level;
architecture structural of top level is
-- The component declarations shown in Step 2 go here.
-- Declare the internal signals here
signal mux out, req out: std logic vector (7 downto 0);
begin
-- The structural description goes here.
-- Instantiate a mux, name it inst1, and wire it up.
-- Map (connect) the ports of the mux using positional association.
inst1: muxhier port map (mux_out, a, b, sel);
-- Instantiate a rotate, name it inst2, and map its ports.
inst2: rotate port map (q, reg out, clk, r l, rst);
-- Instantiate a reg8, name it inst3, and wire it up.
-- reg8 is connected with named association.
-- The port connections can be given in any order.
-- Notice that the actual (local) signal names are on
-- the right of the '=>' mapping operators, and the
-- formal signal names from the component
-- declaration are on the left.
inst3: reg8 port map (
   clk => clk,
   data => mux_out,
   q => req out,
   rst => rst);
end structural;
```

# Configuration Specification and Declaration

A configuration declaration or specification can be used to define binding information of component instantiations to design entities (entity-architecture pairs) in a hierarchical design. After the structure of one level of a design has been fully described using components and component instantiations, a designer must describe the hierarchical implementation of each component.

A configuration declaration or specification can also be used to define binding information of design entities (entity-architecture pairs) that are compiled in different libraries.

This section discusses usage models of the configuration declaration statement supported by the tool. The following topics are covered:

- Configuration Specification, on page 371
- Configuration Declaration, on page 374
- VHDL Configuration Statement Enhancement, on page 381

Component declarations and component specifications are not required for a component instantiation where the component name is the same as the entity name. In this case, the entity and its last architecture denote the default binding. In direct-entity instantiations, the binding information is available as the entity is specified, and the architecture is optionally specified. Configuration declaration and/or configuration specification are required when the component name does not match the entity name. If configurations are not used in this case, VHDL simulators give error messages, and the tool creates a black box and continues synthesis.

### **Configuration Specification**

A configuration specification associates binding information with component labels that represent instances of a given component declaration. A configuration specification is used to bind a component instance to a design entity, and to specify the mapping between the local generics and ports of the component instance and the formal generics and ports of the entity. Optionally, a configuration specification can bind an entity to one of its architectures. The tool supports a subset of configuration specification commonly used in HDL synthesis; this section discusses that support.

The following Backus-Naur Form (BNF) grammar is supported (VHDL-93 LRM pp.73-79):

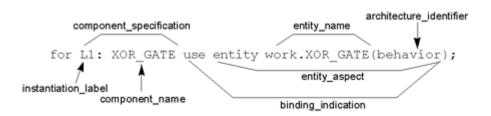

for others: AND\_GATE use entity work.AND\_GATE(structure);
for all: XOR\_GATE use entity work.XOR\_GATE;

#### **Example: Configuration Specification**

In the following example, two architectures (RTL and structural) are defined for an adder. There are two instantiations of an adder in design top. A configuration statement defines the adder architecture to use for each instantiation.

```
library IEEE;
use IEEE.std_logic_1164.all;
```

```
entity adder is
   port (a : in std_logic;
        b : in std_logic;
         cin : in std logic;
         s : out std_logic;
         cout : out std_logic);
end adder;
library IEEE;
use IEEE.std logic unsigned.all;
architecture rtl of adder is
signal tmp : std_logic_vector(1 downto 0);
begin
   tmp <= ('0' \& a) - b - cin;
   s \ll tmp(0);
   cout \leftarrow tmp(1);
end rtl;
architecture structural of adder is
begin
   s <= a xor b xor cin;
   cout <= ((not a) and b and cin) or (a and (not b) and cin)
      or (a and b and (not cin)) or (a and b and cin);
end structural;
library IEEE;
use IEEE.std logic 1164.all;
entity top is
  port (a : in std_logic_vector(1 downto 0);
         b : in std_logic_vector(1 downto 0);
         c : in std logic;
         cout : out std logic;
         sum : out std_logic_vector(1 downto 0));
end top;
architecture top_a of top is
component myadder
  port (a : in std_logic;
         b : in std_logic;
         cin : in std_logic;
         s : out std logic;
         cout : out std_logic);
end component;
```

```
signal carry : std_logic;
for s1 : myadder use entity work.adder(structural);
for r1 : myadder use entity work.adder(rtl);
begin
    s1 : myadder port map (a(0), b(0), c, sum(0), carry);
    r1 : myadder port map (a(1), b(1), carry, sum(1), cout);
end top a;
```

#### Results

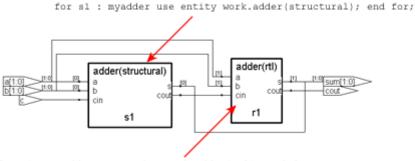

for r1 : myadder use entity work.adder(rtl); end for;

#### **Unsupported Constructs for Configuration Specification**

The following configuration specification construct is *not* supported by the tool. An appropriate message is issued in the log file when this construct is used.

• The VHDL-93 LRM defines entity\_aspect in the binding indication as:

```
entity_aspect ::=
    entity entity_name [(architecture_identifier)] |
    configuration configuration name | open
```

The tool supports entity\_name and configuration\_name in the entity\_aspect of a binding indication. The tool does not yet support the open construct.

## **Configuration Declaration**

Configuration declaration specifies binding information of component instantiations to design entities (entity-architecture pairs) in a hierarchical design. Configuration declaration can bind component instantiations in an architec-

ture, in either a block statement, a for...generate statement, or an if...generate statement. It is also possible to bind different entity-architecture pairs to different indices of a for... generate statement.

The tool supports a subset of configuration declaration commonly used in HDL synthesis. The following Backus-Naur Form (BNF) grammar is supported (VHDL-93 LRM pp.11-17):

```
configuration_declaration ::=
    configuration identifier of entity_name is
        block_configuration
    end [configuration] [configuration_simple_name];

block_configuration ::=
    for block_specification
        {configuration_item}
    end for;

block_specification ::=
        achitecture_name | block_statement_label |
        generate_statement_label [(index_specification)]

index_specification ::=
        discrete_range | static_expression

configuration_item ::=
        block_configuration | component_configuration
```

```
component_configuration ::=
    for component_specification
        [binding_indication;]
        [block_configuration]
    end for;
```

The BNF grammar for component\_specification and binding\_indication is described in *Configuration Specification*, on page 371.

#### **Configuration Declaration within a Hierarchy**

The following example shows a configuration declaration describing the binding in a 3-level hierarchy, for...generate statement labeled label1, within block statement blk1 in architecture arch\_gen3. Each architecture implementation of an instance of my\_and1 is determined in the configuration declaration and depends on the index value of the instance in the for...generate statement.

```
entity and1 is
   port(a,b: in bit ; o: out bit);
end;
architecture and arch1 of and1 is
begin
   o \le a and b;
end;
architecture and_arch2 of and1 is
begin
   o \le a and b;
end;
architecture and_arch3 of and1 is
begin
   o \le a and b;
end;
library WORK; use WORK.all;
entity gen3_config is
   port(a,b: in bit_vector(0 to 7);
       res: out bit vector(0 to 7));
end;
```

```
library WORK; use WORK.all;
architecture arch_gen3 of gen3_config is
component my_andl port(a,b: in bit; o: out bit); end component;
begin
   label1: for i in 0 to 7 generate
     blk1: block
      begin
         al: my_and1 port map(a(i),b(i),res(i));
      end block;
   end generate;
end;
library work;
configuration config_gen3_config of gen3_config is
   for arch_gen3 -- ARCHITECTURE block_configuration "for
         -- block specification"
      for label1 (0 to 3) --GENERATE block_config "for
         -- block specification"
         for blk1 -- BLOCK block_configuration "for
         -- block specification"
         -- {configuration_item}
            for al: my and -- component configuration
            -- Component specification "for idList : compName"
               use entity work.and1(and arch1); --
binding indication
            end for; -- al component_configuration
         end for; -- blk1 BLOCK block_configuration
      end for; -- label1 GENERATE block configuration
      for label1 (4) -- GENERATE block_configuration "for
         -- block specification"
         for blk1
            for a1 : my_and1
              use entity work.and1(and arch3);
            end for;
         end for;
      end for;
      for label1 (5 to 7)
         for blk1
            for a1 : my_and1
               use entity work.and1(and_arch2);
            end for;
         end for;
      end for;
   end for; -- ARCHITECTURE block configuration
end config gen3 config;
```

### **Selection with Configuration Declaration**

In the following example, two architectures (RTL and structural) are defined for an adder. There are two instantiations of an adder in design top. A configuration declaration defines the adder architecture to use for each instantiation. This example is similar to the configuration specification example.

```
library IEEE;
use IEEE.std_logic_1164.all;
entity adder is
   port (a : in std logic;
         b : in std logic;
         cin : in std_logic;
         s : out std logic;
         cout : out std logic);
end adder;
library IEEE;
use IEEE.std_logic_unsigned.all;
architecture rtl of adder is
signal tmp : std_logic_vector(1 downto 0);
begin
   tmp <= ('0' & a) - b - cin;
   s \ll tmp(0);
   cout <= tmp(1);
end rtl;
architecture structural of adder is
begin
   s <= a xor b xor cin;
   cout <= ((not a) and b and cin) or (a and (not b) and cin) or
      (a and b and (not cin)) or (a and b and cin);
end structural;
library IEEE;
use IEEE.std_logic_1164.all;
entity top is
   port (a : in std_logic_vector(1 downto 0);
         b : in std_logic_vector(1 downto 0);
         c : in std logic;
         cout : out std logic;
         sum : out std logic vector(1 downto 0));
end top;
```

```
architecture top_a of top is
component myadder
  port (a : in std_logic;
        b : in std logic;
        cin: in std logic;
         s : out std logic;
         cout : out std logic);
end component;
signal carry : std_logic;
begin
   s1 : myadder port map (a(0), b(0), c, sum(0), carry);
  r1: myadder port map (a(1), b(1), carry, sum(1), cout);
end top_a;
library work;
configuration config_top of top is -- configuration_declaration
   for top a -- block configuration "for block specification"
   -- component configuration
      for s1: myadder -- component_specification
         use entity work.adder (structural); -- binding_indication
     end for; -- component configuration
   -- component_configuration
     for r1: myadder -- component specification
        use entity work.adder (rtl); -- binding indication
     end for; -- component_configuration
   end for; -- block configuration
end config top;
```

#### Results

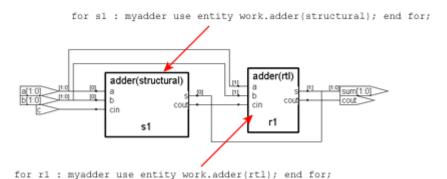

#### **Direct Instantiation of Entities Using Configuration**

In this method, a configured entity (i.e., an entity with a configuration declaration) is directly instantiated by writing a component instantiation statement that directly names the configuration.

### **Syntax**

```
label : configuration configurationName
  [generic map (actualGeneric1, actualGeneric2, ... )]
  [port map (port1, port2, ... )];
```

#### **Unsupported Constructs for Configuration Declaration**

The following are the configuration declaration constructs that are *not* supported by the tool. Appropriate messages are displayed in the log file if these constructs are used.

1. The VHDL-93 LRM defines the configuration declaration as:

```
configuration_declaration ::=
    configuration identifier of entity_name is
        configuration_declarative_part
        block_configuration
    end [configuration] [configuration_simple_name];
configuration_declarative_part ::= {configuration_declarative_item}
configuration_declarative_item ::=
    use_clause | attribute_specification | group_declaration
```

The tool does not support the configuration\_declarative\_part. It parses the use\_clause and attribute\_specification without any warning message. The group declaration is not supported and an error message is issued.

2. VHDL-93 LRM defines entity aspect in the binding indication as:

```
entity_aspect ::=
    entity entity_name [(architecture_identifier)] |
    configuration configuration_name | open

block configuration ::=
```

```
for block_specification
    {use_clause}
    {configuration_item}
end for;
```

The tool does not support use\_clause in block\_configuration. This construct is parsed and ignored.

### **VHDL Configuration Statement Enhancement**

This section highlights the VHDL configuration statement support and handling component declarations with corresponding entity descriptions. Topics include:

- Generic mapping, on page 381
- Port Mapping, on page 382
- Mapping Multiple Entity Names to the Same Component, on page 383
- Generics Assigned to Configurations, on page 384
- Arithmetic Operators and Functions in Generic Maps, on page 389
- Ports in Component Declarations, on page 390

#### Generic mapping

Generics and ports can have different names and sizes at the entity and component levels. You use the configuration statement to bind them together with a configuration specification or a configuration declaration. The binding priority follows this order:

- Configuration specification
- Component specification
- Component declaration

```
library ieee;
use ieee.std_logic_1164.all;
```

```
entity test is
generic (rangel : integer := 11);
   port (a, a1 : in std_logic_vector(range1 - 1 downto 0);
         b, b1 : in std logic vector(rangel - 1 downto 0);
         c, c1 : out std_logic_vector(range1 - 1 downto 0));
end test;
architecture test_a of test is
component submodule1 is
generic (size : integer := 6);
   port (a : in std_logic_vector(size -1 downto 0);
         b : in std_logic_vector(size -1 downto 0);
         c : out std logic vector(size -1 downto 0));
end component;
for all : submodule1
use entity work.sub1(rtl)
generic map (size => rangel);
begin
   UUT1 : submodule1 generic map (size => 4)
   port map (a \Rightarrow a,b \Rightarrow b,c \Rightarrow c);
end test_a;
```

If you define the following generic map for sub1, it takes priority:

```
entity subl is
generic(size: integer:=1);
   port (a: in std logic vector(size -1 downto 0);
         b : in std logic vector(size -1 downto 0);
         c : out std_logic_vector(size -1 downto 0);
end subl;
```

#### **Port Mapping**

See Generic mapping, on page 381 for information about using the configuration statement and binding priority.

```
library ieee;
use ieee.std logic 1164.all;
entity test is
generic (rangel : integer := 1);
   port (ta, tal : in std logic vector(rangel - 1 downto 0);
         tb, tb1 : in std_logic_vector(range1 - 1 downto 0);
         tc, tc1 : out std_logic_vector(range1 - 1 downto 0));
end test;
```

end sub1:

```
architecture test_a of test is
component submodule1
generic (my_size1 : integer := 6; my_size2 : integer := 6);
   port (d : in std logic vector(my size1 -1 downto 0);
          e : in std_logic_vector(my_size1 -1 downto 0);
          f : out std_logic_vector(my_size2 -1 downto 0));
end component;
for UUT1 : submodule1
use entity work1.sub1(rtl)
generic map (size1 => my_size1, size2 => my_size2)
port map (a \Rightarrow d, b \Rightarrow e, c \Rightarrow f);
   begin
   UUT1 : submodule1 generic map (my size1 => 1, my size2 => 1)
   port map (d \Rightarrow ta, e \Rightarrow tb, f \Rightarrow tc);
   end test a;
If you define the following port map for sub1, it overrides the previous
definition:
entity subl is
generic(size1: integer:=6; size2:integer:=6);
```

### **Mapping Multiple Entity Names to the Same Component**

port (a: in std logic vector (size1 -1 downto 0);

b : in std\_logic\_vector (size1 -1 downto 0);
c : out std\_logic\_vector (size2 -1 downto 0);

When a single component has multiple entities, you can use the configuration statement and the for label clause to bind them. The following is an example:

```
entity test is
generic (rangel : integer := 1);
   port (ta, tal : in std_logic_vector(rangel - 1 downto 0);
        tb, tbl : in std_logic_vector(rangel - 1 downto 0);
        tc, tcl : out std_logic_vector(rangel - 1 downto 0));
end test;

architecture test_a of test is
component submodule
generic (my_sizel : integer := 6; my_size2 : integer := 6);
   port (d,e : in std_logic_vector(my_sizel -1 downto 0);
        f : out std_logic_vector(my_size2 -1 downto 0));
end component;
```

```
begin
UUT1 : submodule generic map (1, 1)
   port map (d \Rightarrow ta, e \Rightarrow tb, f \Rightarrow tc);
UUT2 : submodule generic map (1, 1) port map
   (d \Rightarrow tal, e \Rightarrow tbl, f \Rightarrow tcl)
end test a;
configuration my_config of test is
for test a
   for UUT1 : submodule
      use entity work.sub1(rtl)
      generic map (my_size1, my_size2)
      port map (d, e, f);
   end for;
   for others : submodule
      use entity work.sub2(rtl)
      generic map (my_size1, my_size2)
      port map (d, e, f);
   end for;
end for;
end my_config;
```

You can map multiple entities to the same component, as shown here:

```
entity subl is
generic(size1: integer:=6; size2:integer:=6);
port (a: in std_logic_vector (size1 -1 downto 0);
        b : in std_logic_vector (size1 -1 downto 0);
        c : out std_logic_vector (size2 -1 downto 0);
end subl:

entity sub2 is
generic(width1: integer; width2:integer);
port (al: in std_logic_vector(width1 -1 downto 0);
        b1 : in std_logic_vector (width1 -1 downto 0);
        c1 : out std_logic_vector (width2 -1 downto 0);
end subl:
```

#### **Generics Assigned to Configurations**

Generics can be assigned to configurations instead of entities.

Entities can contain more generics than their associated component declarations. Any additional generics on the entities must have default values to be able to synthesize.

Entities can also contain fewer generics than their associated component declarations. The extra generics on the component have no affect on the implementation of the entity.

Following are some examples.

#### Example1

Configuration conf\_module1 contains a generic map on configuration conf\_c. The component declaration for submodule1 does not have the generic use\_extra-SYN\_ff, however, the entity has it.

```
library ieee;
use IEEE.std_logic_1164.all;
entity submodule1 is
generic (width : integer := 16;
use_extraSYN_ff : boolean := false);
  port (clk : in std_logic;
         b : in std_logic_vector(width - 1 downto 0);
         c : out std_logic_vector(width - 1 downto 0));
end submodule1;
architecture rtl of submodule1 is
signal d : std_logic_vector(width - 1 downto 0);
begin
no_resynch : if use_extraSYN_ff = false generate
   d \le bi
end generate no resynch;
resynch: if use extraSYN ff = true generate
  process (clk)
  begin
      if falling edge(clk) then
        d \le b;
      end if;
   end process;
end generate resynch;
   process (clk)
   begin
      if rising_edge(clk) then
         c <= d;
      end if;
   end process;
end rtl;
```

```
configuration conf c of submodule1 is
   for rtl
   end for;
end configuration conf c;
library ieee;
use ieee.std logic 1164.all;
entity module1 is
generic (width: integer := 16);
  port (clk : in std_logic;
         b: in std logic vector(width - 1 downto 0);
         c : out std_logic_vector(width - 1 downto 0));
end module1;
architecture rtl of module1 is
component submodule1
generic (width: integer := 8);
  port (clk : in std logic;
         b : in std_logic_vector(width - 1 downto 0);
         c : out std_logic_vector(width - 1 downto 0));
end component;
begin
UUT2 : submodule1 port map (clk => clk,
  b \Rightarrow b,
   C => C);
end rtl;
library ieee;
configuration conf_module1 of module1 is
   for rtl
      for UUT2 : submodule1
         use configuration conf c generic map(width => 16,
         use_extraSYN_ff => true);
      end for;
   end for;
end configuration conf_module1;
```

#### Example2

The component declaration for mod1 has the generic size, which is not in the entity. A component declaration can have more generics than the entity, however, extra component generics have no affect on the entity's implementation.

```
library ieee;
use ieee.std logic 1164.all;
entity module1 is
generic (width: integer := 16;
use_extraSYN_ff : boolean := false);
   port (clk: in std logic;
         b : in std_logic_vector (width - 1 downto 0);
         c : out std_logic_vector(width - 1 downto 0));
end module1;
architecture rtl of module1 is
signal d : std_logic_vector(width - 1 downto 0);
   no_resynch : if use_extraSYN_ff = false generate
     d \le b;
end generate no_resynch;
resynch: if use extraSYN ff = true generate -- insert pipeline
   -- registers
   process (clk)
   begin
      if falling edge(clk) then
        d \le b;
      end if;
   end process;
end generate resynch;
   process (clk)
   begin
      if rising edge(clk) then
         c <= d;
      end if;
   end process;
end rtl;
configuration module1_c of module1 is
   for rtl
   end for;
end module1 c;
```

```
library ieee;
use ieee.std_logic_1164.all;
entity test is
   port (clk : in std_logic;
         tb : in std_logic_vector(7 downto 0);
         tc : out std logic vector(7 downto 0));
end test;
architecture test_a of test is
component mod1
generic (width: integer := 16;
use_extraSYN_ff: boolean := false;
size : integer := 8);
  port (clk: in std logic;
         b: in std logic vector(width - 1 downto 0);
         c : out std_logic_vector(width - 1 downto 0));
end component;
begin
UUT1 : mod1 generic map (width => 18)
   port map (clk => clk,
     b \Rightarrow tb,
      c => tc);
end test a;
Configuration test c of test is
for test a
   for UUT1 : mod1
     use configuration module1 c
      generic map (width => 8, use extraSYN ff => true);
   end for;
end for;
end test c;
```

#### **Arithmetic Operators and Functions in Generic Maps**

Arithmetic operators and functions can be used in generic maps. Following is an example.

```
library ieee;
use ieee.std logic 1164.all;
use ieee.std_logic_arith.all;
entity sub is
generic (width : integer:= 16);
  port (clk: in std logic;
         a : in std logic vector (width - 1 downto 0);
         y : out std_logic_vector (width - 1 downto 0));
end sub;
architecture rtl1 of sub is
begin
  process (clk, a)
  begin
      if (clk = '1' and clk'event) then
        y <= a;
      end if;
   end process;
end rtl1;
architecture rtl2 of sub is
begin y <= a;
end rtl2;
configuration sub c of sub is
for rtl1 end for;
end sub c;
library ieee;
use ieee.std_logic_1164.all;
use ieee.std_logic_arith.all;
```

```
entity test is
generic (mcu_depth : integer:=1;
mcu_width : integer:=16);
   port (clk : in std_logic;
         a : in std_logic_vector
            ((mcu_depth*mcu_width)-1 downto 0);
         y : out std logic vector
            ((mcu_depth*mcu_width)-1downto 0));
end test;
architecture RTL of test is
constant CWIDTH : integer := 2;
constant size : unsigned := "100";
component sub generic (width : integer);
  port (clk : in std_logic;
         a : in std_logic_vector (CWIDTH - 1 downto 0);
         y : out std_logic_vector (CWIDTH - 1 downto 0));
end component;
begin i sub : sub
generic map (width => CWIDTH) port map (clk => clk,
   a => a,
  y \Rightarrow y;
end RTL;
library ieee;
use ieee.std logic arith.all;
configuration test_c of test is
   for RTL
      for i sub : sub use
         configuration sub_c
         generic map(width => (CWIDTH ** (conv_integer (size))));
      end for;
   end for;
end test c;
```

#### **Ports in Component Declarations**

Entities can contain more or fewer ports than their associated component declarations. Following are some examples.

```
library ieee; use ieee.std logic 1164.all;
```

```
entity module1 is
generic (width: integer := 16; use_extraSYN_ff : boolean := false);
   port (clk : in std_logic;
         b : in std_logic_vector (width - 1 downto 0);
         a : out integer range 0 to 15; --extra output port
            on entity
         e : out integer range 0 to 15; -- extra output port
            on entity
         c : out std_logic_vector(width - 1 downto 0));
end module1;
architecture rtl of module1 is
signal d : std logic vector(width - 1 downto 0);
begin
e <= width;
a <= width;
no_resynch : if use_extraSYN_ff = false generate
   d \le b;
end generate no_resynch;
resynch : if use_extraSYN_ff = true generate
  process (clk)
   begin
      if falling edge(clk) then
        d <= b;
      end if;
   end process;
end generate resynch;
   process (clk)
   begin
      if rising_edge(clk) then
         c <= d;
      end if;
   end process;
end rtl;
configuration module1_c of module1 is
for rtl
end for;
end module1 c;
```

```
library ieee;
use ieee.std_logic_1164.all;
entity test is
   port (clk : in std_logic;
         tb : in std_logic_vector(7 downto 0);
         tc : out std logic vector(7 downto 0));
end test;
architecture test_a of test is
component mod1
generic (width: integer := 16);
   port (clk : in std_logic;
         b : in std_logic_vector(width - 1 downto 0);
         c : out std logic vector(width - 1 downto 0));
end component;
begin
UUT1 : mod1 generic map (width => 18)
port map (clk => clk,
  b \Rightarrow tb,
   c => tc);
end test_a;
Configuration test c of test is
for test a
   for UUT1 : mod1
      use configuration module1 c
      generic map (width => 8, use_extraSYN_ff => true);
   end for;
end for;
end test_c;
```

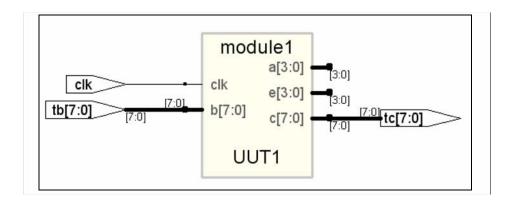

In the figure above, the entity module1 has extra ports a and e that are not defined in the corresponding component declaration mod1. The additional ports are not connected during synthesis.

```
LIBRARY ieee;
USE ieee.std logic 1164.ALL;
ENTITY sub1 IS
GENERIC(
size1 : integer := 11;
size2 : integer := 12);
   PORT (r : IN std logic vector(size1 -1 DOWNTO 0);
         s : IN std_logic_vector(size1 -1 DOWNTO 0);
         t : OUT std logic vector(size2 -1 DOWNTO 0));
END sub1;
ARCHITECTURE rtl OF sub1 IS
BEGIN
   t <= r AND s;
END ARCHITECTURE rtl;
LIBRARY ieee;
USE ieee.std_logic_1164.ALL;
ENTITY test IS
GENERIC (range1 : integer := 12);
   PORT (ta0 : IN std logic vector(rangel - 1 DOWNTO 0);
         tb0 : IN std_logic_vector(rangel - 1 DOWNTO 0);
         tc0 : OUT std logic vector(rangel - 1 DOWNTO 0));
END test;
ARCHITECTURE test a OF test IS
COMPONENT submodule
GENERIC (
my size1 : integer := 4;
my size2 : integer := 5);
   PORT (d : IN std_logic_vector(my_size1 -1 DOWNTO 0);
         e : IN std logic vector(my size1 -1 DOWNTO 0);
         ext 1 : OUT std logic vector(my size1 -1 DOWNTO 0);
         ext_2 : OUT std_logic_vector(my_size1 -1 DOWNTO 0);
         f : OUT std logic vector(my size2 -1 DOWNTO 0));
END COMPONENT;
```

```
BEGIN
UUT1 : submodule
GENERIC MAP (
my_size1 => range1,
my_size2 => range1)
   PORT MAP (ext_1 => open,
      ext_2 => open,
      d \Rightarrow ta0,
      e \Rightarrow tb0,
      f => tc0);
END test_a;
CONFIGURATION my config OF test IS
   FOR test_a
      FOR UUT1 : submodule
      USE ENTITY work.sub1(rtl)
      GENERIC MAP (
          size1 => my_size1,
          size2 => my size2)
      PORT MAP (r \Rightarrow d,
          s => e,
          t => f);
      END FOR;
   END FOR; -- test_a
END my_config;
```

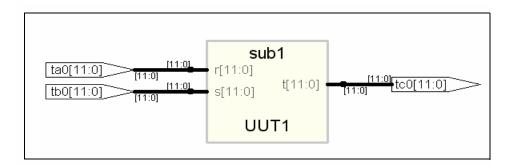

In the figure above, the component declaration has more ports (ext\_1 ext\_2) than entity sub1. The component is synthesized based on the number of ports on the entity.

# Scalable Designs

This section describes creating and using scalable VHDL designs. You can create a VHDL design that is scalable, meaning that it can handle a user-specified number of bits or components.

- Creating a Scalable Design Using Unconstrained Vector Ports, on page 395
- Creating a Scalable Design Using VHDL Generics, on page 396
- Using a Scalable Architecture with VHDL Generics, on page 397
- Creating a Scalable Design Using Generate Statements, on page 399

### **Creating a Scalable Design Using Unconstrained Vector Ports**

Do not size (constrain) the ports until you need them. This first example is coding the adder using the – operator, and gives much better synthesized results than the second and third scalable design examples, which code the adders as random logic.

```
library ieee;
use ieee.std logic 1164.all;
use ieee.std_logic_unsigned.all;
entity addn is
-- Notice that a, b, and result ports are not constrained.
-- In VHDL, they automatically size to whatever is connected
-- to them.
  port (result : out std logic vector;
         cout : out std_logic;
         a, b: in std logic vector;
         cin : in std logic);
end addn;
architecture stretch of addn is
   signal tmp : std_logic_vector (a'length downto 0);
begin
-- The next line works because "-" sizes to the largest operand
-- (also, you need only pad one argument).
tmp <= ('0' \& a) - b - cin;
```

```
result <= tmp(a'length - 1 downto 0);
cout <= tmp(a'length);</pre>
assert result'length = a'length;
assert result'length = b'length;
end stretch;
-- Top level design
-- Here is where you specify the size for a, b,
-- and result. It is illegal to leave your top
-- level design ports unconstrained.
library ieee;
use ieee.std_logic_1164.all;
entity addntest is
  port (result : out std logic vector (7 downto 0);
         cout : out std_logic;
         a, b : in std_logic_vector (7 downto 0);
         cin : in std logic);
end addntest;
architecture top of addntest is
component addn
  port (result : std logic vector;
         cout : std logic;
         a, b : std_logic_vector;
         cin : std_logic);
end component;
begin
test : addn port map (result => result,
   cout => cout,
   a => a,
  b \Rightarrow b,
   cin => cin);
end;
```

### **Creating a Scalable Design Using VHDL Generics**

Create a VHDL generic with default value. The generic is used to represent bus sizes inside a architecture, or a number of components. You can define more than one generic per declaration by separating the generic definitions with semicolons (;).

#### **Syntax**

```
generic (generic_1_name : type [:= default_value]);
```

#### **Examples**

```
generic (num : integer := 8) ;
generic (top : integer := 16; num_bits : integer := 32);
```

## Using a Scalable Architecture with VHDL Generics

Instantiate the scalable architecture, and override the default generic value with the generic map statement.

### **Syntax**

```
generic map (list_of_overriding_values)
```

#### **Examples**

#### Generic map construct

```
generic map (16)
-- These values will get mapped in order given.
generic map (8, 16)
```

### Creating a scalable adder

```
library ieee;
use ieee.std_logic_1164.all;
entity adder is
   generic(num_bits : integer := 4); -- Default adder
        -- size is 4 bits
   port (a : in std_logic_vector (num_bits downto 1);
        b : in std_logic_vector (num_bits downto 1);
        cin : in std_logic;
        sum : out std_logic_vector (num_bits downto 1);
        cout : out std_logic_vector (num_bits downto 1);
        cout : out std_logic_vector (num_bits downto 1);
        cout : out std_logic_vector (num_bits downto 1);
```

```
architecture behave of adder is
begin
  process (a, b, cin)
  variable vsum : std_logic_vector (num_bits downto 1);
  variable carry : std_logic;
  begin
  carry := cin;
    for i in 1 to num_bits loop
       vsum(i) := (a(i) xor b(i)) xor carry;
      carry := (a(i) and b(i)) or (carry and (a(i) or b(i)));
  end loop;
  sum <= vsum;
  cout <= carry;
  end process;
end behave;</pre>
```

#### Scaling the Adder by Overriding the generic Statement

```
library ieee;
use ieee.std_logic_1164.all;
entity adder16 is
   port (a : in std logic vector (16 downto 1);
         b : in std_logic_vector (16 downto 1);
         cin: in std logic;
         sum : out std logic vector (16 downto 1);
         cout : out std_logic );
end adder16;
architecture behave of adder16 is
-- The component declaration goes here.
-- This allows you to instantiate the adder.
component adder
-- The default adder size is 4 bits.
generic(num bits : integer := 4);
   port (a : in std_logic_vector ;
        b : in std logic vector;
         cin: in std logic;
         sum : out std_logic_vector;
         cout : out std logic );
end component;
```

```
begin
my_adder : adder
   generic map (16) -- Use a 16 bit adder
   port map(a, b, cin, sum, cout);
end behave;
```

## **Creating a Scalable Design Using Generate Statements**

A VHDL generate statement allows you to repeat logic blocks in your design without having to write the code to instantiate each one individually.

#### Creating a 1-bit Adder

```
library ieee;
use ieee.std_logic_1164.all;
entity adder is
   port (a, b, cin : in std_logic;
        sum, cout : out std_logic);
end adder;
architecture behave of adder is
begin
   sum <= (a xor b) xor cin;
   cout <= (a and b) or (cin and a) or (cin and b);
end behave;</pre>
```

#### Instantiating the 1-bit Adder Many Times with a Generate Statement

```
library ieee;
use ieee.std_logic_1164.all;
entity addern is
generic(n : integer := 8);
   port (a, b : in std_logic_vector (n downto 1);
        cin : in std_logic;
        sum : out std_logic_vector (n downto 1);
        cout : out std_logic);
end addern;
```

```
architecture structural of addern is
-- The adder component declaration goes here.
component adder
   port (a, b, cin : in std_logic;
         sum, cout : out std_logic);
end component;
signal carry : std_logic_vector (0 to n);
begin
-- Generate instances of the single-bit adder n times.
-- You need not declare the index 'i' because
-- indices are implicitly declared for all FOR
-- generate statements.
gen: for i in 1 to n generate
   add: adder port map(
      a \Rightarrow a(i),
      b \Rightarrow b(i),
      cin => carry(i - 1),
      sum => sum(i),
      cout => carry(i));
end generate;
carry(0) <= cin;</pre>
cout <= carry(n);</pre>
end structural;
```

## Instantiating Black Boxes in VHDL

Black boxes are design units with just the interface specified; internal information is ignored by the tool. Black boxes can be used to directly instantiate:

- Technology-vendor primitives and macros (including I/Os).
- User-defined macros whose functionality was defined in a schematic editor, or another input source (when the place-and-route tool can merge design netlists from different sources).

Black boxes are specified with the syn\_black\_box synthesis directive, in conjunction with other directives. If the black box is a technology-vendor I/O pad, use the black\_box\_pad\_pin directive instead.

Here is a list of the directives that you can use to specify modules as black boxes, and to define design objects on the black box for consideration during synthesis:

- syn black box
- black box pad pin
- black\_box\_tri\_pins
- syn\_isclock
- syn\_tco<n>
- syn\_tpd<n>
- syn\_tsu<n>

For descriptions of the black-box attributes and directives, see the *Attribute Reference* manual.

For information on how to instantiate black boxes and technology-vendor I/Os, see *Defining Black Boxes for Synthesis*, on page 382 of the *User Guide*.

## **Black-Box Timing Constraints**

You can provide timing information for your individual black box instances. The following are the three predefined timing constraints available for black boxes.

- syn\_tpd<*n*> Timing propagation for combinational delay through the black box.
- syn\_tsu<*n>* Timing setup delay required for input pins (relative to the clock).
- syn\_tco<*n*> Timing clock to output delay through the black box.

Here, *n* is an integer from 1 through 10, inclusive. See *syn\_black\_box*, on page 63, for details about constraint syntax.

## VHDL Attribute and Directive Syntax

Synthesis attributes and directives can be defined in the VHDL source code to control the way the design is analyzed, compiled, and mapped. *Attributes* direct the way your design is optimized and mapped during synthesis. *Directives* control the way your design is analyzed prior to compilation. Because of this distinction, directives must be included in your VHDL source code while attributes can be specified either in the source code or in a constraint file.

The directives and attributes are predefined in the attributes package in the synthesis library for the tool. This library package contains the built-in attributes, along with declarations for timing constraints (including black-box timing constraints) and vendor-specific attributes. The file is located here:

installDirectory/lib/vhd/synattr.vhd

There are two ways to specify VHDL attributes and directives:

- Using the attributes Package, on page 403
- Declaring Attributes, on page 404

You can either use the attributes package or redeclare the types of directives and attributes each time you use them. You typically use the attributes package.

#### Using the attributes Package

This is the most typical way to specify the attributes, because you only need to specify the package once. You specify the attributes package, using the following code:

```
library synplify;
use synplify.attributes.all;
-- design_unit_declarations
attribute productname attribute of object : object type is value;
```

The following is an example using syn\_noclockbuf from the attributes package:

```
library symplify;
use symplify.attributes.all;
```

```
entity simpledff is
  port (q : out bit_vector(7 downto 0);
        d : in bit_vector(7 downto 0);
        clk : in bit);

// No explicit type declaration is necessary
attribute syn_noclockbuf of clk : signal is true;
-- Other code
```

#### **Declaring Attributes**

The alternative method is to declare the attributes to explicitly define them. You must do this each time you use an attribute. Here is the syntax for declaring directives and attributes in your code, without referencing the attributes package:

```
-- design_unit_declarations
attribute attribute_name : data_type ;
attribute attribute name of object : object type is value;
```

Here is an example using the syn\_noclockbuf attribute:

```
entity simpledff is
  port (q : out bit_vector(7 downto 0);
        d : in bit_vector(7 downto 0);
        clk : in bit);

// Explicit type declaration
attribute syn_noclockbuf : boolean;
attribute syn_noclockbuf of clk : signal is true;
-- Other code
```

### **Case Sensitivity**

Although VHDL is case-insensitive, directives, attributes, and their values are case sensitive and must be declared in the code using the correct case. This rule applies especially for port names in directives.

For example, if a port in VHDL is defined as GIN, the following code does not work:

```
attribute black_box_tri_pin : string;
attribute black_box_tri_pin of BBDLHS : component is "gin";
```

The following code is correct because the case of the port name is correct:

```
attribute black_box_tri_pin : string;
attribute black_box_tri_pin of BBDLHS : component is "GIN";
```

## VHDL Synthesis Examples

This section describes the VHDL examples that are provided with the tool. The topics include:

- Combinational Logic Examples, on page 405
- Sequential Logic Examples, on page 406

## **Combinational Logic Examples**

The following combinational logic synthesis examples are included in the *installDirectory*/examples/vhdl/common\_rtl/combinat directory:

- Adders
- ALU
- Bus Sorter (illustrates using procedures in VHDL)
- 3-to-8 Decoders
- 8-to-3 Priority Encoders
- Comparator
- Interrupt Handler (coded with an if-then-else statement for the desired priority encoding)
- Multiplexers (concurrent signal assignments, case statements, or if-then-else statements can be used to create multiplexers; the tool automatically creates parallel multiplexers when the conditions in the branches are mutually exclusive)
- Parity Generator
- Tristate Drivers

## **Sequential Logic Examples**

The following sequential logic synthesis examples are included in the *installDirectory*/examples/vhdl/common rtl/sequentl directory:

- Flip-flops and level-sensitive latches
- Counters (up, down, and up/down)
- Register file
- Shift register
- State machines

For additional information on synthesizing flip-flops and latches, see:

- Creating Flip-flops and Registers Using VHDL Processes, on page 344
- Level-sensitive Latches Using Concurrent Signal Assignments, on page 349
- Level-sensitive Latches Using VHDL Processes, on page 350
- Asynchronous Sets and Resets, on page 355
- Synchronous Sets and Resets, on page 356

## PREP VHDL Benchmarks

PREP (Programmable Electronics Performance) Corporation distributes benchmark results that show how FPGA vendors compare with each other in terms of device performance and area.

The following PREP benchmarks are included in the *installDirectory*/examples/vhdl/common\_rtl/prep directory:

- PREP Benchmark 1, Data Path (prep1.vhd)
- PREP Benchmark 2, Timer/Counter (prep2.vhd)
- PREP Benchmark 3, Small State Machine (prep3.vhd)
- PREP Benchmark 4, Large State Machine (prep4.vhd)
- PREP Benchmark 5, Arithmetic Circuit (prep5.vhd)
- PREP Benchmark 6, 16-Bit Accumulator (prep6.vhd)
- PREP Benchmark 7, 16-Bit Counter (prep7.vhd)
- PREP Benchmark 8, 16-Bit Pre-scaled Counter (prep8.vhd)
- PREP Benchmark 9, Memory Map (prep9.vhd)

The source code for the benchmarks can be used for design examples for synthesis or for doing your own FPGA vendor comparisons.

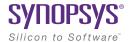

#### CHAPTER 4

# VHDL 2008 Language Support

This chapter describes support for the VHDL 2008 standard for the Synopsys tools. For information on the VHDL standard, see Chapter 3, *VHDL Language Support* and the IEEE  $1076^{\text{TM}}$ -2008 standard. The following sections describe the current level of VHDL 2008 support.

- Operators and Expressions, on page 410
- Unconstrained Data Types, on page 418
- Unconstrained Record Elements, on page 420
- Predefined Functions, on page 421
- Packages, on page 423
- Generics in Packages, on page 426
- Context Declarations, on page 428
- Case-generate Statements, on page 429
- Else/elsif Clauses, on page 434
- Sequential Signal Assignments, on page 437
- Syntax Conventions, on page 439

## **Operators and Expressions**

VHDL 2008 includes support for the following operators:

- Logical Reduction operators the logic operators: and, or, nand, nor, xor, and xnor can now be used as unary operators
- Condition operator (??) converts a bit or std\_ulogic value to a boolean value
- Matching Relational operators (?=, ?/=, ?<, ?<=, ?>, ?>=) similar to the normal relational operators, but return bit or std\_ulogic values in place of Boolean values
- Bit-string literals bit-string characters other than 0 and 1 and string formats including signed/unsigned and string length
- Aggregates (aggregate pattern assignments) are used to group values in an array or structured expression.

## **Logical Reduction Operators**

The logical operators and, or, nand, nor, xor, and xnor can be used as unary operators.

### **Example - Logical Operators**

```
-- Example 1: Logical Operators
entity reductionOpTest is
port (
invec: in bit_vector(2 downto 0);
nandout, xorout, xnorout, norout, orout, andout: out bit
);
end reductionOpTest;
architecture rtlArch of reductionOpTest is
begin
```

```
nandout <= nand invec;
xorout <= xor invec;
xnorout <= xnor invec;
norout <= nor invec;
orout <= or invec;
andout <= and invec;
end rtlArch;
```

## **Condition Operator**

The condition operator (??) converts a bit or std\_ulogic value to a boolean value. The operator is implicitly applied in a condition where the expression would normally be interpreted as a boolean value as shown in the if statement in the two examples below.

### Example - VHDL 2008 Style Conditional Operator

```
-- Example 1: VHDL 2008 Style Conditional Operator
entity condOpTest is
port (
sel, in1, in2: in bit;
res: out bit
);
end condOpTest;
architecture rtlArch of condOpTest is
begin
process(in1,in2,sel)
begin
if sel then
res \leq in2;
else
res <= in1;
end if;
end process;
end rtlArch;
```

#### Example - VHDL 1993 Style Conditional Operator

```
-- Example 2: VHDL 1993 Style Conditional Operator
entity condOpTest is
port (
sel, in1, in2: in bit;
res: out bit
);
end condOpTest;
architecture rtlArch of condOpTest is
begin
process(in1,in2,sel)
begin
if sel = '1' then
res <= in2;
else
res <= in1;
end if;
end process;
end rtlArch;
```

In the VHDL 2008 example, the statement

```
if sel then
```

is equivalent to:

```
if (?? sel) then
```

The implicit use of the ?? operator occurs in the following conditional expressions:

- after if or elsif in an if statement.
- after if in an if-generate statement

- after until in a wait statement
- after while in a while loop
- after when in a conditional signal statement
- after assert in an assertion statement
- after when in a next statement or an exit statement

## **Matching Relational Operators**

The matching relational operators return a bit or std\_ulogic result in place of a Boolean.

#### **Example - Relational Operators**

```
-- Example: Relational Operator
entity relOpTest is
port (
in1, in2: in bit;
res_eq, res_lteq: out bit
);
end relOpTest;
architecture rtlArch of relOpTest is
begin
res_eq <= in1 ?= in2;
res_lteq <= in1 ?<= in2;
end rtlArch;</pre>
```

## **Bit-string Literals**

Bit-string literal support in VHDL 2008 includes:

Support for characters other than 0 and 1 in the bit string, such as X or Z.

#### For example:

```
X"Z45X" is equivalent to "ZZZZ01000101XXXX"
B"0001-" is equivalent to "0001-"
O"75X" is equivalent to "111101XXX"
```

 Optional support for a length specifier that determines the length of the string to be assigned.

Syntax: [length] baseSpecifier "bitStringvalue"

For example:

```
12X"45" is equivalent to "000001000101"
50"17" is equivalent to "01111"
```

Optional support for a signed (S) or unsigned (U) qualifier that determines how the bit-string value is expanded/truncated when a length specifier is used.

Syntax: [length] S|U baseSpecifier "bitStringvalue"

#### For example:

• Additional support for a base specifier for decimal numbers (D). The number of characters in the bit string can be determined by using the expression  $(\log_2 n)+1$ ; where n is the decimal integer.

Syntax: [length] D "bitStringvalue"

For example:

```
D"10" is equivalent to "1010"

10D"35" is equivalent to "0000100011"
```

For complete descriptions of bit-string literal requirements, see the VHDL 2008 LRM.

## **Array Aggregates**

Aggregates (aggregate pattern assignments) are used to group values in an array or structured expression. Earlier versions of VHDL required that an array aggregate be comprised of only individual elements. VHDL 2008 extends the rules, allowing aggregates to use a mixture of individual elements and slices of the array.

#### Example 1: LHS Slices in an Array Aggregate

```
-- Example: LHS slices in an array aggregate
library ieee;
use ieee.std_logic_1164.all;
entity top is
port
    in1: in std_logic_vector(7 downto 0);
    out1: out std_logic;
    out2: out std_logic_vector(4 downto 0);
    out3: out std_logic_vector(1 downto 0)
);
end entity;
architecture structural of top is
begin
    (out1, out2, out3) <= in1;
end architecture structural;</pre>
```

This example of an array aggregate contains LHS slices of the array.

#### Example 2: RHS Slices in an Array Aggregate

```
-- Example: RHS slices in an array aggregate
library ieee;
use ieee.std_logic_1164.all;
entity top is
port
   clk, reset: in std_logic;
   out1: out std_logic_vector(7 downto 0);
   in1: in std_logic;
   in2: in std_logic_vector(4 downto 0);
   in3: in std_logic_vector(1 downto 0)
);
end entity;
architecture structural of top is
begin
process(clk,reset)
begin
if(reset='1')then
   out1 <= (7 downto 6 => "10" , 5 => '0' , others => '1');
elsif(clk'event and clk='1')then
   out1 <= (in1, in2,in3);
end if;
end process;
end architecture structural;
```

This example of an array aggregate contains RHS slices of the array.

## **Unconstrained Data Types**

VHDL 2008 allows the element types for arrays and the field types for records to be unconstrained. In addition, VHDL 2008 includes support for partially constrained subtypes in which some elements of the subtype are constrained, while others elements are unconstrained. Specifically, VHDL 2008:

- Supports unconstrained arrays of unconstrained arrays (i.e., element types of arrays can be unconstrained)
- Supports the VHDL 2008 syntax that allows a new subtype to be declared that constrains any element of an existing type that is not yet constrained
- Supports the 'element attribute that returns the element subtype of an array object
- Supports the new 'subtype attribute that returns the subtype of an object

#### **Example - Unconstrained Element Types**

```
library ieee;
use ieee.std logic 1164.all;
use ieee.std logic signed.all;
package myTypes is
   type memUnc is array (natural range <>) of std_logic_vector;
   function summation(varx: memUnc) return std logic vector;
end package myTypes;
package body myTypes is
   function summation(varx: memUnc) return std logic vector is
      variable sum: varx'element;
   begin
      sum := (others => '0');
         for I in 0 to varx'length - 1 loop
            sum := sum + varx(I);
         end loop;
      return sum;
   end function summation;
end package body myTypes;
```

```
library ieee;
use ieee.std_logic_1164.all;
use ieee.std_logic_signed.all;
use work.myTypes.all;
entity sum is
   port (in1: memUnc(0 to 2)(3 downto 0);
        out1: out std_logic_vector(3 downto 0));
end sum;
architecture uncbehv of sum is
begin
   out1 <= summation(in1);
end uncbehv;</pre>
```

#### Example - Unconstrained Elements within Nested Arrays

```
library ieee;
use ieee.std_logic_1164.all;
use ieee.std logic signed.all;
package myTypes is
   type t1 is array (0 to 1) of std logic vector;
   type memUnc is array (natural range <>) of t1;
   function doSum(varx: memUnc) return std_logic_vector;
end package myTypes;
package body myTypes is
   function addVector(vec: t1) return std_logic_vector is
      variable vecres: vec'element := (others => '0');
   begin
      for I in vec'Range loop
         vecres := vecres + vec(I);
      end loop;
      return vecres;
   end function addVector;
   function doSum(varx: memUnc) return std_logic_vector is
      variable sumres: varx'element'element;
   begin
      if (varx'length = 1) then
         return addVector(varx(varx'low));
      end if;
      if (varx'Ascending) then
         sumres := addVector(varx(varx'high)) +
            doSum(varx(varx'low to varx'high-1));
      else
         sumres := addVector(varx(varx'low)) +
```

```
doSum(varx(varx'high downto varx'low+1));
      end if;
      return sumres;
   end function doSum;
end package body myTypes;
library ieee;
use ieee.std_logic_1164.all;
use ieee.std logic signed.all;
use work.myTypes.all;
entity uncfunc is
   port (in1: in memUnc(1 downto 0)(open)(0 to 3);
         in2: in memUnc(0 to 2)(open)(5 downto 0);
         in3: in memUnc(3 downto 0)(open)(2 downto 0);
         out1: out std logic vector(5 downto 0);
         out2: out std_logic_vector(0 to 3);
         out3: out std logic vector(2 downto 0));
end uncfunc;
architecture uncbehv of uncfunc is
begin
   out1 <= doSum(in2);
   out2 <= doSum(in1);
   out3 <= doSum(in3);
end uncbehv;
```

## **Unconstrained Record Elements**

VHDL 2008 allows element types for records to be unconstrained (earlier versions of VHDL required that the element types for records be fully constrained). In addition, VHDL 2008 supports the concept of partially constrained subtypes in which some parts of the subtype are constrained, while others remain unconstrained.

## Example - Unconstrained Record Elements

```
library ieee; use ieee.std logic 1164.all;
```

```
entity unctest is
   port (in1: in std_logic_vector (2 downto 0);
         in2: in std_logic_vector (3 downto 0);
         out1: out std logic vector(2 downto 0));
end unctest;
architecture uncbehv of unctest is
   type zRec is record
      f1: std_logic_vector;
      f2: std logic vector;
   end record zRec;
subtype zCnstrRec is zRec(f1(open), f2(3 downto 0));
subtype zCnstrRec2 is zCnstrRec(f1(2 downto 0), f2(open));
signal mem: zCnstrRec2;
begin
   mem.f1 <= in1;
   mem.f2 \le in2;
   out1 <= mem.fl and mem.f2(2 downto 0);
end uncbehv;
```

## **Predefined Functions**

VHDL 2008 adds the minimum and maximum predefined functions. The behavior of these functions is defined in terms of the "<" operator for the operand type. The functions can be binary to compare two elements, or unary when the operand is an array type.

### Example - Minimum/Maximum Predefined Functions

```
entity minmaxTest is
   port (ary1, ary2: in bit_vector(3 downto 0);
        minout, maxout: out bit_vector(3 downto 0);
        unaryres: out bit);
end minmaxTest;

architecture rtlArch of minmaxTest is
begin
   maxout <= maximum(ary1, ary2);
   minout <= minimum(ary1, ary2);
   unaryres <= maximum(ary1);
end rtlArch;</pre>
```

## **Generic Types**

VHDL 2008 introduces several types of generics that are not present in VHDL IEEE Std 1076-1993. These types include generic types, generic packages, and generic subprograms.

#### **Generic Types**

Generic types allow logic descriptions that are independent of type. These descriptions can be declared as a generic parameter in both packages and entities. The actual type must be provided when instantiating a component or package.

Example of a generic type declaration:

```
entity mux is
   generic (type dataType);
   port (sel: in bit; za, zb: in dataType; res: out dataType);
end mux;
```

Example of instantiating an entity with a type generic:

```
inst1: mux generic map (bit_vector(3 downto 0))
  port map (selval,in1,in2,out1);
```

### Generic Packages

Generic packages allow descriptions based on a formal package. These descriptions can be declared as a generic parameter in both packages and entities. An actual package (an instance of the formal package) must be provided when instantiating a component or package.

Example of a generic package declaration:

```
entity mux is generic(
   package argpkg is new dataPkg generic map (<>);
);
   port (sel: in bit; za, zb: in bit_vector(3 downto 0);
     res: out bit_vector(3 downto 0));
end mux;
```

Example of instantiating a component with a package generic:

```
package memoryPkg is new dataPkg generic map (4, 16);
...
inst1: entity work.mux generic map (4, 16, argPkg => memoryPkg)
```

#### **Generic Subprograms**

Generic subprograms allow descriptions based on a formal subprogram that provides the function prototype. These descriptions can be declared as a generic parameter in both packages and entities. An actual function must be provided when instantiating a component or package.

Example of a generic subprogram declaration:

```
entity mux is
   generic (type dataType; function filter(datain: dataType)
      return dataType);
   port (sel: in bit; za, zb: in dataType; res: out dataType);
end mux;
```

Example of instantiating a component with a subprogram generic:

```
architecture myarch2 of myTopDesign is
  function intfilter(din: integer) return integer is
  begin
    return din + 1;
  end function intfilter;
...
begin
  inst1: mux generic map (integer, intfilter)
    port map (selval,intin1,intin2,intout);
```

## **Packages**

VHDL 2008 includes several new packages and modifies some of the existing packages. The new and modified packages are located in the \$LIB/vhd2008 folder instead of \$LIB/vhd.

### **New Packages**

The following packages are supported in VHDL 2008:

- fixed\_pkg.vhd, float\_pkg.vhd, fixed\_generic\_pkg.vhd, float\_generic\_pkg.vhd, fixed\_float\_types.vhd IEEE fixed and floating point packages
- numeric\_bit\_unsigned.vhd Overloads for bit\_vector to have all operators defined for ieee.numeric\_bit.unsigned
- numeric\_std\_unsigned.vhd Overloads for std\_ulogic\_vector to have all operators defined for ieee.numeric\_std.unsigned

String and text I/O functions in the above packages are not to be supported. These functions include read(), write().

## **Modified Packages**

The following modified IEEE packages are supported with the exception of the new string and text I/O functions (the previously supported string and text I/O functions are unchanged):

- std.vhd new overloads
- std\_logic\_1164.vhd std\_logic\_vector is now a subtype of std\_ulogic\_vector; new overloads
- numeric\_std.vhd new overloads
- numeric bit.vhd new overloads

### **Supported Package Functions**

VHDL 2008 supports the following functions in the numeric\_std.vhd, numeric\_bit.vhd, and std\_logic\_1164.vhd packages:

- to 01
- to string/to ostring/to hstring

## **Unsupported Packages/Functions**

The following packages and functions are not currently supported:

- string and text I/O functions in the new packages
- The fixed\_pkg\_params.vhd or float\_pkg\_params.vhd packages, which were temporarily supported to allow the default parameters to be changed for fixed\_pkg.vhd and float\_pkg.vhd packages, have been obsoleted by the inclusion of the fixed\_generic\_pkg.vhd or float\_generic\_pkg.vhd packages.

### **Using the Packages**

A switch for VHDL 2008 is located in the GUI on the VHDL panel (Implementation Options dialog box) to enable use of these packages and the ?? operator.

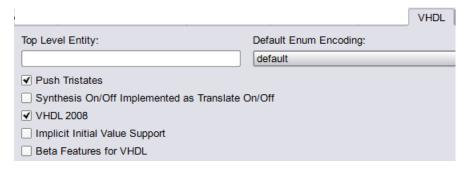

You can also enable the VHDL 2008 packages by including the following command in the compiler options section of your design file:

set\_option -vhdl2008 1

## Generics in Packages

In VHDL 2008, packages can include generic clauses. These generic packages can then be instantiated by providing values for the generics as shown in the following example.

#### Example - Including Generics in Packages

```
-- Example - Including generics in packages
-- Generic Package Declaration
package myTypesGeneric is
   generic
   (width: integer := 7; testVal: bit_vector(3 downto 0) := "0011";
   dfltVal: bit vector(3 downto 0) := "1110"
   );
   subtype nvector is bit_vector(width-1 downto 0);
   constant resetVal: bit vector(3 downto 0) := dfltVal;
   constant myVal: bit vector(3 downto 0) := testVal;
end package myTypesGeneric;
-- Package instantiation
package myTypes is new work.myTypesGeneric
   generic map
   (width => 4, dfltVal => "0110"
   );
library IEEE;
package my_fixed_pkg is new IEEE.fixed_generic_pkg
   generic map
```

```
(fixed_round_style => IEEE.fixed_float_types.fixed_round,
   fixed overflow style => IEEE.fixed float types.fixed saturate,
   fixed quard bits
                       => 3,
                 => false
   no warning
   );
use work.myTypes.all;
use work.my fixed pkg.all;
entity myTopDesign is
  port (in1: in nvector; out1: out nvector;
     insf: in sfixed(3 downto 0);
     outsf: out sfixed(3 downto 0);
     out2, out3, out4: out bit_vector(3 downto 0)
      );
end myTopDesign;
architecture myarch2 of myTopDesign is
begin
  out1 <= in1;
  out2 <= resetVal;</pre>
  out3 <= myVal;
  outsf <= insf;
end myarch2;
```

## **Context Declarations**

VHDL 2008 provides a new type of design unit called a context declaration. A context is a collection of library and use clauses. Both context declarations and context references are supported as shown in the following example.

#### **Example - Context Declaration**

```
-- Example - Context declaration
context zcontext is
   library ieee;
   use ieee.std_logic_1164.all;
end context zcontext;
context work.zcontext;
use ieee.numeric std.all;
entity myTopDesign is
   port (in1: in std_logic_vector(1 downto 0);
      out1: out std_logic_vector(1 downto 0) );
end myTopDesign;
architecture myarch2 of myTopDesign is
begin
   out1 <= in1;
end myarch2;
```

In VHDL 2008, a context clause cannot precede a context declaration. The following code segment results in a compiler error.

Similarly, VHDL 2008 does not allow reference to the library name work in a context declaration. The following code segment also results in a compiler error.

VHDL 2008 supports the following two, standard context declarations in the IEEE package:

- IEEE\_BIT\_CONTEXT
- IEEE\_STD\_CONTEXT

## Case-generate Statements

The case-generate statement is a new type of generate statement incorporated into VHDL 2008. Within the statement, alternatives are specified similar to a case statement. A static (computable at elaboration) select statement is compared against a set of choices as shown in the following syntax:

```
caseLabel: case expression generate
when choice1 =>
-- statement list
when choice2 =>
-- statement list
...
end generate caseLabel;
```

To allow for configuration of alternatives in case-generate statements, each alternative can include a label preceding the choice value (e.g., labels L1 and L2 in the syntax below):

```
caseLabel: case expression generate
when L1: choice1 =>
-- statement list
when L2: choice2 =>
-- statement list
...
end generate caseLabel;
```

#### Example - Case-generate Statement with Alternatives

```
entity myTopDesign is
   generic (instSel: bit_vector(1 downto 0) := "10");
   port (in1, in2, in3: in bit; out1: out bit);
end myTopDesign;
architecture myarch2 of myTopDesign is
component mycomp
  port (a: in bit; b: out bit);
end component;
begin
al: case instSel generate
   when "00" =>
      inst1: component mycomp port map (in1,out1);
   when "01" =>
      inst1: component mycomp port map (in2,out1);
   when others =>
      inst1: component mycomp port map (in3,out1);
   end generate;
end myarch2;
```

#### Example - Case-generate Statement with Labels for Configuration

```
entity myTopDesign is
generic (selval: bit_vector(1 downto 0) := "10");
   port (in1, in2, in3: in bit; tstIn: in bit_vector(3 downto 0);
        out1: out bit);
end myTopDesign;
```

```
architecture myarch2 of myTopDesign is
   component mycomp
     port (a: in bit; b: out bit);
   end component;
begin
al: case selval generate
   when spec1: "00" | "11"=> signal inRes: bit;
      begin
         inRes <= in1 and in3;
         inst1: component mycomp port map (inRes,out1);
   when spec2: "01" =>
      inst1: component mycomp port map (in1, out1);
   when spec3: others =>
      inst1: component mycomp port map (in3,out1);
   end generate;
end myarch2;
entity mycomp is
   port (a : in bit;
        b : out bit);
end mycomp;
architecture myarch of mycomp is
begin
  b <= not a;
end myarch;
architecture zarch of mycomp is
begin
  b <= '1';
end zarch;
configuration myconfig of myTopDesign is
for myarch2
   for al (spec1)
      for inst1: mycomp use entity mycomp(myarch);
      end for;
   end for;
   for al (spec2)
      for inst1: mycomp use entity mycomp(zarch);
      end for;
   end for;
   for al (spec3)
```

```
for inst1: mycomp use entity mycomp(myarch);
  end for;
end for;
end configuration myconfig;
```

## Matching case and select Statements

Matching case and matching select statements are supported - case? (matching case statement) and select? (matching select statement). The statements use the ?= operator to compare the case selector against the case options.

### Example - Use of case? Statement

```
-- Example - Use of case? statement
library ieee;
use ieee.std logic 1164.all;
entity myTopDesign is
   port (in1, in2: in bit;
         sel: in std logic vector(2 downto 0);
         out1: out bit );
end myTopDesign;
architecture myarch2 of myTopDesign is
begin
   process(all)
   begin
      al: case? sel is
         when "1--" =>
            out1 <= in1;
         when "01-" =>
```

```
out1 <= in2;
when others =>
    out1 <= in1 xor in2;
end case?;
end process;
end myarch2;</pre>
```

### Example - Use of select? Statement

```
-- Example - Use of select? Statement
library ieee;
use ieee.std_logic_1164.all;
entity myTopDesign is
  port (in1, in2: in bit;
         sel: in std_logic_vector(2 downto 0);
         out1: out bit );
end myTopDesign;
architecture myarch2 of myTopDesign is
begin
  with sel select?
      out1 <=
      in1 when "1--",
      in2 when "01-",
      in1 xor in2 when others;
end myarch2;
```

## Else/elsif Clauses

In VHDL 2008, else and elsif clauses can be included in if-generate statements. You can configure specific if/else/elsif clauses using configurations by adding a label before each condition. In the code example below, the labels on the branches of the if-generate statement are spec1, spec2, and spec3. These labels are later referenced in the configuration myconfig to specify the appropriate entity/architecture pair. This form of labeling allows statements to be referenced in configurations.

### Example - Else/elsif Clauses in If-Generate Statements

```
-- Example - Else/elsif clauses in if-generate statements
entity myTopDesign is
   generic (genval: bit vector(1 downto 0) := "01");
   port (in1, in2, in3: in bit; out1: out bit);
end myTopDesign;
architecture myarch2 of myTopDesign is
component mycomp
   port (a: in bit;
     b: out bit );
end component;
begin
a1:
   if spec1: genval="10" generate
      inst1: mycomp port map (in1,out1);
   elsif spec2: genval="11" generate
```

```
inst1: component mycomp port map (in2,out1);
   else spec3: generate
      inst1: component mycomp port map (in3,out1);
   end generate;
end myarch2;
library ieee;
use ieee.std_logic_1164.all;
entity mycomp is
   port (a: in bit;
         b : out bit);
end entity mycomp;
architecture myarch1 of mycomp is
begin
   b <= '1' xor a;
end myarch1;
architecture myarch2 of mycomp is
begin
   b <= '1' xnor a;
end myarch2;
architecture myarch3 of mycomp is
signal temp : bit := '1';
```

```
begin
   b <= temp xor not(a);</pre>
end myarch3;
configuration myconfig of myTopDesign is
   for myarch2
      for al (spec1)
         for inst1: mycomp
            use entity mycomp(myarch1);
         end for;
      end for;
      for al (spec2)
         for inst1: mycomp
            use entity mycomp(myarch2);
         end for;
      end for;
      for al (spec3)
         for inst1: mycomp
            use entity mycomp(myarch3);
         end for;
      end for;
   end for;
end configuration myconfig;
```

## Sequential Signal Assignments

Earlier versions of VHDL allowed when-else and with-select assignments to be used only as concurrent statements. VHDL 2008 supports that these assignments can also be used in a sequential context, such as, inside a process block.

## **Using When-Else and With-Select Assignments**

Here are examples of when-else and with-select assignments inside a process block.

### Example: When-else in a process block

```
-- Example: When-else in a process block
library IEEE;
use IEEE.std_logic_1164.all;
entity top is
  port (
      in1 : in std_logic;
      in2 : in std_logic;
      sel : in std logic;
      out1 : out std_logic
      );
end entity;
architecture top_inl of top is
begin
process (in1,in2,sel)
begin
   out1 <= in1 when sel = '0' else
```

```
in2;
end process;
end architecture;
```

### Example: With-select in a process block

```
-- Example: With-select in a process block
entity top is
port
sel : in bit_vector (1 downto 0);
in1: in bit;
in2: in bit;
in3: in bit;
out1: out bit
);
end top;
architecture myarch2 of top is
begin
process(sel,in1,in2,in3)
begin
with sel select out1 <= in1 when "00",
              in2 when "01",
              in3 when "10",
              in1 xor in2 when "11";
end process;
end myarch2;
```

## Using Output Ports in a Sensitivity List

VHDL 2008 supports the use of output ports in the sensitivity list of a process block.

## Syntax Conventions

The following syntax conventions are supported in VHDL 2008:

- All keyword
- · Comment delimiters
- Extended character set

### All Keyword

VHDL 2008 supports the use of an all keyword in place of the list of input signals to a process in the sensitivity list.

## Example - All Keyword in Sensitivity List

```
-- Example - all keyword
entity mycomp is
   port (a, c: in bit; b: out bit);
end mycomp;

architecture myarch of mycomp is
begin
   process (all)
   begin
   b <= not a or c;
end process;</pre>
```

end myarch;

### **Comment Delimiters**

VHDL 2008 supports the /\* and \*/ comment-delimiter characters. All text enclosed between the beginning /\* and the ending \*/ is treated as a comment, and the commented text can span multiple lines. The standard VHDL "--" comment-introduction character string is also supported.

#### **Extended Character Set**

The extended ASCII character literals (ASCII values from 128 to 255) are supported.

### Example - Extended Character Set

```
-- Example - extended character set
library ieee;
use ieee.std_logic_1164.all;
entity get_version is
   port ( ver : out string(16 downto 1));
end get_version;
architecture behv of get_version is
constant version : string (16 downto 1) := "version @«ãëïõü»";
-- Above string includes extended ASCII characters that
-- fall between 127-255
begin
   ver <= version;
end behv;</pre>
```

# Index

| Symbols                                                                                                    | automatic task declaration 57                                                                                                    |
|----------------------------------------------------------------------------------------------------|----------------------------------------------------------------------------------------------------|
| .* connection (SystemVerilog) 249 .name connection (SystemVerilog) 248 `ifdef 124 \$bits system function 262                                                                                         | B bit-stream casting 158 bit-string literals 414                                                                                                    |
| aggregate expressions 186 all keyword, VHDL 2008 439 always blocks Verilog 85 combinational logic 98 event control 99 flip-flops 103 level-sensitive latches 104 multiple event control arguments 85 | black box constraints VHDL 402 black boxes instantiating, Verilog 120 instantiating, VHDL 401 Verilog 120 VHDL 401 block name on end (SystemVerilog) 219 built-in gate primitives (Verilog) 17 |
| always_comb (SystemVerilog) 222 always_ff (SystemVerilog) 226 always_latch (SystemVerilog) 225 arithmetic operators Verilog 14 assignment operators                                                  | case statement VHDL 317 casting static 158 casting types 158 clock edges (VHDL) 346                                                                                                    |
| VHDL 294 assignment statement combinational logic (Verilog) 100 level-sensitive latches (Verilog) 104 VHDL 342 asynchronous sets and resets                                                          | clocks edges in VHDL 346  combinational logic always_comb block (SystemVerilog) 222  Verilog 97 VHDL 327                                                                                       |
| Verilog 107 VHDL 355  asynchronous state machines Verilog 117 VHDL 365  attributes specifying in the source code 129                                                                                 | combinational loop errors in state machines 366 combined data, port types (Verilog) 34 comma-separated sensitivity list (Verilog) 35 comments                                                  |
| syntax, Verilog 129<br>syntax, VHDL 403                                                                                                    | Verilog 91<br>VHDL 343                                                                                                    |

| components, VHDL. See VHDL                                                                                                    | data types (VHDL) 289                                                                                                    |
|----------------------------------------------------------------------------------------------------|----------------------------------------------------------------------------------------------------|
| components                                                                                                    | data types, VHDL                                                                                                    |
| concurrent signal assignments (VHDL) 323                                                                                                    | guidelines 342                                                                                                    |
| condition operator VHDL 2008 412                                                                                                    | declaring and assigning objects (VHDL) 293                                                                                                    |
| conditional signal assignments                                                                                                    | default assignment (VHDL) 363                                                                                                    |
| (VHDL) 325                                                                                                    | default propagation 336                                                                                                    |
| configuration statement VHDL 381 VHDL generic mapping 381 VHDL multiple entities 383 VHDL port mapping 382 configuration, VHDL declaration 374 specification 371 | directives black box instantiation (VHDL) 401 specifying 129 syntax, Verilog 129 syntax, VHDL 403 do-while loops (SystemVerilog) 211 dynamic range assignment (VHDL) 294 |
| constant function<br>syntax restrictions 82                                                                                                    | E                                                                                                    |
| constant function (Verilog 2001) 37                                                                                                    | else/elsif clauses<br>VHDL 2008 434                                                                                                    |
| constant math function 52                                                                                                    | encoding                                                                                                    |
| constants (SystemVerilog) 174                                                                                                    | enumeration, default (VHDL) 343                                                                                                    |
| constants, VHDL 302<br>SNS (Selected Name Support) 330                                                                                                    | state machine<br>guidelines<br><b>Verilog</b> 112                                                                                                    |
| constructs                                                                                                    |                                                                                                    |
| interface 151, 253<br>union (SystemVerilog) 153                                                                                                    | enumerated types (SystemVerilog) 144                                                                                                    |
| context declarations                                                                                                    | enumerated types (VHDL) 363<br>enumeration encoding, default                                                                                                    |
| VHDL 2008 428                                                                                                    | (VHDL) 343                                                                                                    |
| continuous assignments (Verilog)<br>combinational logic 100                                                                                                    | events, defining outside process (VHDL) 347                                                                                                    |
| continuous assignments, Verilog                                                                                                    | exit statement 321                                                                                                    |
| level-sensitive latches 104                                                                                                    | exponential operator 26                                                                                                    |
| cross-module referencing<br>Verilog 60                                                                                                    | extra initialization state, creating (VHDL) 364                                                                                                    |
| D                                                                                                    | F                                                                                                    |
| D flip-flop, active-high reset, set (VHDL) asynchronous 356 synchronous 358                                                                                      | factorials calculating 57                                                                                                    |
| data objects (SystemVerilog) 173                                                                                                    | flip-flops<br>Verilog 103                                                                                                    |
| data type conversion 158                                                                                                    | flip-flops (VHDL) 344                                                                                                    |
| data types<br>in SystemVerilog parameters 180                                                                                                    | forgotten assignment to next state,<br>detecting (VHDL) 365                                                                                                    |
| data types (SystemVerilog) 141                                                                                                    | for-loop statement 319                                                                                                    |

| FSM coding style                                              | Verilog 86                                                               |
|---------------------------------------------------------------|--------------------------------------------------------------------------|
| Verilog 112<br>VHDL 361                                       | inserting                                                                |
|                                                               | level-sensitive latches in design,                                       |
| FSM default state assignment (Verilog) 115                    | warning 98, 342 instantiating black boxes (Verilog) 120                  |
| functions                                                     | instantiating black boxes (VHDL) 401                                     |
| Verilog constant math 52 Verilog signed 52 Verilog verilog 52 | instantiating components (VHDL) 306, 328                                 |
| Verilog unsigned 52<br>VHDL 2008 predefined 421               | instantiating gate primitives, Verilog 17                                |
| functions, selected name support                              | integer data type (VHDL) 291                                             |
| (VHDL) 331                                                    | interface construct 151, 253                                             |
| G                                                             | K                                                                        |
| gate primitives, Verilog 17                                   | keywords                                                                 |
| generate statement<br>VHDL 399                                | all (VHDL 2008) 439<br>SystemVerilog 283                                 |
| generics VHDL 2008 packages 426                               | L                                                                        |
| Н                                                             | language<br>guidelines (Verilog) 85                                      |
| hierarchical design, creating<br>Verilog 122<br>VHDL 367      | language constructs (Verilog) 14 language constructs (VHDL) 286, 288     |
| hierarchical designs<br>using include files 124               | language guidelines (VHDL) 342<br>latches<br>always blocks (Verilog) 104 |
| hierarchy<br>Verilog 122                                      | concurrent signal assignment<br>(VHDL) 349                               |
| hierarchy (VHDL) 367                                          | continuous assignments (Verilog) 104<br>error message (VHDL) 352         |
| 1                                                             | level-sensitive<br>Verilog 104                                           |
| I/Os                                                          | process blocks (VHDL) 350                                                |
| See also ports                                                | SystemVerilog always_latch 225                                           |
| ieee library (VHDL) 304                                       | level-sensitive latches                                                  |
| if-then-else statement (VHDL) 316                             | Verilog 104<br>VHDL                                                      |
| ignored language constructs (Verilog) 15                      | unwanted 352                                                             |
| ignored language constructs (VHDL) 288                        | level-sensitive latches (VHDL)                                           |
| include files                                                 | using concurrent signal                                                  |
| hierarchical designs 124                                      | assignments 349<br>using processes 350                                   |
| init values                                                   | libraries                                                                |
| in RAMs 339                                                   | macro, built-in 304                                                      |
| initial values<br>registers (Verilog) 86                      | Verilog<br>macro 120                                                     |

| VHDL attributes and constraints 304 IEEE, supported 286 libraries (VHDL) 303 library and package rules, VHDL 305 library packages (VHDL), accessing 305 library statement (VHDL) 305 limitations SystemVerilog 137 literal bit string 414 literals SystemVerilog 141 localparams | exponential 26 set membership (SystemVerilog) 200 streaming (SystemVerilog) 196 type (SystemVerilog) 206 Verilog 14 VHDL assignment 294 Selected Name Support (SNS) 332 sharing in case statements 327 SNS 332 VHDL 2008 condition 412 VHDL 2008 logical 410 VHDL 2008 relational 414 operators (SystemVerilog) 185 operators (VHDL) 309 |
|----------------------------------------------------------------------------------------------------|----------------------------------------------------------------------------------------------------|
| Verilog 2001 52                                                                                                    | overriding parameter value, Verilog 93                                                                                                    |
| logical operators<br>VHDL 2008 410                                                                                                    | P                                                                                                    |
| loop statement 318                                                                                                    | packages 239 VHDL 2008 423 VHDL 2008 generics 426                                                                                                    |
| macromodule 14                                                                                                    | packages, VHDL 303                                                                                                    |
| macros<br>libraries 304<br>model template, VHDL 343                                                                                                    | parameter data types SystemVerilog 176 ports (VHDL) 299                                                                                                    |
| modules, Verilog 90                                                                                                    | ports connections (SystemVerilog) 248                                                                                                    |
| multidimensional array<br>syntax restrictions 82<br>Verilog 2001 58                                                                                                    | predefined enumeration types<br>(VHDL) 289<br>predefined functions<br>VHDL 2008 421                                                                                                    |
| multiplexer (Verilog) 99                                                                                                    | predefined packages (VHDL) 303 PREP benchmarks Verilog 121                                                                                                    |
| naming objects (VHDL) 293 nets (SystemVerilog) 174 next statement 321 numeric_bit IEEE package (VHDL) 304 numeric_std IEEE package (VHDL) 304                                                                                                    | VHDL 407 primitives, Verilog 17 process keyword (VHDL) 313 process template (VHDL) modeling combinational logic 313 process template, VHDL 345 processes, VHDL 342                                                                                                    |
| objects (VHDL) naming 293 operators                                                                                                    | R registers (VHDL) 344 relational operators                                                                                                    |
|                                                                                                    |                                                                                                    |

| VHDL 2008 414                                     | concurrent 323                                                     |
|---------------------------------------------------|--------------------------------------------------------------------|
| resets                                            | signed arithmetic (VHDL) 291                                       |
| Verilog 106                                       | signed functions 52                                                |
| VHDL 355<br>detecting problems 364                | signed multipliers (Verilog) 84                                    |
| resource library (VHDL), creating 306             | signed signals, Verilog 2001 36,56                                 |
| resource sharing VHDL 327                         | simple component instantiation (VHDL) 328                          |
| RTL view                                          | simple gates, Verilog 17                                           |
| primitives                                        | simple signal assignments, VHDL 324                                |
| Verilog 109<br>VHDL 356                           | simulation using enumerated types, VHDL 364                        |
| rules                                             | size casting 158                                                   |
| library and package, VHDL 305                     | SNS (Selected Name Support),<br>VHDL 332                           |
| S                                                 | constants 330                                                      |
| scalable adder, creating (Verilog) 93             | demand loading 335 functions and operators 331                     |
| scalable architecture, using (VHDL) 397           | user-defined function support 333                                  |
| scalable designs (VHDL) 395                       | source files                                                       |
| scaling by overriding parameter value,<br>Verilog | adding to VHDL design library 303 standard IEEE package (VHDL) 304 |
| with # 93                                         | state machines                                                     |
| with defparam 93                                  | asynchronous                                                       |
| Selected Name Support (SNS),<br>VHDL 330          | Verilog 117<br>VHDL 355                                            |
| sensitivity list (VHDL) 314                       | encoding                                                           |
| sequential logic                                  | syn_encoding attribute                                             |
| SystemVerilog                                     | Verilog 113<br>VHDL 360                                            |
| sequential logic 226<br>VHDL                      | enumerated type, VHDL 363                                          |
| examples 406                                      | SystemVerilog example with                                         |
| sequential logic (Verilog) 102                    | enumerated types 145<br>Verilog 115, 116                           |
| sequential logic (VHDL) 327                       | state machines (Verilog) 112                                       |
| set and reset signals (VHDL) 355                  | state machines (VHDL) 359                                          |
| sets and resets                                   | state values (FSM), Verilog 116                                    |
| VHDL 355                                          | static casting 158                                                 |
| sets and resets (Verilog) 106                     | std IEEE library (VHDL) 304                                        |
| sign casting 158                                  | std_logic_1164 IEEE package                                        |
| signal assignments Verilog, always blocks 103     | (VHDL) 304                                                         |
| VHDL                                              | std_logic_arith IEEE package                                       |
| conditional 325                                   | (VHDL) 304<br>std_logic_signed IEEE package                        |
| simple and selected 324                           | (VHDL) 304                                                         |
| signal assignments (VHDL) 294                     | •                                                                  |

| std_logic_unsigned IEEE package<br>(VHDL) 304                            | limitations 137<br>literals 141<br>nets 174                               |
|--------------------------------------------------------------------------|---------------------------------------------------------------------------|
| streaming operator<br>SystemVerilog 196                                  | operators 185                                                             |
| structural designs, Verilog 122                                          | packages 239<br>procedural blocks 222                                     |
| supported language constructs<br>(Verilog) 14                            | type casting 148 typedef 142                                              |
| supported language constructs<br>(VHDL) 286                              | unnamed blocks 218<br>variables 174                                       |
| syn_encoding attribute FSM encoding style Verilog 113                    | T                                                                         |
| VHDL 360                                                                 | task declaration automatic 57                                             |
| syn_enum_encoding directive                                              |                                                                           |
| not for FSM encoding 361                                                 | template, module (Verilog) 90                                             |
| synchronous FSM from concurrent assignment statement                     | text macro Verilog 125                                                    |
| (VHDL) 366                                                               | tristates, Verilog 18                                                     |
| synchronous sets and resets<br>Verilog 108                               | type casting 158<br>SystemVerilog 148                                     |
| synchronous sets and resets (VHDL) 356                                   | typedef (SystemVerilog) 142                                               |
| syntax restrictions<br>constant function 82<br>multidimensional array 82 | U                                                                         |
| synthesis attributes and directives (VHDL) 403                           | union construct (SystemVerilog) 153<br>unnamed blocks (SystemVerilog) 218 |
| attributes and directives, Verilog 129 examples, VHDL 405                | unsigned arithmetic (VHDL) 291                                            |
| guidelines                                                               | unsigned functions 52                                                     |
| Verilog 77<br>guidelines (VHDL) 341                                      | unsupported language constructs VHDL                                      |
| synthesis macro, Verilog 124                                             | configuration declaration 380 configuration specification 374             |
| SystemVerilog 151, 239, 253 .* connection 249 .name connection 248       | unsupported language constructs<br>(VHDL) 287                             |
| \$bits system function 262                                               | use statement (VHDL) 305                                                  |
| always_comb 222                                                          | user-defined enumeration data types                                       |
| always_ff 226                                                            | (VHDL) 290                                                                |
| always_latch 225                                                         | user-defined functions, SNS (VHDL) 333                                    |
| block name on end 219 constants 174                                      | . ,                                                                       |
| data objects 173                                                         | V                                                                         |
| data types 141                                                           |                                                                           |
| do-while loops 211                                                       | variables SystemVerilog 174                                               |
| enumerated types 144                                                     | ž G                                                                       |
| interface construct 151, 253                                             | variables (VHDL) 301                                                      |
| keywords 283                                                             | Verilog                                                                   |

| 'ifdef 124                            | sets and resets 106                         |
|---------------------------------------|---------------------------------------------|
| always blocks 85                      | signal assignments always blocks 103        |
| combinational logic 98                | signed multipliers 84                       |
| event control 99                      | signed signals (Verilog 2001) 36, 52, 56    |
| level-sensitive latches 104           | simple gates 17                             |
| multiple event control arguments 85   | state machines 112                          |
| asynchronous sets and resets 107      | state values (FSM) 116                      |
| asynchronous state machines 117       | structural Verilog 122                      |
| attribute syntax 129                  | supported language constructs 14            |
| black boxes 120                       | synchronous sets and resets 108             |
| built-in gate primitives 17           | synthesis macro 124                         |
| combinational logic 97                | synthesis text macro 124                    |
| combined data, port types 34          | text macro 125                              |
| comma-separated sensitivity list 35   | tristate gates 18                           |
| comments, syntax 91                   | wildcard (*) in sensitivity list 33, 35     |
| constant function (Verilog 2001) 37   | Verilog 2001                                |
| continuous assignments 100, 104       |                                             |
| cross-module referencing 60           | constant statement 37                       |
| directive syntax 129                  | localparams 52<br>multidimensional array 58 |
| flip-flops using always blocks 103    |                                             |
| gate primitives 17                    | signed signals 36, 52, 56                   |
| hierarchical design 122               | Verilog 2001 support 33                     |
| hierarchy 122                         | Verilog include files                       |
| ignored language constructs 15        | hierarchical designs 124                    |
| ignoring code with 'ifdef 124         | Verilog language support 13, 133            |
| initial values 86                     |                                             |
| initial values for registers 86       | Verilog synthesis guidelines 77             |
| instantiating                         | VHDL                                        |
| black boxes 120                       | accessing packages 305                      |
| gate primitives 17                    | adding source files to design               |
| language                              | library 303                                 |
| constructs 14                         | assignment operators 294                    |
| language guidelines 85                | assignments 342                             |
| level-sensitive latches 104           | asynchronous FSM created with               |
| localparams (Verilog 2001) 52         | process 366                                 |
| module template 90                    | asynchronous sets and resets 355            |
| multidimensional array (Verilog       | asynchronous state machines 365             |
| 2001) 58                              | attribute syntax 403                        |
| multiplexer 99                        | attributes package 403                      |
| operators 14                          | black boxes 401                             |
| overriding parameter value            | case statement 317                          |
| with # 93                             | clock edges 346                             |
| with defparam 93                      | clock edges, wait statements 348            |
| PREP benchmarks 121                   | combinational logic                         |
| primitives 17                         | definition 327                              |
| scalable adder, creating 93           | examples 405                                |
| scalable modules 91                   | comments, syntax 343                        |
| scaling by overriding parameter value | compiling design units into                 |
| with # (example) 93                   | libraries 303                               |
| with defparam (example) 93            | component instantiation 328                 |
| sequential logic 102, 104             | concurrent signal assignments 323           |

| conditional signal assignments 325      | attributes package 403                |
|-----------------------------------------|---------------------------------------|
| configuration                           | IEEE support 286                      |
| declaration 374                         | predefined 303                        |
| specification 371                       | library statement 305                 |
| configuration statement 381             | model template 343                    |
| constants 302                           | naming objects 293                    |
| SNS (Selected Name Support) 330         | object naming syntax 293              |
| D flip-flop with active-high reset, set | operators 309                         |
| asynchronous 356                        | packages 303                          |
| synchronous 358                         | ports 299                             |
| data types 289                          | predefined enumeration types 289      |
| guidelines 342                          | predefined packages 303               |
| declaring and assigning objects 293     | PREP benchmarks 407                   |
| default assignment 363                  | process keyword 313                   |
| demand loading 335                      | process template 345                  |
| design libraries 303                    | modeling combinational logic 313      |
| detecting reset problems 364            | processes 342                         |
| directive syntax 403                    | creating flip-flops and registers 344 |
| dynamic range assignment 294            | registers 344                         |
| enumerated types as state values 363    | reset signals 355                     |
| enumeration encoding, default 343       | resource library, creating 306        |
| events, defining outside process 347    | resource sharing 327                  |
| flip-flops 344                          | RTL view primitives 356               |
| forgotten assignment to next state,     | scalable architecture, using 397      |
| detecting 365                           | scalable design                       |
| FSM coding style 361                    | creating using generate               |
| generics for scalable designs 396       | statements 399                        |
| hierarchical designs 367                | creating using generics 396           |
| if-then-else statement 316              | creating using unconstrained vector   |
| ignored language constructs 288         | ports 395                             |
| initialization state, extra 364         | scalable designs 395                  |
| instantiating                           | generate statement 399                |
| black boxes 401                         | generics 396                          |
| components 306, 328                     | unconstrained vector ports 395        |
| instantiating components 306            | Selected Name Support (SNS) 330       |
| integer data type 291                   | selected signal assignments 325       |
| language                                | sensitivity list 314                  |
| constructs 286, 288                     | sequential logic 327                  |
| guidelines 342                          | examples 406                          |
| support 285                             | sequential statements 315             |
| latch error, example 352                | set signals 355                       |
| level-sensitive latches                 | sharing operators in case             |
| concurrent signal assignment 349        | statements 327                        |
| process blocks 350                      | signal assignments 294                |
| unwanted 352                            | concurrent 323                        |
| libraries 303                           | conditional 325                       |
| attributes, supplied with synthesis     | selected 325                          |
| tool 304                                | simple 324                            |
| library and package rules 305           | signals 299                           |
| library packages                        | simple component instantiation 328    |
| accessing 305                           | simple signal assignments 324         |

| simulation using enumerated types 364                         | VHDL port mapping configuration statement 382 |
|---------------------------------------------------------------|-----------------------------------------------|
| SNS 330<br>constants 330                                      | <b>W</b>                                      |
| demand loading 335                                            | ••                                            |
| functions and operators 331 user-defined function support 333 | wait statement, inside process (VHDL) 348     |
| state machines 359                                            | while-loop statement 319                      |
| statements                                                    | wildcards                                     |
| case 317                                                      |                                               |
| generate 399                                                  | Verilog sensitivity list 33, 35               |
| if-then-else 316                                              |                                               |
| library 305                                                   |                                               |
| use 305                                                       |                                               |
| wait 348                                                      |                                               |
| supported language constructs 286                             |                                               |
| synchronous FSM from concurrent                               |                                               |
| assignment statement 366                                      |                                               |
| synchronous sets and resets 356                               |                                               |
| synthesis attributes and directives 403                       |                                               |
| examples 405                                                  |                                               |
| guidelines 341                                                |                                               |
| unsupported language constructs 287                           |                                               |
| configuration declaration 380                                 |                                               |
| configuration specification 374                               |                                               |
| use statement 305                                             |                                               |
| user-defined enumeration data                                 |                                               |
| types 290                                                     |                                               |
| variables 301                                                 |                                               |
| wait statement inside process 348                             |                                               |
| VHDL 2008 409                                                 |                                               |
| enabling 425                                                  |                                               |
| operators 410                                                 |                                               |
| packages 423                                                  |                                               |
|                                                               |                                               |
| VHDL assignment                                               |                                               |
| dynamic range 294                                             |                                               |
| VHDL components                                               |                                               |
| configuration declarations 374                                |                                               |
| creating resource library 307                                 |                                               |
| instantiating 306, 328                                        |                                               |
| specifying configurations 372                                 |                                               |
| vendor macro libraries 306                                    |                                               |
| VHDL generic mapping                                          |                                               |
| configuration statement 381                                   |                                               |
| VHDL libraries                                                |                                               |
| compiling design units 303                                    |                                               |
| VHDL multiple entities                                        |                                               |
| configuration statement 383                                   |                                               |
|                                                               |                                               |